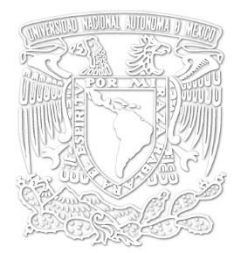

Universidad Nacional Autónoma de México Facultad de Ingeniería

*BArtA0 "Diseño de Despachador de Bebidas Automático para Servicio Doméstico"*

# **TESIS**

QUE PARA OBTENER EL TÍTULO DE

*INGENIERO MECATRÓNICO*

PRESENTA

## **Arturo Vázquez Ojeda**

DIRECTOR DE TESIS

Mtro. Carlos Eduardo Hernández Valle

México, D.F., Octubre, 2014

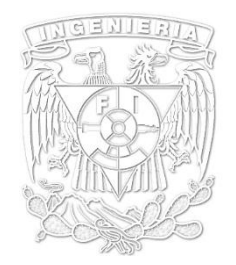

# *Prefacio*

El presente trabajo es el resultado de la formación académica adquirida en la carrera en Ingeniería Mecatrónica realizada en la Facultad de Ingeniería de la Universidad Nacional Autónoma de México UNAM.

El ingeniero es un ser comprometido con la sociedad, poseedor no sólo de conocimiento teórico sino también práctico, el ingeniero ve el mundo a través de su propio cristal, cristal que nos proporciona un panorama en el que no solo se aprecian las matemáticas, física, circuitos, mecanismos, etc. sino que brinda un panorama mucho más complejo dotado en gran medida de cálculo, análisis, pero también dotado de su parte humana y social que satisfacen necesidades. Probablemente es algo injusto, pero aquel cuya formación fue la de un ingeniero tiene una ventaja frente al que no la tuvo, y es que dicha formación proporciona a quien la recibe una inmensidad de herramientas, herramientas que no están condicionadas a resolver problemas aparentemente de naturaleza ingenieril; sobran ejemplos por mencionar que confirman que los ingenieros no sólo resuelven problemas relativos a la ingeniería, sino también problemas sociales, naturales, etc.

Es por ello que este trabajo tiene un único fin, resolver un problema, satisfacer una necesidad, necesidad que fue identificada, evaluada, y posteriormente se imaginaron soluciones. Este trabajo traduce a letras, párrafos, cuartillas lo que el autor imaginó y desarrollo.

ARTURO VAZQUEZ OJEDA

## Agradecimientos

*Agradezco:*

- A mis padres Olga Ojeda y Alejandro Vázquez por TODO el apoyo brindado a lo largo de la carrera sin el cual no habría podido realizar mis estudios y por la guía que representan en mi formación como hombre.
- A Linda Zaldívar por enseñarme a ser un humano más humano.
- A mi director de tesis Carlos Eduardo Hernández Valle por el tiempo y esfuerzo dedicado a la asesoría de este trabajo.
- A la Facultad de Ingeniería de la UNAM e integrantes por todo lo vivido y aprendido dentro y fuera de sus aulas.
- Y a la Universidad Nacional Autónoma de México por ser "La Universidad de México", por abrirme las puertas a muchas oportunidades de diversa índole, por ser recinto de muchos bellos, inolvidables recuerdos de mi etapa como estudiante de licenciatura.

# ÍNDICE

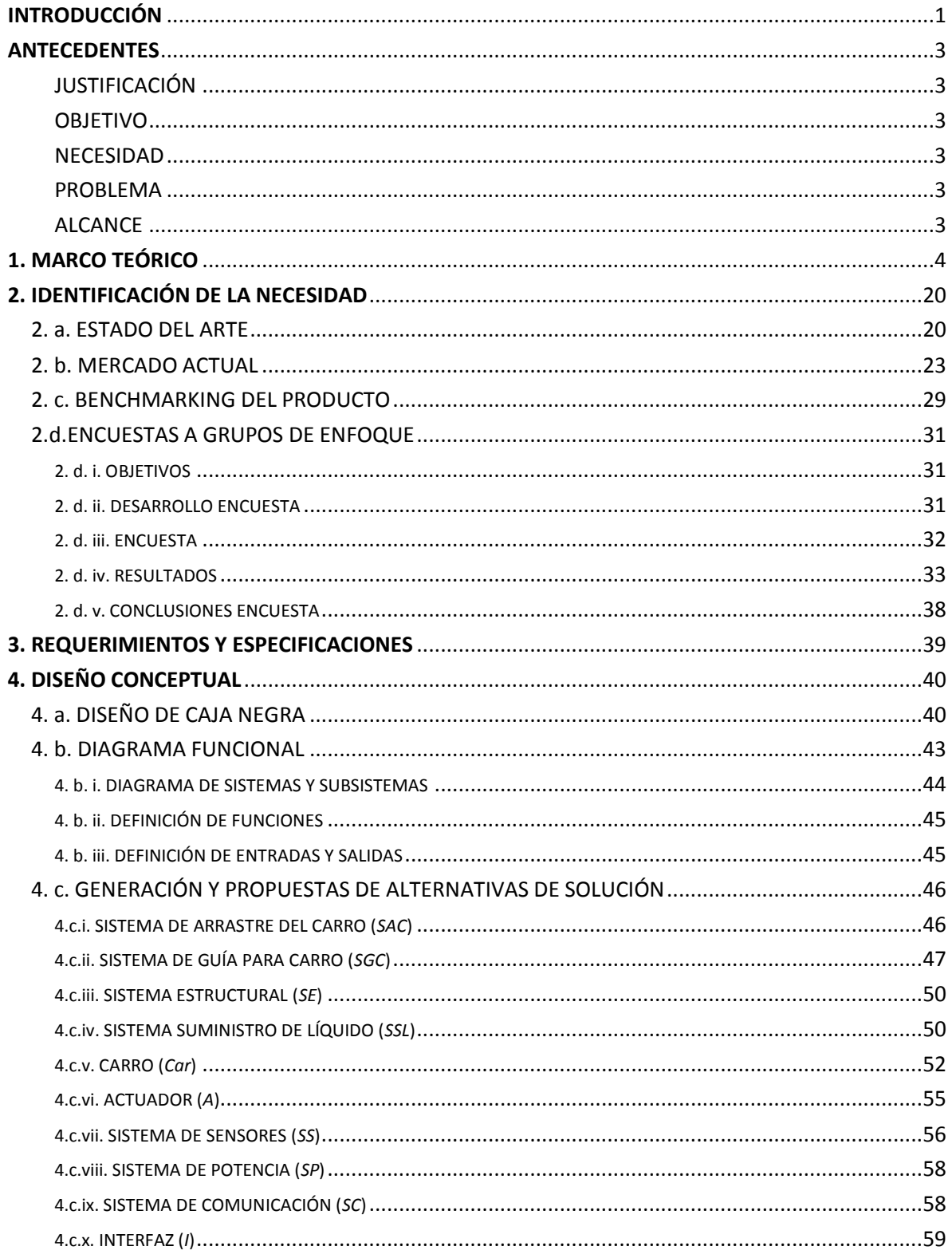

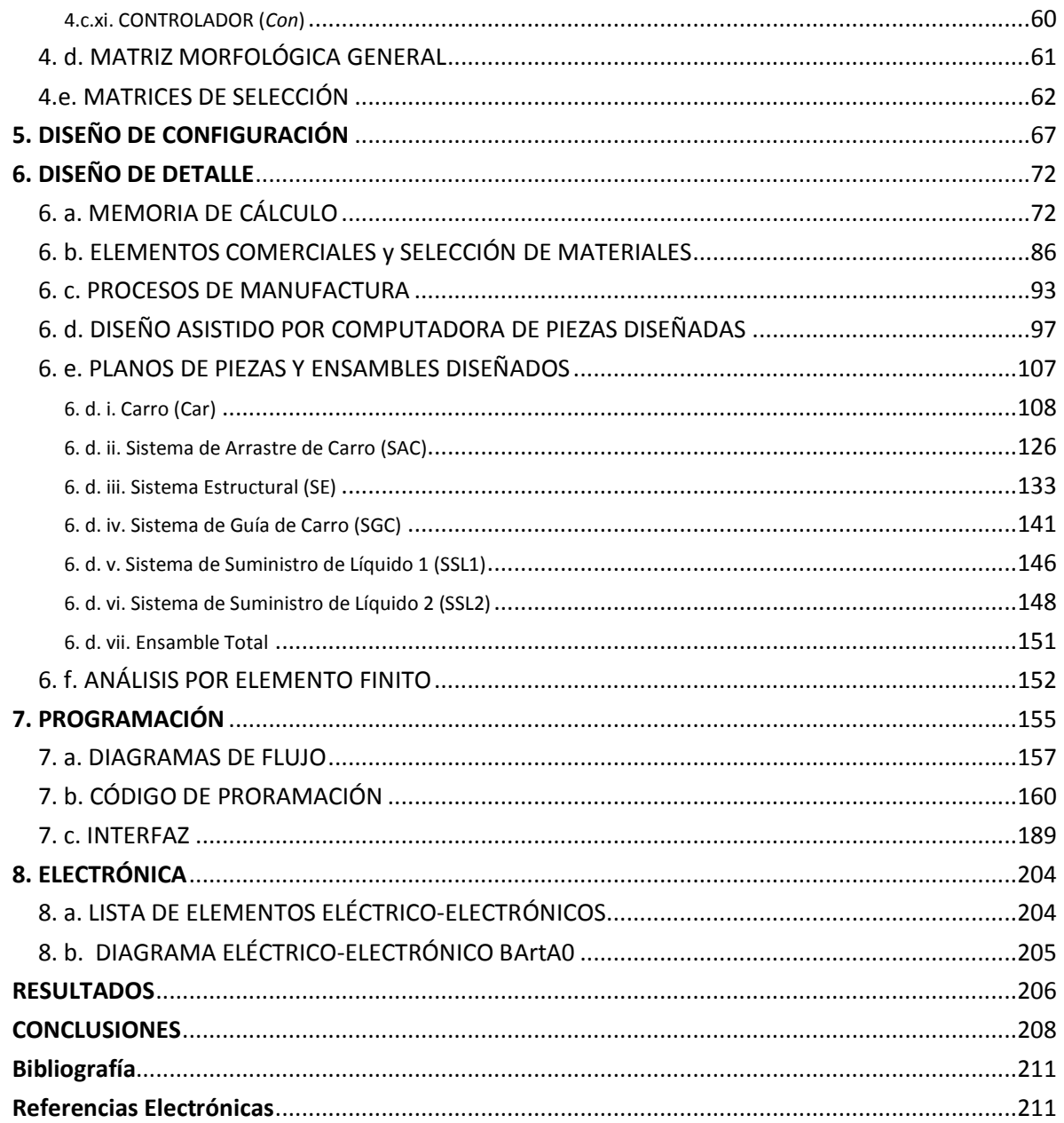

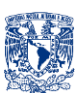

# <span id="page-5-0"></span>**INTRODUCCIÓN**

Una herramienta muy práctica y eficiente en todo "Diseño" hablando en toda la extensión de la palabra, ya sea Diseño Mecánico, Diseño Electrónico, Diseño Mecatrónico, etc., es usar metodologías de diseño, esto es, pasos, secuencias, procesos que el diseñador sigue o toma como guía para ir desarrollando y evolucionando desde una idea, hasta un concepto palpable y real, en otras palabras materializar una idea. La metodología que el autor empleó, es una de tantas, y no se debe entender ésta como una receta única e infalible, cada diseñador así como cada diseño tiene esencias, retos y necesidades diferentes para su concepción y desarrollo. A continuación se presenta de manera resumida la Metodología de Diseño implementada para la concepción de "BArtA0":

- Establecer la necesidad identificada y el problema detectado es el punto inicial donde éste proyecto parte, en otras palabras conocer el "por qué" se requiere intervenir con un diseño que cubra y solucione la necesidad y el problema detectados.
- Realizar una investigación enfocada a el estado del arte, mismo que ayudará a ver qué es lo que se ha hecho al respecto, hacer un estudio de comparación y entrevistar grupos de enfoque para detectar qué es lo que el cliente potencial del producto desea, de igual forma implementar un "Benchmarking" del producto con el cual se podrá detectar áreas de oportunidad y mejora en los diseños existentes.
- Obtención y establecimiento de los requerimientos y especificaciones pone un perímetro a tus ideas y da las pautas que servirán de referencia en la generación de ideas y propuestas.
- "Diseñar", el desarrollo del proyecto se dividirá en tres grandes etapas:

La primer etapa es el "Diseño Conceptual" para determinar el esqueleto del diseño, mediante herramientas como "Caja Negra" y "Diagrama Funcional", los cuales servirán para identificar los diferentes Sistemas que se requieren para partir de un estado A (entradas) y llegar a un estado B (salidas), así como la definición de las funciones que deberá cubrir cada sistema. Después se liberará la imaginación y experiencia del diseñador para generar alternativas de solución (conceptos) para cada sistema identificado. Cabe señalar

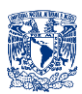

que la propuesta de conceptos puede ser tan abierta como sea posible, en esta parte todo concepto al momento de concebirse no debe juzgarse. Una vez teniendo los diferentes conceptos, es decir, soluciones que se den para cada sistema, se procederá a evaluar su implementación en el proyecto mediante matrices como son el caso de las matrices de selección, que como su nombre lo dice ayudarán a seleccionar el concepto más adecuado para cada sistema dependiendo de parámetros de interés.

La segunda etapa es la de "Diseño de Configuración", una vez teniendo la selección de los mejores conceptos para cada sistema se procederá a establecer la mejor configuración para todo el dispositivo, es decir, decidir la posición espacial y la más adecuada forma de acoplar los conceptos que representan cada sistema.

<span id="page-6-0"></span>Como última etapa se tendrá el "Diseño de Detalle". De la configuración final, se harán los cálculos necesarios para cubrir las necesidades en cuanto a dimensiones, potencia, selección de materiales, procesos de manufactura y se elaborará el diseño con medidas y elementos específicos y detallados. Finalmente se buscará analizar o probar los sistemas o componentes sin tener la necesidad de elaborar algún prototipo mediante el análisis de elemento finito (FEA), para ahorrar tiempo, dinero y esfuerzos que supondrían al hacer un prototipo o modelo funcional. En esta etapa se hará un "Feedback" en el proceso de diseño para determinar que no exista algún elemento deficiente dentro del diseño y en caso de que existiera alguno, se regresará hasta la etapa que sea necesaria (Diseño Conceptual, Diseño de Configuración o Diseño de Detalle) para solucionar y eliminar dicha deficiencia.

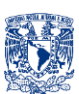

# **ANTECEDENTES**

## <span id="page-7-0"></span>**JUSTIFICACIÓN**

Al servirse una bebida alcohólica o un cóctel se requiere tiempo y esfuerzo, de igual manera en algunas ocasiones al servir la bebida o el coctel deseados, se riega líquido. Vivimos en una sociedad dinámica, misma que requiere se le faciliten actividades básicas como servirte o prepararte una bebida o cóctel.

Para algunas personas con algún traumatismo muscular, discapacidad o algún trastorno físico, les es imposible o les es muy difícil controlar la cantidad correcta de bebida servida, se les dificulta mantener firme tanto el vaso como la botella o envase que contiene el líquido que deseen tomar. De igual forma, en ocasiones el vaso se cae, o no se sirve la bebida en el vaso y se riega.

Los problemas antes mencionados son los que inspiraron realizar este proyecto.

### <span id="page-7-1"></span>**OBJETIVO**

Emplear el conocimiento adquirido a lo largo de la carrera para generar el concepto y diseño de un dispositivo automático de uso doméstico para servir bebidas alcohólicas.

### <span id="page-7-2"></span>**NECESIDAD**

Servir bebidas alcohólicas y/o preparar cócteles de preferencia del usuario.

### <span id="page-7-3"></span>**PROBLEMA**

Diseñar un dispositivo automático de uso doméstico para servir bebidas alcohólicas y/o preparar cócteles, de fácil interacción con el usuario.

### <span id="page-7-4"></span>**ALCANCE**

Este trabajo comprenderá metodología de diseño, cálculos, planos, lista de materiales, procesos de manufactura, diagramas, códigos de programación necesarios para materializar un concepto de despachador de bebidas exclusivamente alcohólicas, con una aplicación en la plataforma *Android* como interfaz usuario-máquina.

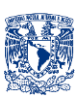

# <span id="page-8-0"></span>**1. MARCO TEÓRICO INGENIERÍA MECATRÓNICA**

#### **• DEFINICIÓN[1]**

La Ingeniería Mecatrónica es una disciplina que conjunta la ingeniería [mecánica,](http://es.wikipedia.org/wiki/Ingenier%C3%ADa_mec%C3%A1nica) [ingeniería electrónica,](http://es.wikipedia.org/wiki/Ingenier%C3%ADa_electr%C3%B3nica) [ingeniería de control](http://es.wikipedia.org/wiki/Ingenier%C3%ADa_de_control) e [ingeniería informática;](http://es.wikipedia.org/wiki/Ingenier%C3%ADa_inform%C3%A1tica) la cual sirve para diseñar y desarrollar productos que involucren sistemas de control para el diseño de productos o procesos inteligentes y/o automatizados lo cual busca facilitar las actividades del [ser humano](http://es.wikipedia.org/wiki/Ser_humano) a través de procesos electrónicos en la industria mecánica principalmente (Fig.1.1).

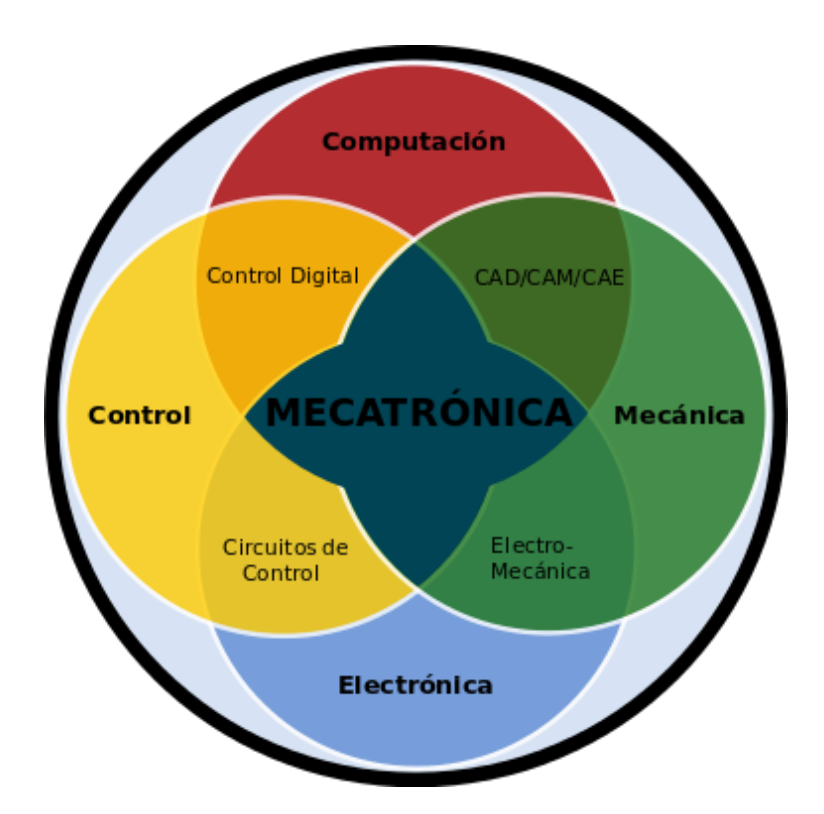

Figura 1.1. Se observa la combinación de diversas disciplinas de la Ingeniería y como resultado se obtiene la Ingeniería Mecatrónica.

# **AUTOMATIZACIÓN INDUSTRIAL [2]**

#### **DEFINICIÓN**

Uso de sistemas o elementos computarizados para controlar maquinarias y/o procesos industriales para sustituir a operadores humanos.

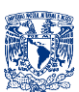

#### **OBJETIVOS**

- o Reducir la mano de obra
- o Simplificar el trabajo
- o Mayor eficiencia
- o Disminución de piezas defectuosas
- o Mayor Calidad
- o Incremento de la productividad y competitividad
- o Control de calidad más estrecho
- o Integración con sistemas empresariales

#### **NIVELES DE AUTOMATIZACIÓN**

#### o **Operación manual:**

Se elaboran piezas sin recurrir a máquinas.

El ser humano realiza las operaciones usando herramientas. Este es responsable de seguir el orden correcto de operaciones.

*Ejemplo. Dar forma a una pieza con lima.*

#### o **Mecanizado:**

La máquina realiza la operación, sin embargo el ser humano opera la máquina y este es responsable de seguir la secuencia de operaciones. *Ejemplo. Mecanizado de piezas con torno convencional.*

#### o **Automatización parcial:**

La máquina realiza varias operaciones en secuencia y de forma autónoma, pero necesita de la intervención humana para montar y retirar piezas. *Ejemplo. Dobladora automática.*

#### o **Automatización total:**

La máquina es totalmente autónoma. No necesita intervención humana. El operador realiza tareas de supervisión y mantenimiento preventivo. *Ejemplo. Centro de maquinado con alimentador automático.*

#### o **Integración:**

Todas las máquinas están interconectadas y trabajan cooperativamente. La intervención humana es requerida a nivel gestión y planeación estratégica.

## **SENSORES**

#### **• DEFINICIÓN[3]**

Un sensor es un dispositivo capaz de detectar magnitudes físicas o químicas, llamadas variables de instrumentación, y transformarlas en variables eléctricas teniendo así una entrada, un proceso y una salida (Fig.1.2). Algunos ejemplos de variables de instrumentación son: temperatura, intensidad lumínica, distancia, aceleración, inclinación, desplazamiento, presión, fuerza, torsión, humedad,

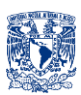

movimiento, [pH,](http://es.wikipedia.org/wiki/PH) etc. Una variable eléctrica puede ser la [resistencia eléctrica\(](http://es.wikipedia.org/wiki/Resistencia_el%C3%A9ctrica)como en una [RTD\)](http://es.wikipedia.org/wiki/RTD), la [capacidad eléctrica](http://es.wikipedia.org/wiki/Capacidad_el%C3%A9ctrica) (como en un [sensor de humedad\)](http://es.wikipedia.org/wiki/Sensor_de_humedad), la [tensión](http://es.wikipedia.org/wiki/Tensi%C3%B3n_el%C3%A9ctrica)  [eléctrica](http://es.wikipedia.org/wiki/Tensi%C3%B3n_el%C3%A9ctrica) (como en un [termopar\)](http://es.wikipedia.org/wiki/Termopar), la [corriente eléctrica](http://es.wikipedia.org/wiki/Corriente_el%C3%A9ctrica) (como en un [fototransistor\)](http://es.wikipedia.org/wiki/Fototransistor), etc.

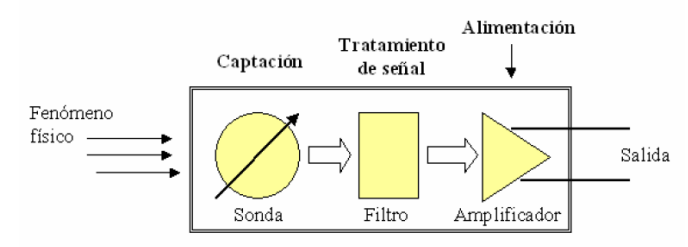

Figura 1.2. Esquema General de un Sensor.

#### **ÁREAS DE APLICACIÓN**. [3]

Sus áreas de aplicación son diversas entre ellas: la Industria automotriz, robótica, aeroespacial, medicina, de manufactura, etc. así como en actividades cotidianas del ser humano (Fig.1.3).

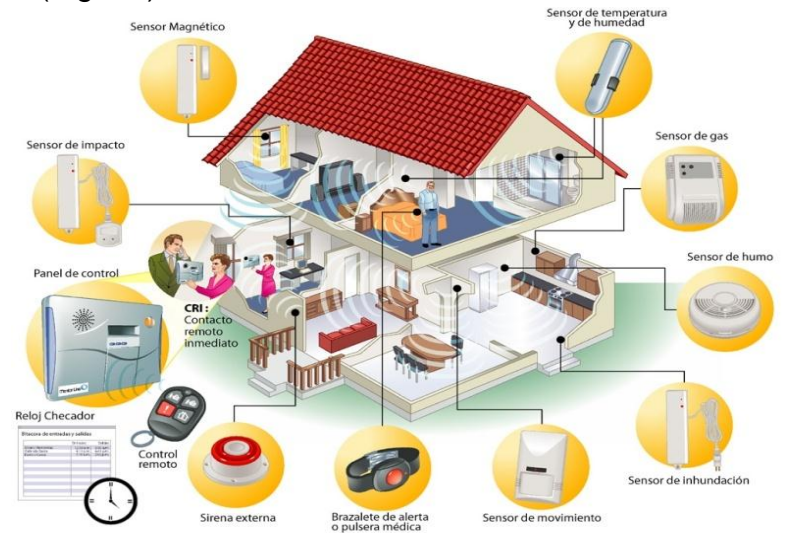

Figura 1.3. La automatización puede emplearse en casas "inteligentes" donde algunos procesos pueden ser automáticos.

#### **TIPOS DE SENSORES [5]**

#### **Sensores de Contacto**

Se emplean para detectar el final del recorrido o la posición límite de componentes mecánicos. Por ejemplo: saber cuándo una puerta o una ventana que se abren automáticamente están completamente abiertas y por lo tanto el motor que las acciona debe pararse. Los principales son los llamados Sensores de final de

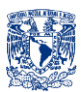

carrera Se trata de un interruptor que consta de dos piezas una fija y una móvil y dependiendo la posición de la pieza móvil deja o no pasar corriente por el circuito.

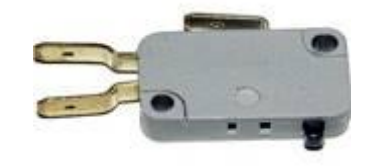

Figura 1.4. Sensor de Final de carrera.

#### **Sensores ópticos**

Detectan la intensidad de luz a la que están expuestos, por lo que al no haber o al estar obstruida la fuente de luz, estos permitirán o no el paso de corriente como tal es el caso de las LDR. Cuando una persona o un obstáculo interrumpen el paso de la luz, la LDR aumenta su resistencia e interrumpe el paso de corriente por el circuito de control. Son muy usados para regular la iluminación artificial en función de la luz natural.

Existen otros que son los que usan ondas infrarrojas como los diodos IR capaces de emitir luz infrarroja y transistores sensibles a ondas infrarrojas y que por lo tanto detectan las emisiones de los diodos. Los diodos de infrarrojos son a simple vista idénticos a los LED. Su uso es principalmente para detectar la presencia de objetos.

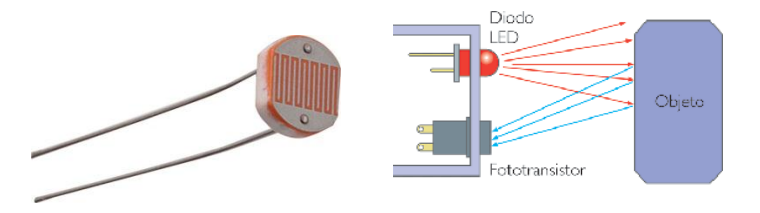

Figura 1.5. LDR (izquierda), Esquema Diodo-Transistor Infrarrojo (derecha).

#### **Sensores de Temperatura**

Se trata de sensores que varían las variables eléctricas a la salida en función de la temperatura a la que están expuestos como ejemplo está el circuito integrado LM35 y resistencias cuyo valor asciende con la temperatura (termistor PTC) o bien disminuye con la temperatura (termistor NTC). La principal aplicación de los sensores térmicos es en sistemas de calefacción y aire acondicionado, además de las alarmas de protección contra incendios.

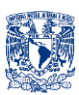

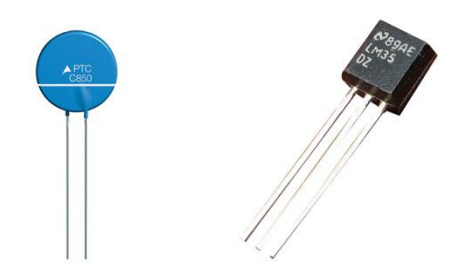

Figura 1.6. Termistor (Izquierda), LM35 (Derecha).

#### **Sensores de Humedad**

Se basan en que el agua no es un material aislante como el aire sino que tiene una conductividad eléctrica, por lo tanto un par de cables eléctricos desnudos (sin cinta aislante recubriéndolos) van a conducir una pequeña cantidad de corriente si el ambiente es húmedo y si colocamos un transistor en zona activa que amplifique esta corriente tenemos un detector de humedad. Los sensores de humedad se aplican para detectar humedad en ambientes controlados, o en sistemas de riego de jardines para detectar cuándo las plantas necesitan riego y cuándo no.

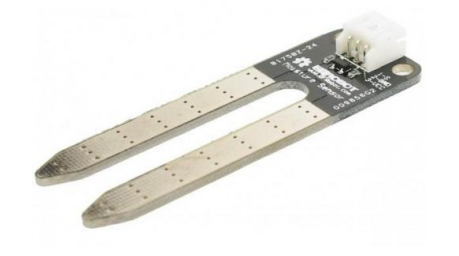

Figura 1.7. Sensor de humedad de suelo, se entierra y detecta la humedad.

#### **Sensores Magnéticos**

Detecta los campos magnéticos que provocan los imanes o las corrientes eléctricas. El principal es el llamado interruptor Reed; consiste en un par de láminas metálicas de materiales ferromagnéticos metidas en el interior de una cápsula que se atraen en presencia de un campo magnético, cerrando el circuito. El interruptor Reed puede sustituir a los finales de carrera para detectar la posición de un elemento móvil, con la ventaja de que no necesita ser empujado físicamente por dicho elemento sino que puede detectar la proximidad sin contacto directo. Esto es muy útil cuando interesa evitar el contacto físico, por ejemplo para detectar el nivel de agua de un depósito sin riesgo de cortocircuitos.

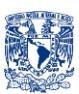

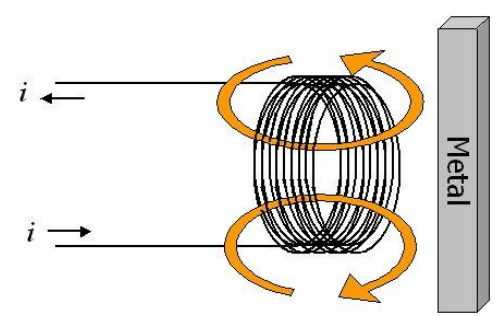

Figura 1.8. Esquema de un sensor Magnético.

# **ACTUADORES**

#### **DEFINICIÓN [6] [7]**

Un actuador es un dispositivo inherentemente mecánico cuya función es proporcionar fuerza para mover o "actuar" otro dispositivo mecánico. La fuerza que provoca el actuador proviene de tres fuentes posibles: Presión neumática, presión hidráulica, y fuerza motriz eléctrica (motor eléctrico o solenoide). Dependiendo del origen de la fuerza el actuador se denomina "neumático", "hidráulico" o "eléctrico".

#### **CLASIFICACIÓN BÁSICA[6] [7]**

Básicamente dos tipos de actuadores (Fig 1.4).

- Lineales
- Rotatorios

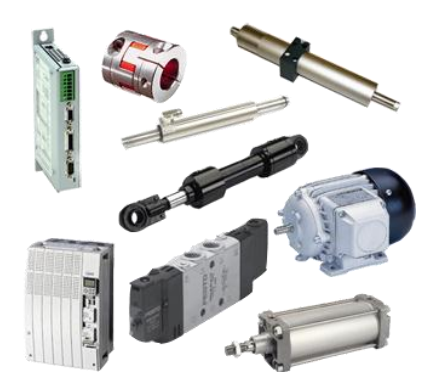

Figura 1.9. Controladores y Actuadores.

Los actuadores lineales generan una fuerza en línea recta, tal como haría un pistón. Los actuadores rotatorios generan una fuerza rotatoria, como lo haría un motor eléctrico. A continuación se detallan más los actuadores rotatorios.

#### **CLASIFICACIÓN DE LOS ACTUADORES ROTATORIOS[6] [7]**

Hay tres tipos de actuadores rotatorios:

- Neumáticos
- Eléctricos
- Hidráulicos

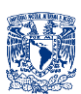

#### **ACTUADOR ROTATORIO ELÉCTRICO (MOTORES ELÉCTRICOS)[8]**

Para hacer funcionar el actuador eléctrico, se debe energizar los bornes correspondientes para que el motor actúe en una u otra dirección. Usualmente se usa con un controlador que hace este proceso más sencillo.

El torque generado por el motor eléctrico puede ser aumentado mediante un reductor interno o externo para dar salida al torque final deseado.

#### **VARIABLES PARA SELECCIÓN[8]**

- o Velocidad máxima
- o Ciclo de trabajo operativo
- o Potencia
- o Fuentes de energía
- o Inercia de carga
- o Precisión de posición y velocidad
- o Transmisión
- o Tamaño
- o Peso
- o Costo

#### **CLASIFICACIÓN MOTORES ELÉCTRICOS[9]**

Principalmente se clasifican de acuerdo a su alimentación ya sea por corriente alterna AC o corriente directa DC (Fig 1.5).

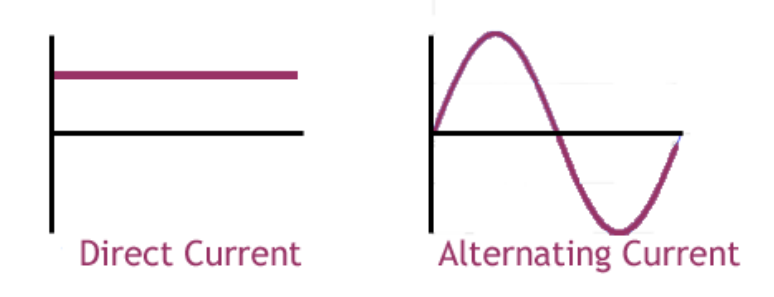

Figura 1.10. Gráficas de corriente directa (izquierda) y corriente alterna (derecha).

#### **MOTORES DE CORRIENTE CONTÍNUA (FIG. 1.6) [9]**

Los motores de [corriente continua](http://es.wikipedia.org/wiki/Corriente_continua) se clasifican según la forma como estén conectados, en:

- [Motor serie](http://es.wikipedia.org/wiki/Motor_serie)
- [Motor compound](http://es.wikipedia.org/wiki/Motor_compound)
- [Motor shunt](http://es.wikipedia.org/wiki/Motor_shunt)
- [Motor eléctrico sin escobillas](http://es.wikipedia.org/wiki/Motor_el%C3%A9ctrico_sin_escobillas)

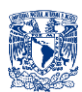

Además de los anteriores, existen otros tipos que son utilizados en electrónica:

- [Motor paso a paso](http://es.wikipedia.org/wiki/Motor_paso_a_paso)
- **[Servomotor](http://es.wikipedia.org/wiki/Servomotor)**
- [Motor sin núcleo](http://es.wikipedia.org/wiki/Motor_sin_n%C3%BAcleo)

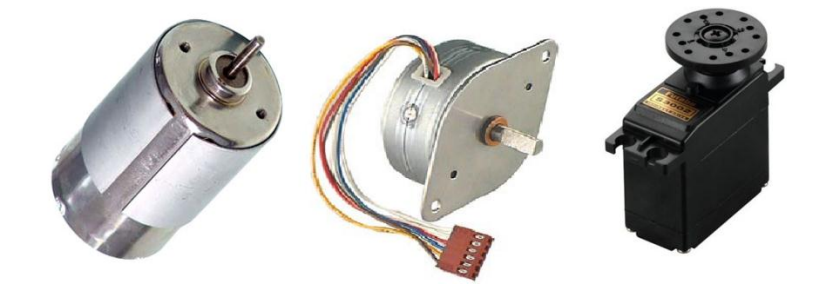

Figura 1.11. Algunos motores de DC, motor serie(izquierda), Motor paso a paso (centro), servomotor (derecha).

#### **MOTORES DE CORRIENTE ALTERNA[9]**

Existen 4 tipos, siendo el primero y el último los más utilizados:

- [Motor universal,](http://es.wikipedia.org/wiki/Motor_universal) puede trabajar tanto en CA como en CC.
- [Motor asíncrono](http://es.wikipedia.org/wiki/Motor_as%C3%ADncrono)
- [Motor síncrono](http://es.wikipedia.org/wiki/Motor_s%C3%ADncrono)
- [Motor de jaula de ardilla](http://es.wikipedia.org/wiki/Jaula_de_ardilla) (Fig. 1.7)

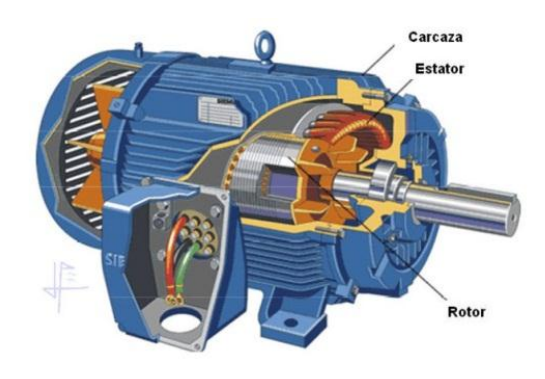

Figura 1.12. Componentes básicos de un motor jaula de ardilla.

#### **ACONDICIONAMIENTO DE SEÑAL [10]**

Difícilmente a la salida o entrada de nuestro sensor, controlador o actuador le va a entrar señal "cruda", es decir tenemos que acondicionar dicha señal para su correcta interpretación y lectura, para ello existen diversas técnicas (Fig. 1.8)

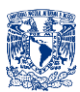

**Amplificación**: Aumentar el nivel de la señal de entrada para igualar el rango del convertidor analógico a digital (ADC), y de esta manera aumentar la resolución y sensibilidad de las medidas.

**Atenuación:** El opuesto de amplificación, es necesario cuando los voltajes que serán digitalizados están fuera del rango de entrada del digitalizador. Esta forma de acondicionamiento de señales disminuye la amplitud de la señal de entrada de tal manera que la señal condicionada está dentro del rango ADC. La atenuación es necesaria para medir altos voltajes.

**Aislamiento:** Los dispositivos de acondicionamiento de señales aislados pasan la señal de su fuente al dispositivo de medida sin una conexión física usando técnicas de transformador, ópticas o de acoplamiento capacitivo. Además de romper los lazos de tierra, el aislamiento bloquea picos de alto voltaje y rechaza alto voltaje en modo común y así protege a los operadores y el valioso equipo de medida.

**Multiplexado:** Con el multiplexado un sistema de medida puede enrutar en secuencia múltiples señales a un solo digitalizador además de brindar una manera rentable de incrementar la cuenta de canales del sistema. Normalmente se necesita multiplexado para todas las aplicaciones de muchos canales.

**Filtrado:** El filtrado rechaza ruido no deseado dentro de un cierto rango de frecuencia. Casi todas las aplicaciones de adquisición de datos están sujetas a ciertos niveles de ruido de 50 ó 60 Hz producidos por líneas de potencia o maquinaria. La mayoría de los acondicionadores de señales incluyen filtros de paso bajo específicamente diseñados para brindar máximo rechazo de ruido de 50 a 60 Hz.

**Excitación**: Algunos transductores requieren de excitación. Por ejemplo, galgas extensiométricas, termistores y RTDs requieren señales externas de excitación de voltaje o corriente. Las medidas de RTDs y termistores generalmente se toman con una fuente de corriente que convierte la variación en resistencia a un voltaje que puede ser medido

**Compensación de unión fría**: La compensación de unión fría es una tecnología que se requiere para medidas exactas de termopares. Cada vez que un termopar es conectado a un sistema de adquisición de datos, usted debe saber la temperatura que hay en el punto de conexión (ya que esta unión representa otro "termopar" al medir y generalmente inyecta un desfase a su medida) para calcular la temperatura real que su termopar está midiendo.

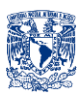

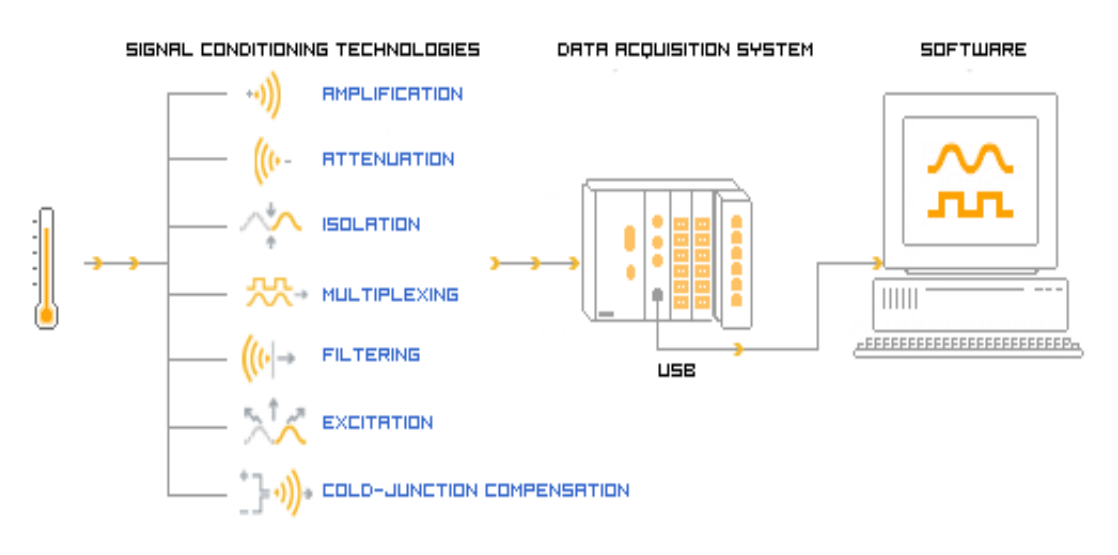

Figura 1.8. Algunas técnicas de acondicionamiento de señal.

# **MICROCONTROLADOR**

**USOS [11]**

Los microcontroladores, como su nombre lo dice "controlan", se usan en múltiples instancias como por ejemplo:

- Electrodomésticos
- Telecomunicación
- Industria automotriz
- Industria aeroespacial
- Industria de la automatización

Pero, ¿Por qué necesitamos de los microcontroladores?, a continuación se enlistan algunas de las funciones que tiene un microcontrolador en un sistema de calefacción:

- Leer periódicamente la temperatura
- Controlar el calentador (prender o apagar)
- Mostrar en display la temperatura actual
- Permitir al usuario ajustar parámetros

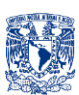

# **VÁLVULA**

**DEFINICIÓN [12]**

Una válvula es un dispositivo mecánico destinado a controlar, retener, regular o dar paso a un fluido.

Básicamente la válvula es un ensamble compuesto de un cuerpo con conexión a una tubería, y de un obturador operado por un accionamiento, que impide el paso del fluido cuando está en posición de cierre en contacto con los sellos.

#### **VÁLVULAS PARA BEBIDAS**

#### **VÁLVULA DOSIFICADOR/DISPENSADOR [13]**

#### **DESCRIPCIÓN**

Válvula con sistema dosificador el cual viene en diferentes dosis en ml. (20-25-30- 35-40) dependiendo el modelo, se acciona empujando la válvula hacia arriba permitiendo con ello la liberación únicamente del líquido contenido al interior de la válvula (Fig.1.11).

#### **DETALLES**

- o Se adapta a todo tipo de botellas y es extremadamente fácil de usar.
- o Velocidad y precisión.
- o Elimina todo problema de dispersión y goteo.
- o Está compuesto por piezas de metal cromado y de Acrilonitrilo Butadieno Estireno (ABS).

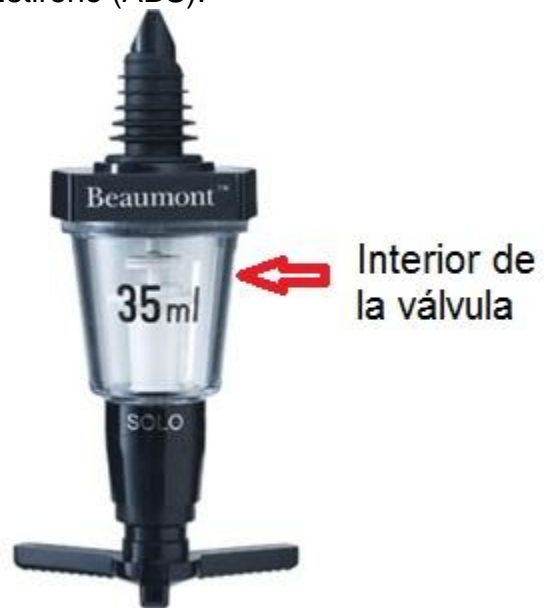

Figura 1.11. Válvula Dosificador 35.

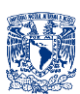

#### **VÁLVULA DE BOTÓN [14]**

#### **DESCRIPCIÓN**

Válvula con sistema de cierre de botón (Mecánico) para porta-garrafones y contenedores de líquidos (Fig.1.12).

#### **DETALLES**

Válvula con sistema de cierre de botón para porta-garrafones y contenedores de líquidos con cuerdas de 5/8" de diámetro exterior y 3/8" interior por 1" de largo con empaque y tuerca y de 3/4" de diámetro exterior y 1/2" interior por 1" de largo con empaque y tuerca.

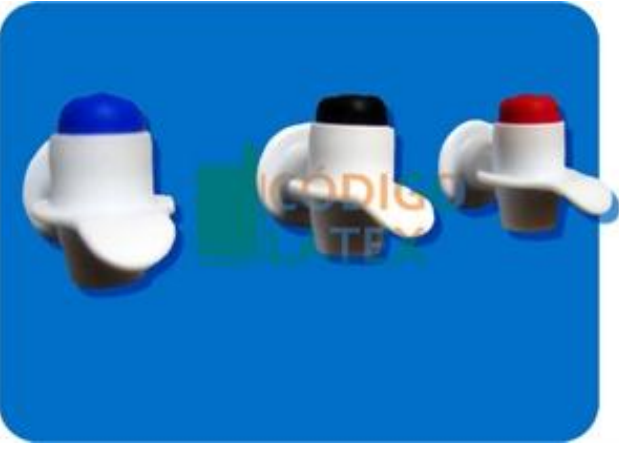

Figura 1.12. Válvulas de botón hechas de polipropileno.

#### **VÁLVULA DE PALANCA [14] [15]**

#### **DESCRIPCIÓN**

Sistema de auto-cierre (mecánico) con empaque y tuerca para porta-garrafones de agua y contenedores de líquidos (Fig.1.13).

#### **DETALLES**

Sistema de auto-cierre con empaque y tuerca para porta-garrafones de agua y contenedores de líquidos con cuerda de 5/8" de diámetro externo (3/8" de diámetro interno) por 1" de largo. La línea AFR-1 está diseñada para ser usada en donde se requiere un flujo rápido de líquidos que puede variar dependiendo de la viscosidad y presión del mismo. Las aplicaciones son variadas, tales como agua, jugos y otras bebidas frías. La presión que soporta es de 20 PSI. La línea de válvulas AFR-1 está fabricada con materiales plásticos de ingeniería de alta calidad disponible en varios colores.

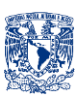

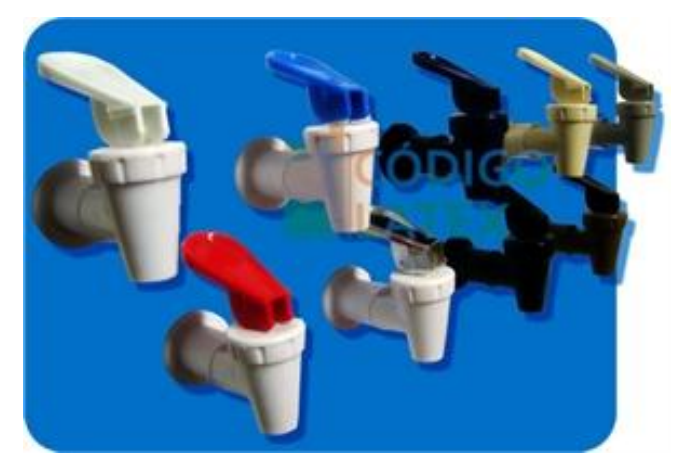

Figura 1.13. Válvulas de palanca hechas de polipropileno.

#### **ACRÍLICO [16]**

#### **DEFINICIÓN**

Es un Termoplástico rígido excepcionalmente transparente. En su estado natural es incoloro pero se puede pigmentar para obtener una infinidad de colores. También se puede dejar sin pigmento para producir una lámina completamente transparente. Se produce material en un rango de parámetros de transmisión y difusión de luz, óptimo para diferentes usos.

Es inerte a muchas substancias corrosivas. Su resistencia a la intemperie hace que sea el material idóneo para una variedad de aplicaciones al aire libre.

La lámina de acrílico puede ser trabajada para darle una gran variedad de formas valiéndose de distintos procesos industriales, artesanales y artísticos.

#### **APLICACIONES**

- $\checkmark$  Rótulos y anuncios: Paneles luminosos, letras tridimensionales, señalizadores, etc.
- $\checkmark$  Publicidad en puntos de venta: Expositores, degustadores, paneles informativos, cajas de luz, etc.
- $\checkmark$  Diseño interior: Accesorios para tiendas, muebles especiales, pantallas de proyección, acristalamiento, etc.
- $\checkmark$  Accesorios arquitectónicos: mobiliario urbano, accesorios de seguridad, paneles acústicos, tragaluces, etc.
- $\checkmark$  Sanitarios: Tinas de baño, platos de regadera, etc.

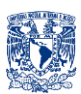

- $\checkmark$  Transporte: Deflectores, viseras antideslumbrantes / de protección contra el sol, placas vehiculares, portillas y ventanas para barcos, etc.
- $\checkmark$  Industria: Protectores de seguridad para maquinaria, cuadrantes, piezas de alta precisión, etc.
- $\checkmark$  Medicina: Cunas, incubadoras, etc.
- $\checkmark$  Otras aplicaciones especializadas: cabinas bronceadoras, cubiertas y paneles divisorios para albercas, etc..

El acrílico es más blando que el vidrio. Sin embargo, se le puede aplicar, en el proceso de manufactura, una capa resistente a la abrasión. Raspones superficiales que llegue a sufrir el material pueden ser eliminados por medio de pulido (Fig.1.14).

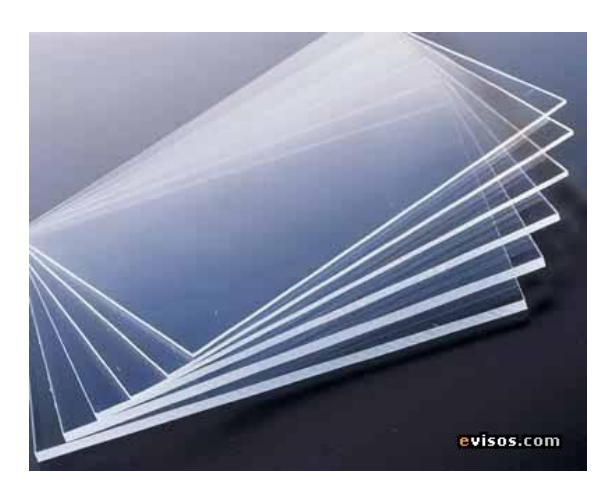

Figura 1.14. El precio de la lámina de acrílico varía dependiendo su espesor.

#### **APLICACIÓN (APP) [17]**

#### **DEFINICIÓN**

(Application). Programa informático que permite a un usuario utilizar una computadora con un fin específico. Las aplicaciones son parte del software de una computadora, y suelen ejecutarse sobre el sistema operativo (Fig. 1.15)

Cabe mencionar que al decir computadora también se refiere a celulares como un Smartphone, ya que estos también poseen su propio sistema operativo.

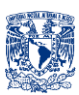

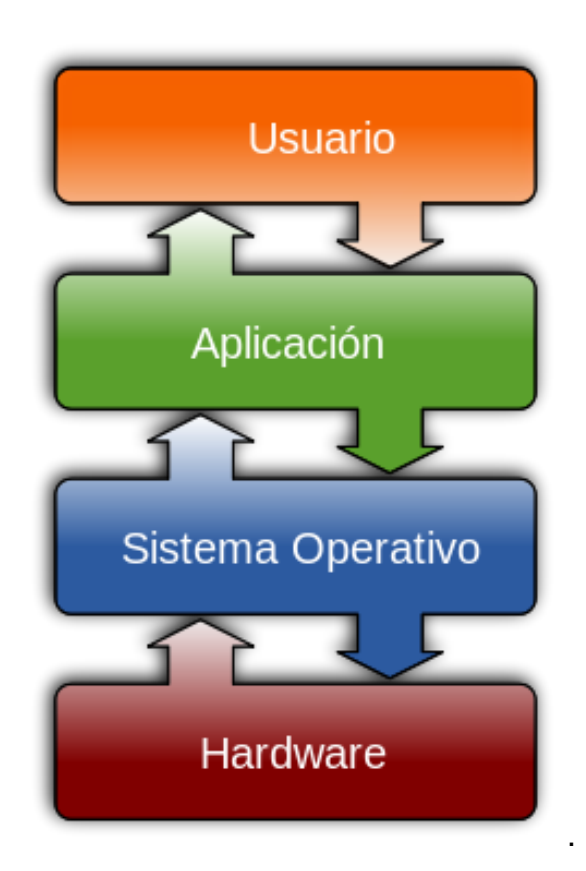

Figura 1.15. Interacción Usuario y Aplicación.

Una aplicación de software suele tener un único objetivo: navegar en la web, revisar correo, explorar el disco duro, editar textos, jugar (un juego es un tipo de aplicación), etc. Una aplicación que posee múltiples programas se considera un paquete.

Son ejemplos de aplicaciones Internet Explorer, Outlook, Word, Excel, WinAmp, Angry Birds etc.

#### **CARACTERÍSTICAS**

En general, una aplicación es un programa compilado (aunque a veces interpretado), escrito en cualquier lenguaje de programación.

Las aplicaciones pueden tener distintas licencias de distribución como ser freeware, shareware, trialware, etc.

Las aplicaciones tienen algún tipo de interfaz, que puede ser una interfaz de texto o una interfaz gráfica (o ambas).

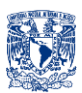

También hay que destacar que la distinción entre aplicaciones y sistemas operativos muchas veces no es clara. De hecho, en algunos sistemas integrados no existe una clara distinción para el usuario entre el sistema y sus aplicaciones.

#### **EJEMPLO DE SISTEMAS OPERATIVOS (Fig.1.16)**

- $\checkmark$  Windows
- $\checkmark$  Linux
- $\checkmark$  iOS
- $\checkmark$  Android.

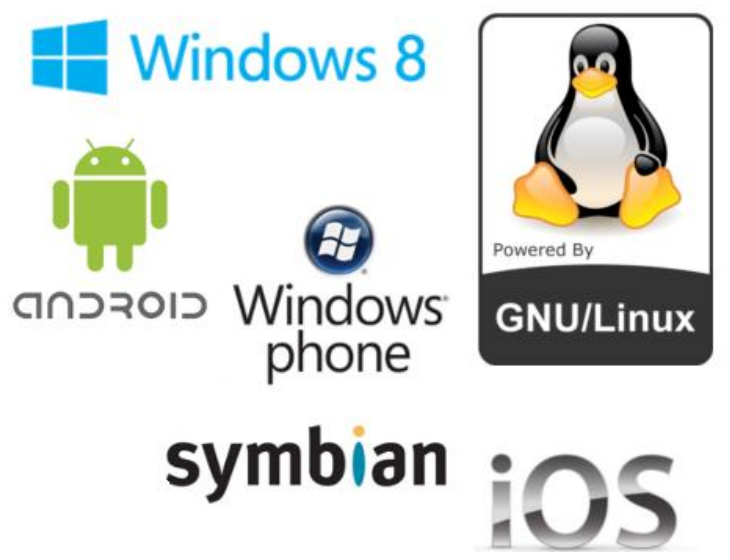

Figura 1.16. Algunos Sistemas Operativos.

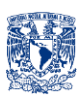

# <span id="page-24-0"></span>**2. IDENTIFICACIÓN DE LA NECESIDAD**

# <span id="page-24-1"></span>**2. a. ESTADO DEL ARTE**

accionamiento eléctrico.

Se llevó a cabo un estudio para detectar los sistemas que componen a dispensadores de bebidas a través de analizar imágenes, videos y observación de algunas máquinas en persona. A continuación se muestran los sistemas básicos detectados:

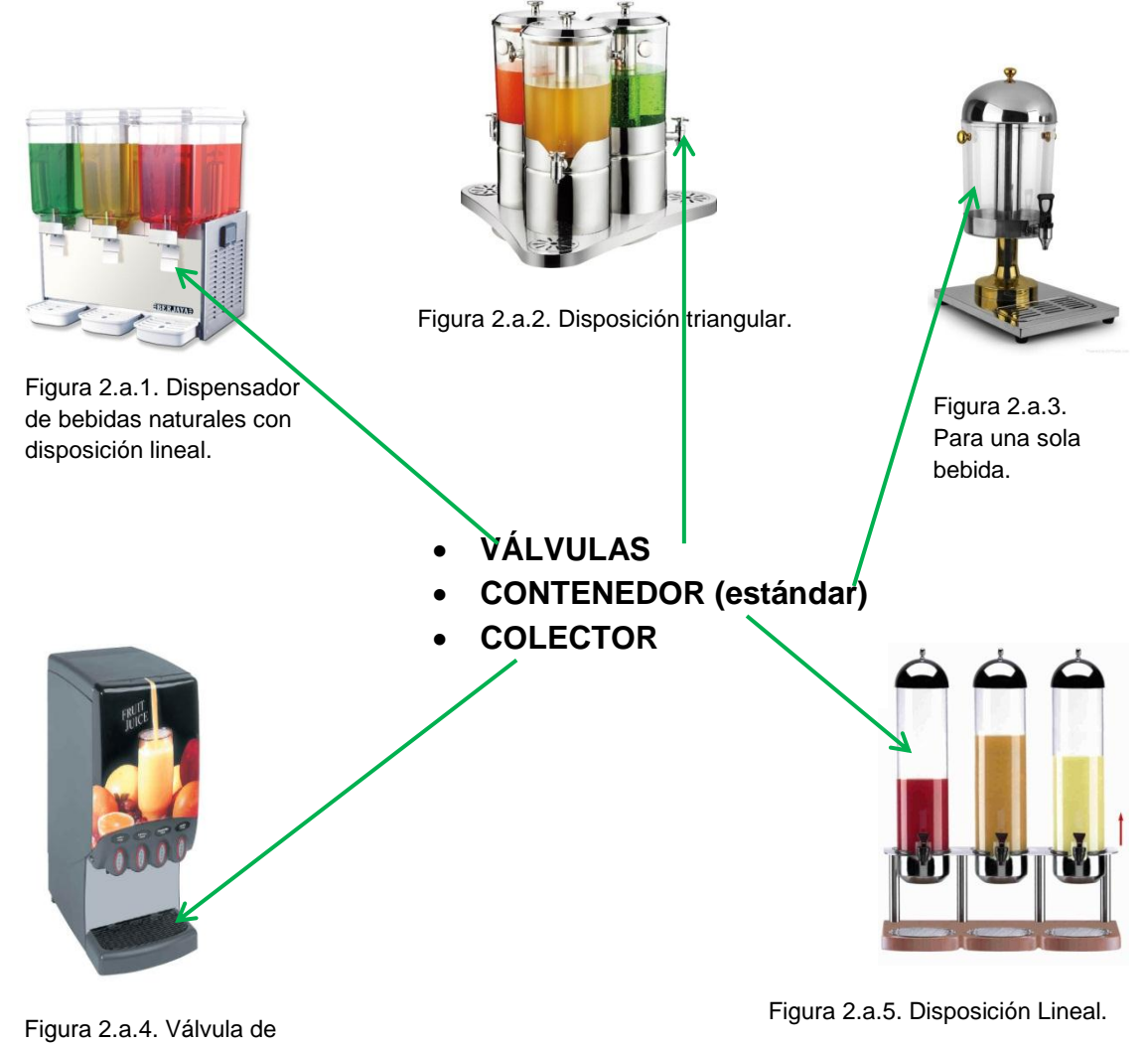

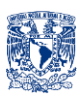

Cabe mencionar que dichos sistemas son únicamente para la función de dispensar o servir el líquido, también nótese que en todos existe una elevación (Fig.2.a.5) para que no haya necesidad de emplear algún tipo de bombeo, sino la gravedad y energía potencial, otra cuestión a tomar en cuenta es que nuestras bebidas sin servir no son bebidas que necesariamente tengamos que verter en un contenedor (Fig.2.a.1), sino que pueden estar en su envase original (Fig.2.a.7).

En las siguientes imágenes (Fig.2.a.6, Fig.2.a.7, Fig.2.a.8, Fig.2.a.9) vemos dispensadores de refresco y de igual forma identificamos los principales sistemas.

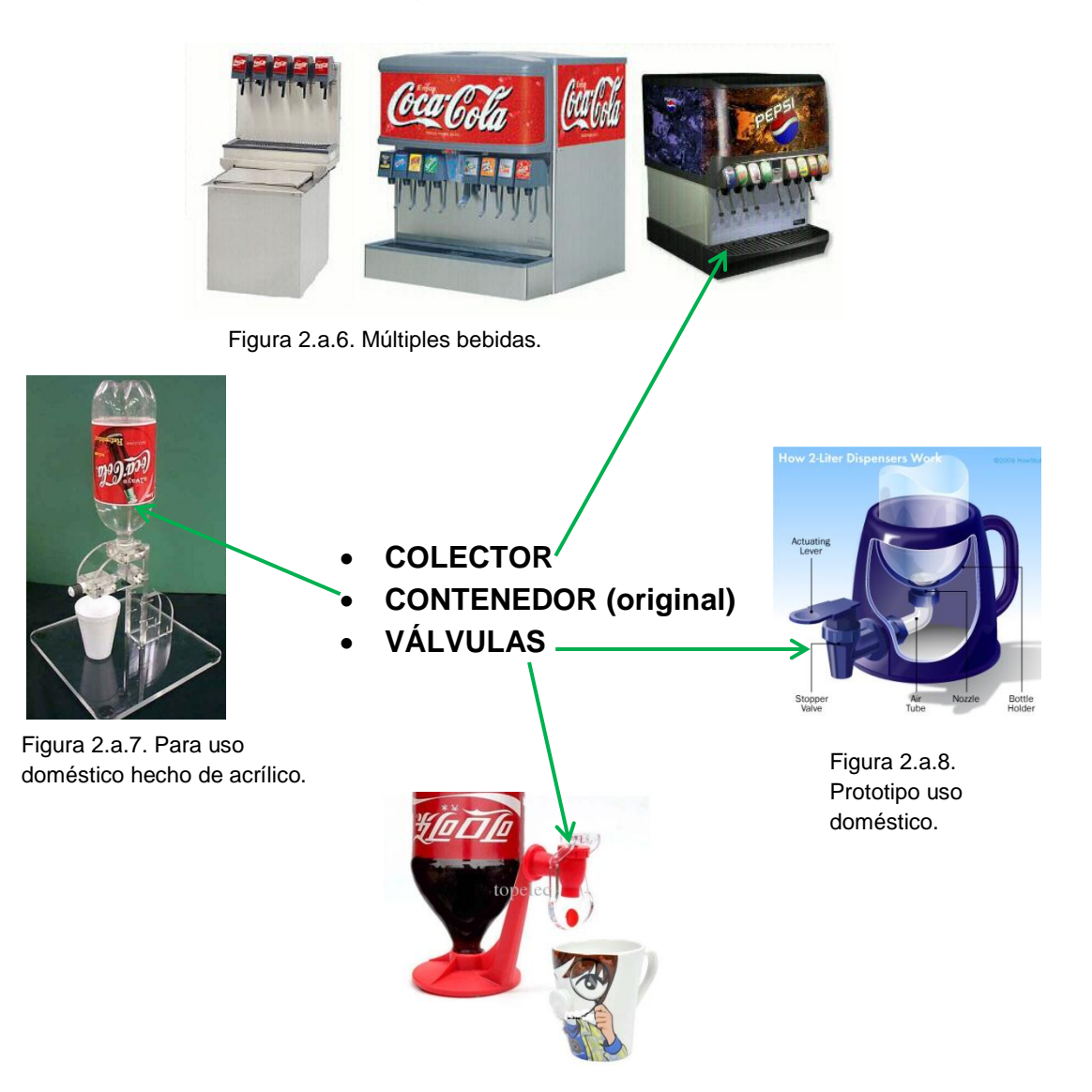

Figura 2.a.9. Producto comercial.

Todas las válvulas mostradas son válvulas de auto-cierre (es decir sólo mientras se esté ejerciendo presión o fuerza en una palanca o botón se dispensa el líquido),

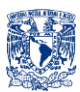

distintas y que se ajustan a los demás sistemas (Fig. 2.a.8), también se debe observar que hay algunos modelos que se ajustan a la boquilla del envase original tal cual es comprado (Fig.2.a.9).

Los siguientes sistemas son claves para resolver la no estandarización de envases en botellas (Fig.2.a.10).

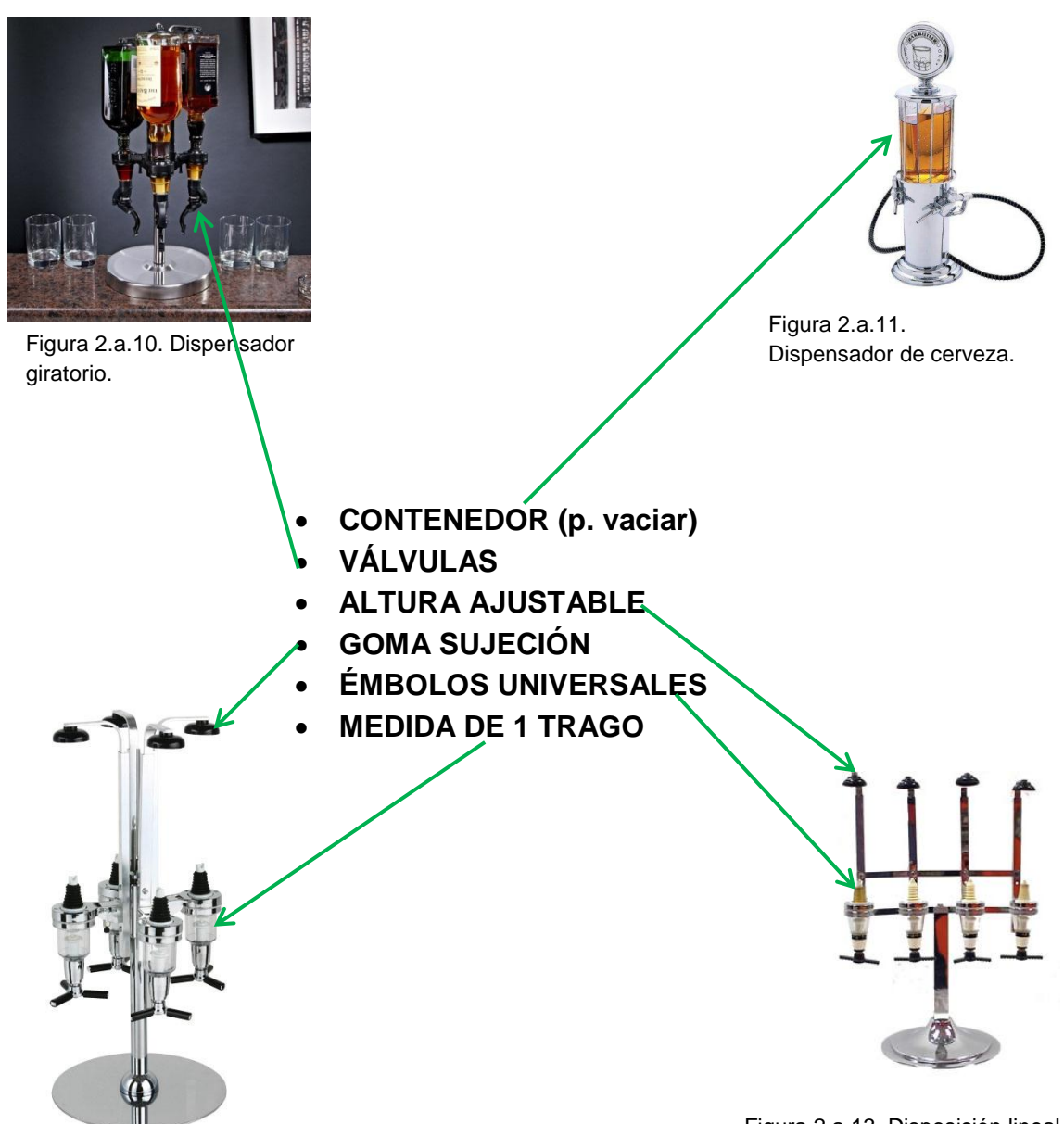

Figura 2.a.12. Dispensador giratorio.

Figura 2.a.13. Disposición lineal.

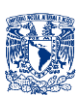

# <span id="page-27-0"></span>**2. b. MERCADO ACTUAL**

Se hizo una investigación rigurosa sobre empresas o conceptos que venden o poseen un producto similar. Se encontraron 6 productos de los cuales 2 ya son productos consolidados *Monsieur* (EU) y *The Qube* (Alemania), otros 2 en proceso de desarrollo *Digital Beverages MyFountain* (EU) y *The Inebriator* (Inglaterra), y los últimos dos que empiezan con prototipos *Bartendro* (EU) y *Barbot* (EU).

#### **Barbot-The Automatic Bartender.[18]**

En la figura 2.b.1 se muestra el dispositivo completo, en donde se puede apreciar que el vaso no se mueve, es un solo dispensador, no tiene válvulas, y se aprecia una fuente de alimentación en la parte inferior derecha. En la figura 2.b.2 se muestran los dos displays LCD y botones de mando, en la figura 2.b.3 se perciben mangueras y un arreglo de bombas, conectadas a las botellas por lo que estas no tienen que estar boca abajo.

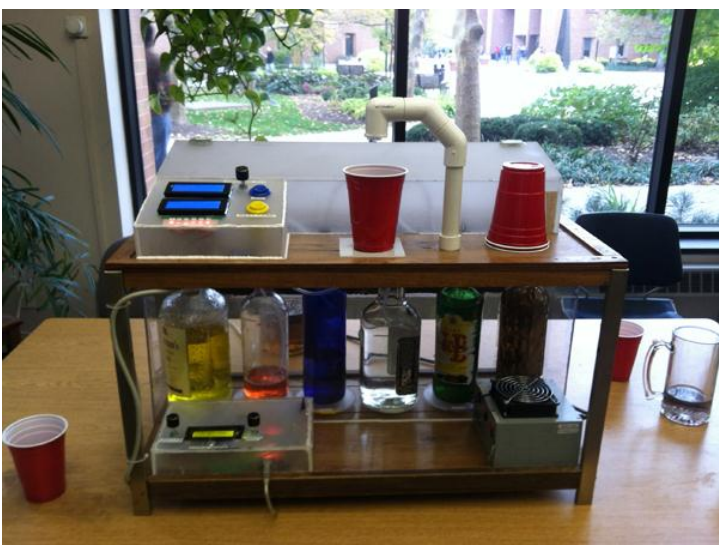

Figura 2.b.1. Barbot un concepto casero.

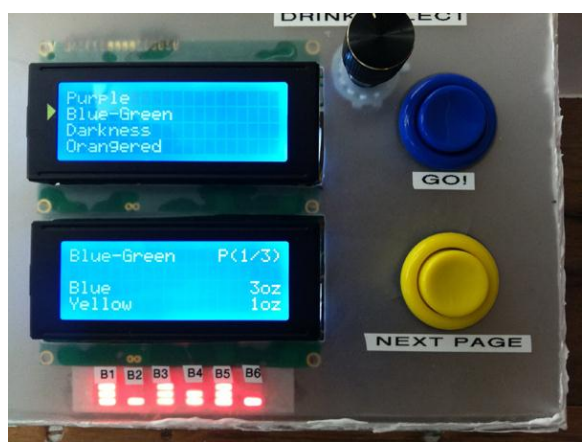

Figura 2.b.2. Interfaz y mandos de control.

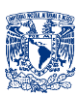

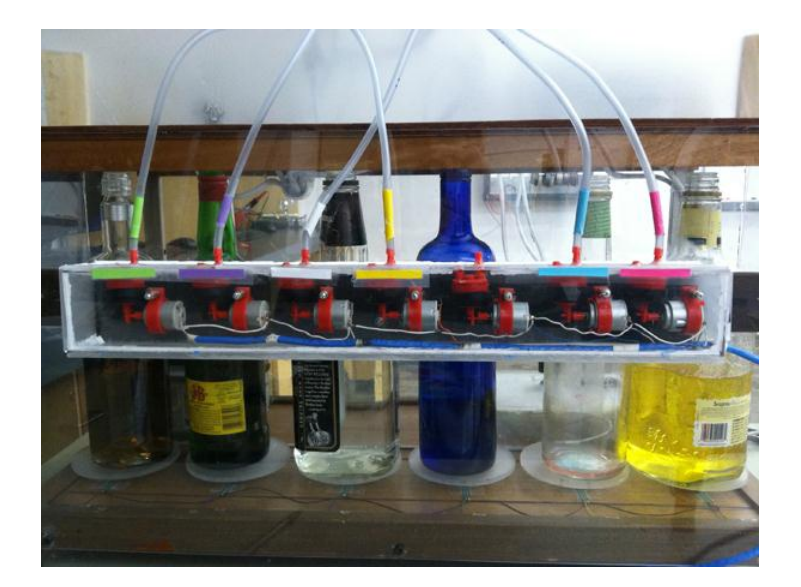

Figura 2.b.3. Mangueras y arreglo de bombas.

#### **Bartendro [19]**

Elaborado por Party Robotics, Bartendro presume de servir tú bebida en menos de 10 segundos con un máximo de 200 bebidas por noche. En cuanto a su diseño tiene un solo servidor como en el caso del Barbot (Fig.2.b.4), pero a diferencia de éste, posee un arreglo de bombas con leds que proporcionan, efectos luminosos (Fig.2.b.5), Bartendro es un diseño que permite reprogramarlo con mucha flexibilidad (Placa computadora Raspeberry Pi).

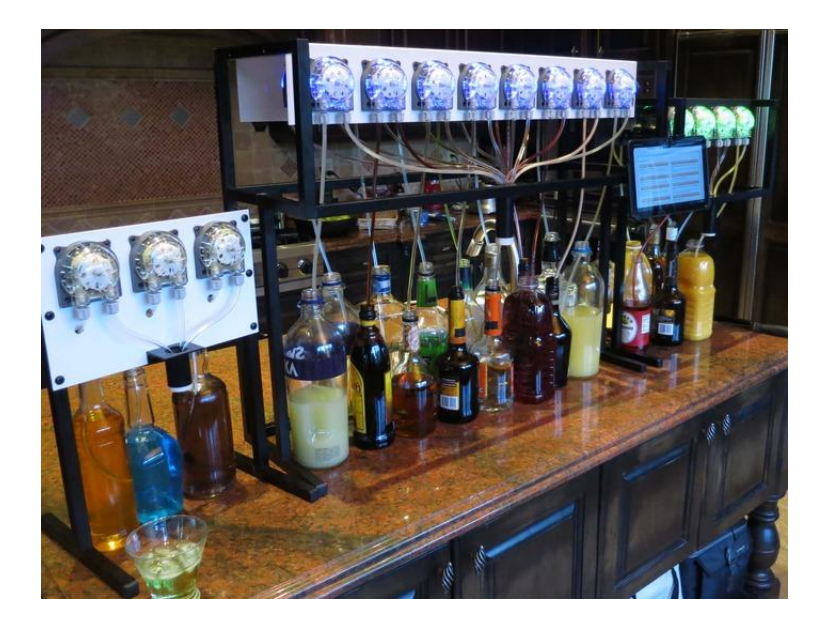

Figura 2.b.4. Se aprecia que el tamaño de Bartendro va en función al número de válvulas.

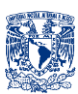

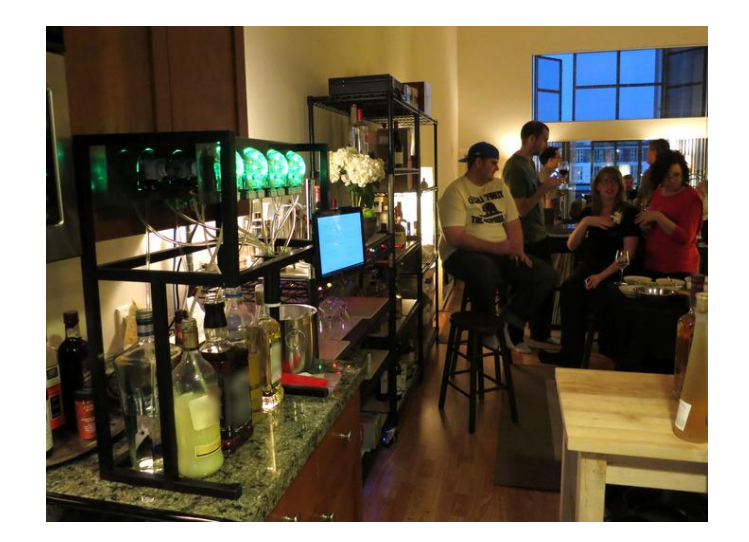

Figura 2.b.5. Bombas con leds.

#### **The Inebriator[20]**

A pesar de empezar como un proyecto de "hobby", ha generado fanatismo en la red, hasta septiembre del año (2013) se encontraban trabajando la 2da versión del proyecto inicial en la parte de control o al menos así lo marcan en su página, se puede ver que tienen un control mediante potenciómetros así como una interfaz con un display LCD (Fig.2.b.8), también se puede ver que resalta su arreglo de leds (Fig.2.b.8), en la 2da versión trabajan sobre un anillo de leds para hacer efectos con ellos (Fig.2.b.6 y Fig.2.b.7), también se aprecia que a diferencia de los dos anteriores, Inebriator tiene las botellas arriba controlando el flujo mediante válvulas por lo que las bombas no son necesarias para las botellas de alcohol, sin embargo también tiene bombas (Fig.2.b.9) para controlar otros líquidos (refrescos, ginger ale, agua mineral, etc).

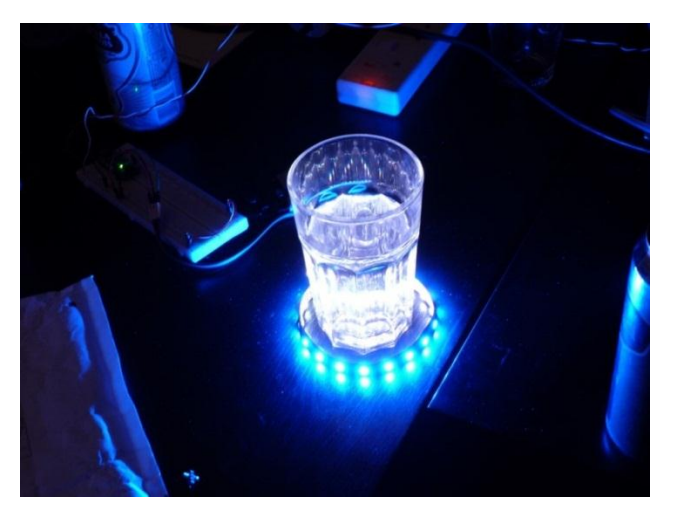

Figura 2.b.6. Anillo de leds para efectos luminosos.

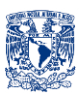

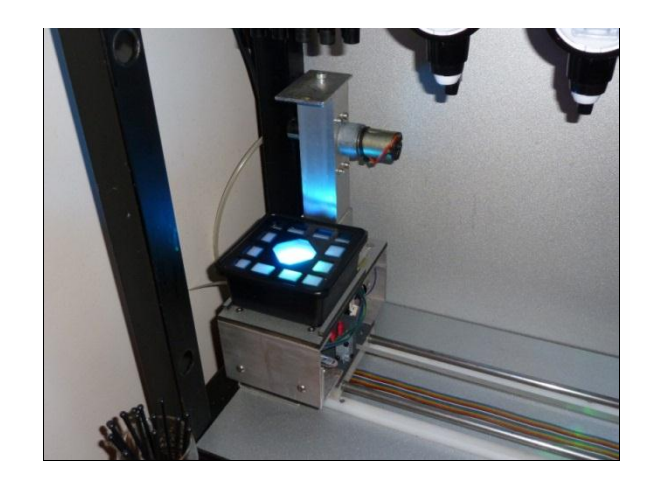

Figura 2.b.7. En la primera versión no se cuenta con el anillo de leds.

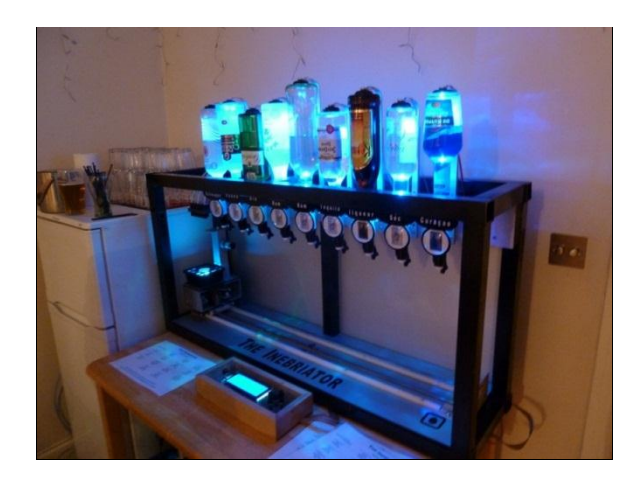

Figura 2.b.8. Leds en botellas mismas que están arriba para aprovechar la fuerza de gravedad y usar válvulas para control del fluido.

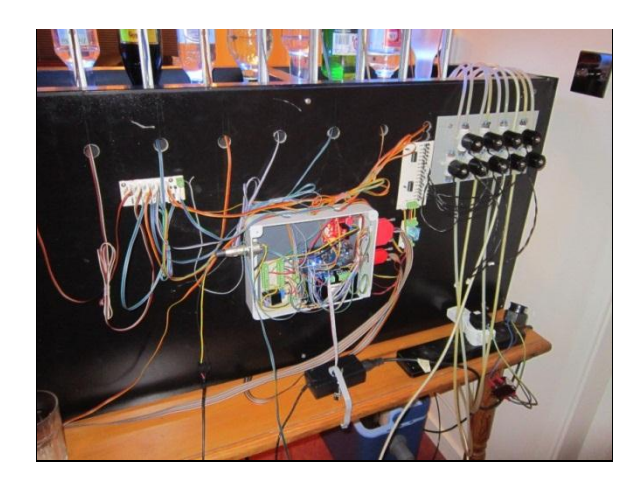

Figura 2.b.9. bombas y mangueras (derecha).

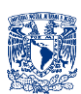

#### **Digital Beverages MyFountain[21]**

MyFountain ofrece un dispositivo con mucha más tecnología que los tres anteriores, puede calentar y enfriar la bebida, tiene contraseña para acceder, protección a prueba de infantes para las bebidas alcohólicas, se controla con una pantalla touch de color LCD (Fig.2.b.10), posee filtros de gran calidad, así como un sistema sanitario automático, presume de ser también un ordenador.

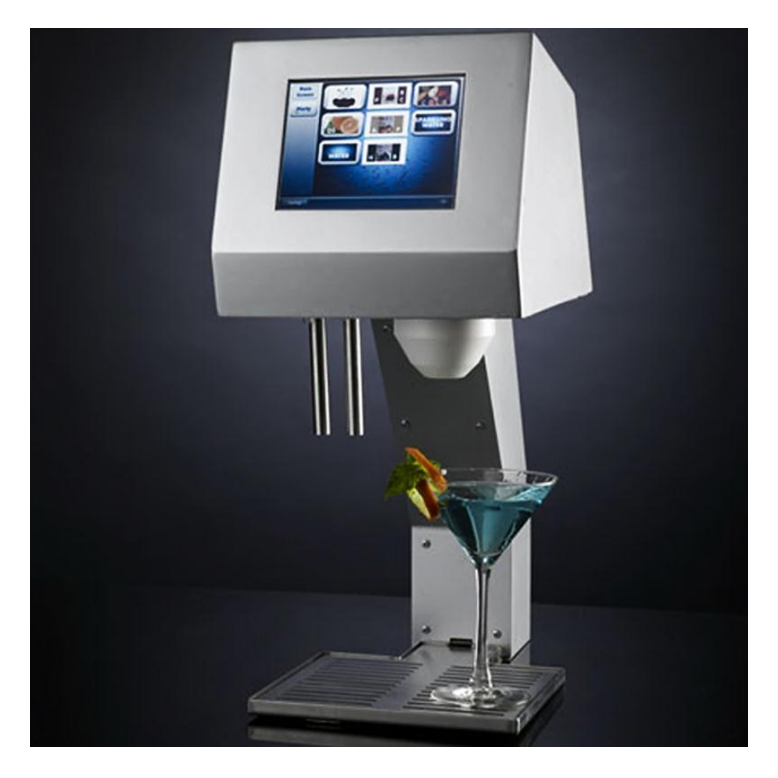

Figura 2.b.10. MyFountain resalta por su diseño minimalista.

#### **The Qube [22]**

Es un dispositivo de lujo ya que su estructura está hecha de acero inoxidable, posee pantalla táctil como una de sus interfaces, tiene una configuración diferente a las demás, ya que las botellas giran en torno a un eje y el vaso permanece en un solo lugar, posee sensores para el vaso y la puerta de las botellas así como sensores de alto desempeño para el control de flujo y niveles de las botellas, debido a la disposición de las botellas no posee bombas al igual que Inebriator solo posee válvulas (Fig.2.b.11).

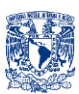

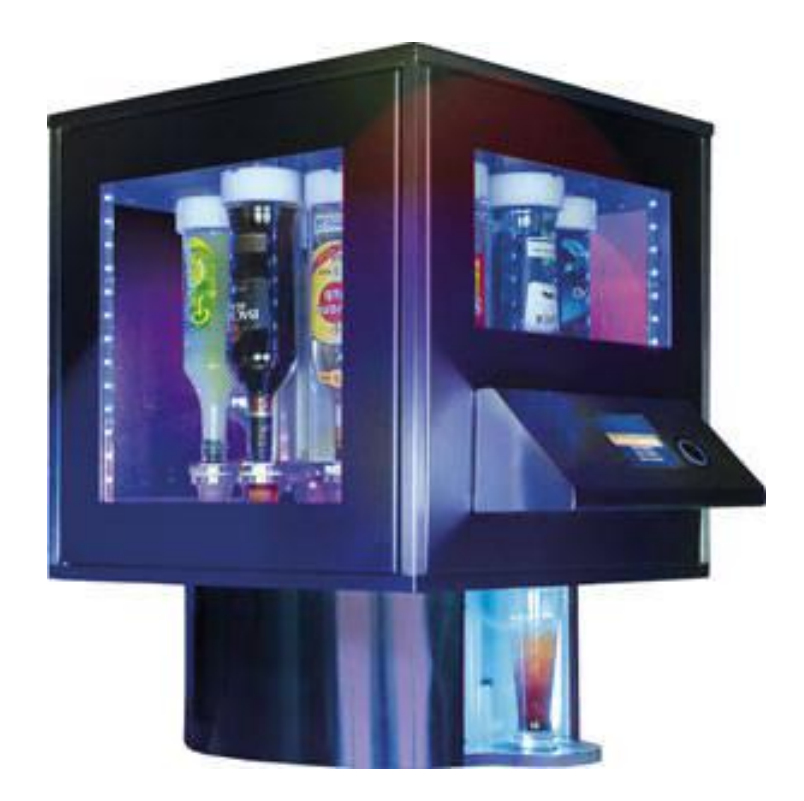

Figura 2.b.11. The Qube resalta por su estructura metálica así como por sus efectos luminosos.

#### **Monsieur [23]**

Probablemente el más comercial, o al que se le ha hecho mayor inversión en publicidad, Monsieur es el que posee mayores cualidades, posee una pantalla touch de mayor resolución, es más compacto (Fig.2.b.12), posee comunicación WiFi y Bluetooth y posee su propia aplicación para smartphones, misma que posee un desempeño y calidad muy atractivos.

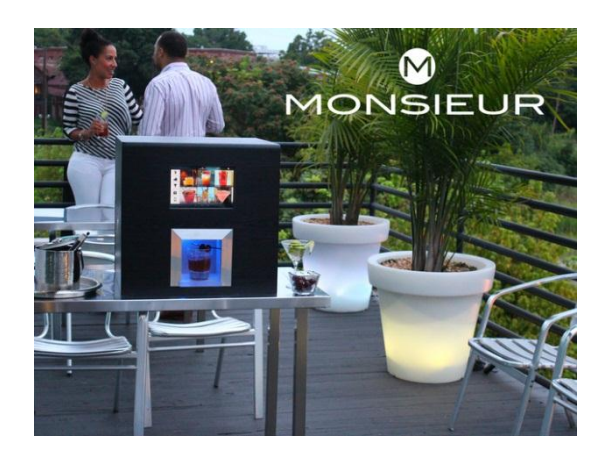

Figura 2.b.12. Monsieur es probablemente el que ha invertido en más publicidad y diseño.

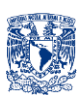

# <span id="page-33-0"></span>**2. c. BENCHMARKING DEL PRODUCTO**

Se empieza analizando cada uno de los 6 conceptos y productos mencionados en la sección de "Mercado Actual", viendo cuáles son sus virtudes y omitiendo los defectos, hasta este momento no se verá factibilidad o compatibilidad entre las diferentes virtudes que puedan salir de los 6 conceptos y productos. A continuación se presentan las características de cada concepto y producto que son consideradas como "las mejores".

#### **VIRTUDES POR PRODUCTO (MONSIEUR, THE QUBE, THE INEBRIATOR)**

## **MONSIEUR**

- Pantalla Touch de alta resolucion y rapida reaccion (Interfaz)
- Comunicacion Inalambrica
- Compacto
- •Diseño estetico
- Aplicacion para smartphones solida

## The Qube

- Estructura de Acero Inoxidable
- Pantalla Touch como interfaz
- Compacto
- •Atractivo movimiento de botellas giratorio
- •Diseño estetico
- Efectos luminosos (arreglo de leds)
- Sensado
- •Numero de botellas en funcion del radio (contenedor)

## The Inebriator

- Efectos luminosos (arreglo de leds)
- Atractivo Movimiento lineal de vaso
- •Numero de botellas en funcion del largo del dispositivo

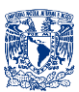

#### **VIRTUDES POR PRODUCTO (MYFOUNTAIN, BARTENDRO, BARBOT)**

# MyFountain

- •Diseño minimalista
- Pantalla Touch

## Bartendro

- Reprogramacion sencilla (Raspberry Pi)
- Rapidez de servicio

## Barbot

• Materiales baratos y faciles de maquinar (acrílico)

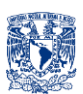

# <span id="page-35-0"></span>**2. d. ENCUESTAS A GRUPOS DE ENFOQUE**

## <span id="page-35-1"></span>**2. d. i. OBJETIVOS**

Con esta encuesta se desea adquirir "lo que el cliente requiere", pero específicamente se pretende adquirir la siguiente información:

- $\checkmark$  El dispositivo a diseñar, *i* es el adecuado?, es decir puede satisfacer las necesidades del cliente (servir bebidas de su preferencia)
- $\checkmark$  Con dicho dispositivo *i* se logrará atacar los problemas principales que el cliente detecta?
- $\checkmark$  i. Se pueden lograr mejoras con dicho dispositivo?, comparando el servicio que el dispositivo podrá brindar contra el servicio manual.

## <span id="page-35-2"></span>**2. d. ii. DESARROLLO ENCUESTA**

Al desarrollar la encuesta se tomaron cuenta puntos muy importantes, para obtener la información deseada, y de esta manera saber preferencias, gustos e inclinaciones del usuario hacia puntos relacionados con el producto. Las características de la encuesta fueron:

- *Objetivo general*: adquirir preferencias, tendencias y gustos así como opiniones, "lo que requiere el cliente".
- $\checkmark$  Respuesta abierta: esto les otorgaría mayor libertad al contestar, al darles esa libertad, se espera que sus respuestas sean más profundas y en lo posible poder tener puntos de vista distintos.
- $\checkmark$  Consistente en 6 preguntas y datos identificadores del encuestado.
- $\checkmark$  Dirigidas a una muestra representativa, posibles clientes del producto.
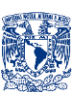

#### **2. d. iii. ENCUESTA**

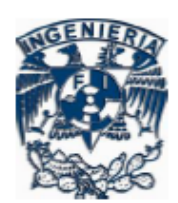

**ENCUESTA** 

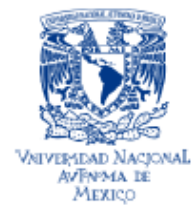

Este cuestionario forma parte del trabajo BArtA0 - "Diseño de Despachador de Bebidas Automático para Servicio Doméstico", que se realiza como tesis del Programa de Licenciatura en Ingeniería Mecatrónica de la Universidad Nacional Autónoma de México (UNAM) campus CU.

OBJETIVO DEL INSTRUMENTO: Recabar preferencias, tendencias y gustos de clientes potenciales así como opiniones "lo que requiere el cliente".

Nombre: Sexo: Ocupación: Edad:

1.- ¿Qué opinas de servir a la gente su bebida en fiestas, reuniones, eventos en general?

b) Me resulta indiferente a) Me resulta incómodo

c) Me gusta.

2.- ¿En las fiestas, reuniones, o en el hogar estar sirviendo a la gente su bebida (alcohólica) de preferencia puede resultarte incómodo, indiferente o te puede gustar, te parece una buena idea que se inventara un dispositivo que prepare tu bebida favorita automáticamente?

3.- ¿Menciona cuáles son tus bebidas favoritas, y cuáles de estas te gustaría que se prepararan automáticamente?

4.- ¿Te gustaría poder manipular el dispositivo automático desde tu móvil u ordenador?

5.-¿Qué problemas se presentan cuando te sirves o sirven bebidas en cualquier recipiente para beber (vaso, copa, tarro, jarra)?

6.- ¿Qué tiempo te lleva servirte o prepararte tu bebida (alcohólica) favorita (aproximadamente)?

7.- ¿Crees que sea buena idea que el dispositivo cuente con un control del número de bebidas alcohólicas ingeridas por individuo y negarle el servicio en caso de ingerir más de lo permitido, ej. 3 copas para el conductor designado?.

8.-¿Cuánto estarías dispuesto a pagar por dicho dispositivo?

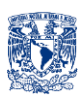

#### **2. d. iv. RESULTADOS**

Se encuestó a una población de 49 personas, de ambos sexos de entre 20 a 47 años, con diversas ocupaciones entre las que destacan estudiantes, profesionistas 1 chef y 1 barman, como ya se mencionó se les pidió que contestaran con respuestas abiertas y estos fueron los resultados:

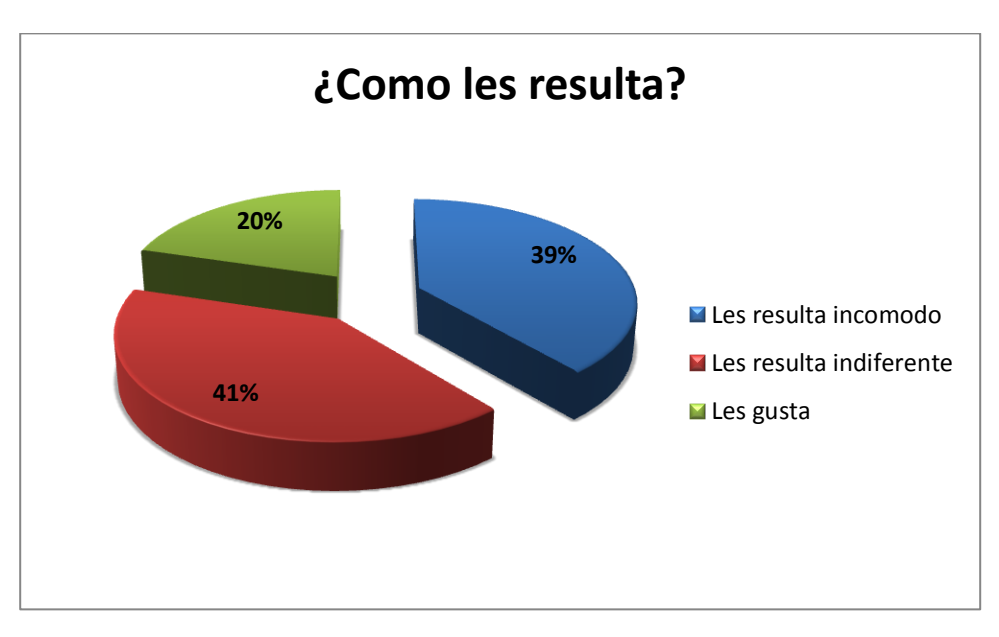

### **Cuantitativos**

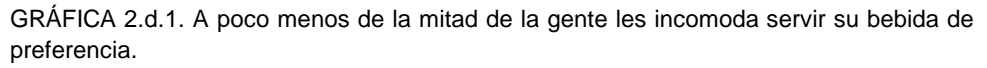

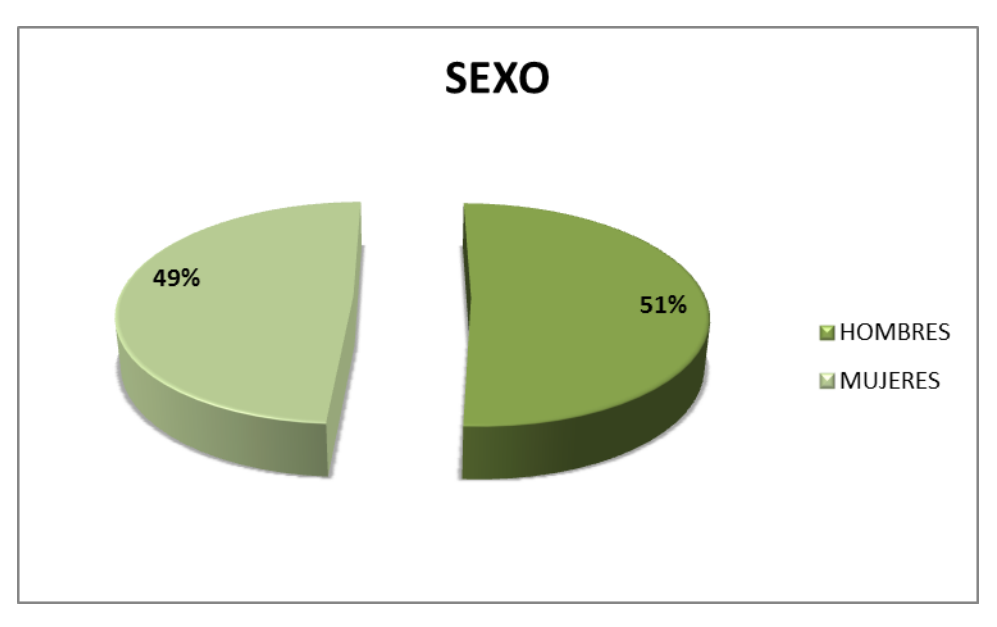

GRÁFICA 2.d.2. La población se escogió de tal manera que no hubiera distinción de sexos y tener la opinión de ambos.

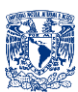

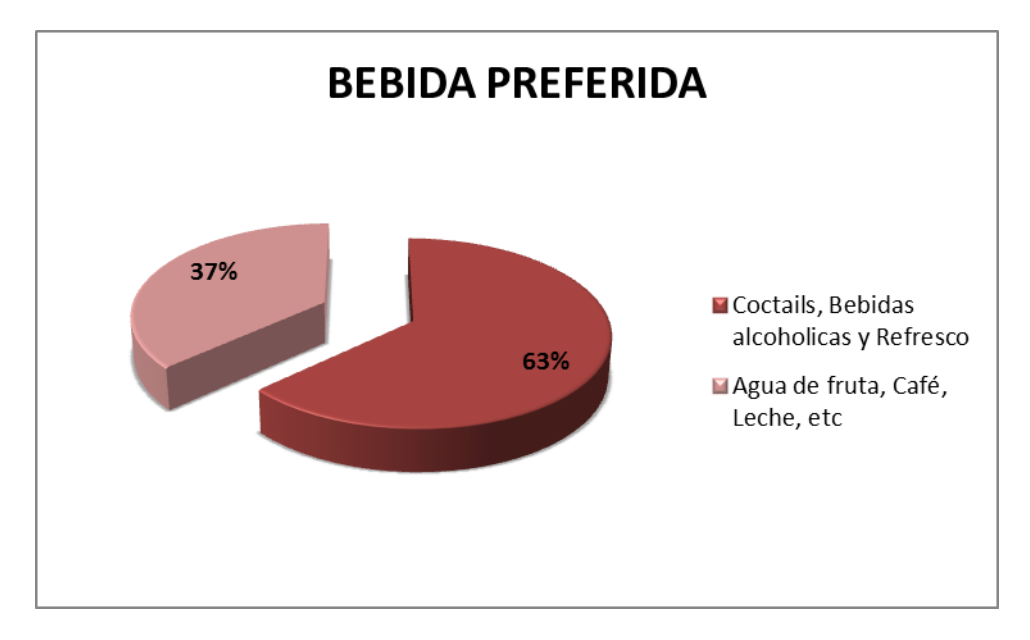

GRÁFICA 2.d.3. El 63% de los usuarios mencionaron bebidas preferidas que no necesitan refrigeración o son propensas a descomposición.

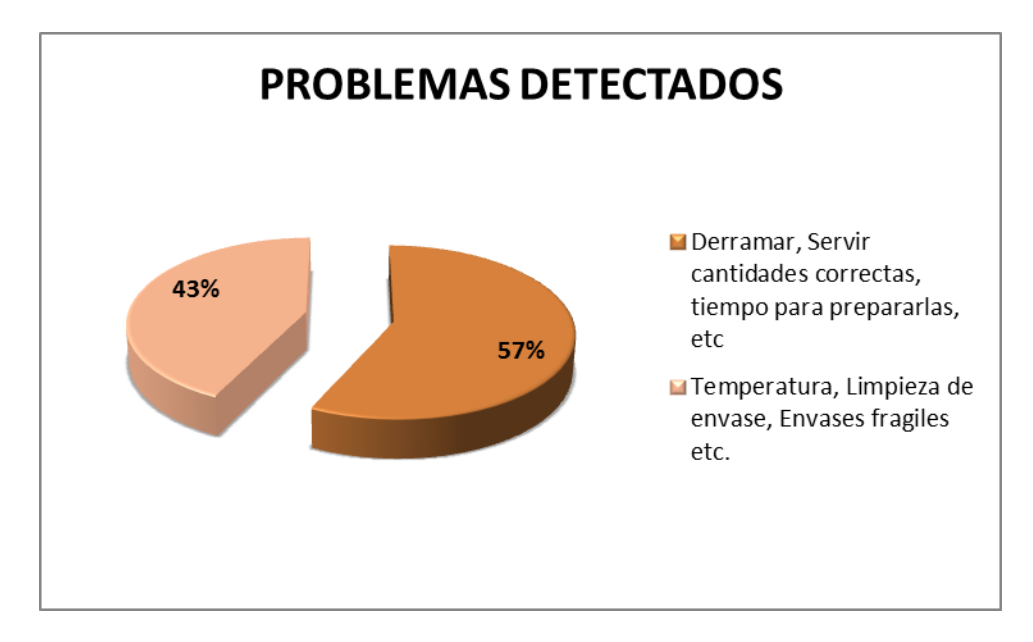

GRAFICA 2.d.4. Más de la mitad (57%) de la población mencionó problemas presentes a la hora de servir, que bien puede resolver este proyecto, los demás son problemas ajenos como envases frágiles, limpieza de los vasos etc.

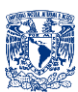

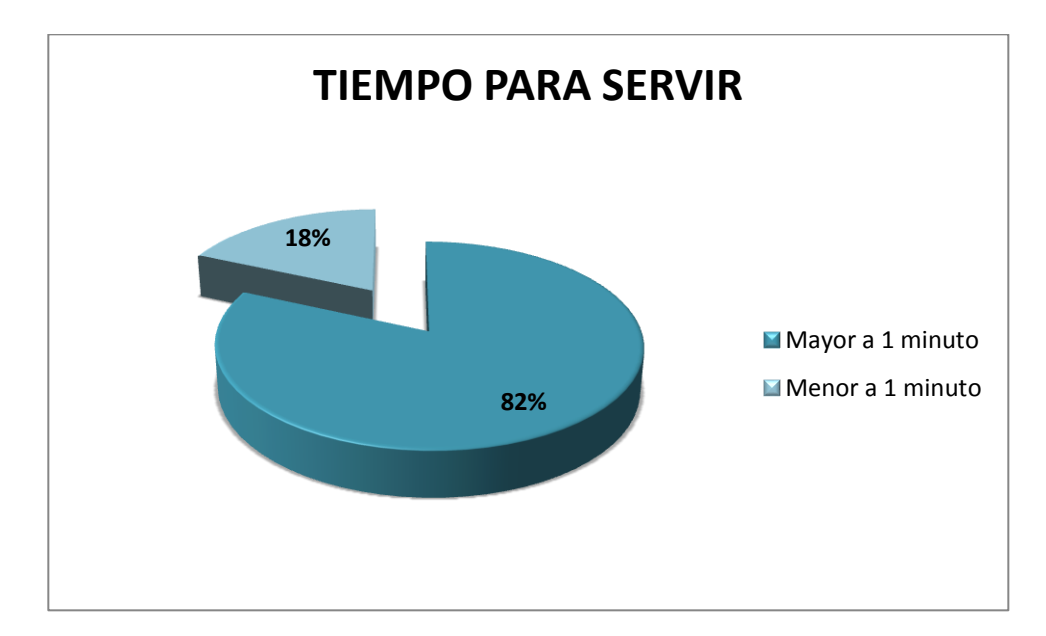

GRÁFICA 2.d.5. La mayoría (82%) tiene tiempos al servirse, que se pueden mejorar con este proyecto.

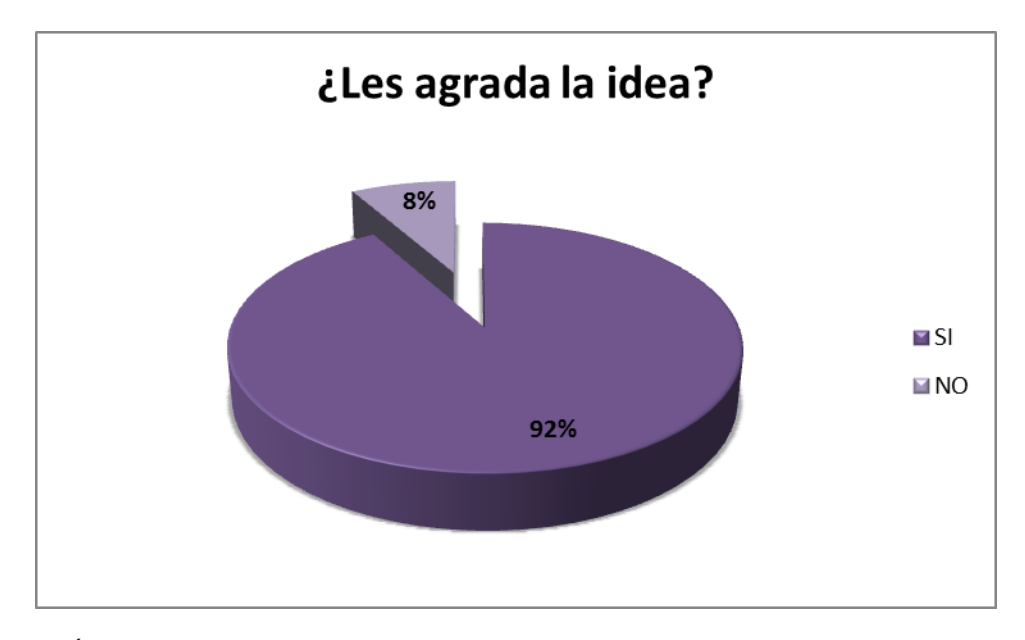

GRÁFICA 2.d.6. A casi todos (92%) se les presento la idea, y les agrado, incluso surgieron propuestas por parte de los encuestados.

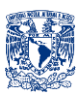

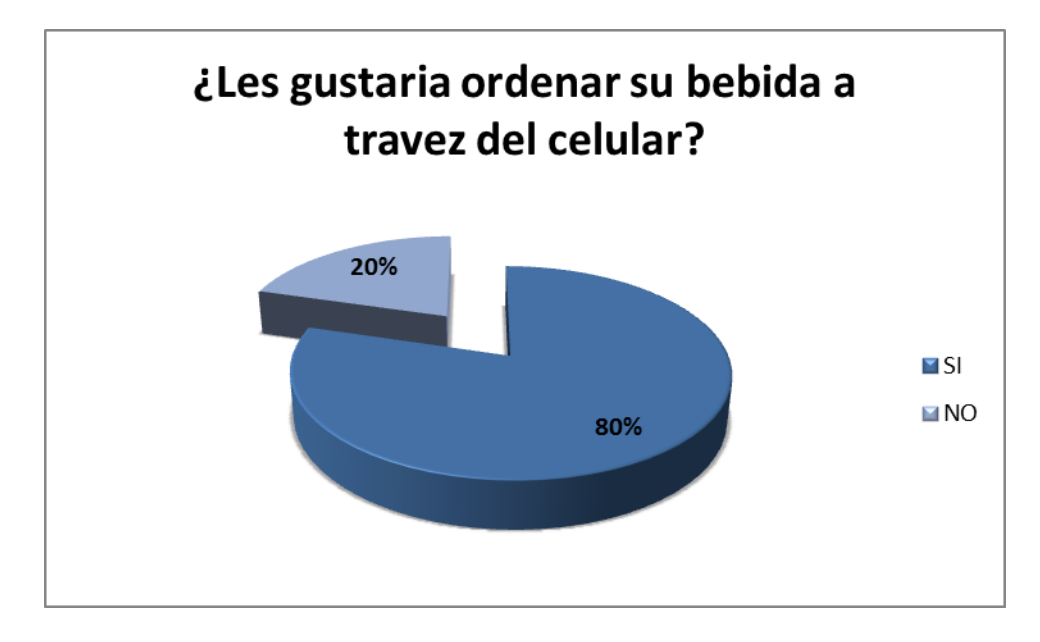

GRÁFICA 2.d.7. A la mayoría (80%) les agradaría ordenar su bebida desde su Smartphone a través de una aplicación.

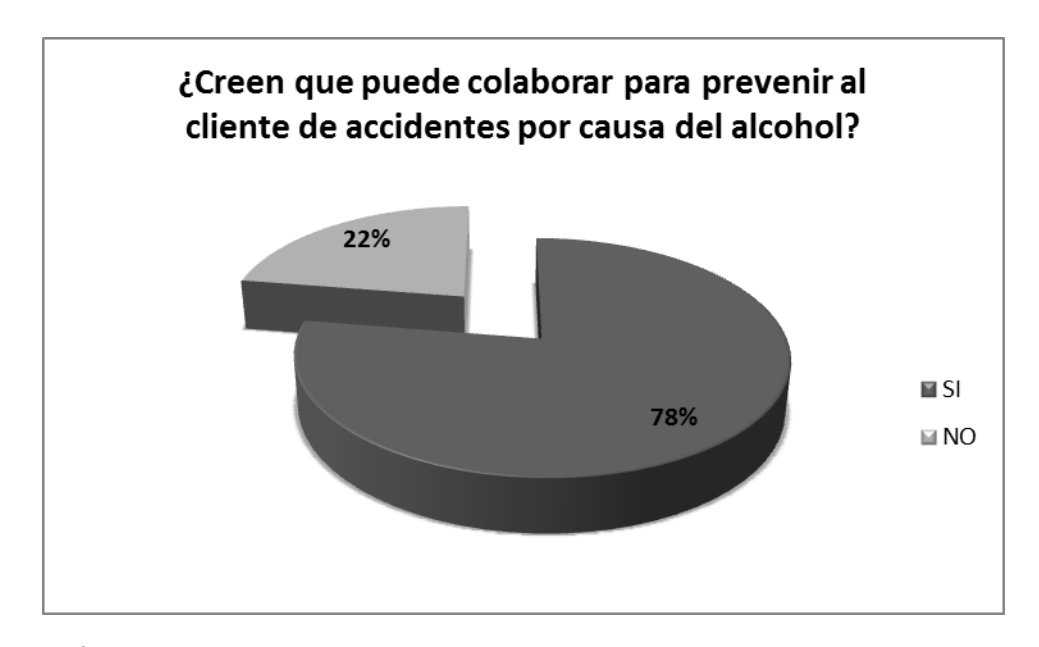

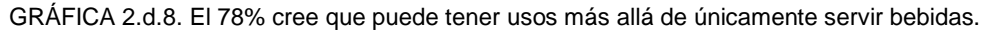

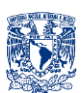

### **Cualitativos**

Los resultados que arrojó la encuesta apuntan que evidentemente existe una necesidad que cubrir, problemas que resolver, algunos de los problemas mencionados son por ejemplo que al servir la bebida, esta se derrama, en ocasiones no se sirven bien la bebida, por lo que la bebida no queda al gusto, mencionan también que existen problemas con las cantidades que sirven en cocteles, a veces sirven más "cargado" otras más "ligero", por lo que los sabores son distintos, se menciona que preparar el coctel de preferencia es tardado y a veces aburrido, se mencionó también que no se tiene tiempo para preparar los cocteles, o no se tienen los utensilios o ingredientes a la mano, hubo una persona que mencionó que al servirse le tiembla la mano por lo que recurre a otras personas para que le sirvan.

Hubo otros problemas que se mencionaron pero dichos problemas son ajenos ya que el problema no es al momento de servirse, sino son problemas previos como que el vaso sea muy frágil, o que el vaso no tenga la higiene suficiente por lo que provoca olores y apariencias desagradables, otros problemas relacionados con la temperatura de la bebida y vasos poco apropiados, dichos problemas no se resolverán con este proyecto.

Dentro de las sugerencias, recomendaciones y puntos de vista que destacan, producto de las preguntas abiertas fueron:

- $\checkmark$  Poder servir cantidades estandarizadas, es decir, poder tener un servicio estándar, en el que el usuario deguste de su bebida favorita en mismas cantidades en cada servicio.
- $\checkmark$  La propuesta de controlar cantidad de bebidas alcohólicas ingeridas es vulnerable y falible.
- $\checkmark$  Cantidad de alcohol consumido es una cuestión personal más que de imposición.
- $\checkmark$  Cada bebida tiene un porcentaje de alcohol diferente.
- $\checkmark$  Cada quien posee diferente metabolismo por lo que definir cuánto alcohol debe ingerir es una cuestión particular de cada individuo.
- $\checkmark$  La aplicación del Smartphone debe ser lo más simple y sencilla posible y por supuesto gratis.

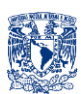

### **2. d. v. CONCLUSIONES ENCUESTA**

Claro está que hay un campo de acción, problemas que el dispositivo podría resolver, sin duda con dicho dispositivo se puede ofrecer mejoras a la hora de servir bebidas, confort, gusto, inclusive ir más allá y ofrecer seguridad al cliente. La encuesta proporcionó datos relevantes así como información que es clave para seguir con la elaboración de este proyecto, proporcionó puntos de vista, opiniones y sugerencias que serán guías para la parte de diseño conceptual.

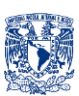

# **3. REQUERIMIENTOS Y ESPECIFICACIONES**

A partir de la Identificación de Necesidades que abarcó desde el Estado del Arte hasta las Encuestas, se obtuvo información para encontrar y determinar los requerimientos y especificaciones para el diseño de BArtA0 (mostrados en la siguiente tabla de requerimientos y especificaciones).

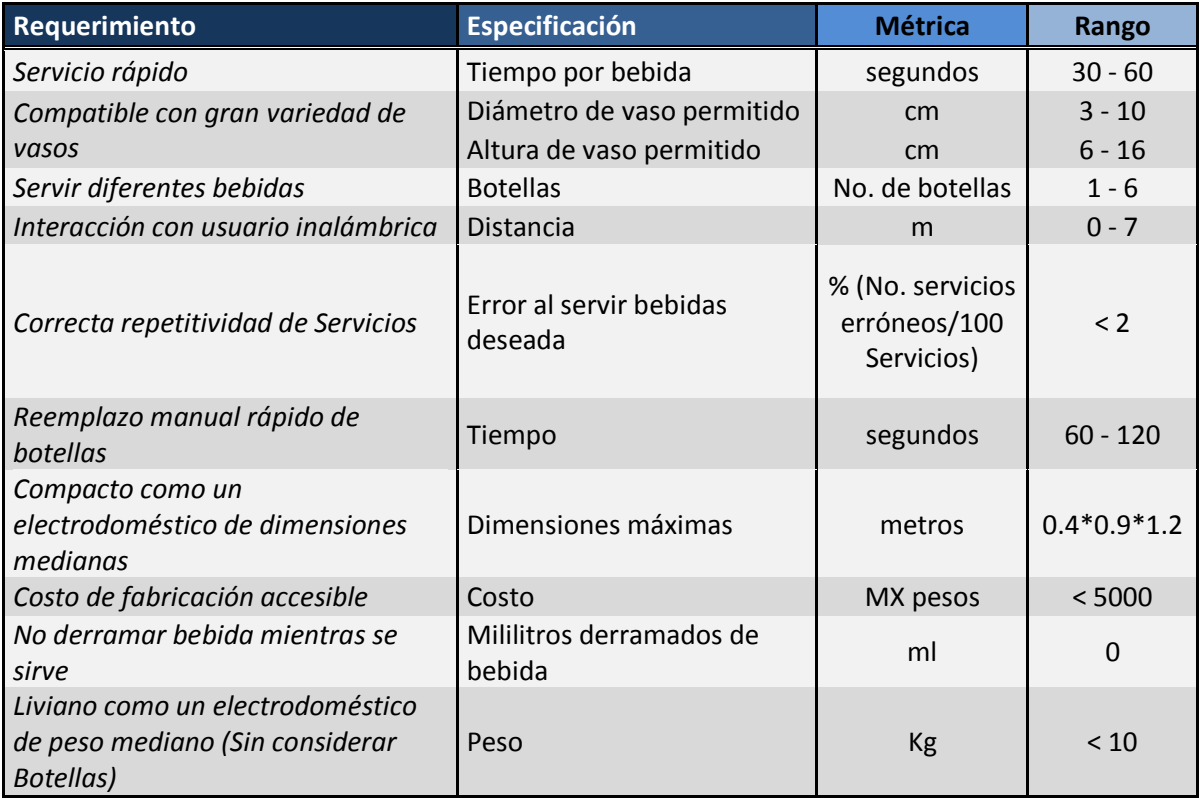

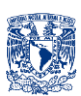

# **4. DISEÑO CONCEPTUAL**

# **4. a. DISEÑO DE CAJA NEGRA**

Mediante el diseño de la caja negra (Fig.4.a.1) se desea observar elementos involucrados en el sistema es decir entradas, un proceso, y determinar las salidas esperadas.[24]

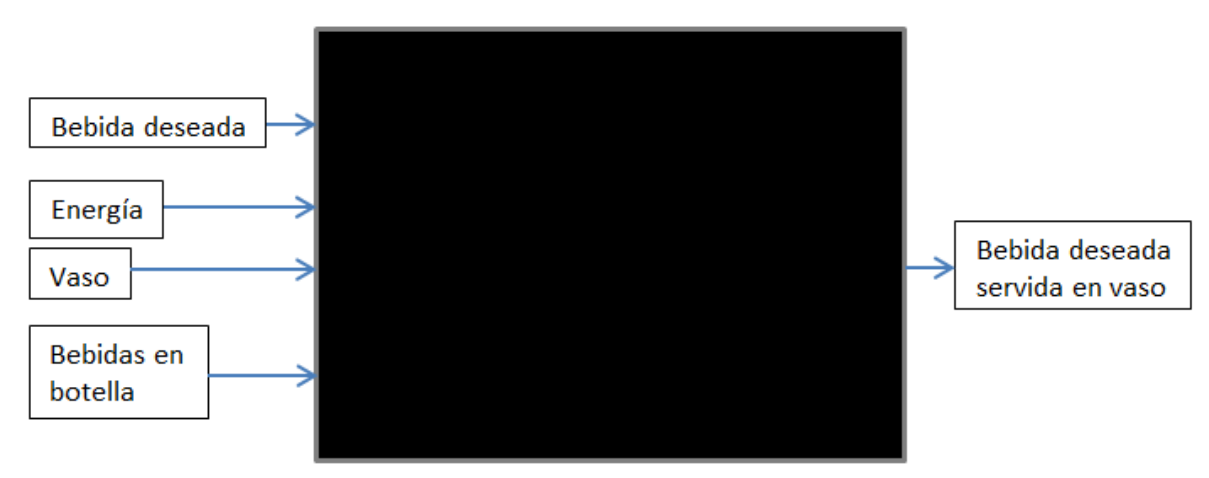

Figura 4.a.1. Entradas (derecha), proceso (centro) y salida (Izquierda).

#### **TIPO DE MOVIMIENTO**

Primero es importante definir exactamente cómo será el tipo de movimiento para servir las bebidas para así determinar el *Diagrama Funcional* con el cual se piensa conocer las funciones o sistemas necesarios para satisfacer la necesidad de servir las bebidas y a partir de ello poder generar las alternativas de solución a los sistemas.

De un análisis realizado a los posibles tipos de movimiento que se pueden tener, se concluye que existen dos posibles formas para servir la bebida en el vaso, ambas con conceptos totalmente opuestos. En la primera opción (Fig.4.a.2) se tiene que las botellas contenedoras del líquido, se desplacen hacia el vaso y se vierta la bebida deseada. En la segunda opción (Fig.4.a.3) se tiene que el vaso se desplace hacia la posición de cada una de las botellas contenedoras del líquido deseado y verter en él la bebida.

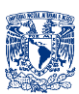

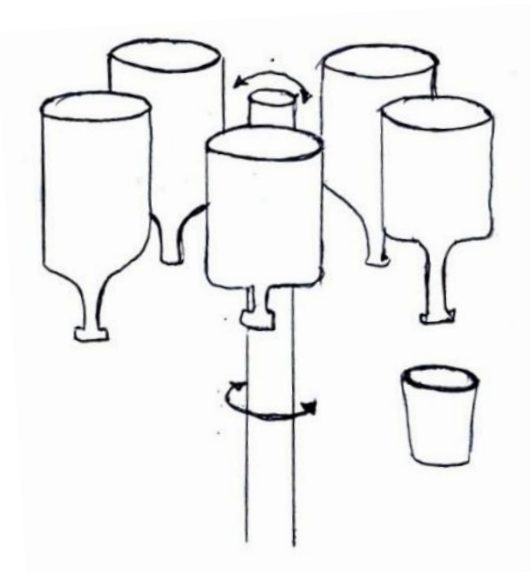

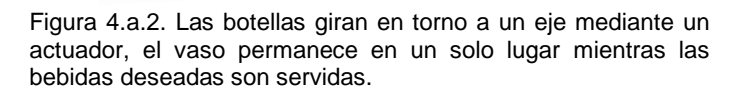

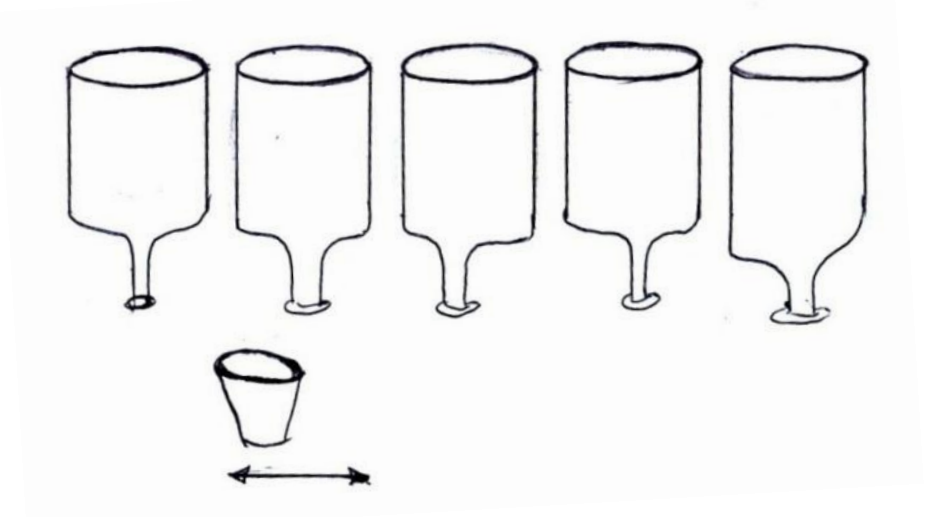

Figura 4.a.3. El vaso se desplaza linealmente y se posiciona en la botella que contiene la bebida deseada.

En la Tabla 4.a.1 se muestra la evaluación de ambas opciones mediante una matriz de selección <sup>[24]</sup>, para obtener la mejor opción, y en base a ésta generar los sistemas necesarios para dar solución al problema.

#### *Descripción e Interpretación de las Matrices de Selección.*

En la primer columna del lado izquierdo se encuentran los parámetros a evaluar, en la segunda columna el objetivo, que indica si se desea reducir o aumentar el parámetro evaluado, en la tercer columna con escala del 1 al 10 se asignan

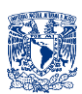

grados de importancia de cada parámetro, en la cuarta columna se encuentra el peso que tiene cada parámetro frente a la totalidad en porcentaje y en las últimas columnas se encuentra la evaluación de los conceptos generados. La mejor opción es la que resulte con mayor calificación global.

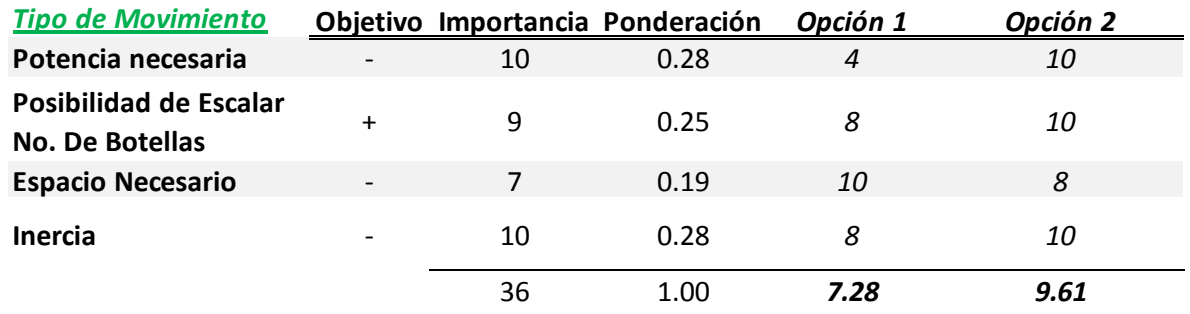

Tabla 4.a.1 Matriz de Selección para el Tipo de Movimiento.

El tipo de movimiento que se elegirá será la opción 2 es decir mover el vaso hacia la posición deseada en lugar de mover las botellas.

Una vez seleccionado el Tipo de movimiento se procederá a definir los sistemas, sus funciones, y generar las alternativas de solución para cada uno de ellos.

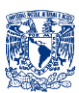

# **4. b. DIAGRAMA FUNCIONAL**

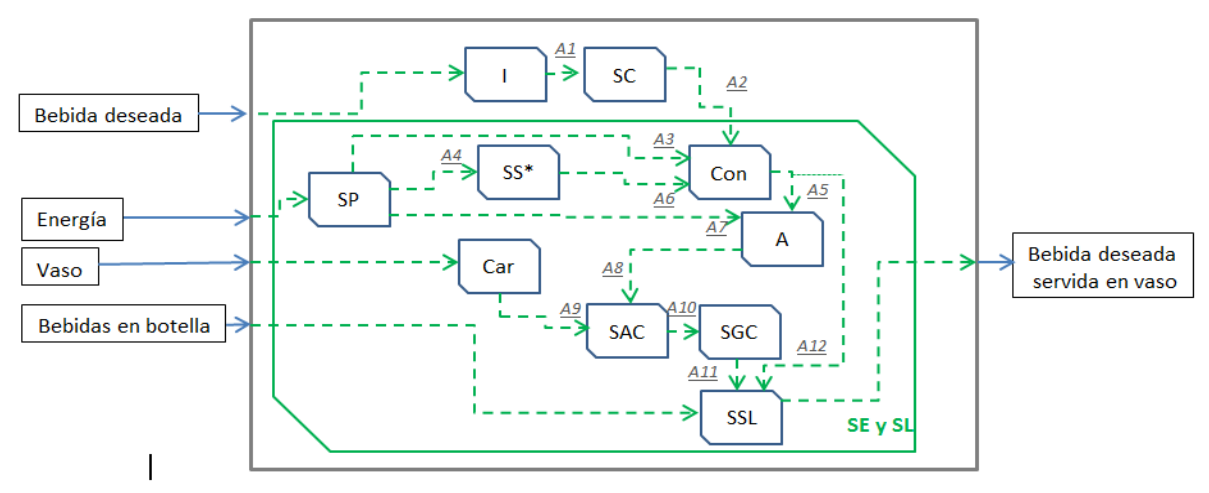

Figura 4.b.1. Diagrama funcional donde se detallan las funciones y sistemas que harán el proceso para dadas las entradas, obtener las salidas deseadas. A# son entradas y salidas de los sistemas. [24]

*\*Ver figura siguiente (Fig.4.b.2)*

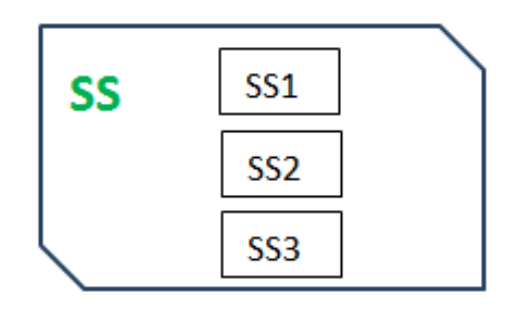

Figura 4.b.2. Subsistemas de "SS".

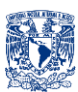

## **4. b. i. DIAGRAMA DE SISTEMAS Y SUBSISTEMAS**

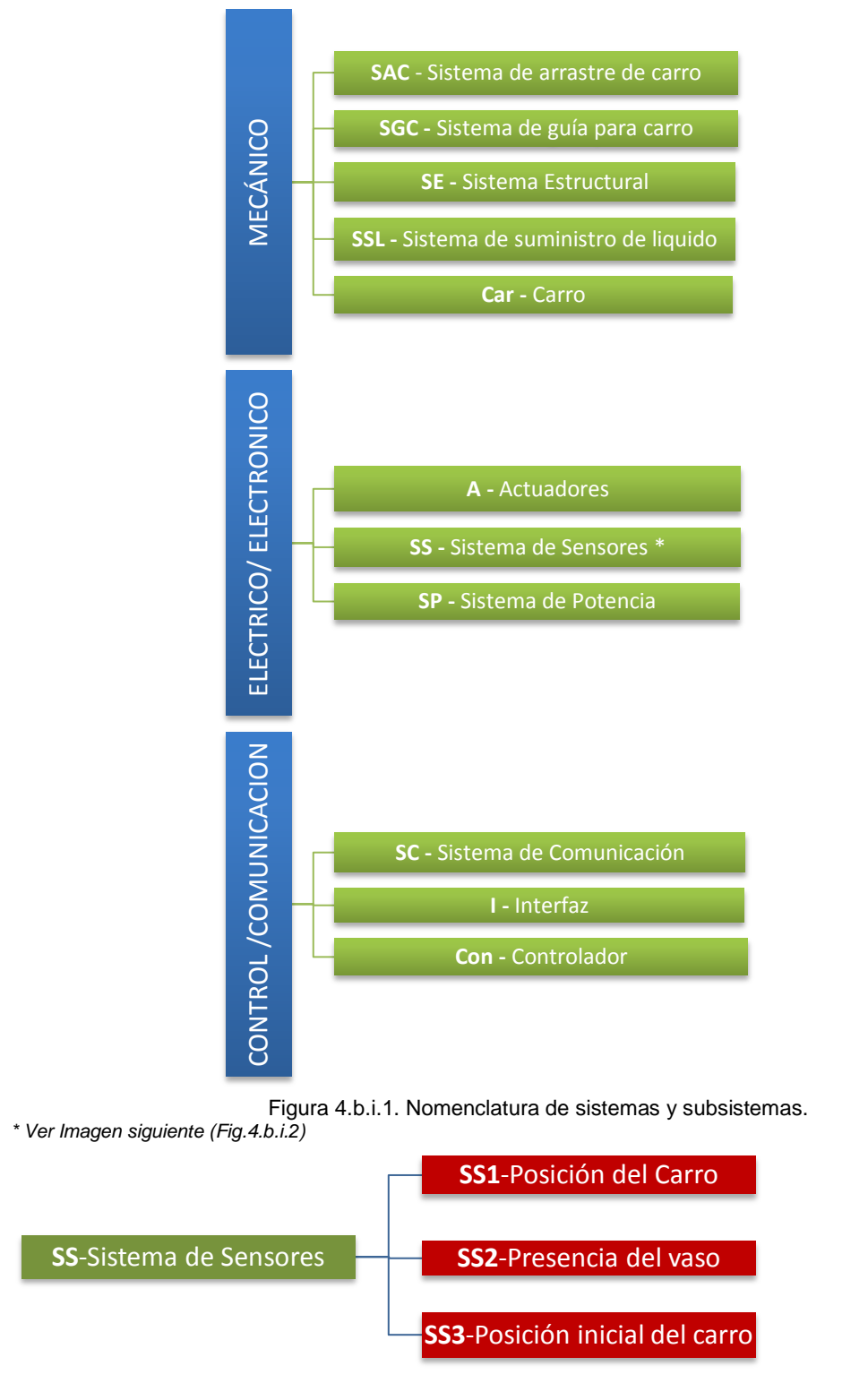

Figura 4.b.i.2. Subsistemas de "Sistema de Sensores".

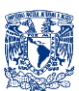

# **4. b. ii. DEFINICIÓN DE FUNCIONES**

#### **TABLA 4.b.ii.1 DESCRIPCIÓN DE FUNCIONES DE LOS SISTEMAS**

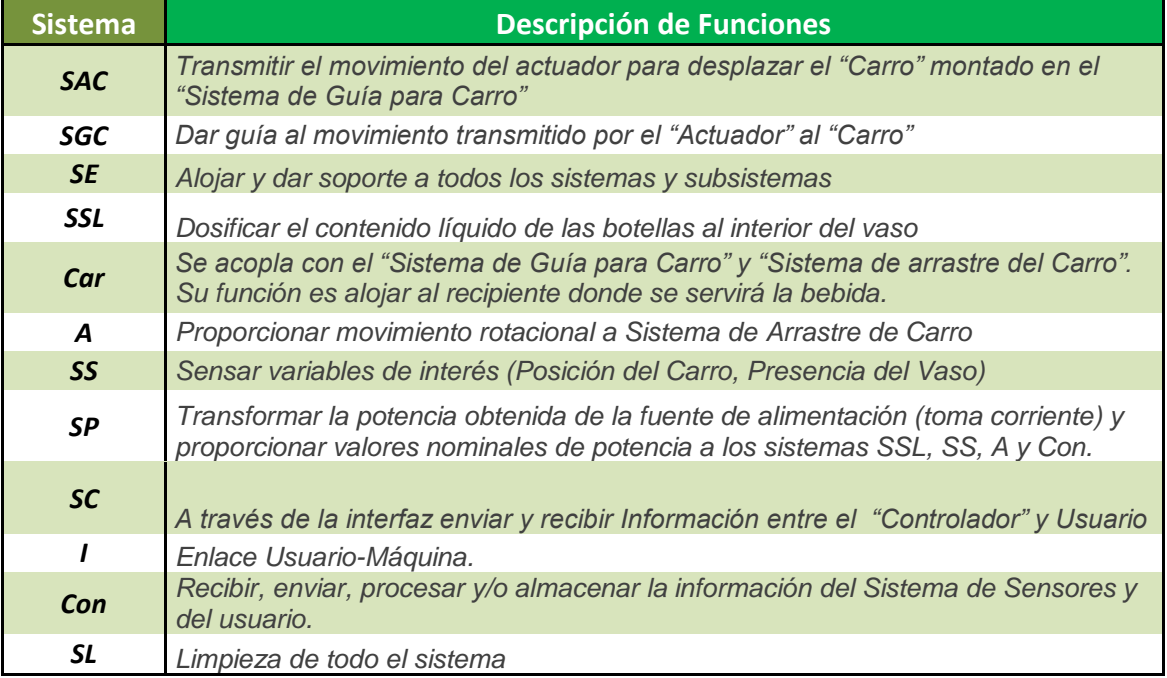

## **4. b. iii. DEFINICIÓN DE ENTRADAS Y SALIDAS**

#### **TABLA 4.b.iii.1 DESCRIPCIÓN DE LAS ENTRADAS Y SALIDAS DE LOS SISTEMAS**

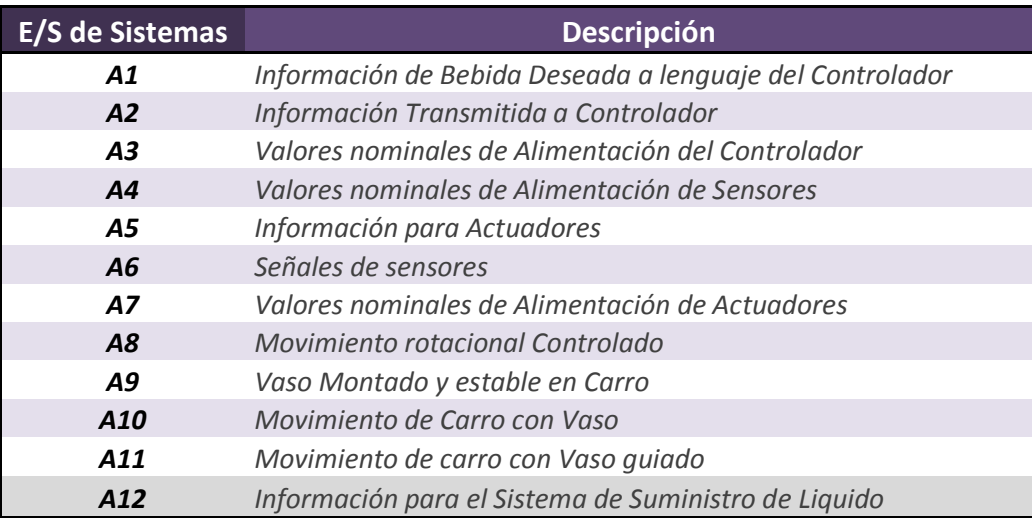

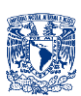

# **4. c. GENERACIÓN Y PROPUESTAS DE ALTERNATIVAS DE SOLUCIÓN**

### **4.c.i. SISTEMA DE ARRASTRE DEL CARRO (***SAC***)**

Como ya se definió, este sistema es el encargado de transmitir el movimiento rotacional del actuador, y transformarlo en movimiento lineal, para poder colocar el vaso en la posición de la bebida deseada.

Para este sistema se generaron 4 opciones. La primera opción (Fig.4.c.i.1) cuenta con dos carretes, dos motores, un cable/hilo. El cable se encuentra enrollado a los carretes (mismos que están acoplados a los motores), y sujetado al "Carro", para poder desplazar el "Carro" hacia un sentido se gira un actuador (mientras el otro se des energiza) con lo cual se empezará a enredar en uno de los carretes, y viceversa.

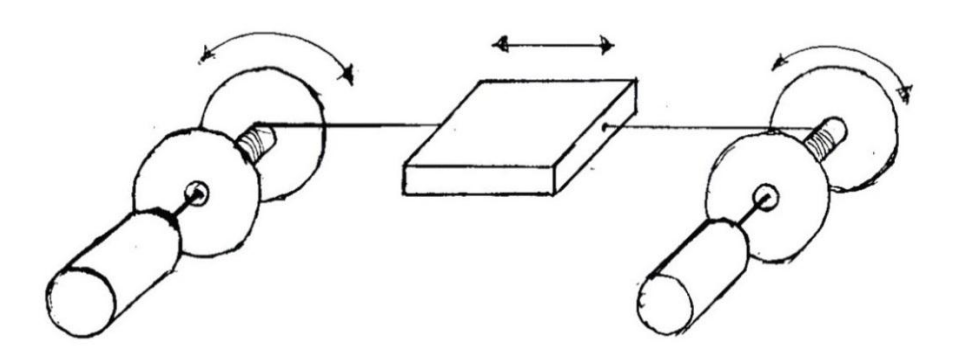

Figura 4.c.i.1. Opción 1 del SAC "Carretes".

La segunda opción (Fig.4.c.i.2) cuenta con una banda y un motor, es un sistema parecido al de las impresoras de tinta, el carro va fijado a la banda, y el motor se encuentra en un extremo, el cual al girar hace mover la banda, y esta a su vez desplaza el "Carro" fijo a ella.

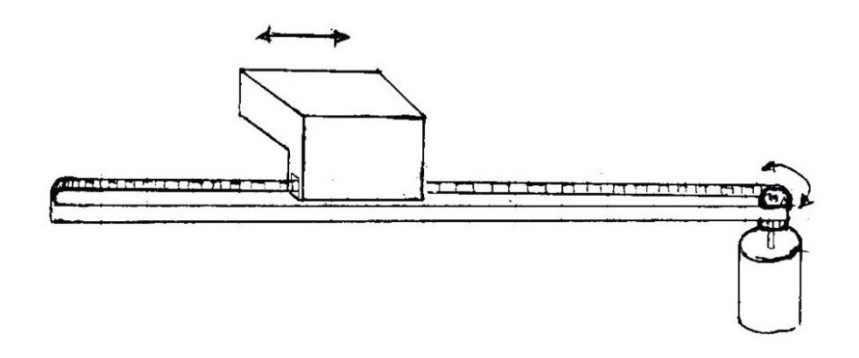

Figura 4.c.i.2. Opción 2 del SAC "Banda Móvil".

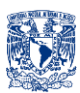

En la tercera opción (Fig.4.c.i.3) se presenta el acoplamiento de un husillo, un motor y el "Carro". El carro se desplaza linealmente gracias giro del motor junto con el husillo.

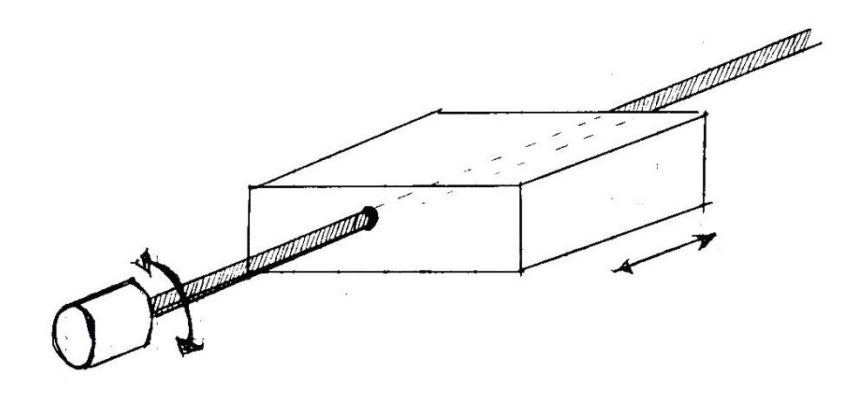

Figura 4.c.i.3. Tercera opción del SAC "Husillo".

En la cuarta y última opción (Fig. 4.c.i.4) se presenta un sistema parecido a la opción de la Figura 4.c.i.2, solo que en vez de tener el motor fijo en un extremo de la banda, en esta opción el motor va montado en el carro, y la banda dentada se fija de los extremos, al girar el motor, se produce el movimiento lineal del "Carro" a lo largo de la banda.

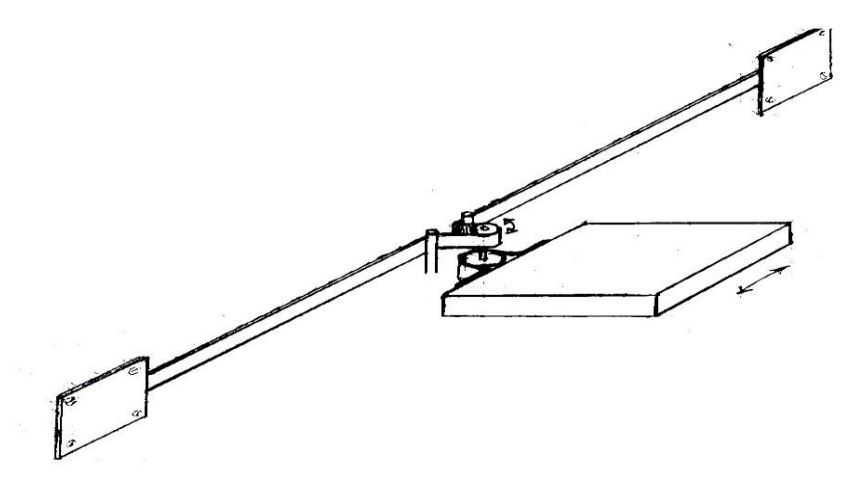

Figura 4.c.i.4. Cuarta opción del SAC "Banda Fija".

#### **4.c.ii. SISTEMA DE GUÍA PARA CARRO (***SGC***)**

Como ya se mencionó, este sistema es el encargado de dar guía al movimiento obtenido del "Sistema de Arrastre del Carro", proporciona estabilidad, y será una guía lineal, ya que como se definió en el Tipo de movimiento se moverá el vaso y no las botellas.

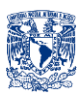

Para este sistema de igual forma se generaron 4 opciones. En la primera opción (Fig.4.c.ii.1) se tiene, guías laterales con un canal horizontal al centro, por el cual pasan unas pestañas laterales del Carro (Fig.4.c.ii.2).

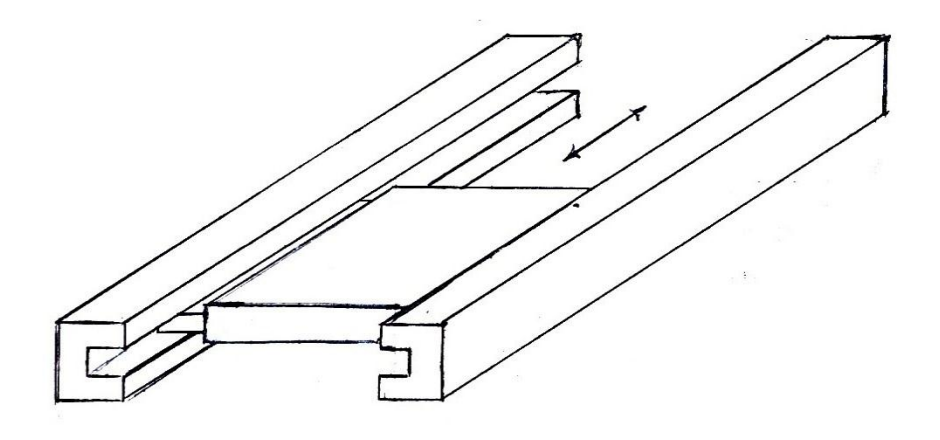

Figura 4.c.ii.1. Primera opción SGC "Pestañas".

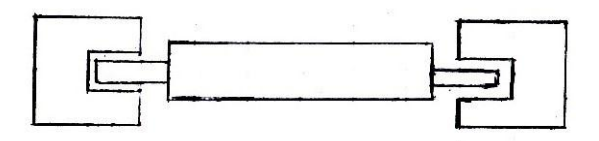

Figura 4.c.ii.2. Primera opción SGC "Pestañas" Vista Frontal

En la segunda opción (Fig.4cii.3) se tiene un sistema parecido al de las mesas corredizas para teclado de computadora, dos carriles laterales con canales verticales por donde corren ruedas acopladas al carro (Fig.4cii.4).

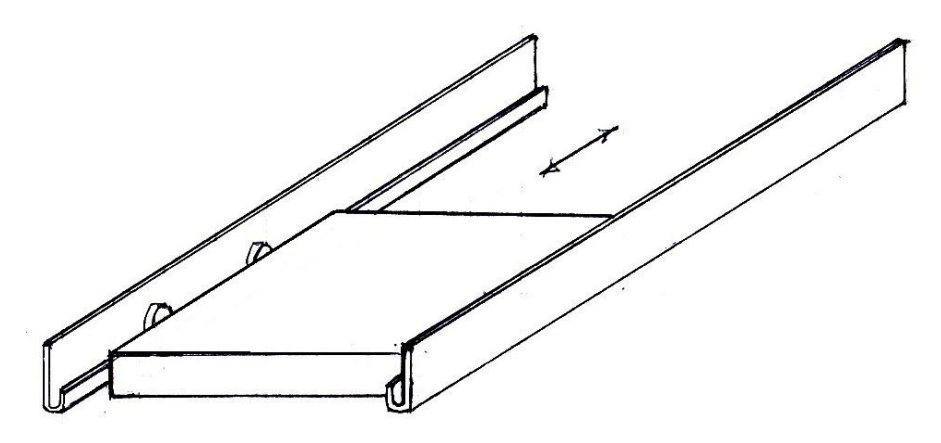

Figura 4.c.ii.3. Opción 2 del SGC "Ruedas Verticales".

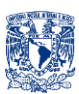

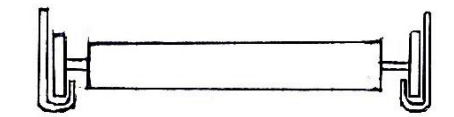

Figura 4.c.ii.4. Opción 2 del SGC "Ruedas verticales" vista frontal.

En la tercera Opción (Fig.4cii.5) se tiene dos perfiles laterales en escuadra y fijos, el carro tiene ruedas colocadas de forma que puedan correr por una de las caras de cada uno de los perfiles (Fig.4cii.6).

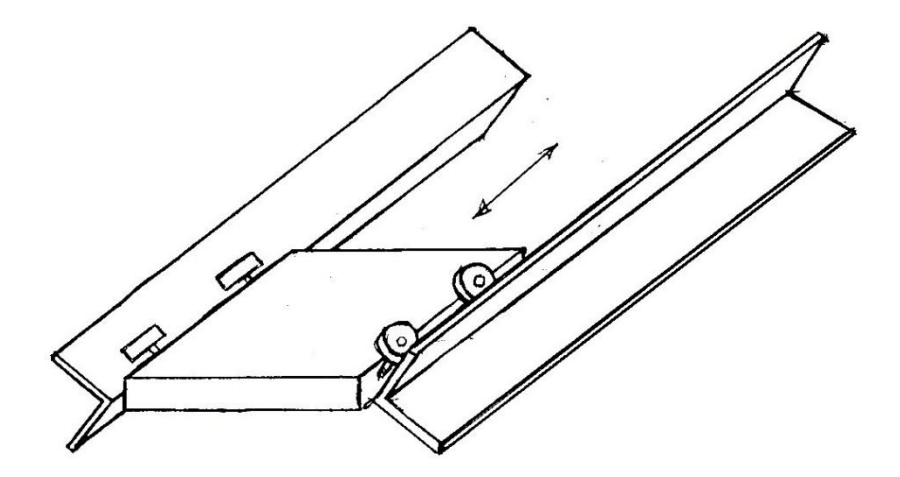

Figura 4.c.ii.5. Opción 3 del SGC "Ruedas Escuadra".

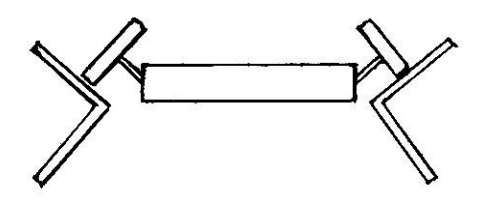

Figura 4.c.ii.6. Opción 3 del SGC "Ruedas Escuadra" vista frontal.

Para la cuarta y última opción se tiene un sistema con dos guías fijas que pasan a través de chumaceras montadas en las caras laterales del carro (Fig.4.c.ii.7)

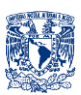

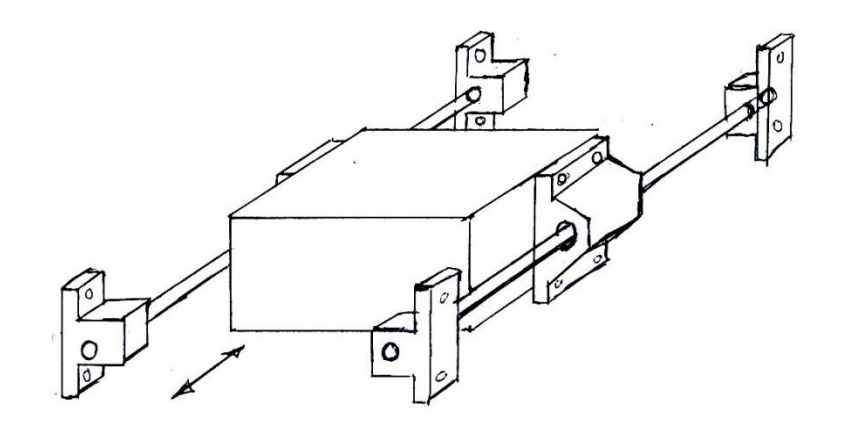

Figura 4.c.ii.7. Opción 4 del SGC "Chumacera".

#### **4.c.iii. SISTEMA ESTRUCTURAL (***SE***)**

Como ya se definió, este sistema es el encargado de dar estructura a la totalidad de BArtA0, debe ser rígido, liviano, y de fácil manufactura, en cuanto a estética no será una prioridad. En cuanto a la morfología del sistema, se analizará con más detalle en el apartado de "DISEÑO DE DETALLE", debido a que se requiere decidir primero cuál es la mejor solución por cada sistema y el acoplamiento que tendrán.

#### **4.c.iv. SISTEMA SUMINISTRO DE LÍQUIDO (***SSL***)**

Como ya se definió, este sistema es el encargado de trasladar el líquido de las botellas al vaso.

Se generaron tres posibles opciones, la primera es por medio de una bomba que succiona el líquido de las botellas y lo traslada al vaso por medio de una manguera. (Fig.4.c.iv.1)

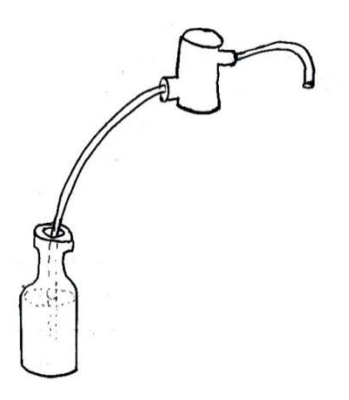

Figura 4.c.iv.1. Opción 1 de SSL "Bomba".

La segunda y tercera opción es por medio de válvulas. La segunda es con una válvula tipo palanca idéntica a la de los garrafones, al oprimir la palanca la válvula

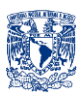

se abre y permite el gasto del líquido en función del tiempo y nivel de líquido disponible en la botella, se tendrá un motor que será el "Actuador Accionador" de la Válvula (Fig.4.c.iv.2).

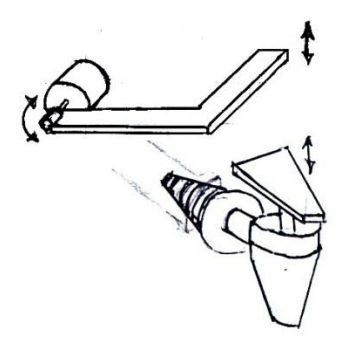

Figura 4.c.iv.2. Opción 2 de SSL "Válvula Palanca".

La tercera opción (Fig.4.c.iv.4) es por medio de un dispensador licor, es básicamente una válvula, con medida fija de servicio, funciona de la siguiente manera:

El dispensador ya cuenta con el "embudo universal" que se inserta en la boquilla de las botellas, cabe mencionar que dicho embudo es universal, ya que trabaja para diferentes diámetros que puedan tener las boquillas de las botellas, inicialmente al estar colocado de manera vertical cuenta con una medida de servicio, al ser presionada la válvula, se abre y únicamente deja servir la medida de servicio, es decir independientemente de cuánto tiempo se le deje presionada esta servirá siempre por cada vez que se presione una medida de servicio, al igual que en la opción anterior se necesita del "Actuador Accionador" para activar la válvula.

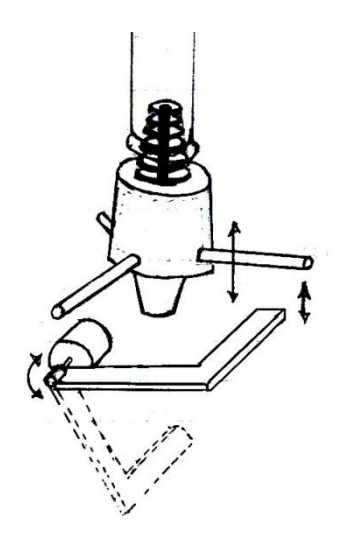

Figura 4.c.iv.4. Opción 3 de SSL "Válvula Licor".

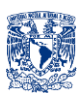

#### **4.c.v. CARRO (***Car***)**

Como ya se definió, este sistema es el encargado de portar el vaso, evitar que éste caiga, asegurar su posición, para que le sea dosificado el líquido deseado a su interior. Este sistema debe ser simple y proporcionar facilidad al usuario para que deposite el vaso donde se le servirá su bebida deseada.

La primera opción (Fig.4.c.v.1) está inspirada en un brazo robótico, en el que unas tenazas se abren para permitir la entrada del vaso con solo ejercer presión sobre ellas, es decir el usuario no tiene que abrir la pinza, solo debe empujar el vaso y éste entrará (Fig.4.c.v.2), en el otro extremo hay unos resortes cuya función es que la pinza vuelva a su posición original en caso de ser retirado el vaso y otra función es la de adoptar la apertura de acuerdo al diámetro del vaso insertado en la pinza. Nótese que la curvatura de las tenazas es para asegurar poder apretar diferentes diámetros de vasos.

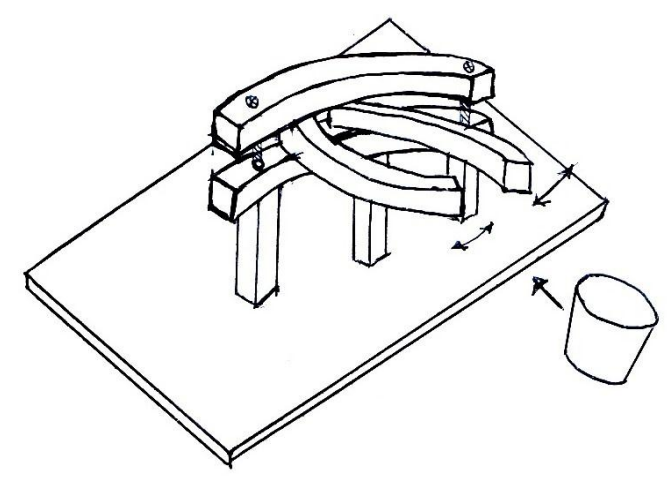

Figura 4.c.v.1. Opción 1 Car "Pinza".

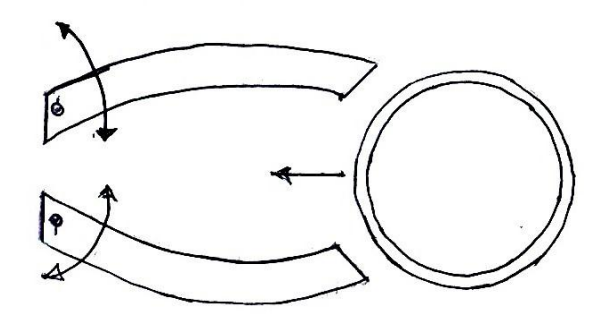

Figura 4.c.v.2. Opción 1 Car "Pinza" vista superior.

La segunda opción (Fig.4.c.v.3) está inspirada en el diafragma de una cámara fotográfica, al girar el anillo de en medio hace que los diámetros de los cables (3 cables fijos en un extremo al anillo inferior y del otro extremo fijos al anillo de en

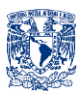

medio) sean menores (Fig.4.c.v.4) o mayores para adaptarse a los diferentes diámetros de los vasos que el usuario deposite.

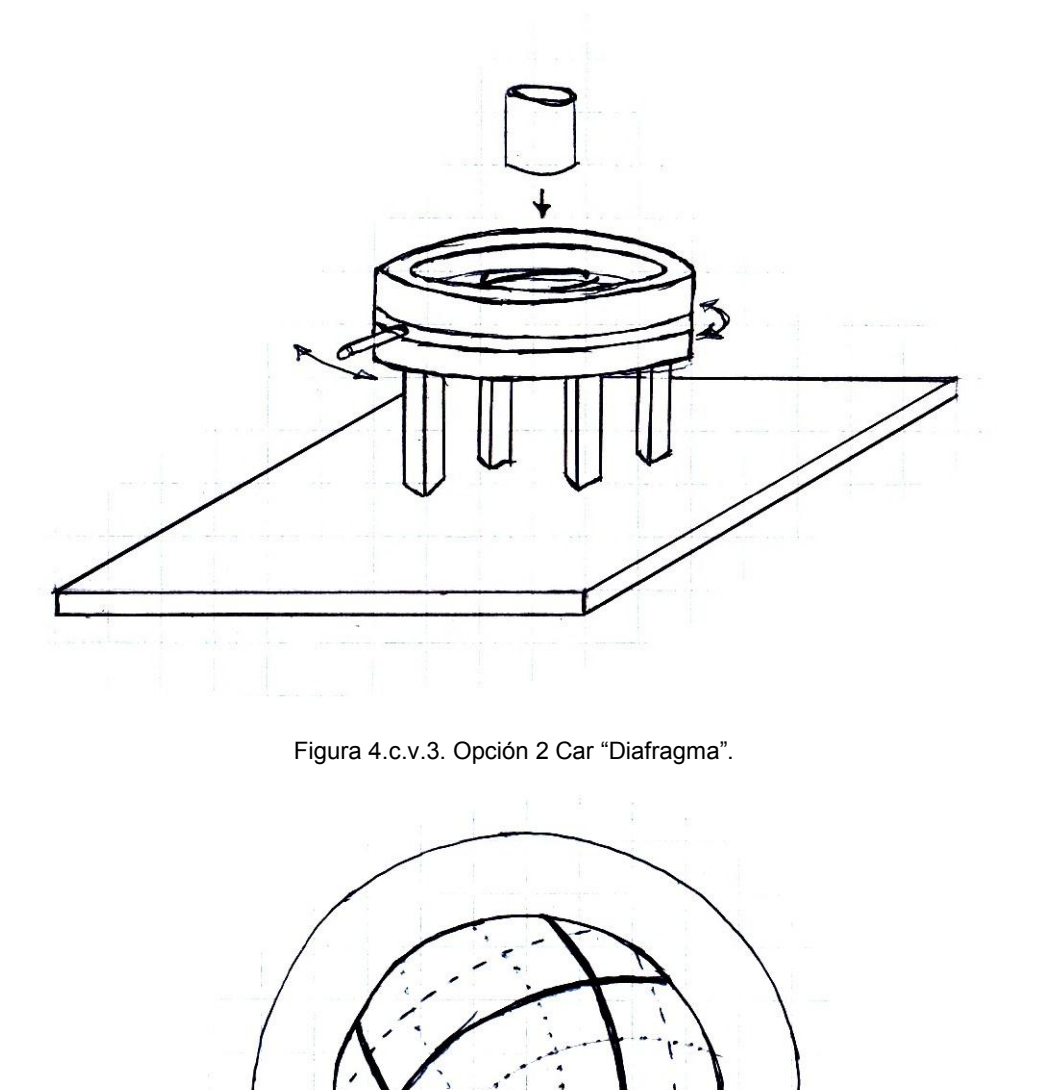

Figura 4.c.v.4. Opción 2 Car "Diafragma" vista superior.

Para la tercer y última opción (Fig.4.c.v.5) se inspiró en el sistema de portavasos de algunos automóviles, se trata de un anillo con "pestañas" flexibles, buscando

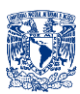

que vuelvan a su posición original, es decir hechos de un material flexible y disponerlos alrededor del anillo de diámetro mayor al del vaso y así poder sujetarlo y asegurarlo concéntrico al anillo (Fig.4.c.v.6).

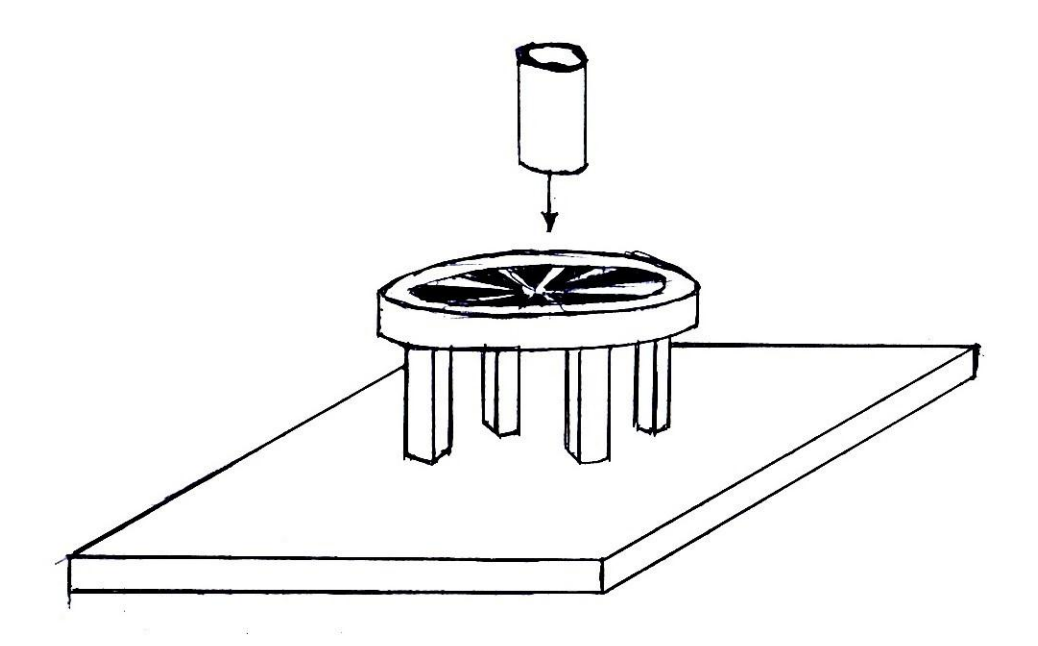

Figura 4.c.v.5. Opción 3 Car "Pestañas Flexibles".

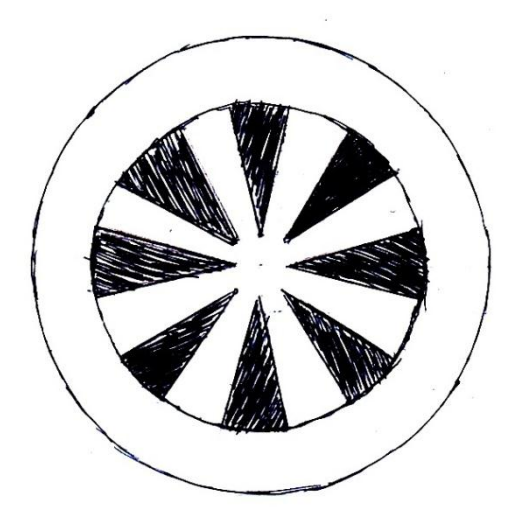

Figura 4.c.v.6. Opción 3 "Pestañas Flexibles" Car vista superior.

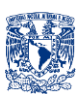

### **4.c.vi. ACTUADOR (***A***)**

Como ya se definió, este sistema es el encargado de proporcionar el movimiento rotacional, mismo que será transformado en movimiento lineal por el SAC. Los actuadores deben proporcionar la velocidad y fuerza suficiente para poder desplazar el carro en tiempos y cargas (vaso con bebida) considerables.

Se generaron dos opciones, como primera opción se tiene el Motor PaP (Fig.4.c.vi.1), mismo que proporciona precisión par y velocidad adecuado, al implementar motores a paso se tiene control de posición angular lo que se traduce en control de posición lineal con el SAC. Se requiere programar los pulsos que se le harán llegar a sus bobinas, mediante dicha programación de pulsos, controlar el sentido, velocidad etc.

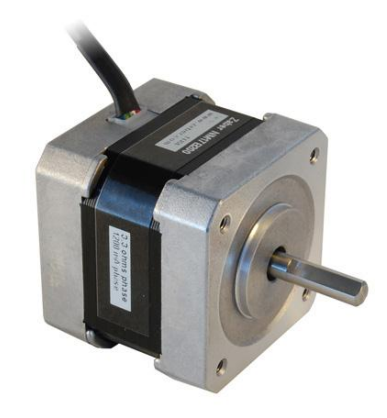

Figura 4.c.vi.1. Motor paso a paso opción 1 del sistema "A".

Como segunda opción se tienen motores DC (Fig. 4.c.vi.2), motores económicos, con par y velocidades en función a los voltajes que manejen, su conexión es sencilla.

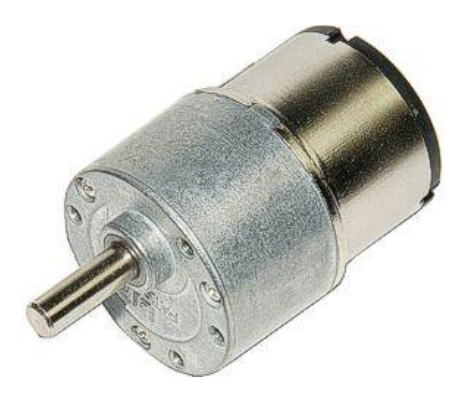

Figura 4.c.vi.2. Motor de corriente directa (DC) opción 2 del sistema "A".

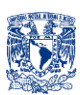

## **4.c.vii. SISTEMA DE SENSORES (***SS***)**

Como se puede ver en el apartado de Diagrama Funcional (4.b), se determinó que existen tres subsistemas encargados de sensar variables de interés, a continuación se mencionan dichas variables así como las alternativas de solución que se proponen para sensar esas variables.

- *1. SS1 Posición del Carro*
	- Encoder Incremental (Fig. 4.c.vii.1): Mediante el encoder se puede determinar la posición angular en la que se encuentra el Actuador y el número de vueltas que ha dado y mediante una relación de Vueltas del Actuador/Posición Lineal del Carro, saber en dónde se encuentra este último.

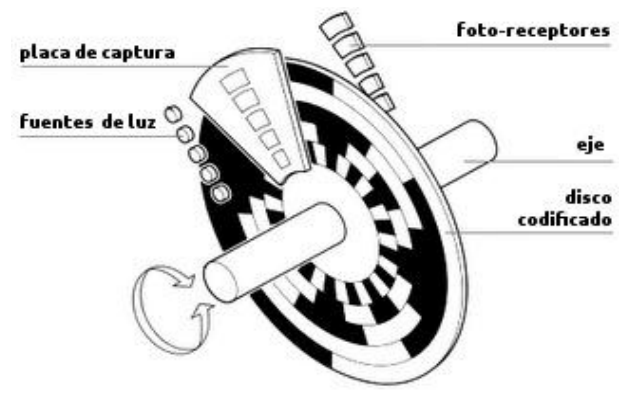

Figura 4.c.vii.1. Primera opción de SS1, partes de un encoder.

 Optointerruptor Herradura / Fototransistor H21A1 (Fig.4.c.vii.2): Mediante este sensor y con ayuda de marcas de referencia colocadas en posiciones deseadas, será posible detener el Carro en las posiciones en las que se encuentran las botellas y así servir la bebida.

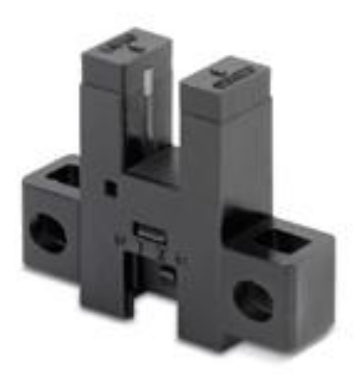

Figura 4.c.vii.2.Segunda opción de SS2. Fototransistor H21A1 de herradura.

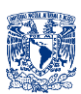

- 2. SS2 Presencia del vaso
	- Potenciómetro (Fig.4.c.vii.3): Con este sensor se podrá detectar la entrada y presencia del vaso mediante una pluma que haga girar el potenciómetro, al girar el potenciómetro varía su resistencia y con ello tendremos una variación de voltaje.

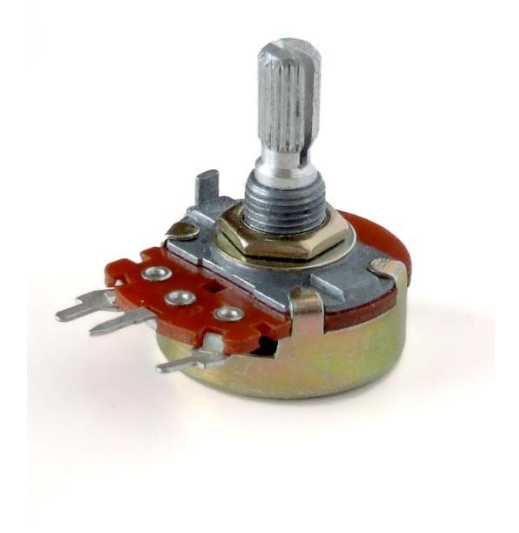

Figura 4.c.vii.3. Primera opción de SS2. Potenciómetro rotatorio.

 Sensor de Fuerza Resistivo (Fig.4.c.vii.4): Este sensor varía su resistencia según la presión o fuerza aplicada en su área de trabajo. Cuanto más se presione, menor será su resistencia y viceversa.

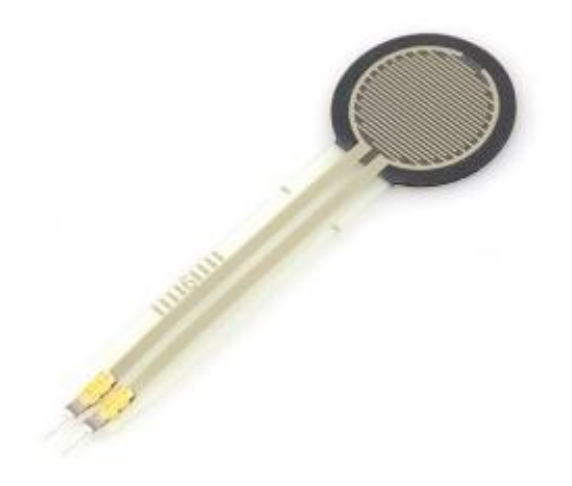

Figura 4.c.vii.4. Segunda opción de SS2, sensor de fuerza resistivo circular.

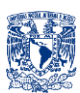

- 3.- SS3 Posición Inicial de Carro/Origen
	- Optointerruptor Herradura / Fototransistor H21A1 (Fig.4.c.vii.5): Con una marca de origen, este sensor podría indicar el momento en el que el carro se encuentra listo en posición inicial para iniciar un servicio.

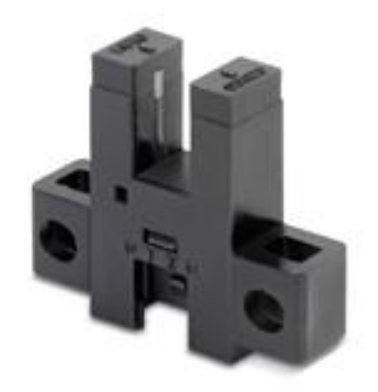

Figura 4.c.vii.5. Primera opción de SS3. Fototransistor H21A1 de herradura.

 Sensor de Final de carrera: colocando este sensor a modo de que cuando el carro se desplace y esté en posición inicial, presione al sensor (Fig.4.c.vii.6) y este daría la señal al controlador.

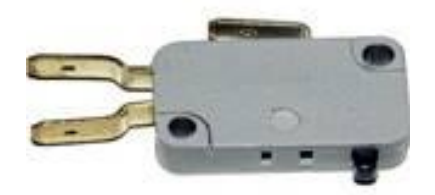

Figura 4.c.vii.6. Segunda opción de SS3. Sensor de Final de carrera.

#### **4.c.viii. SISTEMA DE POTENCIA (***SP***)**

Este sistema entregará voltajes nominales a los componentes eléctrico/electrónicos, por lo que la elección de este sistema dependerá de la elección de otros componentes. Los voltajes requeridos de cada componente se especificarán en el capítulo 8.

### **4.c.ix. SISTEMA DE COMUNICACIÓN (***SC***)**

Este sistema es el encargado de transmitir la información, es el encargado de comunicar las instrucciones del usuario (a través de la Interfaz) al Controlador.

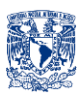

Ya que se requiere que la bebida deseada sea ordenada inalámbricamente desde el móvil se tienen básicamente 2 opciones la primera es mediante Bluetooth (Fig.4.c.ix.1) y la segunda mediante WiFi (Fig.4.c.ix.2).

A continuación se darán algunas características de ambas opciones:

*BLUETOOTH*

- Implementación rápida y de bajo costo
- Capacidad de sincronización automática entre dispositivos cuando éstos se encuentran en su radio de acción común
- Bajo consumo
- Cobertura: 10 cm, 10 m y 100 m según potencia
- Velocidad: 1Mbps

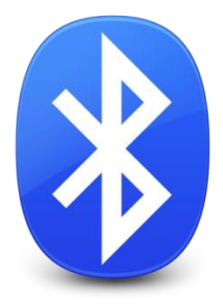

Figura 4.c.ix.1. Logo Bluetooth.

*WIFI*

- Más orientado al trabajo de oficina
- Tecnología pobre para la gestión de aplicaciones como VoIP que supone el uso de terminales de voz
- Necesita más potencia de transmisión
- Cobertura:  $10 100$  m
- Velocidad: 11Mbps (802.11b). Con 802.11g hasta 54 Mbps

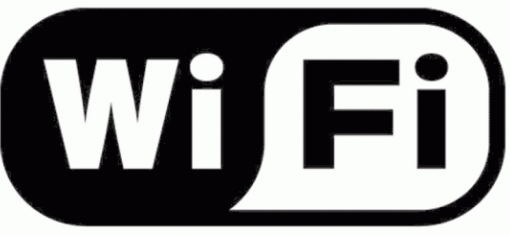

Figura 4.c.ix.2. Logo WiFi.

#### **4.c.x. INTERFAZ (***I***)**

Ya que es un requisito que la comunicación sea inalámbrica, las instrucciones del usuario sean dadas a través de una app de Smartphone y los conocimientos del autor para desarrollar aplicaciones es en el Sistema Operativo Android (Fig.4.c.x.1) se propone tener como Interfaz un Smartphone con Android.

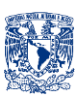

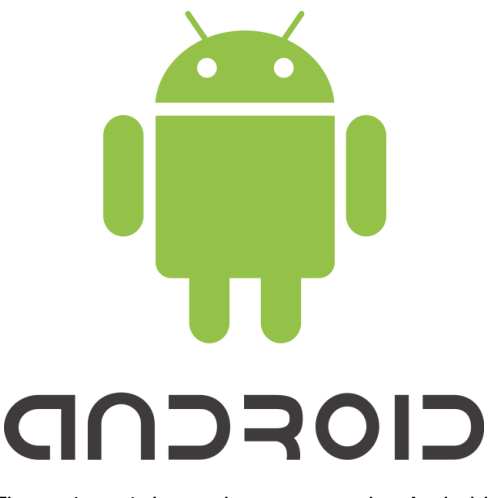

Figura 4.c.x.1. Logo sistema operativo Android.

### **4.c.xi. CONTROLADOR (***Con***)**

Para este sistema primero que nada se tiene que aclarar que dada la experiencia en el manejo de microcontroladores, se tienen únicamente dos opciones Atmel (Fig.4.c.xi.1) y Microchip (Fig.4.c.xi.2). Se tomó en cuenta el dominio de programación en ellos, entradas y salidas digitales y analógicas, experiencia por parte del autor manejando dichos microcontroladores, tutoriales y bibliografía disponible para posible consulta.

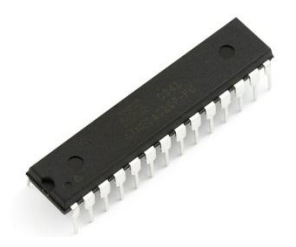

Figura 4.c.xi.1. Atmega 328.

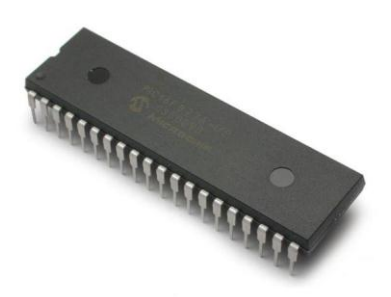

Figura 4.c.xi.2. PIC 16F887.

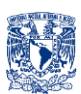

# **4. d. MATRIZ MORFOLÓGICA GENERAL**

Mediante la siguiente matriz se presentarán los posibles acoplamientos y combinaciones que se consideraron factibles entre los sistemas. Cada combinación está representada por diferentes colores. Es un método de generación de alternativas y se basa en la combinación de alternativas de solución con la finalidad de obtener una gran cantidad de opciones.<sup>[24]</sup>

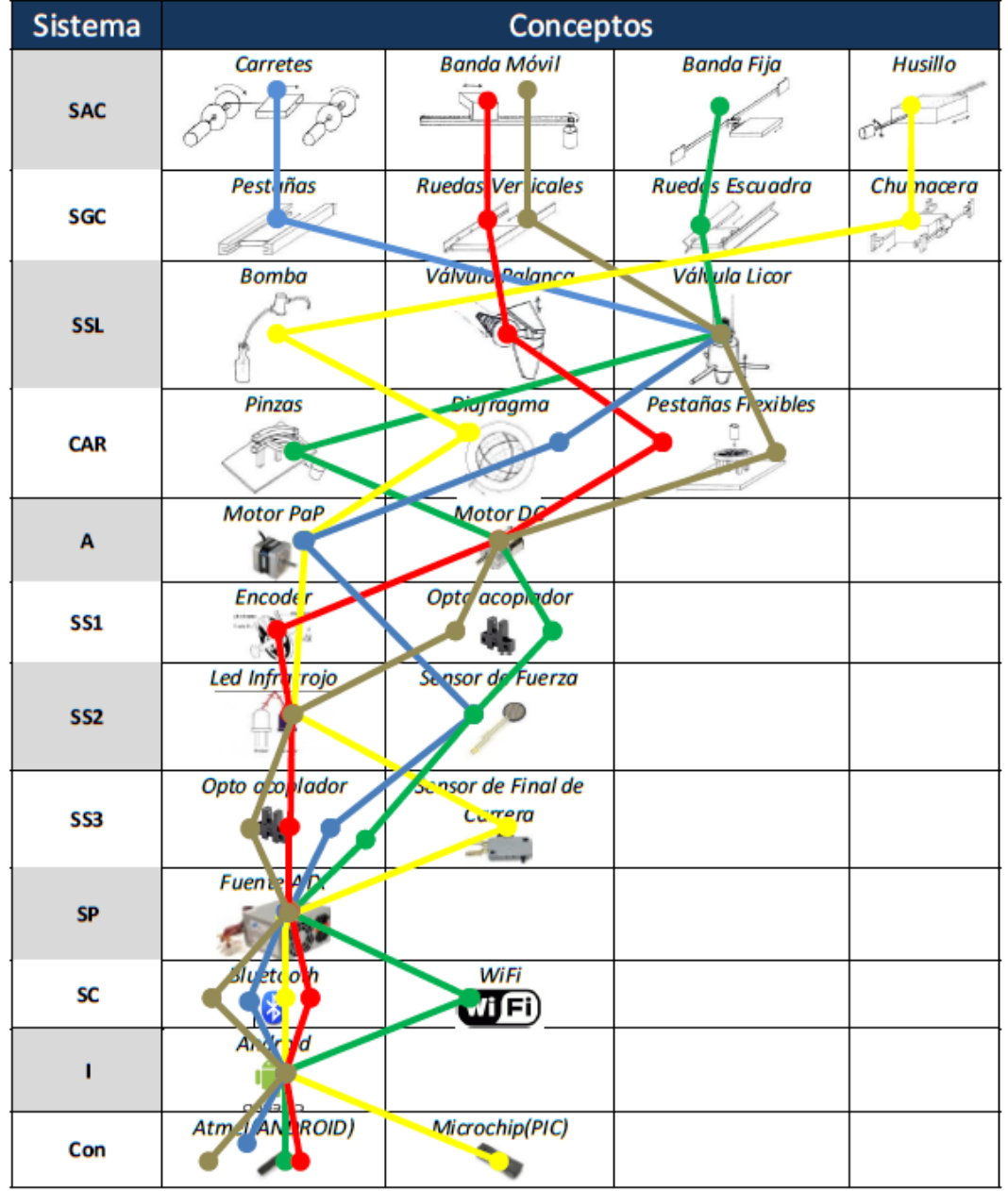

#### **MATRIZ MORFOLOGICA GENERAL**

Tabla 4.d.1. Matriz morfológica, la combinación de color gris fue la seleccionada como factible y después de evaluar todos los conceptos con las matrices de selección, se confirmó dicha combinación, misma que se usará para generar el diseño de configuración en el siguiente capítulo.

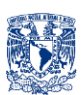

# **4.e. MATRICES DE SELECCIÓN**

A continuación se evaluarán las alternativas de solución generadas de cada sistema, mediante matrices de selección, se especificarán y justificarán los aspectos a evaluar.<sup>[24]</sup>

#### *Descripción e Interpretación de las Matrices de Selección.*

En la primer columna del lado izquierdo se encuentran los parámetros a evaluar, en la segunda columna el objetivo, que indica si se desea reducir o aumentar el parámetro evaluado, en la tercer columna con escala del 1 al 10 se asignan grados de importancia de cada parámetro, en la cuarta columna se encuentra el peso que tiene cada parámetro frente a la totalidad en porcentaje y en las últimas columnas se encuentra la evaluación de los conceptos generados. La mejor opción es la que resulte con mayor calificación global.

*Actuador:* Para este sistema, los parámetros de interés son:

- *Precisión:* Grado de error que pueda tener en cuanto a la posición angular del rotor.
- *Par:* Torque que activará al SAC y así pueda aplicar la fuerza suficiente para arrastrar el Carro
- *Costo: C*osto de adquisición en el mercado
- *Componentes para conexión:* Grado de complejidad de conexión recae en el número de componentes que se deben anexar para mover el motor
- *Facilidad de programación de movimiento:* Simplicidad de programación de movimiento traduciéndose a menor grado de falla.

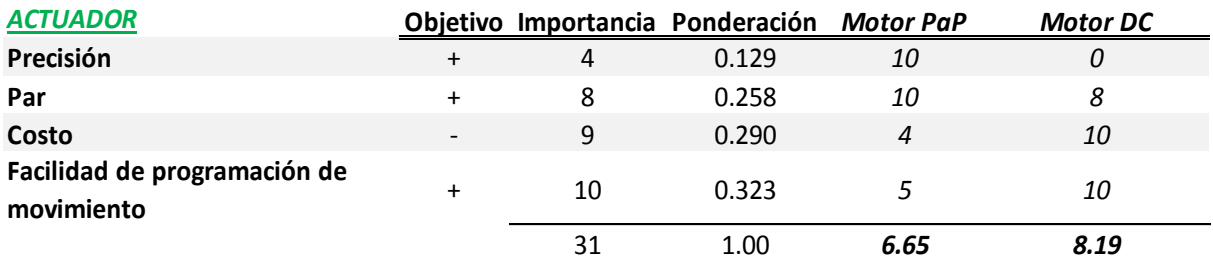

Tabla 4.e.1. Matriz de selección para "Actuador".

Para ambos casos se necesitan de otros complementos (ej. puentes H) para poder cambiar *dirección, variar potencia (PWM), y en el caso de los motores DC, se requiere sensores de posición.*

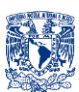

#### *Carro:* Para este sistema, los parámetros de interés son:

- *Facilidad de Manufactura:* Sencillez y acceso para manufacturar.
- *Facilidad de montaje de sensores:* grado de simplicidad para poder acoplar los sensores a este sistema.
- *Costo:* Costo para fabricarlo
- *Simplicidad para colocar y fijar vaso:* Grado de facilidad para colocar y fijar vaso.
- *Garantizar que el vaso este concéntrico y fijo:* Asegurar que el vaso no se caiga y que esté en posición adecuada para hacer el servicio.

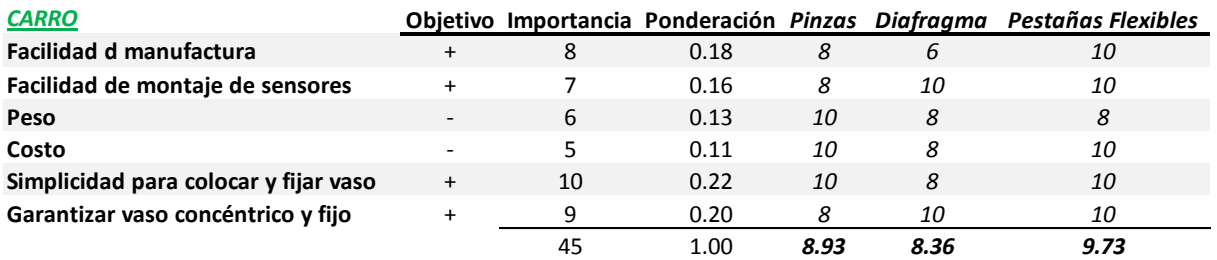

Tabla 4.e.3. Matriz de selección para "Carro".

*Controlador:* Para este sistema, los parámetros de interés son:

- *Facilidad de manejo de Entorno y Plataforma de programación:* Grado de simplicidad que el autor detecta para programar uno u otro controlador.
- *Tutoriales disponibles*: Ayuda disponible en foros, páginas oficiales, libros etc.
- *Conocimientos Previos:* Grado de experiencia y conocimiento de programar en uno u otro controlador.
- *Costo:* de adquisición en el mercado o fabricación.

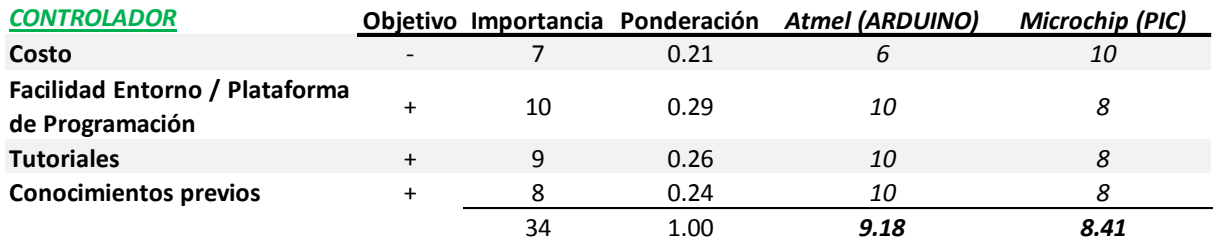

Tabla 4.e.4. Matriz de selección para "Controlador".

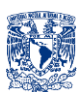

#### *Sistema de Arrastre de Carro:* Para este sistema, los parámetros de interés son:

- *Numero de Motores:* Cantidad de actuadores necesarios
- *Facilidad de montaje a Carro (Car) y Actuador (A):* Grado de dificultad para acoplarlo a Car y A.
- *Fuerza de Arrastre:* Fuerza resultante a partir del par del motor, para arrastrar el carro.
- *Velocidad de arrastre:* Velocidad lineal a partir de la velocidad angular del motor.
- *Precisión de posición: Grado de error para posicionar el Carro en la posición deseada.*
- *Producto Comercial / Facilidad de Manufactura: Facilidad de adquisición en el mercado y/o de manufactura.*

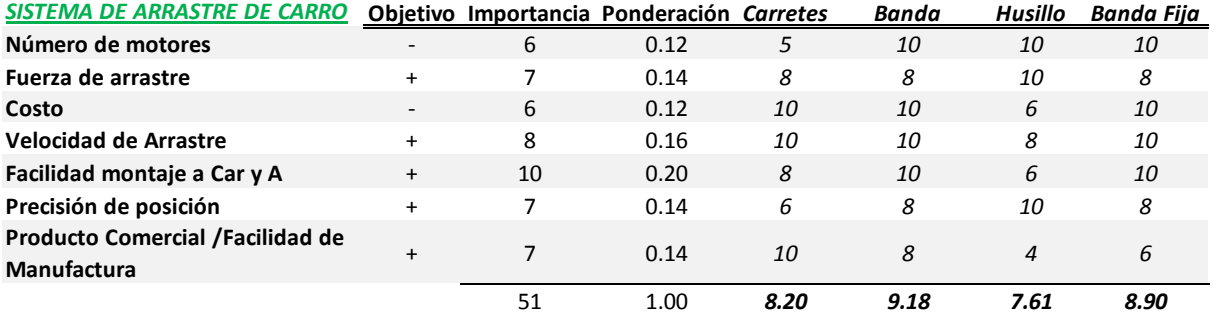

Tabla 4.e.5. Matriz de selección para "SAC".

*Para el caso husillo cabe mencionar que en este tipo de transformadores de movimiento rotacional a movimiento lineal se obtiene un incremento de fuerza de arrastre.*

*Para el caso de la Banda Fija, se tendría que tensar la banda alrededor del piñón del motor mediante tensores.*

*Sistema de Comunicación:* Para este sistema, los parámetros de interés son:

- *Consumo de Potencia:* Potencia necesaria para poder trabajar.
- *Velocidad de Transmisión:* Velocidad de enviar y recibir información.
- *Costo:* costo de adquisición en el mercado.
- *Cobertura: distancia máxima de comunicación.*

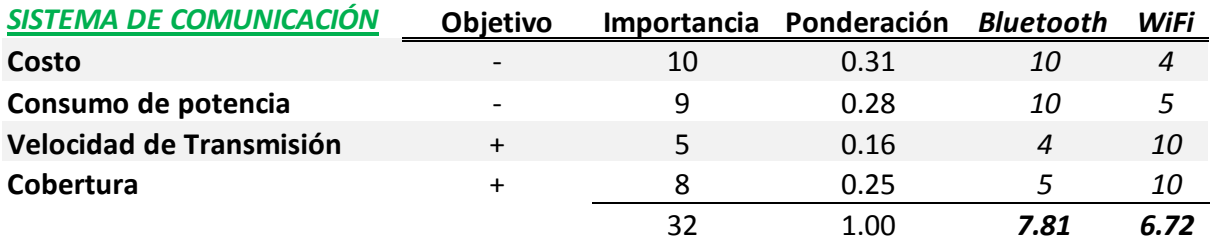

Tabla 4.e.6. Matriz de selección para "SC".

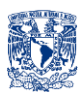

#### *Sistema de Guía de Carro:* Para este sistema, los parámetros de interés son:

- *Costo: Costo de manufactura*
- *Facilidad de montaje a Carro (Car) y Actuador (A):* Este sistema estará conectado al Carro y al Actuador.
- *Fricción:* Fuerza de oposición al arrastre.
- *Espacio ocupado: Espacio necesario para ser albergado*.
- *Producto Comercial / Facilidad de Manufactura: Facilidad de adquisición en el mercado y/o de manufactura.*

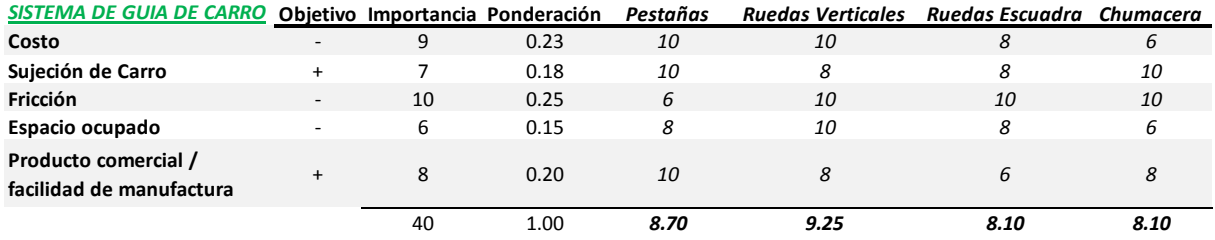

Tabla 4.e.7. Matriz de selección para "SGC".

*Para la opción de "Pestañas", el único detalle es que se daría un desplazamiento en el que estaría en contacto las pestañas del carro y los canales de las guías, por lo que se generaría mucha fricción, mientras que el desplazamiento para la opción de las "Ruedas Verticales" y "Ruedas Escuadra", se requiere menor fuerza ya que la fricción entre rueda y superficie de desplazamiento es menor.*

*Sistema de Sensores:* Para este sistema, los parámetros de interés son:

- *Costo:* Costo de adquisición en el mercado.
- *Facilidad de montaje para medir variable de interés:* Facilidad de ser acoplado para poder sensar las variables de interés.
- *Facilidad de Medición: Facilidad para obtener variable física deseada*.
- *Componentes para Conexión:* Número de componentes adicionales para poder medir la variable de interés.

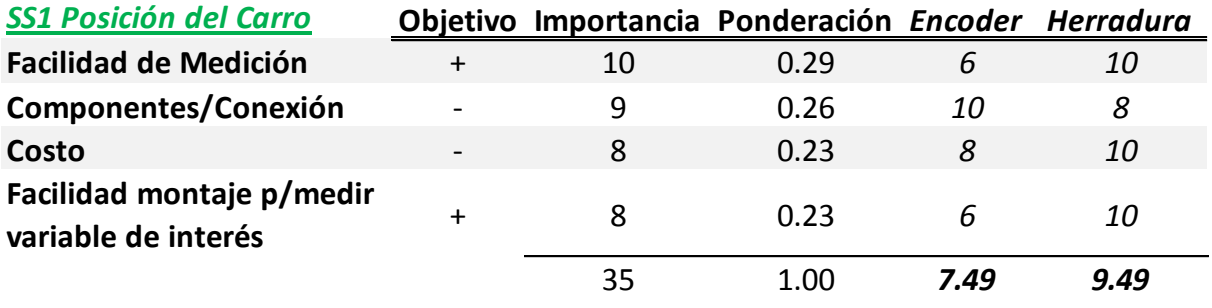

Tabla 4.e.8. Matriz de selección para "SS1".

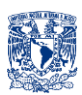

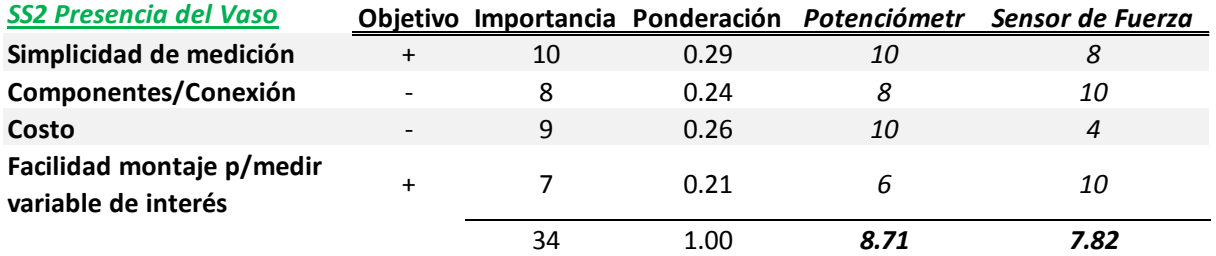

Tabla 4.e.9. Matriz de selección para "SS2".

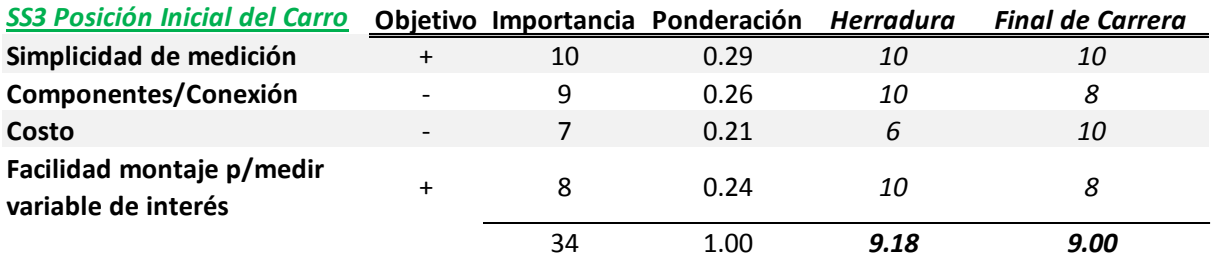

Tabla 4.e.10. Matriz de selección para "SS3".

*Sistema de Suministro de Líquido:* Para este sistema, los parámetros de interés son:

- *Costo:* Costo de adquisición en el mercado y/o fabricación.
- *Higiene:* Limpieza con la que sirve la bebida.
- *Precisión de suministro:* Grado de error al hacer un servicio.
- *Facilidad de montaje:* Grado de facilidad para fijarlo.
- *Producto Comercial / Facilidad de Manufactura: Facilidad de adquisición en el mercado y/o de manufactura.*
- *Facilidad de suministro:* Grado de facilidad para activar y suministrar la bebida.

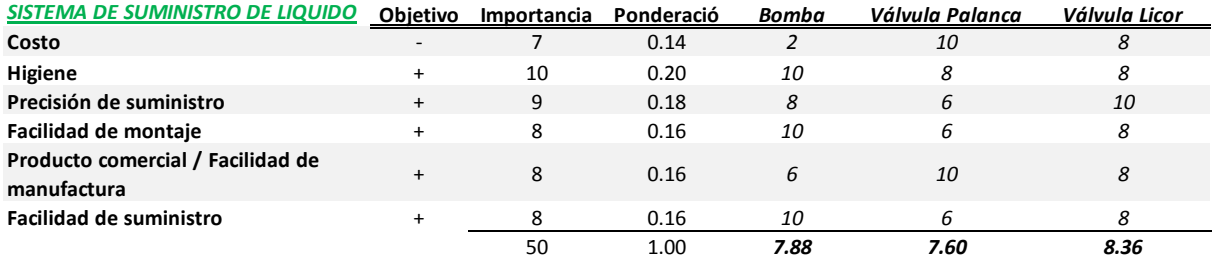

Tabla 4.e.11. Matriz de selección para "SSL".

*En el caso de la segunda opción es que se tendría que hacer una adaptación para tener un "embudo" el cual se inserta en las boquillas de las botellas (Fig.4civ.2), esta adaptación implica manufactura y unión.*

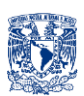

# **5. DISEÑO DE CONFIGURACIÓN**

Se generaron diferentes diseños de configuración, cada uno con una aportación elemental para el diseño de configuración final, el cual se conforma de los conceptos mejor calificados de cada uno de los sistemas <sup>[24]</sup>. A continuación se muestra cada una de las configuraciones, con una breve descripción y rescatando las aportaciones elementales de cada una de ellas.

*CONFIGURACIÓN NO. 1 (Fig.5.1)*

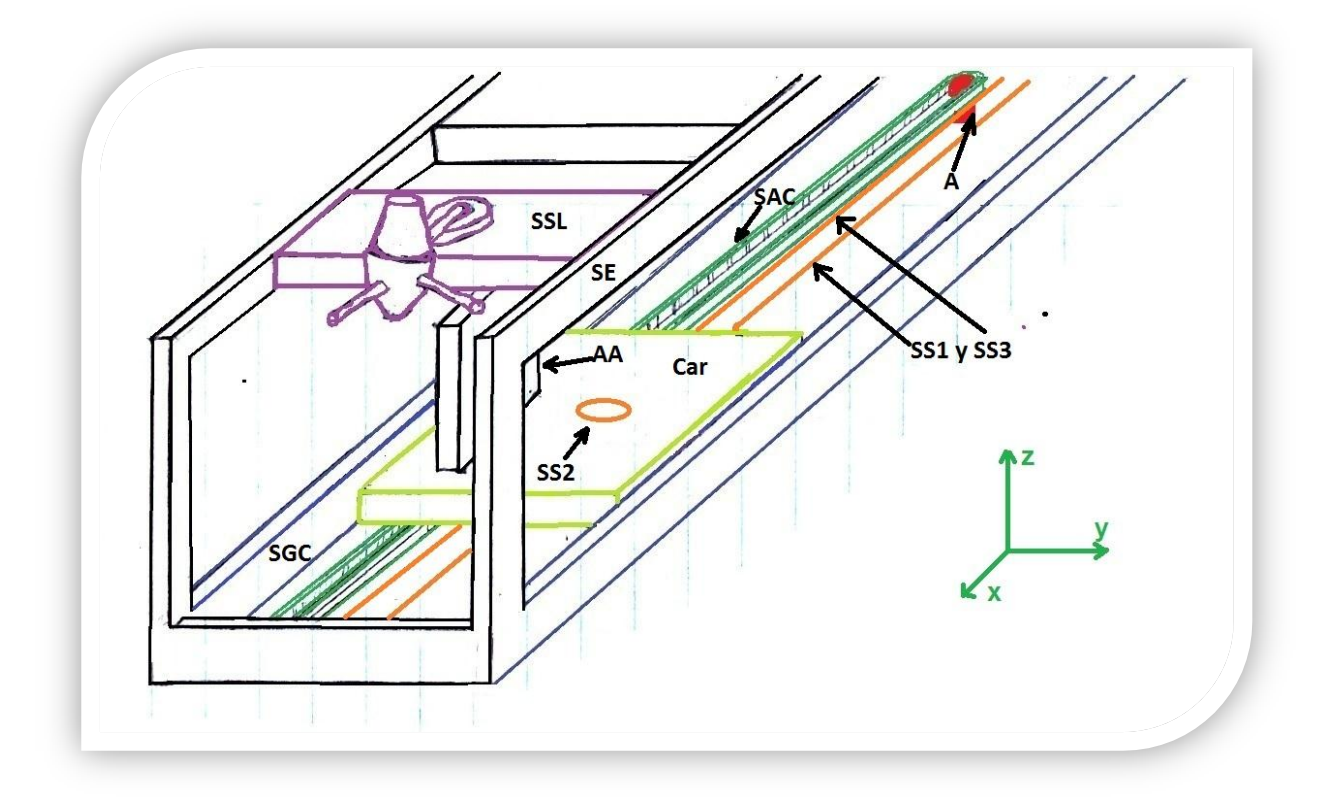

Figura 5.1. Primera opción de Diseño de Configuración.

Se observan los diferentes sistemas; en primer lugar el SAC (Verde oscuro) por debajo del carro (Verde claro) pasando por el centro paralelo al eje "x", el SGC (Azul) en los laterales paralelo al eje "x", el Actuador (Rojo) cuyo eje es paralelo al eje "z", el SSL (Morado) montado en placas atravesadas paralelas al plano "xy". El sistema de sensores es el mostrado de color naranja.

Se observa que el intercambio de botellas (SSL) sería algo complicado para el usuario, de igual forma no se generó una buena configuración para acoplar el Actuador del Accionador de la Válvula (AA). Una buena combinación es que el sistema de sensores se acopla muy bien a los demás sistemas.
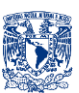

*CONFIGURACIÓN NO. 2 (Fig.5.2)*

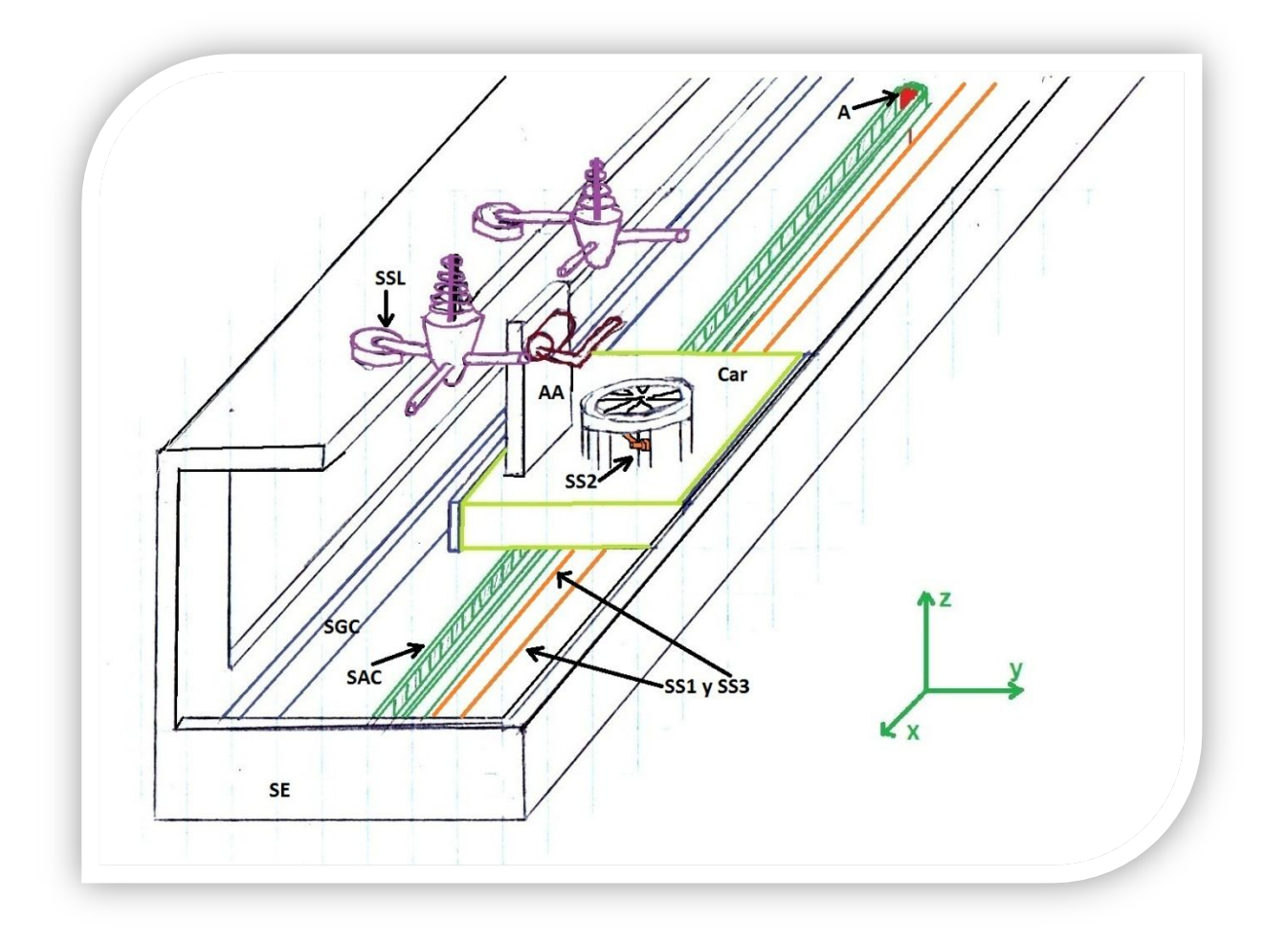

Figura 5.2. Segunda opción de Diseño de Configuración.

Al igual que la configuración anterior se tiene el SGC a los lados, el SAC debajo del Carro, el Actuador sigue con su eje paralelo al eje "z" el sistema de sensores permanece con la misma configuración, el AA queda en posición pero su montaje no es del todo eficiente.

Cambió la disposición del SSL, en esta configuración va montado a una sola placa que va a lo largo de toda la parte superior del SE paralelo al eje "x". Nótese que el cambio de la disposición del SSL permite tener flexibilidad en cuanto al número de botellas montadas.

La disposición vertical del eje del Actuador requiere que el SE cuente con una estructura de soporte, que permita montar y fijar al Actuador.

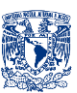

*CONFIGURACIÓN NO. 3 (Fig.5.3)*

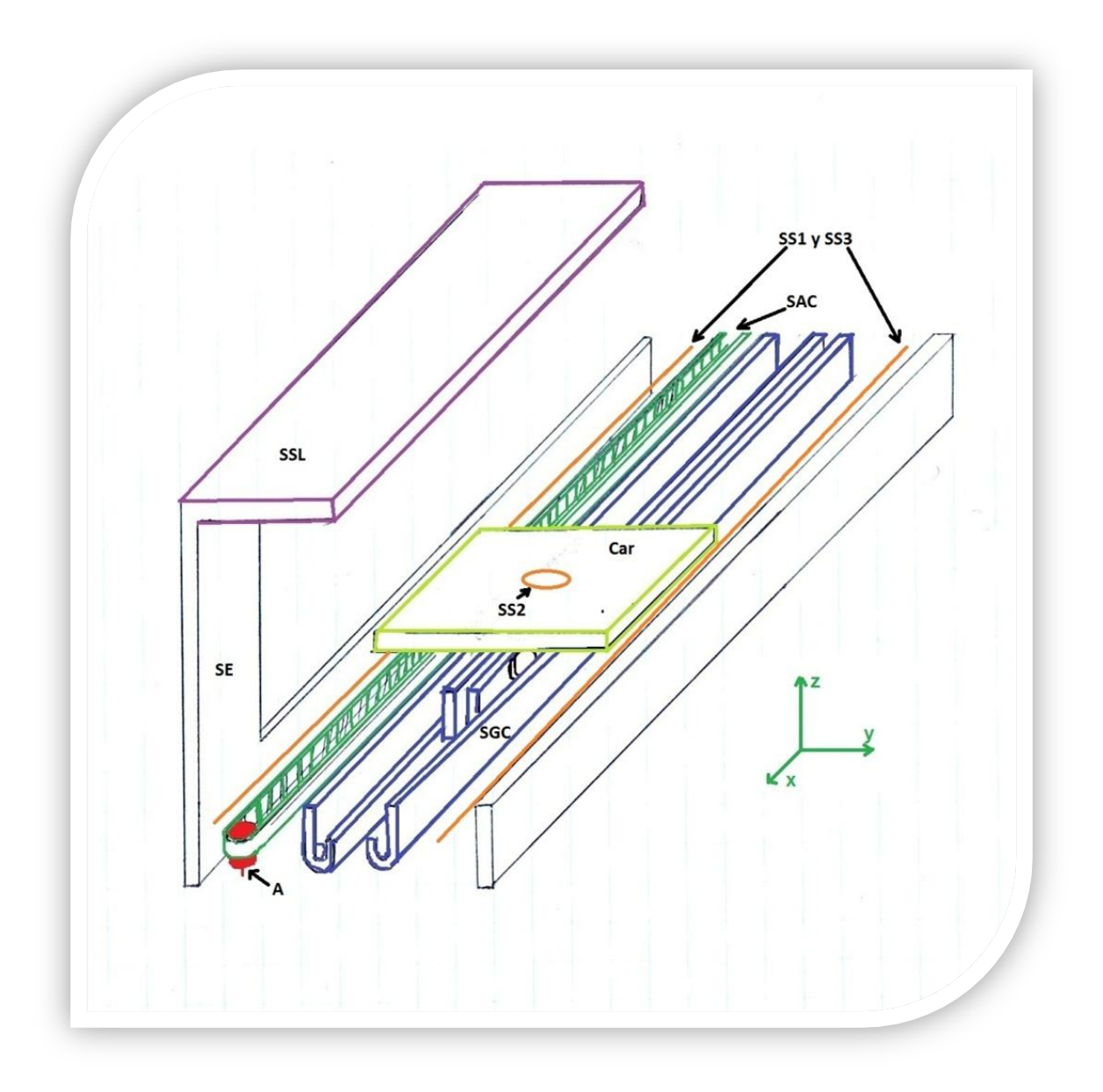

Figura 5.3. Tercera opción de Diseño de Configuración.

En esta configuración cambia el SGC en esta, pasa por debajo del Carro, el SAC pasa por debajo a un costado, el eje del Actuador permanece paralelo al eje "z" el Sistema de Sensores tuvo un ligero cambio. El SSL permanece como en la configuración No. 2. Esta configuración ofrece la posibilidad de poner el Sistema de Sensores de Posicionamiento del Carro (SS1) y el de Origen del Carro (SS3) a un costado sin perder estabilidad, sin embargo al AA (no mostrado) aún no se le propuso mejora alguna.

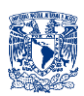

Cabe mencionar que los demás sistemas (SP, SC, Con) no se muestran debido a que la colocación de los mismos es tan flexible que conviene primero posicionar los Sistemas clave (SGC, SAC, A, SSL, SS, SE) y después en función a su posición montar SP, SC y Con.

*CONFIGURACIÓN NO. 4 (Fig.5.4)*

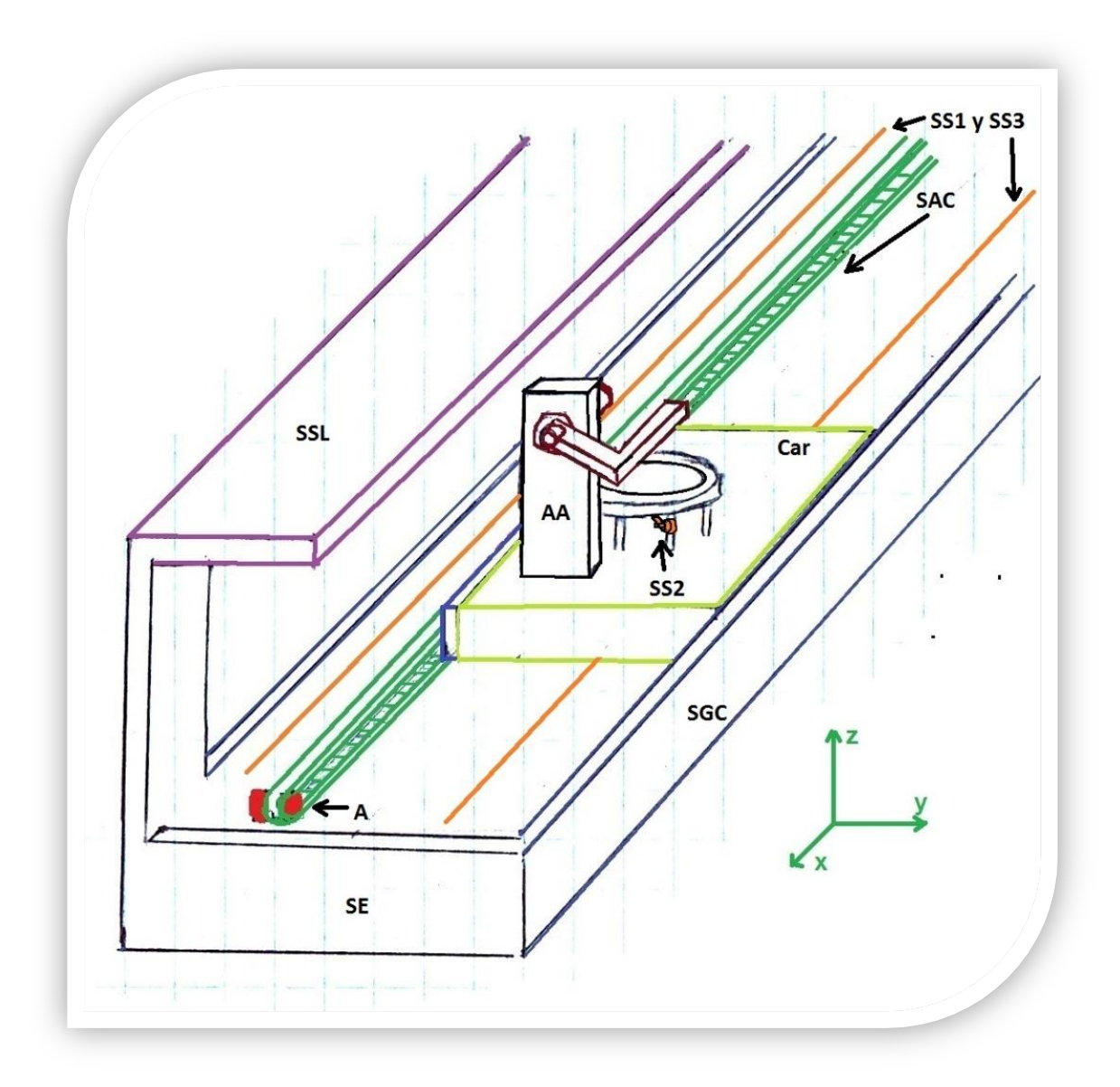

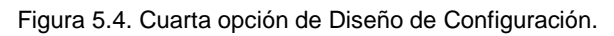

En esta Configuración se resuelve la parte del AA, colocando una placa paralela al plano "yz" y de esa manera montar al AA, también se resuelve la parte del eje del Actuador posicionándolo paralelo al eje "y", en esta configuración nuevamente tenemos el SGC a los lados.

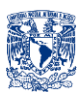

*Aportaciones Elementales de las configuraciones propuestas:*

- $\checkmark$  Válvulas montadas a una sola placa.
- $\checkmark$  Placa para montar AA paralela al eje "yz".
- $\checkmark$  SGC por debajo del Carro.
- $\checkmark$  Eje del motor paralelo al eje "y".

*CONFIGURACIÓN FINAL (Fig.5.5)*

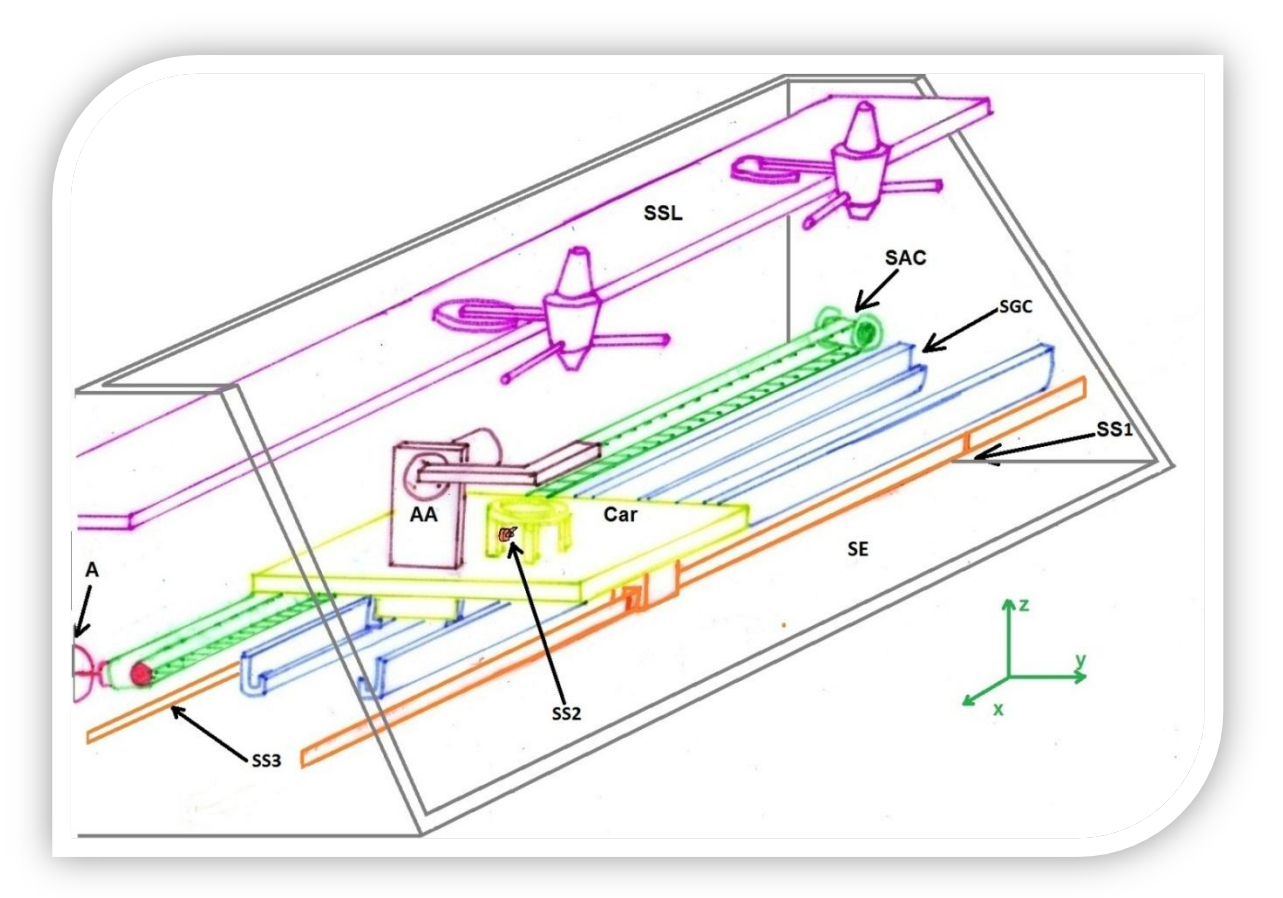

Figura 5.5. Diseño de Configuración Final.

Para la configuración final se tomaron en cuenta las aportaciones que se consideraron elementales y prácticas, se observa que el Sistema de Suministro de Líquido (SSL), Sistema de Arrastre de Carro (SAC), Sistema de Guía del Carro (SGC), Sistema de Sensores (SS1, SS2 y SS3), el Carro (Car), el Actuador (A), Sistema Estructural (SE)". El Sistema de Potencia (SP) estará en la parte trasera, al igual que el Sistema de Comunicación (SC) y el Controlador (Con). La Interfaz será a través de cualquier celular con sistema operativo ANDROID, por lo que no se dibuja en el boceto del diseño de configuración final.

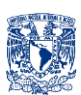

# **6. DISEÑO DE DETALLE**

Una vez obtenida la configuración final se procede a hacer los cálculos correspondientes, dar medidas específicas, obtener planos, seleccionar materiales, definir la manufactura, ensambles, piezas comerciales así como la posible existencia de elementos adicionales (tornillos, pegamentos, tuercas,  $etc).$ <sup>[24]</sup>

# **6. a. MEMORIA DE CÁLCULO**

Se requiere hacer dos análisis, el primero es el accionador del dispensador del "SSL" y el segundo es el motor para arrastrar "Carro".

### *Accionador del Dispensador del "SSL".*

Se empezara con el análisis del dispensador (Fig. 6.a.1) el cual necesita ser comprimido, presionado (Fig.6.a.2), para que suministre la bebida.

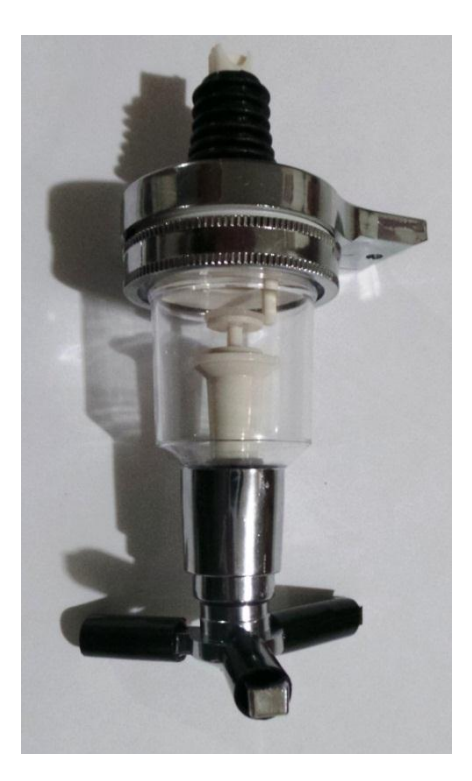

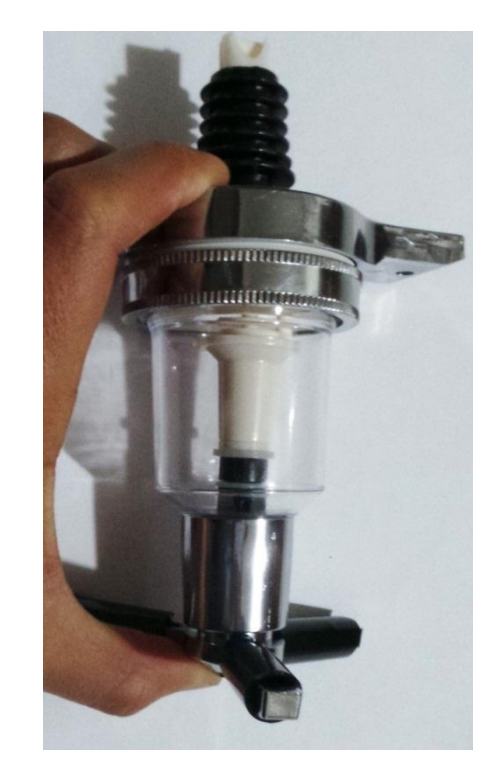

Figura 6.a.1. Dispensador en Posición Inicial. Figura 6.a.2. Dispensador en Posición Final.

Es decir, mientras no se empuje hacia arriba (Fig.6.a.3) no suministrará el líquido.

A continuación se procede a realizar los cálculos, las mediciones, gráficas y diagramas para decidir la dimensión del actuador necesario para accionar el dispensador

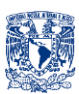

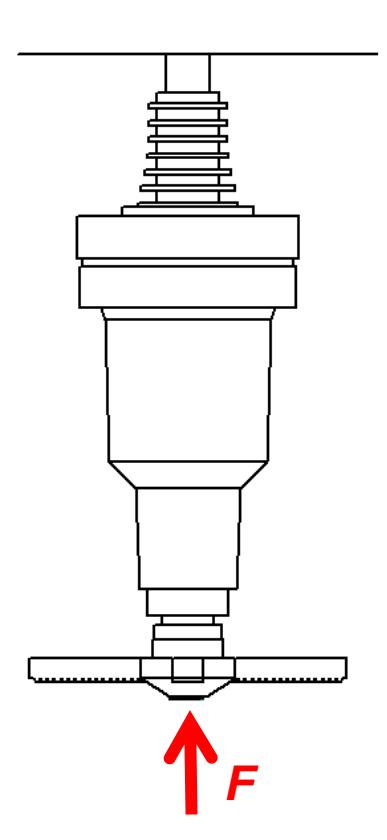

Figura 6.a.3. Dispensador en Posición Final.

Primero se tuvieron que hacer mediciones para determinar la fuerza (*F*) que es necesaria para accionar al dispensador.

Como primera opción se pensó en un dinamómetro (Fig. 6.a.4) pero dada la forma del dispensador no se halló la manera para sujetarlo y hacer la medición.

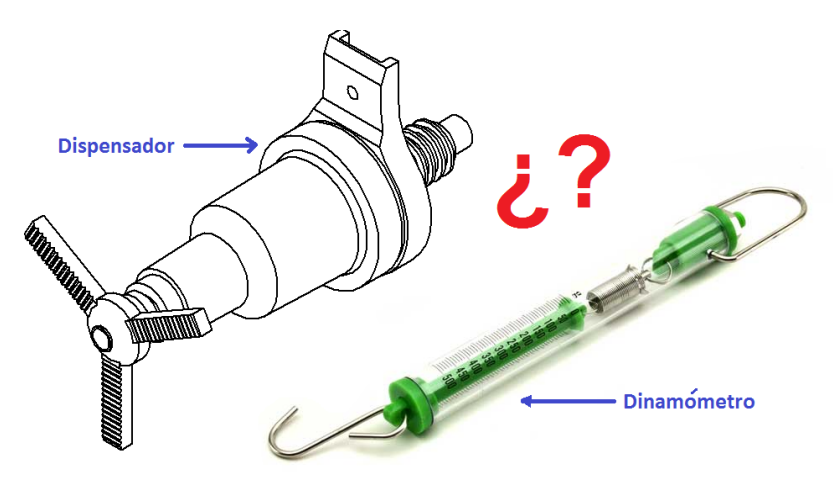

Figura 6.a.4. Dinamómetro para medir la fuerza necesaria para accionar el dispensador.

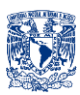

Así que se decidió usar una balanza digital, se colocó el dispensador y se midió su peso el cual fue despreciable comparado con la fuerza necesaria para accionar el dispensador, dicha fuerza se midió en Kgf, lo único que se tuvo que hacer fue aplicar la fuerza (*F*) en otro punto del dispensador como se muestra (Fig.6.a.5), es decir se presionara desde arriba para activar la válvula y se medirá dicha fuerza (F) aplicada.

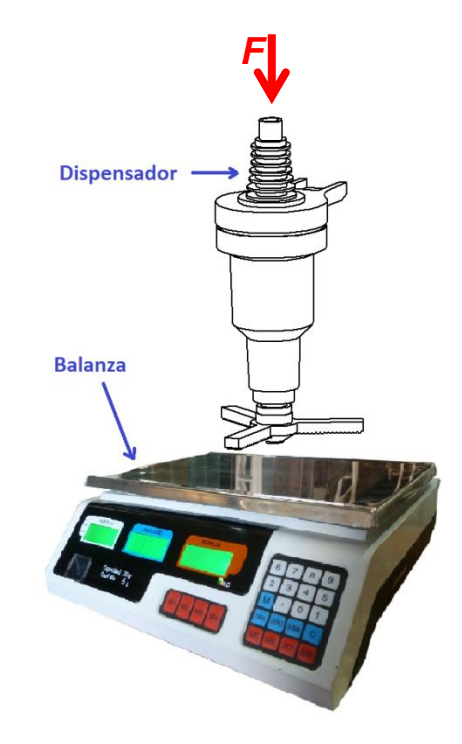

Figura 6.a.5. Se colocó el dispensador sobre la balanza y se aplicó la fuerza *F,* se midió y registró la magnitud necesaria para desplazar el dispensador hasta su posición final.

Se hicieron varias mediciones y los datos obtenidos fueron los siguientes:

| No. Medición   | <b>Fuerza [Kgf]</b> |  |
|----------------|---------------------|--|
| 1              | 4.105               |  |
| $\overline{2}$ | 4.142               |  |
| 3              | 4.121               |  |
| 4              | 4.203               |  |
| 5              | 3.967               |  |
| 6              | 4.15                |  |
| 7              | 4.056               |  |
| 8              | 3.978               |  |
| 9              | 4.19                |  |
| 10             | 4.007               |  |

Tabla 6.a.1. Fuerza (*F*).

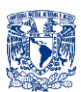

Al hacer un promedio de las diez mediciones se obtiene la fuerza *F* necesaria para accionar el Dispensador.

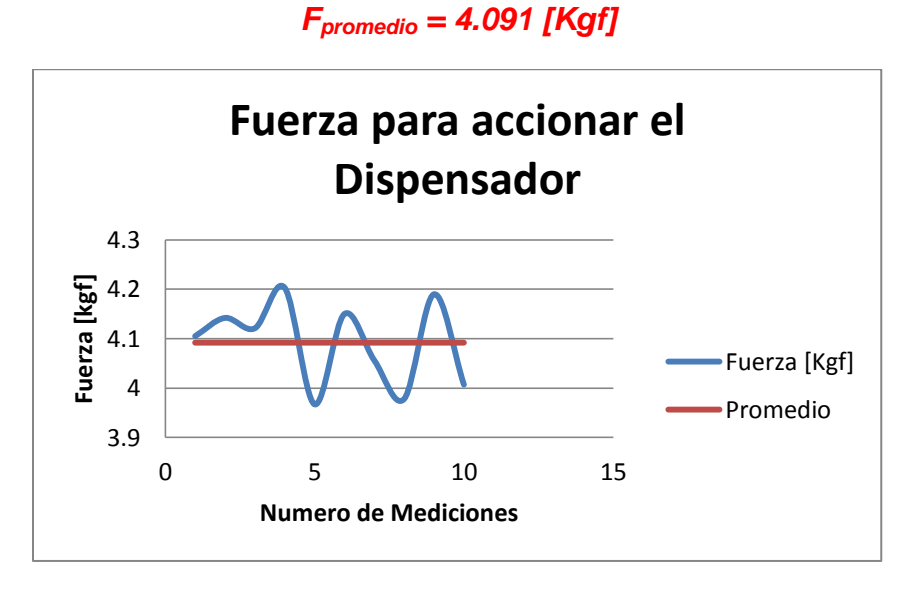

Gráfica 6.a.1. Fuerza *(F).*

En seguida se procedió a analizar la carrera del dispensador (Fig.6.a.6), es decir la distancia (*d*) que se tiene al empujar para accionar el dispensador.

Dicha distancia (*d*) se midió y se obtuvo lo siguiente:

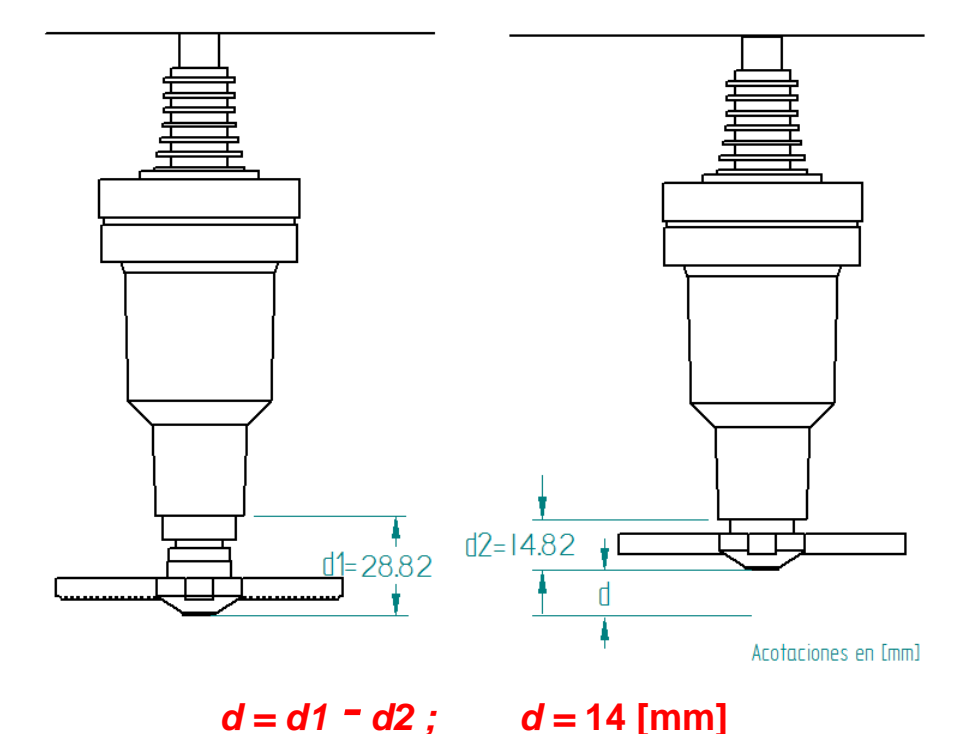

Figura 6.a.6. Dispensador en Posición inicial (Izquierda), Dispensador en posición Final (Derecha).

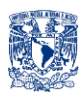

Por lo tanto como se observa, la carrera es de aproximadamente 14 mm, es decir el actuador tiene que ser capaz de proporcionar la fuerza (*F*) y tiene que desplazar la cabeza del dispensador una distancia (*d*).

Como se vio en el capítulo 4 y 5 se usará como actuador del dispensador un servomotor, es decir el movimiento que proporciona dicho actuador es un movimiento angular (Fig.6.a.7).

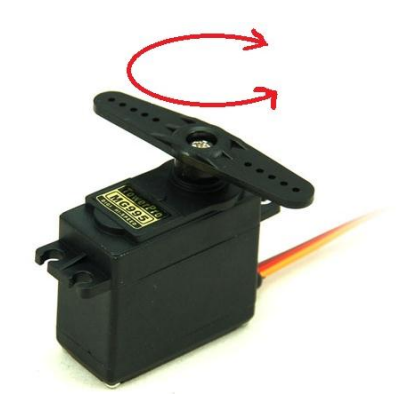

Figura 6.a.7. Servomotor TowerPro MG995.

Dicho movimiento angular (θ) deberá transmitir el movimiento para desplazar el dispensador la distancia (*d*) (Fig 6.a.8) deberá también haber una distancia entre el centro del dispensador y centro del rotor del servomotor (*a*), de igual forma habrá una altura (h) entre el punto más bajo del dispensador y el centro del rotor del servomotor.

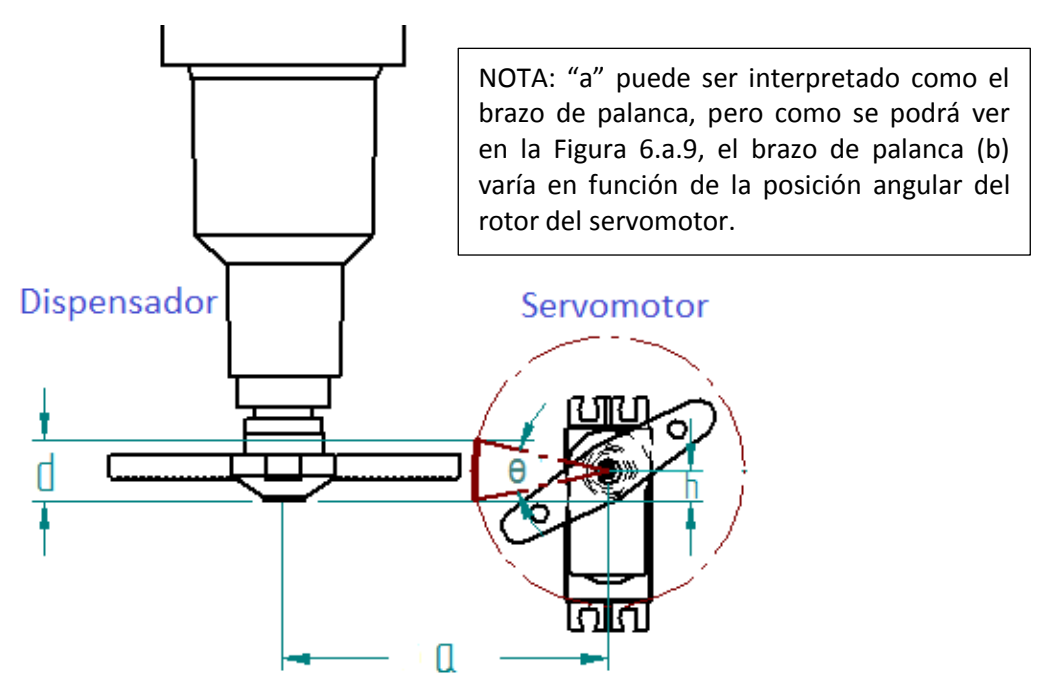

Figura 6.a.8. El servomotor empujara el dispensador una distancia (d) al girar un ángulo (θ), dicho servomotor deberá estar colocado a una distancia "a" y a una altura "h".

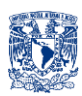

Notar que el brazo de palanca (b) varía a lo largo de toda la carrera angular (θ) y es cuando el rotor se alinea a la horizontal es cuando "b" tiene su menor valor, por lo que cuando "θ", se aleja de la horizontal, el brazo de palanca incrementa, y es en esta parte cuando la altura "h" es asignada es decir, la altura "h" tendrá que ser tal que el brazo de palanca se minimice.

Se procede a analizar diferentes alturas y los brazos de palanca consecuentes, en la Figura 6.a.9, se observa que la mejor opción es cuando el rotor del servomotor se coloca a la mitad de la carrera del dispensador es decir 7 [mm].

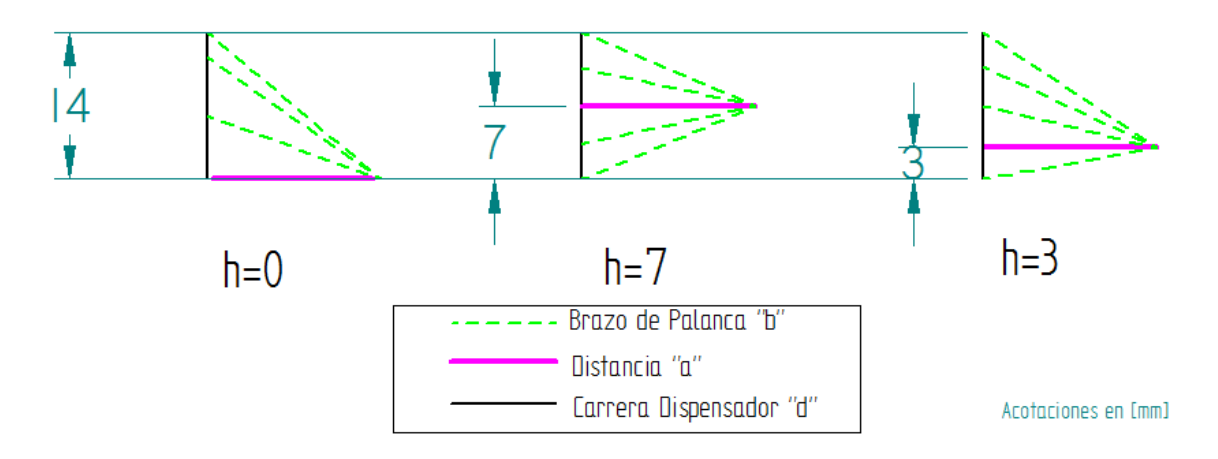

Figura 6.a.9. El brazo de palanca "b" se disminuye de una mejor manera cuando "h" es 7 [mm].

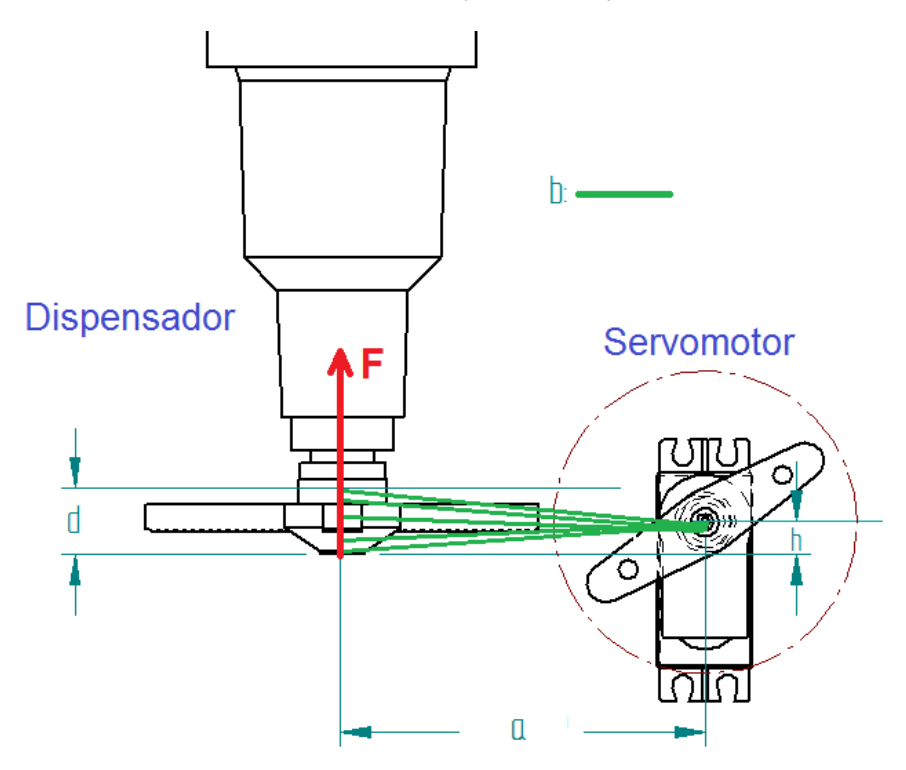

Figura 6.a.10. El brazo de palanca "b" varía de acuerdo al valor de la carrera angular "θ".

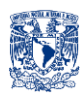

Por lo que los puntos críticos son los extremos ya que es cuando mayor brazo de palanca se opone al movimiento del actuador.

Primero se fija la distancia mínima a la que es posible poner el actuador del dispensador, por lo que facilitará mostrar una vista inferior de la disposición de ambos (Fig.6.a.11)

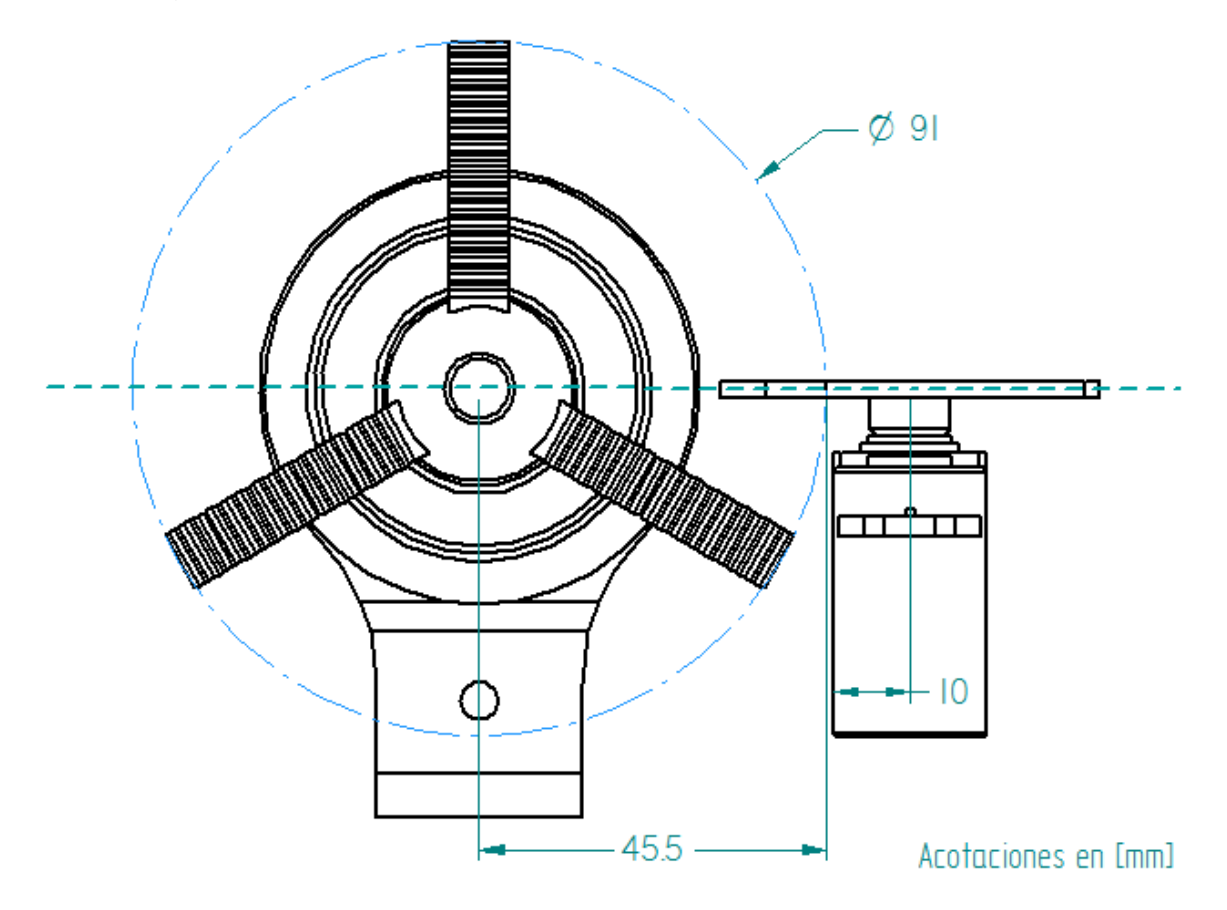

Figura 6.a.11. Vista inferior.

En la Figura 6.a.11 se observa que la distancia mínima es decir "a", a la que es posible colocar nuestro servomotor es:

$$
a = 45.5 + 10
$$
 [mm] = 55.5 [mm]

Se procede a dejar 2.5 [mm] libres para evitar que el servomotor colisione con los dispensadores a lo largo de la carrera del "Car" por "el SGC", y de esta manera la distancia "a" es:

$$
a=58\ [mm]
$$

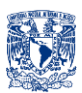

Volviendo al interés principal, es decir *"Los Extremos"* que como ya se mencionó es la parte donde existe mayor Par de oposición al Torque del motor:

### *T=F\*b*

Dónde: *T*: Par, Torque *F*: Fuerza para accionar dispensador *b*: Brazo de palanca

Se ve que entre mayor sea el brazo de palanca, mayor será el Par que se opone al Torque del motor.

Para saber cuánto vale el brazo de palanca (b) en los extremos se tiene que:

De la Figura 6.a.10.

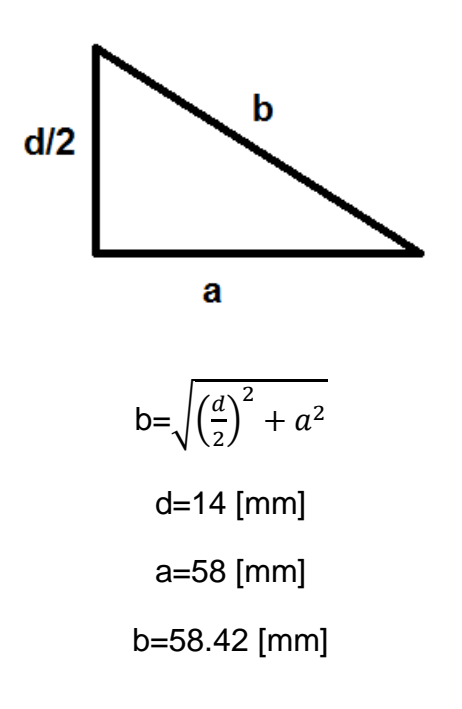

Hasta el momento se tienen los siguientes valores:

*d*: *Carrera del dispensador (14[mm])*

*a: Brazo de palanca del servomotor cuando eje en horizontal(58[mm])*

*A: Brazo de palanca en los extremos (58.42[mm])*

*F: Fuerza para accionar el dispensador (4.091[Kgf])*

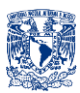

A continuación se obtienen los valores de las demás variables es decir:

*T: Par necesario para accionar dispensador θ: Carrera angular*

Se empieza por obtener la carrera angular (*θ)*, y se tiene lo siguiente:

De la Figura 6.a.8.

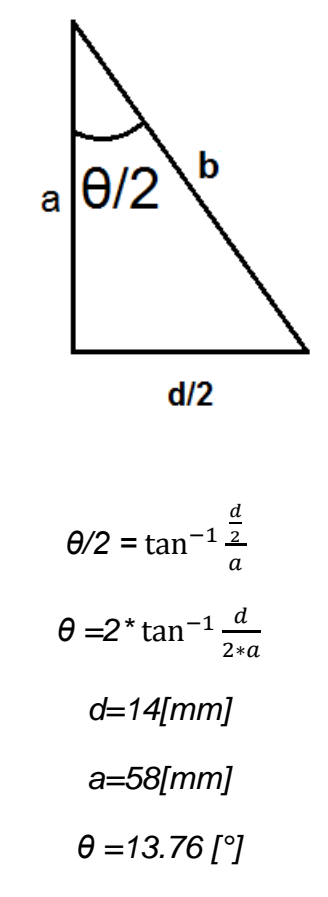

Se procede obteniendo el Par para accionar el dispensador (*T)*, y se tiene lo siguiente:

> *T=F\*b* F=4.091 [Kgf] b=5.842 [cm] T=23.9 [Kgf\*cm]

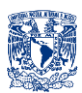

Al buscar Servomotores que proporcionen un torque de 23.9 [Kg\*cm] o mayor, se encuentra que son pocos, no son tan comerciales y su precio es elevado.

La solución será dividir el torque entre dos servomotores, es decir el torque necesario por servomotor será:

## T=23.9/2 [Kgf\*cm]

# *T=11.95 [Kgf\*cm]*

Servomotores con torques cercanos a los 11.95 [Kg\*cm] son más fáciles de encontrar en el mercado y su precio es mucho más bajo que si se buscara emplear un solo servomotor que diera un torque de 23.9 [Kg\*cm] o mayor. Y para seleccionar los servomotores correctos se consideró precio, torque y voltajes nominales.

El servomotor que se seleccionó es el Tower Pro MG995. Las características de este servomotor se muestran en la Figura 6.a.12.

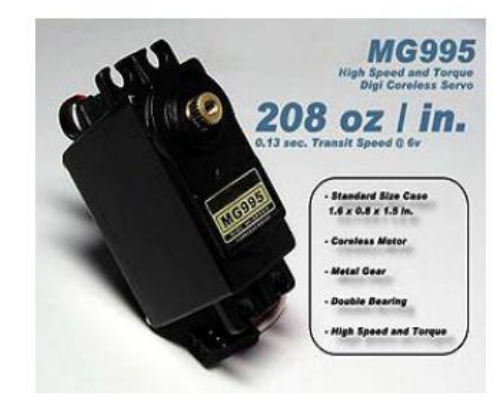

MG995 Servo Digital de Alta Velocidad y Torque Voltaje recomendable de entrada: 3.5 - 8.4 Volt, nominal 5 voltios. **Datos Técnicos** 

| Dimensiones:                           | $1.57$ " x 0.79" x 1.44" (40 x 20 x<br>36.5mm) |  |  |
|----------------------------------------|------------------------------------------------|--|--|
| Peso:                                  |                                                |  |  |
| Velocidad de Operación (4.8V sin       | 1.78oz(48q)                                    |  |  |
| carga):                                | $0.17$ seg / 60 grados                         |  |  |
| Velocidad de Operación (6V sin carga): | $0.13$ seg / 60 grados                         |  |  |
| Torque de parada (4.8V):               | (13 <sub>kq/cm</sub> )                         |  |  |
| Torque de Parada (6.0V):               | (15 <sub>k</sub> a/cm)                         |  |  |
| Peso: 55.2a                            |                                                |  |  |
| Rango de Temperatura:                  | $-30$ to $+60$ grados C                        |  |  |

Figura 6.a.12. Servomotor TowerPro MG995 Alta Velocidad y Torque, Servo Digital.

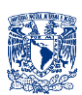

#### *Motor para arrastrar "Carro".*

Se empezará con el análisis de la fuerza necesaria para arrastrar el "Carro". Debido a que no se cuenta con un prototipo del "Carro", se harán las mediciones en un sistema que emplea el mismo concepto, y el mismo tren de arrastre que empleará el "Carro" (Fig. 6.a.13 ).

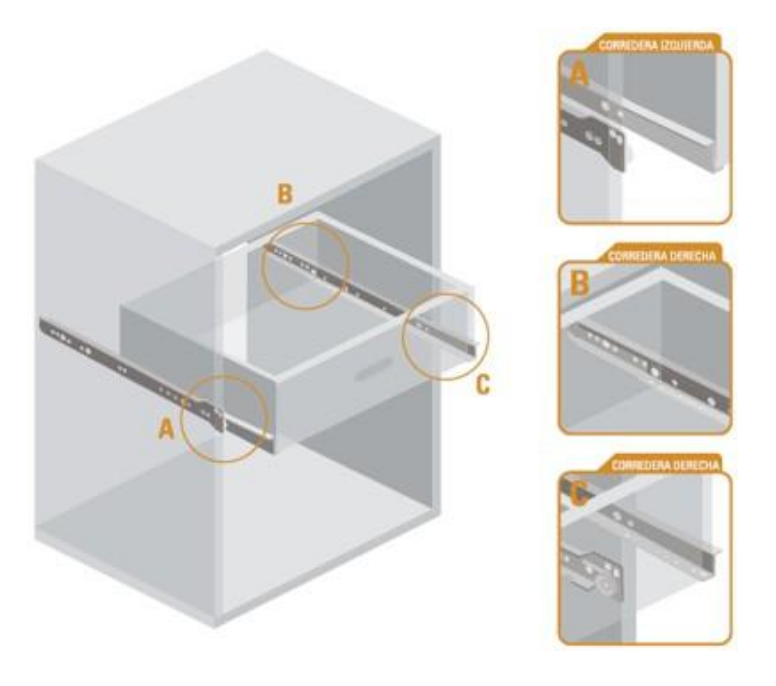

Figura 6.a.13. El tren del "Car" empleará los mismos elementos que se usan en las correderas para mueble.

Se midió la fuerza necesaria para desplazar el cajón, el peso de "Car" es de máximo 1 Kg y el peso del cajón en cuestión es de alrededor de 4 Kg. Ya que el peso del cajón es 4 veces el de "Car", las mediciones, los cálculos y sobre todo los resultados quedarán sobrados, es decir el motor a emplear.

Las mediciones se realizaron como se muestra en la Figura 6.a.14.

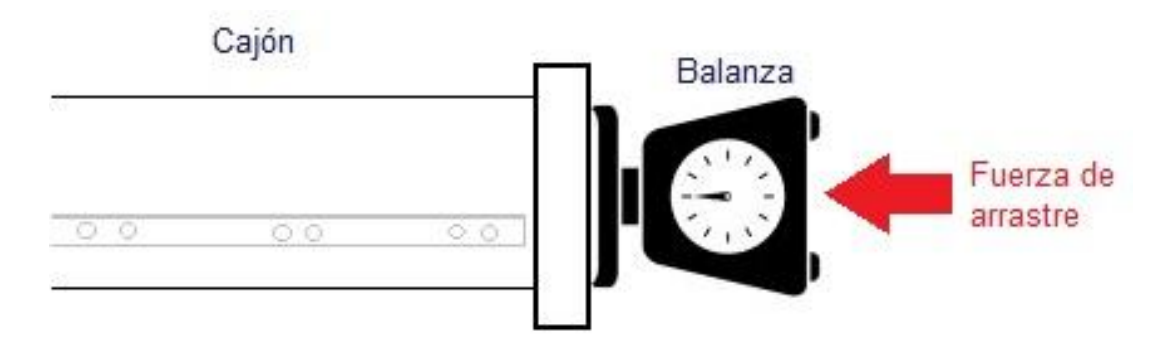

Figura 6.a.14. Se empuja el cajón con la balanza y se toma la medición.

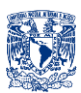

A continuación en la Tabla 6.a.2 se muestra la Fuerza de Arrastre (F<sub>arrastre</sub>) medida.

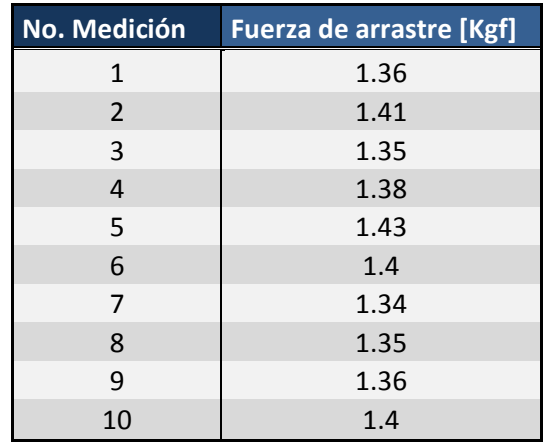

Tabla 6.a.2. Fuerza de arrastre (*Farrastre*).

Al hacer un promedio de las diez mediciones se obtiene la fuerza *F* necesaria para accionar el Dispensador.

#### *Farrastrepromedio = 1.378 [Kgf]*

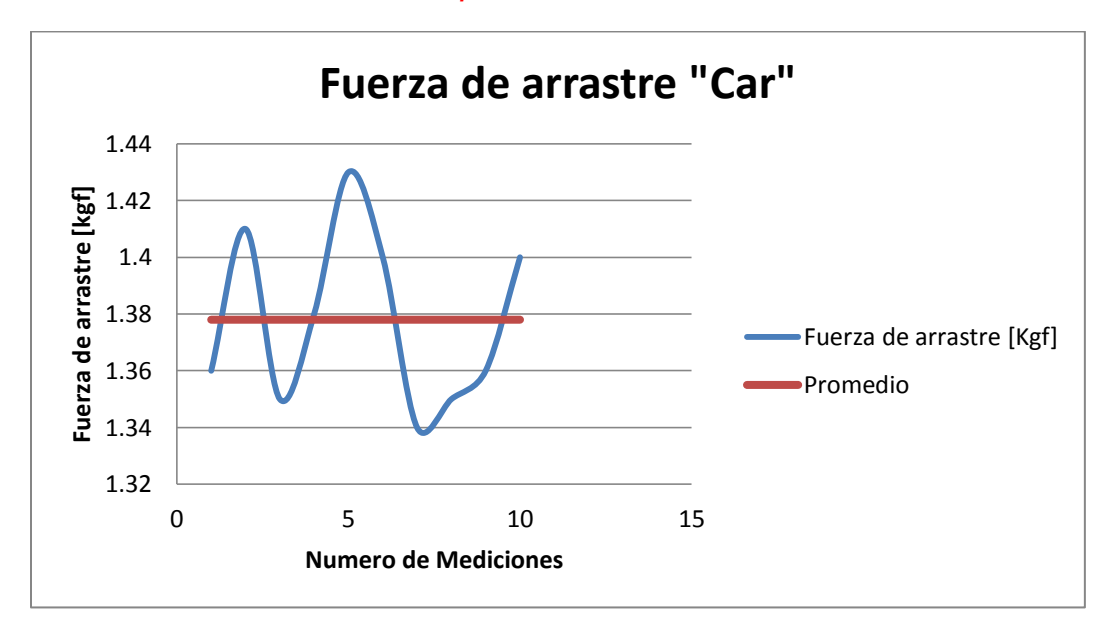

Gráfica 6.a.2. Fuerza de arrastre *(Farrastre).*

Antes de hacer el análisis en el Motor que dará el arrastre, primero se deben identificar las partes del motor (Fig. 6.a.15). En seguida se hará un acercamiento a la imagen para analizar el elemento principal, es decir, el eje con engrane del motor, encargado de transmitir el torque a la banda encargada de arrastrar el "Carro" (Fig. 6.a.16).

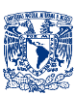

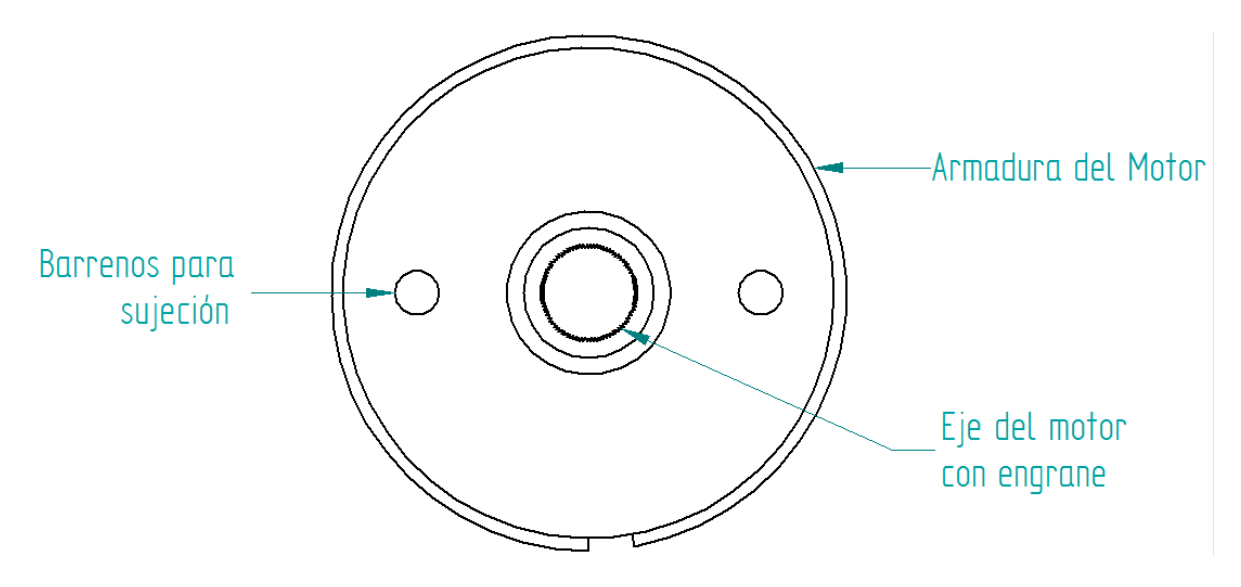

Figura 6.a.15. Elementos del motor de arrastre.

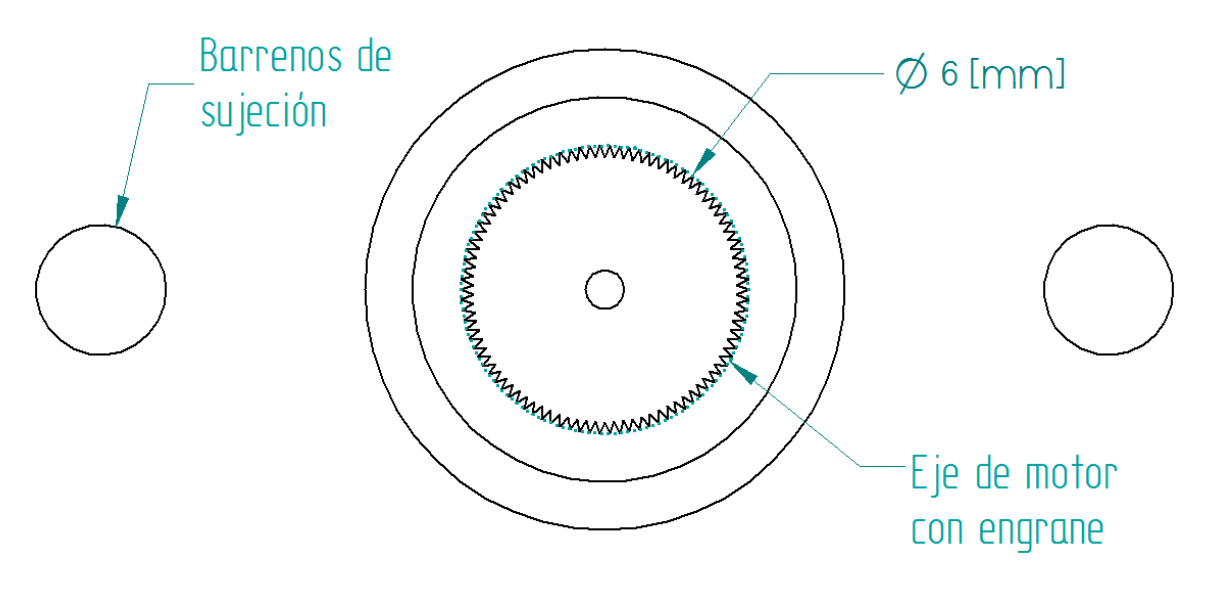

Figura 6.a.16. Acercamiento al rotor del motor con engrane.

En la Figura 6.a.17 se muestra un análisis de la Fuerza de arrastre (Farrastre), el radio del eje con el engrane (r) y el Torque de arrastre (T<sub>arrastre</sub>) involucrados en el motor.

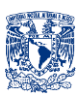

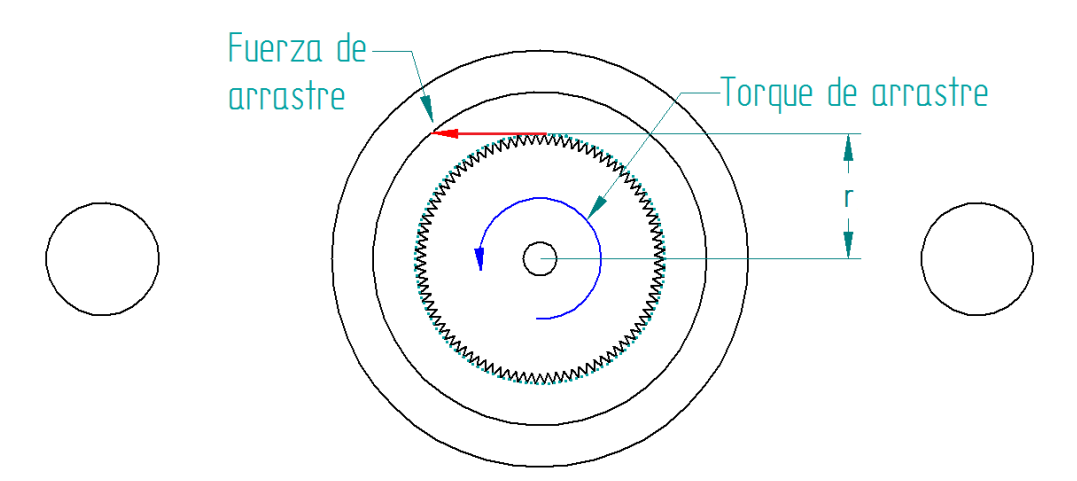

Figura 6.a.17. Fuerza de arrastre (F<sub>arrastre</sub>), Torque de arrastre (T<sub>arrastre</sub>) y radio del rotor (r) del motor con engrane.

Con los datos de la Fuerza de arrastre (F<sub>arrastre</sub>), y el radio del motor con engrane (r), se obtiene el Torque de arrastre (Tarrastre) necesario para desplazar el "Carro":

$$
T_{\text{arasure}} = F_{\text{arasure}} * r
$$

$$
F_{\text{arasure}} = 1.378 \text{ [Kgf]}
$$

$$
r = 3 \text{ [mm]}
$$

$$
T_{\text{arraise}} = 4.134 \text{ [Kgf*mm]}
$$

Por lo tanto el motor que se seleccione debe proporcionar al menos ese Torque de arrastre.

En la Figura 6.a.18 se ven las características del motor seleccionado.

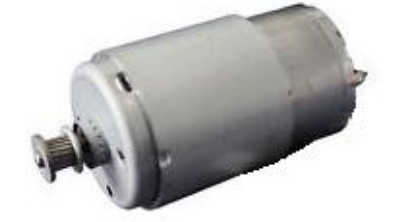

Model no: EM-529 RS445PA14233R Supply Voltage: 12-42 [V] Supply Current: 60 [mA] - 1.5 [A] Power: 7.78 [W] Torque: 81.8 [mNm] = 8.34 [Kgfmm] Shaft diameter: 6 [mm] Motor diameter: 30 [mm] Motor length: 67 [mm]

Figura 6.a.18. El Torque de este motor es mayor al de arrastre necesario, con lo cual se asegura su correcto funcionamiento.

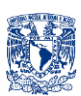

# **6. b. ELEMENTOS COMERCIALES y SELECCIÓN DE MATERIALES**

Se debe mencionar que al desarrollar los diseños a detalle de cada sistema no comercial, es decir, aquellos sistemas que se tendrán que manufacturar, se pensó desde un inicio en diseñarlos a manera de que se puedan construir a partir de un material que cumpla con diversas características. Se consideraron las siguientes opciones: Aluminio 6063 T-5 (Perfiles y Lámina), Triplay Eucalipto (Hojas), Acrílico Cristal (Placas) y Latón C36000 (Perfiles y Lámina) a continuación se detallarán las características a tomar en cuenta para su selección, los valores de cada material en cada característica y después se mostrará una matriz de selección para la determinación del material que se empleará.

#### *Costo del Material[25] [26] [27] [28]*

Se refiere al costo/volumen, se cotizaron precios y medidas con proveedores y se obtuvo lo siguiente:

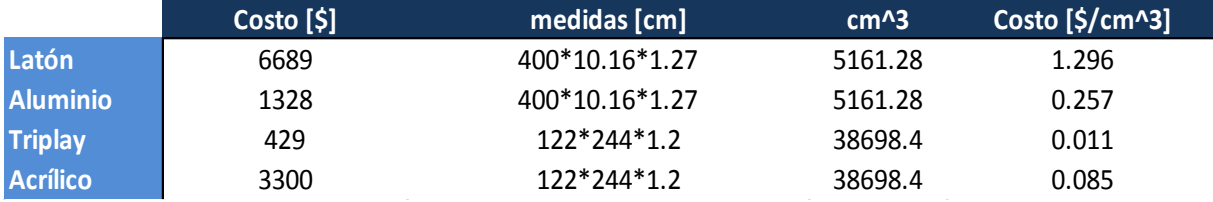

#### Tabla 6.b.1. Costo del Material [\$/ $cm^3$ ].

#### *Costo de Manufactura[30], [31]*

Se cotizaron precios de corte láser, donde se preguntó si podían cortar triplay de 12 [mm] obteniendo respuesta negativa, por lo que será corte láser para Acrílico y los demás CNC, se obtuvieron los siguientes precios:

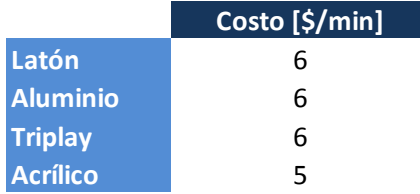

Tabla 6.b.2. Costo de Manufactura [\$/min].

#### *Higiene*

Se consideró la limpieza que podría tener usar uno u otro material, tomando en cuenta si el material es perecedero, si absorbe o no agua, si se oxida o presenta alguna alteración. Después de dichas consideraciones, los resultados obtenidos se muestran en la Tabla 6.b.5.

#### *Adecuado para Efectos Luminosos*

Para rediseños posteriores, agregarle al proyecto un sistema de efectos luminosos, se consideró reflexión de luz, y si el material es o no translúcido. Después de dichas consideraciones, los resultados obtenidos se muestran en la Tabla 6.b.5.

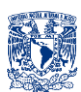

#### *Estética*

Aspecto subjetivo, el criterio de evaluación fue a consideración del autor. Después de dichas consideraciones, los resultados obtenidos se muestran en la Tabla 6.b.5.

## *Peso [26] [27] [28] [29]*

Se tomaron en cuenta densidades de los materiales y se obtuvo lo siguiente:

|                 | Densidad [g/cm^3] |
|-----------------|-------------------|
| Latón           | 8.5               |
| <b>Aluminio</b> | 2.7               |
| <b>Triplay</b>  | 0.73              |
| <b>Acrílico</b> | 1.18              |

Tabla 6.b.3. Densidad de Materiales [g/cm $^3$ ].

Una vez obtenidos los valores numéricos de cada material en cada aspecto medible (Costo de Material, Costo de Manufactura y Densidad), se generó la Tabla 6.b.4.

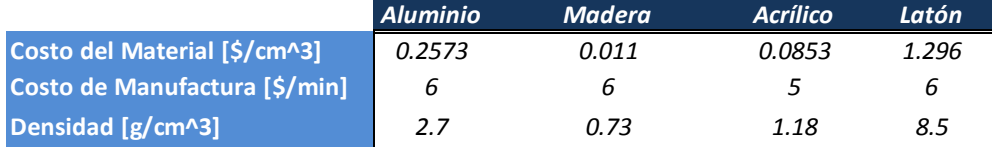

Tabla 6.b.4. Aspectos medibles a evaluar con valores correspondientes.

Como se vio en el capítulo "4.e Matrices de selección", para la selección de conceptos (en este caso material), se usará una matriz de selección, calificando con 10 la mejor opción y con 0 la peor en el caso de los aspectos no medibles (Higiene, Adecuado para efectos luminosos y Estética), mientras que en el caso de los aspectos medibles (Costo del Material, Costo de Manufactura y Peso) se normalizarán los valores obtenidos, partiendo de que el mejor valor recibirá un 10 y en base a ello se calificarán los demás con la siguiente fórmula:

> *Calificación "i"* **=**  $\frac{1}{8}$  Valor "*i*" **\*** 10

**Ej:**

Para el caso de "Costo de Material"

**Mejor Valor** =  $0.011$  [\$/cm<sup>3</sup>]

**Valor "Acrílico"** =  $0.0853$  [\$/cm<sup>3</sup>]

**Calificación "Acrílico"** =  $\frac{0.011}{0.0853}$  \*10 = **1.29** 

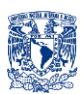

Para los aspectos no medibles (Higiene, Adecuado para efectos luminosos y Estética), se evaluó de acuerdo al criterio del autor. A continuación se muestra la Matriz de selección (Tabla 6.b.5)

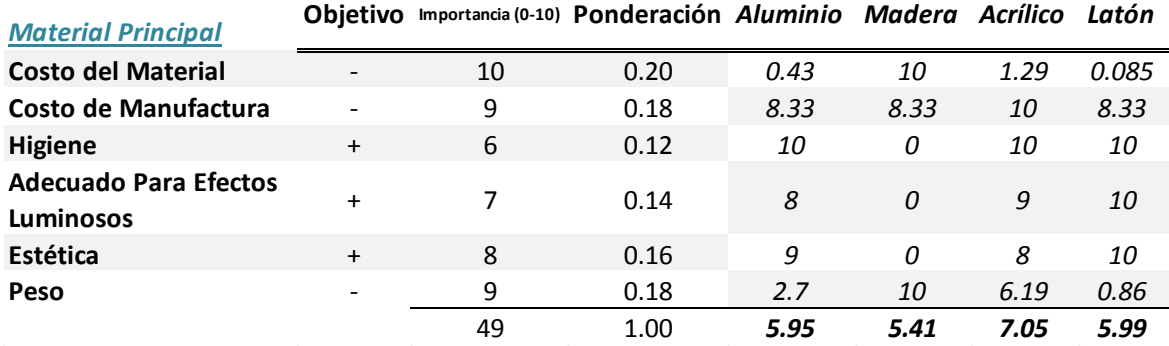

Tabla 6.b.5. Matriz de selección del Material Principal.

Por lo tanto la conclusión a la que se llega es usar Acrílico como material principal.

#### **PLACAS DE ACRÍLICO**

Como ya se mencionó se convino en usar placas de acrílico de grosores y colores comerciales, se usarán los siguientes grosores y colores de acrílico.

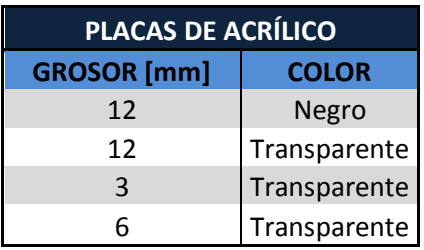

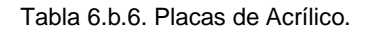

#### **BANDAS PARA SENSORES DE HERRADURA**

Se necesitan indicadores para que el sensor de herradura sea capaz de detectar la posición del carro o el origen a lo largo de la carrera del mismo en el SGC, por lo que se usará Mica de PVC de 7 puntos.

#### **"PESTAÑAS" CARRO**

El portavaso del Carro tiene unas pestañas que serán de un material con memoria de forma, es decir ante la presencia de una fuerza se deforman pero al ya no estar presente dicha fuerza el material adquiere su forma original. Un material con esas características es el Estireno.

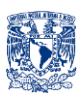

Es un plástico económico y resistente. Existen diferentes tipos dependiendo de la disposición espacial de los grupos fenilo. Asimismo existen otros tipos dependiendo de los aditivos utilizados en el proceso de fabricación y del proceso de fabricación en sí. Es la base de diversos copolímeros (estireno-acrilonitrilo). Probablemente sea el plástico más popular después del polietileno.<sup>[32]</sup>

Con él se fabrican cajas para computadoras, maquetas, juguetes, recipientes de uso industrial y doméstico, recubrimientos de paredes, revestimientos internos de refrigeradores, cascos deportivos, señalizaciones y otros muchos objetos y componentes.<sup>[33]</sup>

Se puede cortar, perforar, pegar o doblar.<sup>[34]</sup> Algunas de sus propiedades son: excelente resistencia a la abrasión, moderada resistencia al desgarro, excelente resistencia al impacto, excelente resistencia eléctrica.<sup>[35]</sup>

El apropiado para este propósito es el Estireno de 40 puntos.

#### **ALUMINIO**

También se mencionó que se usarán perfiles de aluminio 6063-T5 como solera y escuadra, para el Sistema Estructural. Las dimensiones de la solera que se usara serán:

$$
9.5 \, [\text{mm}] \cdot 25.4 \, [\text{mm}]
$$

Dicha solera se encuentra en Metales Díaz (Distrito Federal) Número de Catálogo 1187.

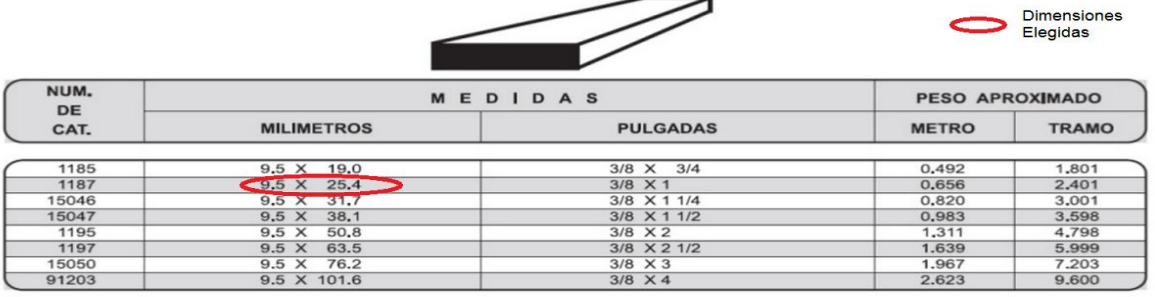

Las dimensiones de la escuadra serán:

4.8 [mm] \* 25.4 [mm]

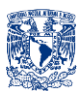

Igualmente se encuentra en Metales Díaz (Distrito Federal] Número de Catálogo 25.

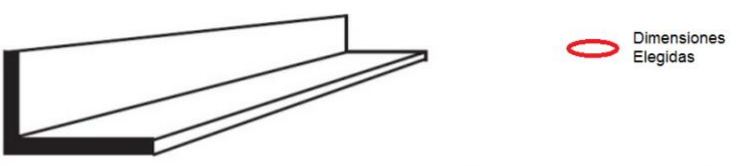

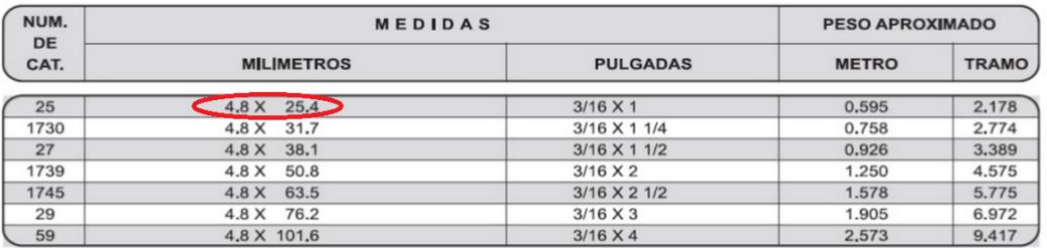

# **TORNILLOS, PIJAS y TUERCAS PARA FIJACIÓN**

Como se vio en la sección anterior en algunos sistemas se tiene como modo de sujeción y ensamble tornillos. Todos los tornillos pijas y tuercas que se usarán son comerciales y se muestran en la Tabla 6.b.3:

# **CORREDERA EPÓXICA ¾ DE EXTENSIÓN**

Esta corredera es distribuida por HAFELE (distribuidor mexicano de correderas para cajón), dicha corredera posee las siguientes características:

- Auto inserción.
- Capacidad de carga hasta 45 kg/par.
- Extracción y movimiento simple.
- Acabado: acero con pintura epóxica.

Se usarán (Pijas 8-3/4) como modo de fijación. Las medidas y colores disponibles son los siguientes:

### *Tabla de Correderas Hafele*

| Longitud<br>de montaje |      |     |                |               |                 |
|------------------------|------|-----|----------------|---------------|-----------------|
|                        |      |     |                |               |                 |
|                        | pulg | mm  | Negro RAL 9005 | Café RAL 8017 | Blanco RAL 9010 |
|                        | 12"  | 300 | 423.37.331     | 423.37.131    | 423.37.731      |
|                        | 14"  | 350 | 423.37.336     | 423.37.136    | 423.37.736      |
|                        | 16"  | 400 | 423.37.341     | 423.37.141    | 423.37.741      |
|                        | 18"  | 450 | 423.37.346     | 423.37.146    | 423.37.746      |
|                        | 20"  | 500 | 423.37.351     | 423.37.151    | 423.37.751      |
|                        | 22"  | 550 | 423.37.356     | 423.37.156    | 423.37.756      |
|                        | 24"  | 600 | 423.37.361     | 423.37.161    | 423.37.761      |

Tabla 6.b.7. Modelos HAFELE.

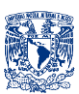

#### *Vistas Frontales*

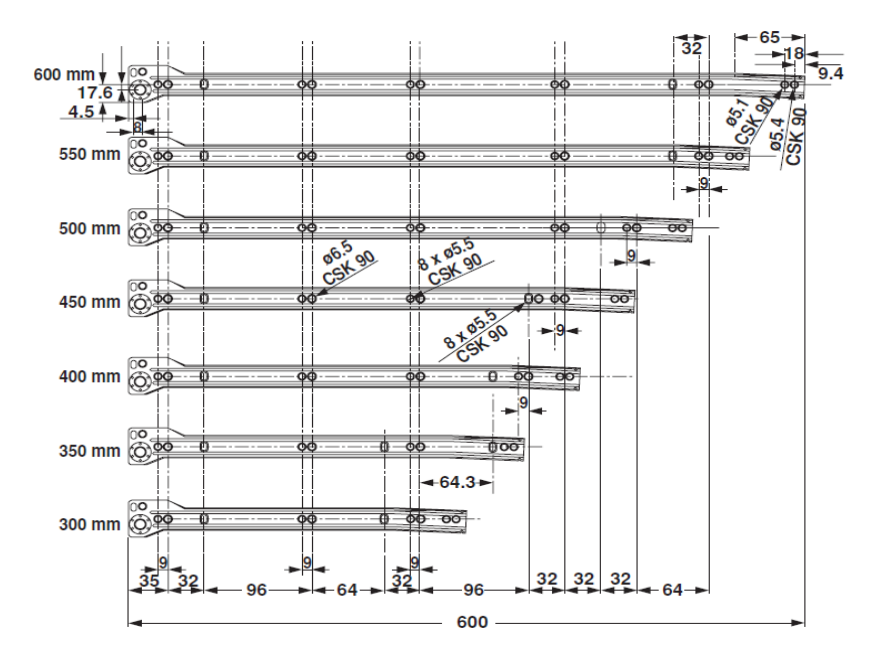

Figura 6.b.1. Modelos Hafele (Vistas Frontales).

La corredera que se usará será la de 500 mm, misma que será cortada en sus extremos como se muestra en la siguiente imagen:

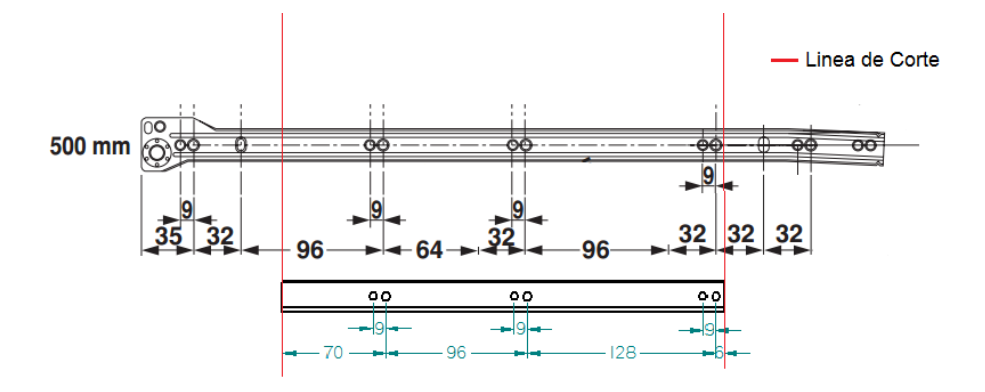

Figura 6.b.2. *La corredera es comercial pero se cortara para propósitos del proyecto.*

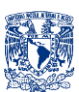

# **ELEMENTOS COMERCIALES**

En la Tabla 6.b.8, se muestra la lista de materiales comerciales necesarios para realizar el proyecto, medidas/modelos, referencia en planos y cantidades necesarias.

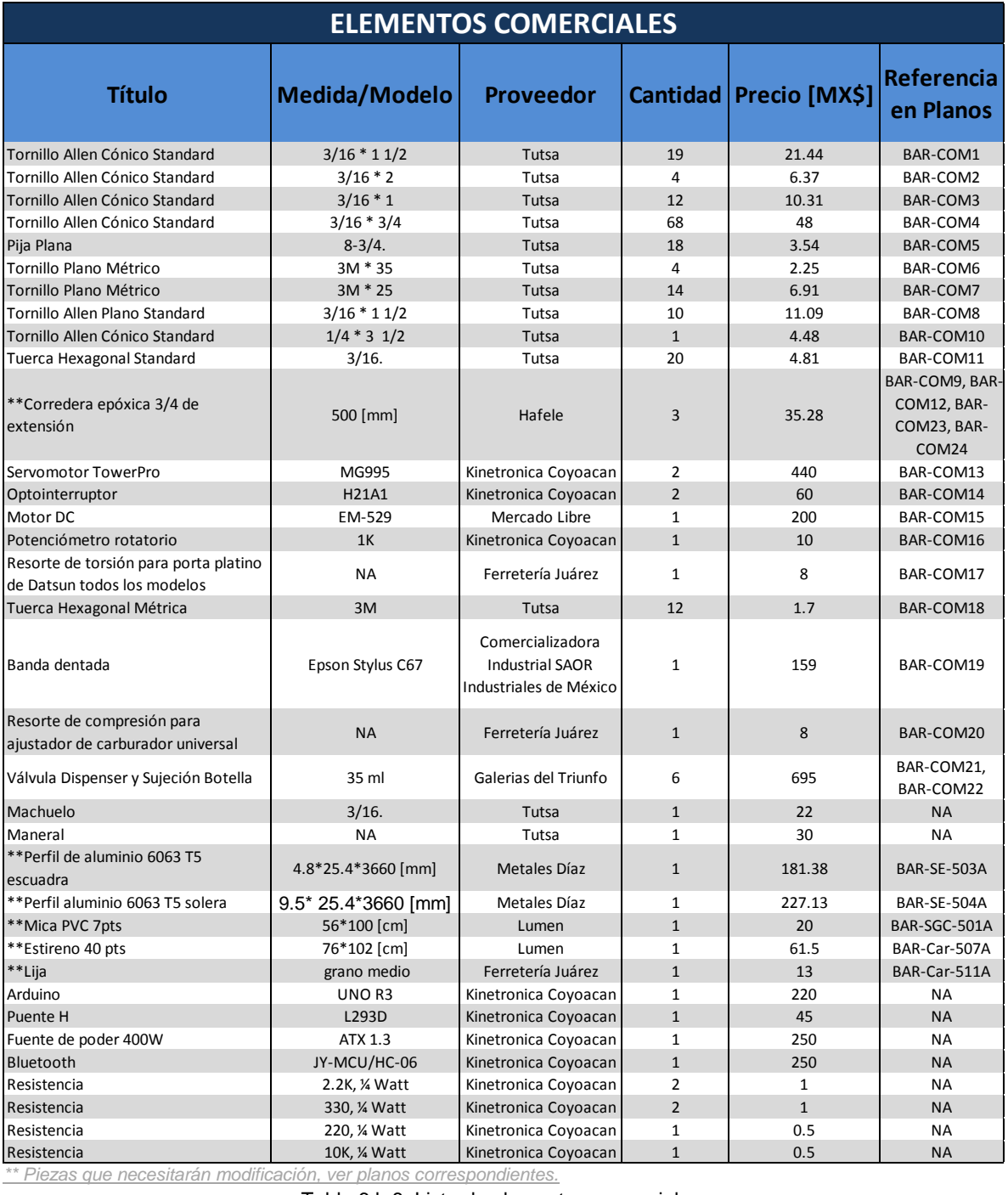

*\*\* Piezas que necesitarán modificación, ver planos correspondientes.*

Tabla 6.b.8. Lista de elementos comerciales.

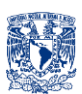

# **6. c. PROCESOS DE MANUFACTURA**

Se tiene principalmente cinco procesos de manufactura, a continuación se detalla cada uno de ellos.

# PROCESO DE MANUFACTURA No.**1**

Muchas de las piezas diseñadas son de acrílico, para todas las piezas que tengan en plano Material: acrílico XX [mm] se usará corte laser (Fig.6.c.1), donde XX es el grosor en milímetros de la placa de acrílico que se deberá cortar (3, 6,12).

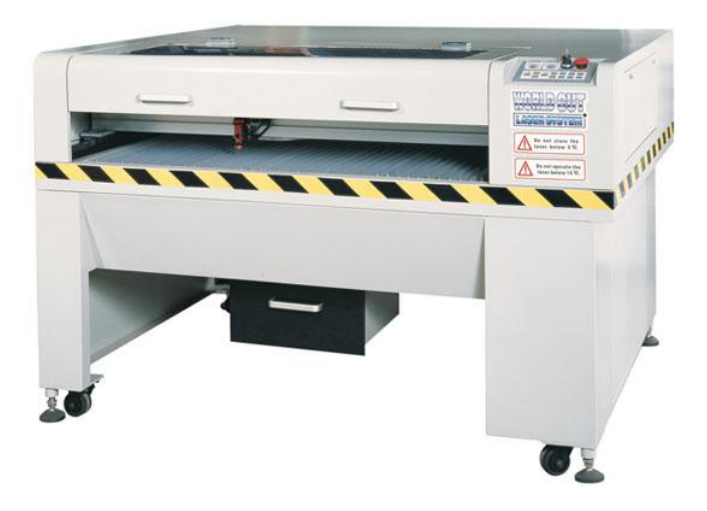

Figura 6.c.1. Máquina de corte láser para acrílico 100SA.

NOTA: El dibujo tiene que tener la medida real de la pieza a cortar, es decir tener escala 1:1 y en milímetros, en cuanto al dibujo se elimina todo lo que esté de más en el archivo (lo que no sea línea de corte), no debe haber líneas superpuestas en el diseño, las líneas de corte de una pieza deben ser cerradas ya que en caso contrario el corte no sería total y la pieza no se desprendería totalmente del acrílico. Si se trabaja en Solid Edge se guarda con la extensión ".dwg".

# PROCESO DE MANUFACTURA No.**2**

Todas las piezas donde se vea la leyenda en planos:

Ø 3.8 15/32 in)

Se deberán hacer roscas para rosca Standar 3/16" mediante un machuelo y su respectivo maneral en T (Fig.6.e.2).

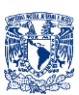

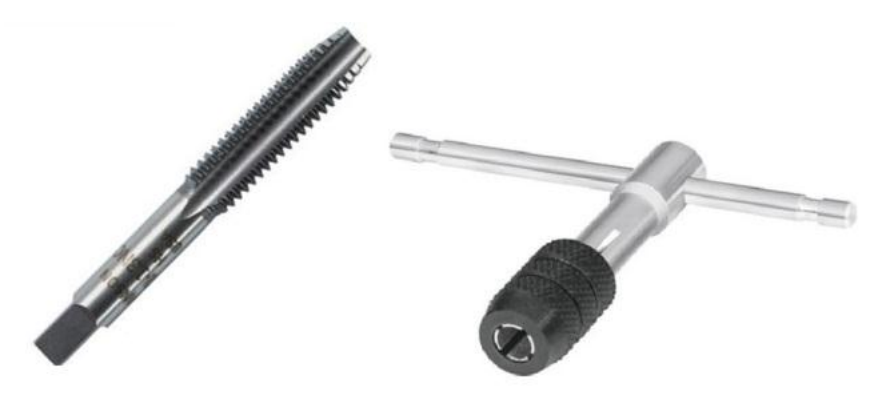

Figura 6.c.2. Machuelo y Maneral.

La razón por la que el barreno se debe hacer de 5/32" aprox. Es para tener material suficiente para hacer la rosca con el machuelo y por lo general se debe hacer el barreno dos medidas debajo de la medida de la rosca deseada, de acuerdo a "Tablas de recomendación de diámetros de broca para roscas Tutsa"

PROCESO DE MANUFACTURA No.**3**

Para los perfiles de aluminio (solera y escuadra) se usará una cortadora de metal con su correspondiente disco para cortar aluminio 6063-T5 (Fig.6.c.3) De igual forma para la "correderaL" (Referencia en Planos: BAR-COM-12), "correderaR" (Referencia en Planos:BAR-COM-9), "guiaL" (Referencia en Planos:BAR-COM-23), "guiar" (Referencia en Planos:BAR-COM-24).

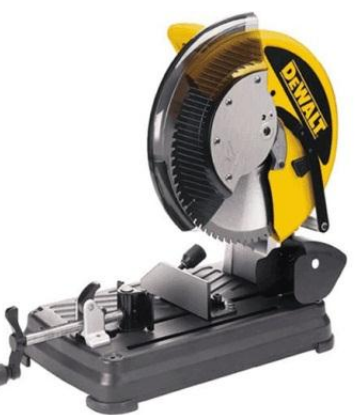

Figura 6.c.3. Cortadora de Metal.

PROCESO DE MANUFACTURA No.**4**

Para la banda del optointerruptor de Mica de PVC de 7 puntos (Dibujo No.:BAR-SGC-501A) y para las pestañas flexibles de estireno de 40 puntos del portavaso (Dibujo No.:BAR-Car-507A) se usará una guillotina y broca de 5/32" (Fig.6.c.4).

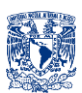

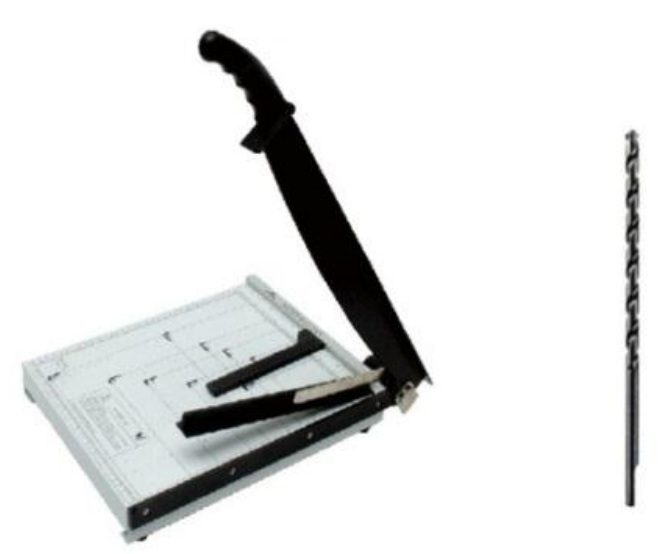

Figura 6.c.4. Guillotina m4-a3 y broca 5/32".

PROCESO DE MANUFACTURA No.**5**

Para las piezas del SAC las piezas que tengan en plano Material: ABS, se harán con impresora 3D (Fig.6.c.5) o en su defecto obtenerlas de refacciones de impresora HP Deskjet serie 1500.

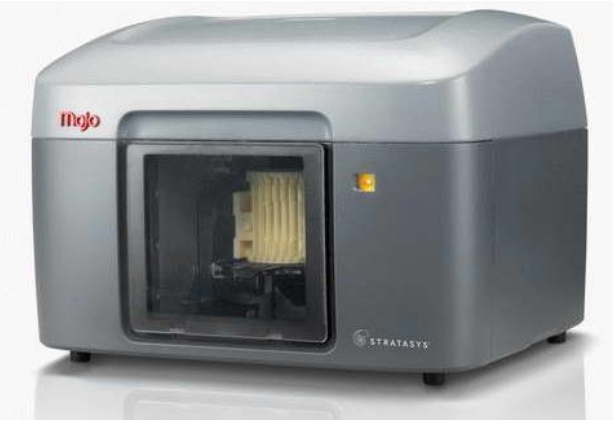

Figura 6.c.5. Impresora 3D Mojo Stratasys.

Una vez mencionados los procesos de manufactura, se enlistaran las piezas diseñadas (Tabla 6.c.1), con su respectiva referencia en planos y el/los proceso/s de manufactura que se deberá/n emplear para obtener dichas piezas, por ejemplo para la siguiente pieza "anillo360", con Referencia en Planos: BAR-Car-501A, se emplearan los procesos de manufactura 1 y 2 es decir se cortara con láser y se harán las debidas roscas standar de 3/16".

#### **PROCESOS DE MANUFACTURA POR PIEZA.**

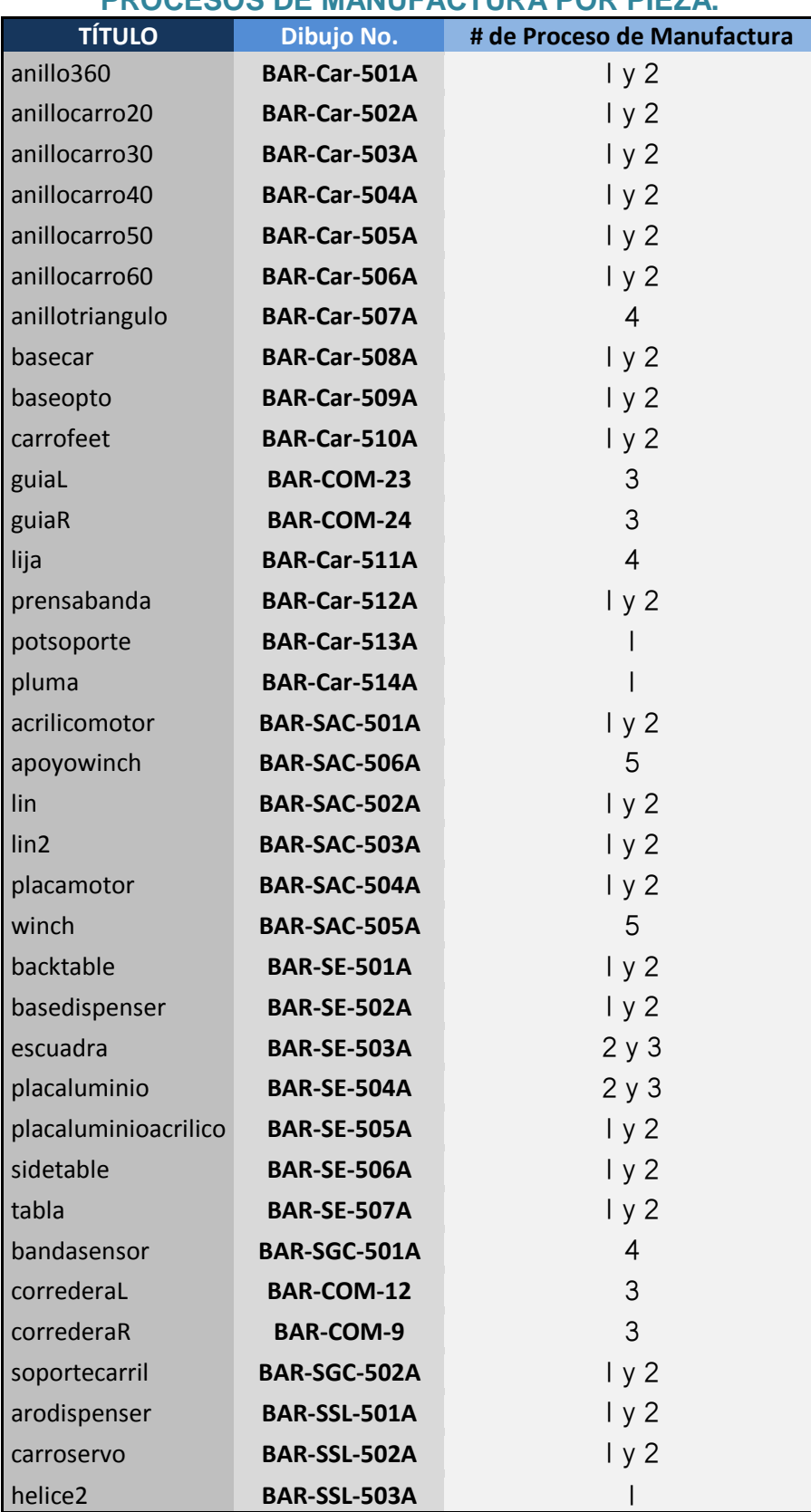

Tabla 6.c.1. Lista de procesos de manufactura.

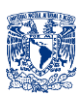

# **6. d. DISEÑO ASISTIDO POR COMPUTADORA DE PIEZAS DISEÑADAS**

El CAD se realizó en el Software Solid Edge ST4.

A continuación se mostrará cada uno de los sistemas y subsistemas diseñados en base a las matrices de selección y matriz morfológica, y al final se mostrará el ensamble total de cada uno de dichos sistemas y subsistemas.

NOTA: Algunos Sistemas (Actuador, Sistema de Potencia, Sistema de Comunicación, Interfaz, Controlador, Sensores) no se mostraran por sí solos en esta parte ya que no corresponden a la parte de Piezas Diseñadas.

### **Carro (Car)**

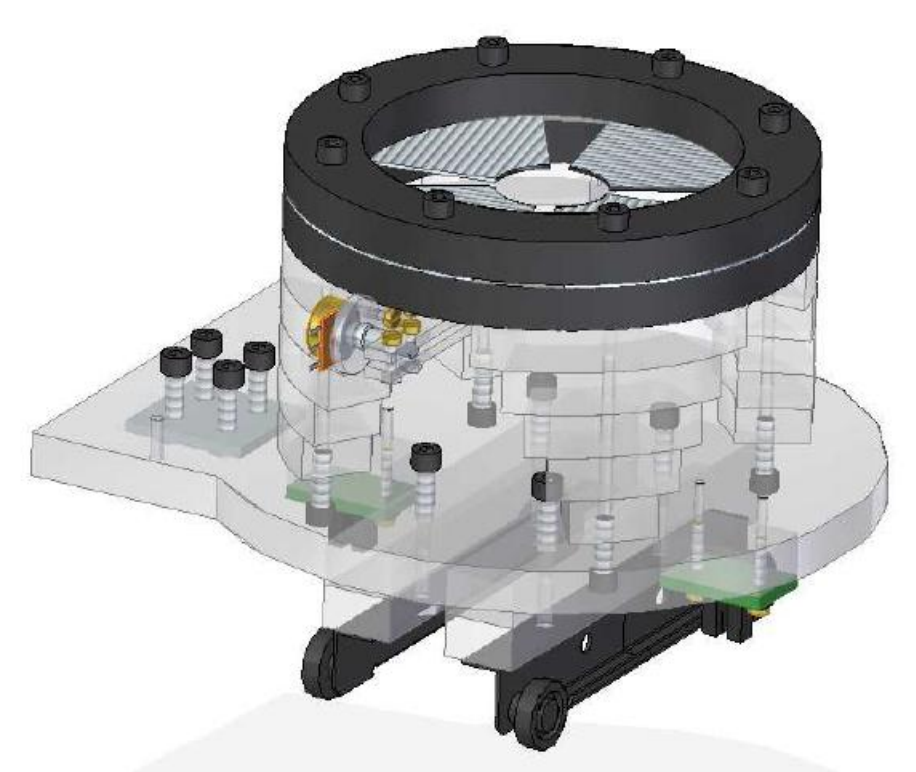

Figura 6.d.1. "Car" en su representación de Sólido.

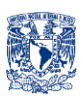

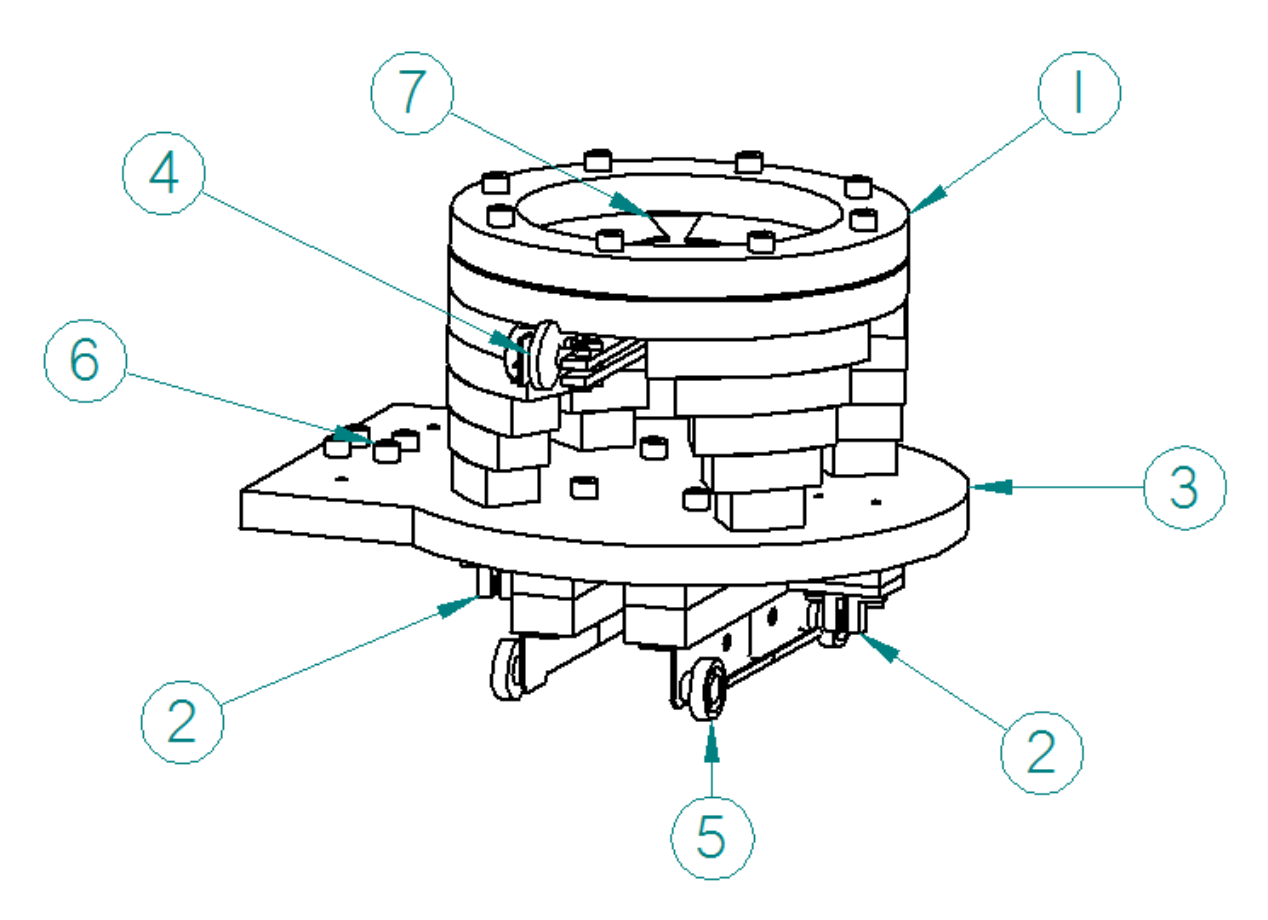

Figura 6.d.2. "Car" en su representación de Alambre con identificación de elementos.

#### **Explicación "Car"**

Se observa el portavaso (1), los sensores Optointerruptor de Herradura (2) a los costados debajo de la base (3) (mediante una banda de mica de PVC transparente se le pintaran marcas ubicadas a lo largo de la carrera del carro en el Sistema de Guía de Carro ubicadas frente a las posiciones deseadas y origen), el subsistema "POT" (4) detallado más adelante (detectará la presencia del vaso, para evitar hacer el servicio cuando no esté un vaso presente), también se observa el tren de deslizamiento (5) que irá montado en el Sistema de Guía de Carro, también se observa a la izquierda la manera en la que se acoplará al Sistema de Arrastre, se observan 4 tornillos (6), mismos que servirán para "presionar" con una placa cuadrada y así sujetar el carro a la banda del Sistema de Arrastre y cuando el motor mueva la banda, se mueva con ella el carro. El portavaso usará "Pestañas"(7) de un material flexible para que el portavaso aloje gran variedad de diámetros de vaso.

#### **Dimensiones y Geometrías Clave**

El "Car" al ser el encargado de portar el vaso, y tener un tren de deslizamiento, así como tener montados los sensores mismos que servirán para determinar su posición y presencia del vaso, de igual forma en el "Car" ira montado parte del SSL. Los aspectos importantes a tener en cuenta fueron:

- Portar vasos de diferentes diámetros con un rango de 2.5-8.5 [cm]
- Portar vasos de diferentes alturas con un máximo de 16 [cm]
- La altura de la base del carro respecto al tren debe ser tal que evite la colisión del carro con el Sistema de Guía de Carro y permita el sensado con los optointerruptores
- La base deberá tener área suficiente para montar el tren, los optointerruptores, la placa que presionara la banda con lo cual se lograra fijar el carro a dicha banda, también deberá tener área suficiente para albergar parte del SSL y sobretodo contener al portavaso.

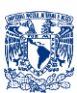

#### **"POT (Car)"**

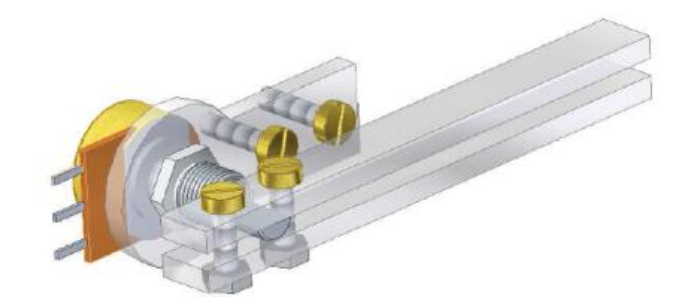

Figura 6.d.3. "POT(Car)" en su representación de Sólido.

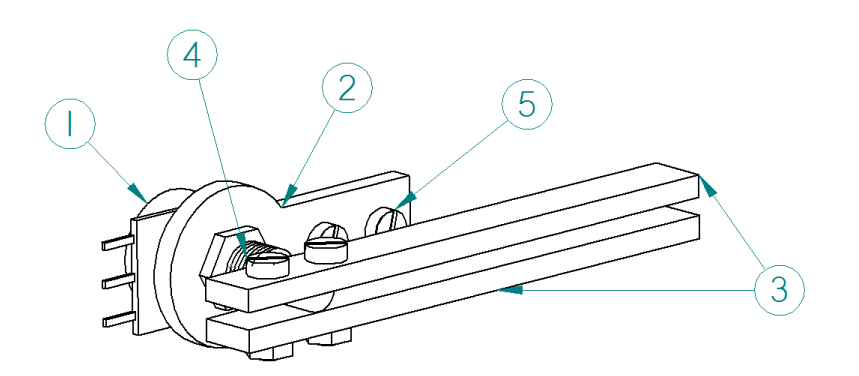

Figura 6.d.4. "POT" en su representación de Alambre con identificación de elementos.

#### **Explicación "POT(Car)"**

Se observa el potenciómetro (1), acoplado a una placa (2) que lo mantendrá fijo al carro mediante 2 tornillos de sujeción (5). Se detectará la presencia del vaso cuando éste entre al portavaso empujando las plumas (3) acopladas al eje del potenciómetro, las plumas regresaran a su posición inicial mediante un resorte de torsión (4). También se ven 4 tornillos de sujeción (5).

#### **Dimensiones y Geometrías Clave**

Los principales criterios para determinar las dimensiones y geometrías del "POT" fueron: facilidad al montarlo al Portavaso y ser capaces sensar la presencia del vaso. Por lo que los puntos clave son:

- La longitud de las plumas deberá ser tal que sense el diámetro mínimo permitido de vaso
- La selección del resorte que regresará la pluma a su posición original, fue experimental, es decir se hizo un prototipo funcional y se confirmó que el resorte empleado es el adecuado para regresar el eje del potenciómetro a su posición inicial.
- La placa que mantendrá fijo al potenciómetro se diseñó de tal forma que se acople al portavaso y a su vez montar el potenciómetro.

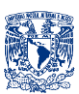

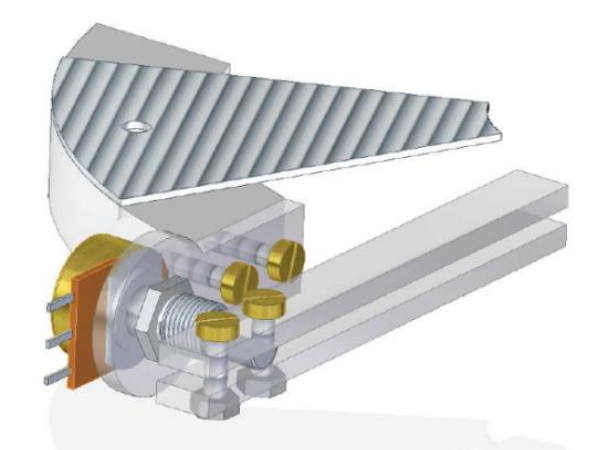

Figura 6.d.5. Acoplamiento del subsistema del potenciómetro "POT" con "Car".

# **Sistema de Guía del Carro (SGC)**

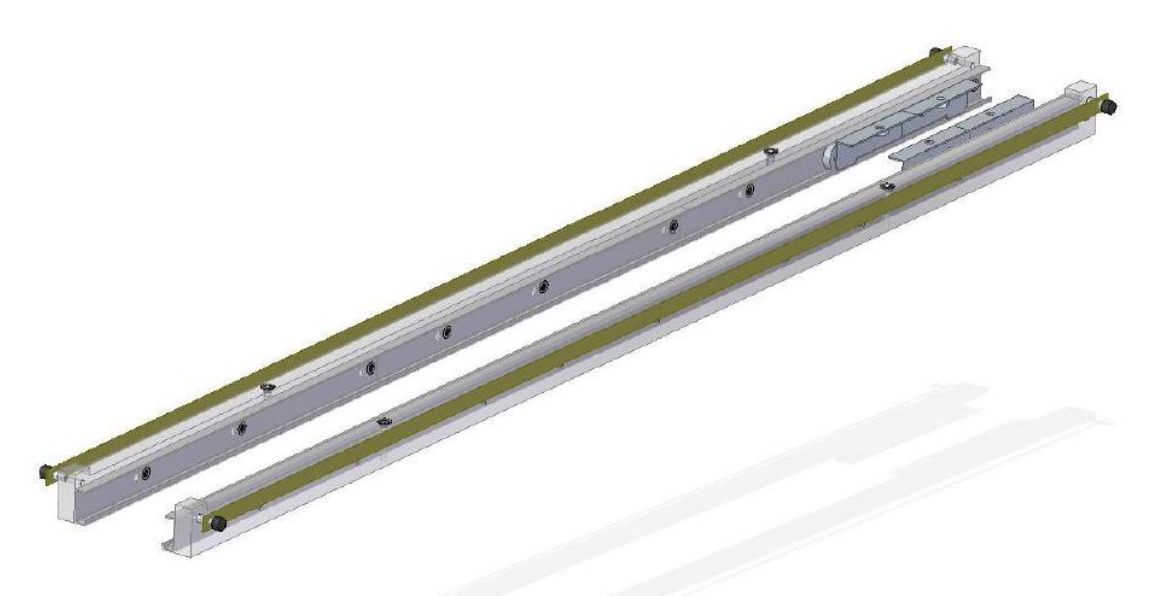

Figura 6.d.6. "SGC" en su representación de Sólido.

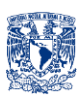

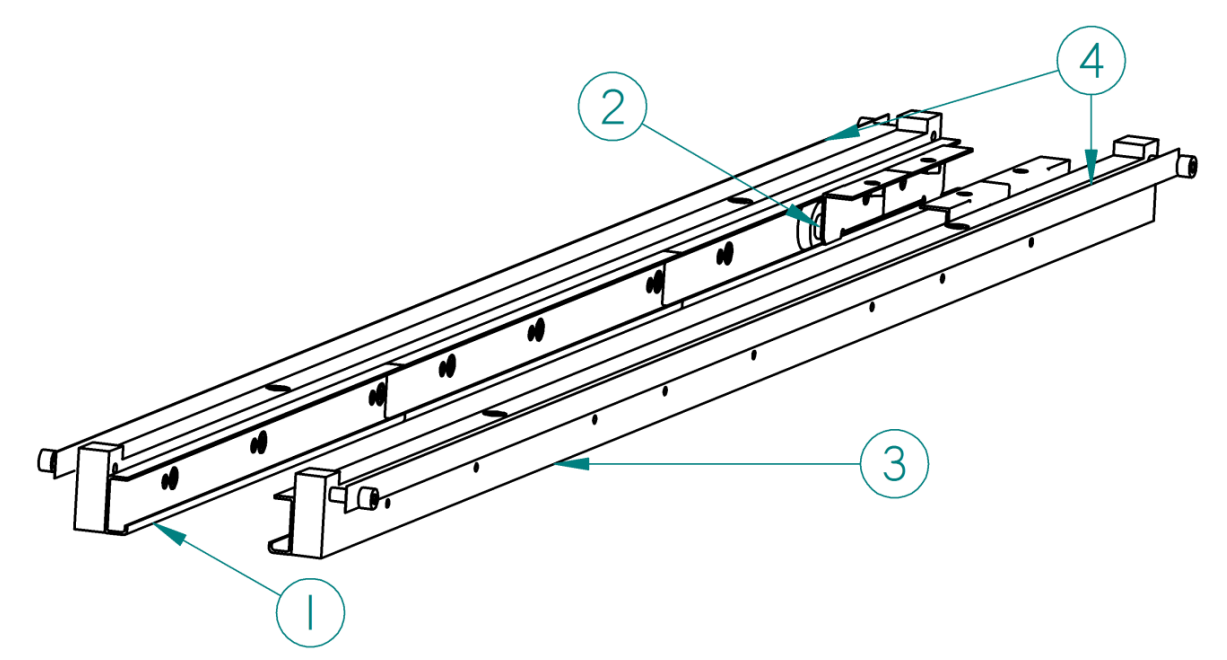

Figura 6.d.7. "SGC" en su representación de Alambre con identificación de elementos.

#### **Explicación "SGC"**

Se observan las guías (1) por las que pasará el tren de desplazamiento del Carro (2) que están fijas a placas de acrílico (3) que sirven de estructura, se observan las bandas de PVC transparente (4) (se muestran de color café para distinguirlas pero en realidad son trasparentes) que serán leídas por los optointerruptores de herradura del Carro.

#### **Dimensiones y Geometrías Clave**

La función de este sistema es servir de guía al desplazamiento del carro a lo largo de las diferentes posiciones, por lo que las dimensiones del mismo tomaron en cuenta diferentes aspectos entre ellos:

- Se determinó que el diámetro máximo de botella permitida será de 98 [mm], por lo que si son 6 botellas, una posición inicial y una final eso nos daría un total de 784 [mm] como carrera mínima del carro que influirá en las dimensiones de la banda de PVC, las placas de acrílico y las guías.
- La distancia entre guías deberá ser tal que se acople el tren de deslizamiento del carro

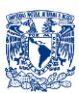

# **Sistema de Arrastre del Carro (SAC)**

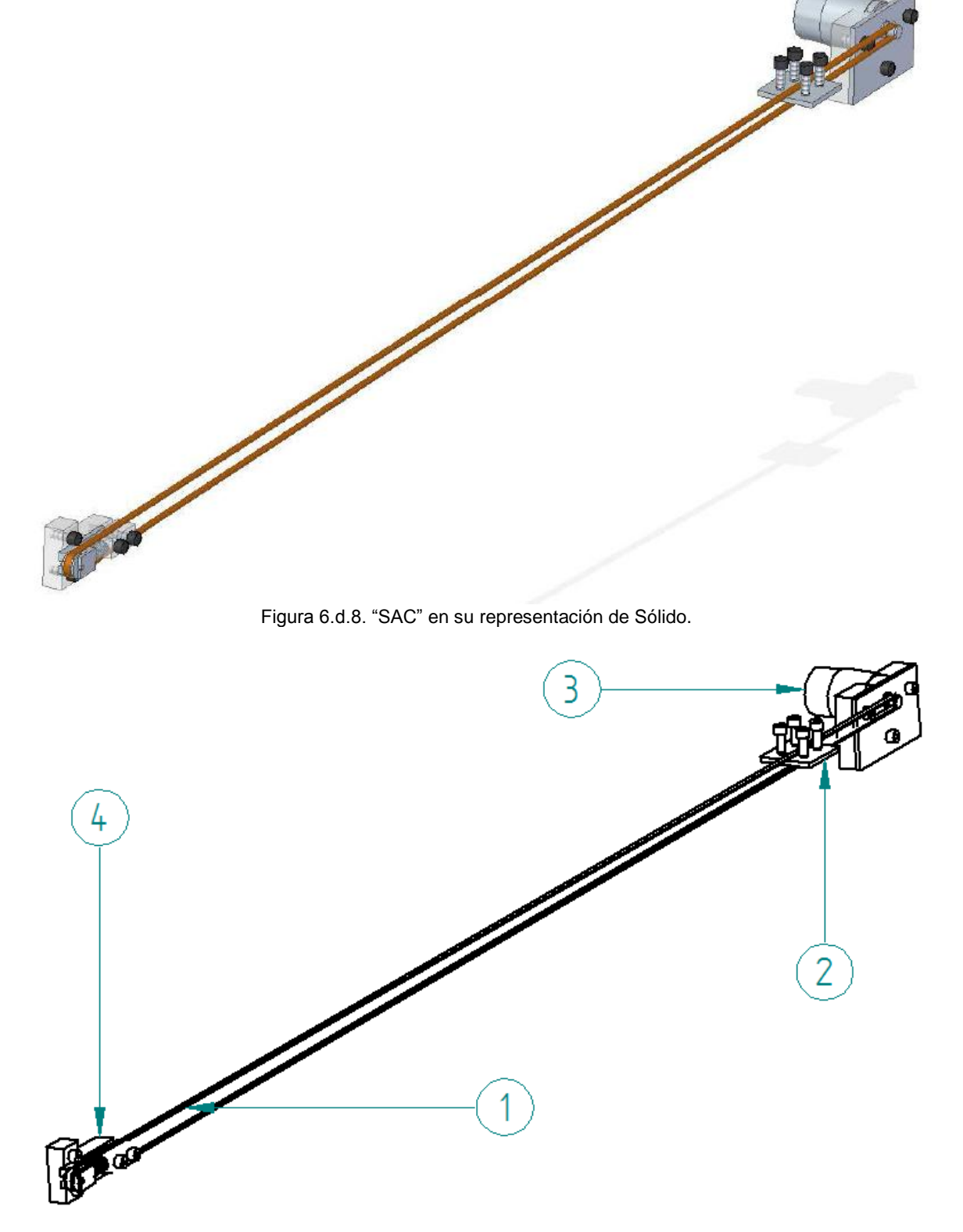

Figura 6.d.9. "SAC" en su representación de Alambre con identificación de elementos.

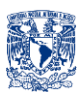

#### **Explicación "SAC"**

Se ve la Banda (1) con la cual se moverá el Carro mediante la "Mordaza" (2) con 4 tornillos, también se ve el Actuador (3) que será el que proporciona el movimiento, así como un subsistema de tensado (4) para la banda.

#### **Dimensiones y Geometrías Clave**

El SAC es el encargado de arrastrar el Carro a lo largo de su carrera, (las dimensiones de la banda deberá ir en función a la carrera del carro) mediante una banda dentada y un motor por lo que los puntos clave fueron:

- Fijar el motor al Sistema Estructural; el motor ya cuenta con barrenos para su montaje.
- $\checkmark$  Una vez que el motor esté fijo se tiene que tensar la banda, mediante un rodillo que de igual forma deberá ir montado al Sistema Estructural

#### **Sistema de Suministro del Líquido (SSL)**

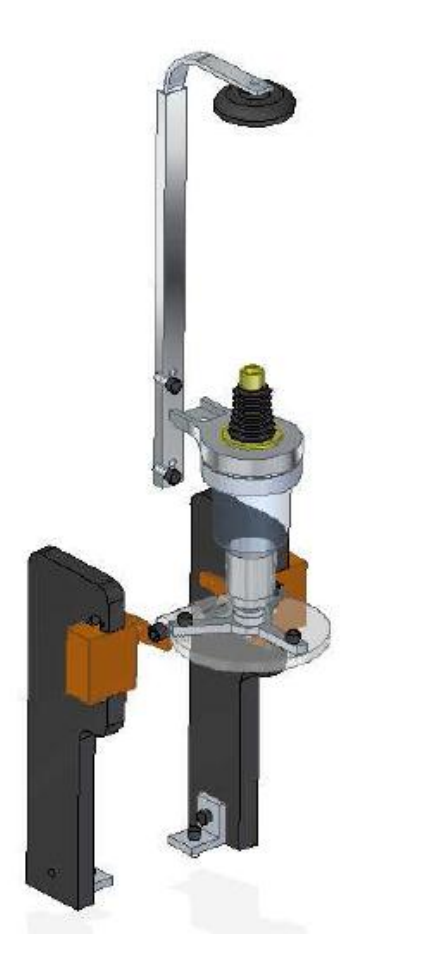

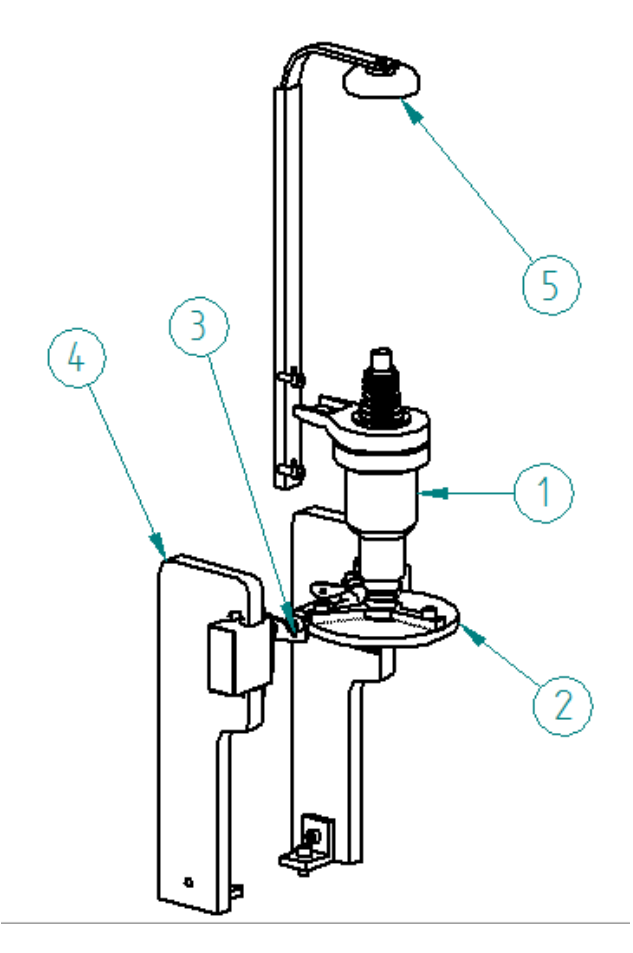

Figura 6.d.10. "SSL" en su representación de Sólido.

Figura 6.d.11. "SSL" en su representación de alambre con identificación de elementos.

#### **Explicación "SSL"**

Se observa el dispensador de bebidas (1), con un elemento adicional sujetado a él, el cual es un círculo de acrílico (2) para aplicar la fuerza de accionamiento del dispensador, por medio de las hélices de los servomotores (3) las cuales empujarán dicho círculo hacia arriba, también se observan las placas (4) que soportarán a los servomotores y se acoplara al Carro, y por último el sistema de sujeción de las botellas (5) que va fijo a una placa de acrílico en el Sistema Estructural.
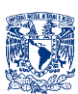

#### **Dimensiones y Geometrías Clave**

El Sistema de Suministro de Líquido como ya se vio tendrá dos partes uno que deberá montarse al Sistema Estructural y otro que se montara al carro. La parte que se montara al Sistema Estructural no tendrá ninguna modificación ya que será una parte comercial, sin embargo se le añadirá un disco que permitirá a los servomotores ejercer la fuerza que activará los dispensadores. La parte que ira montada al carro misma que fue diseñada deberá considerar los siguientes aspectos:

- Montarse en la base del carro
- $\checkmark$  Darle estructura y la altura suficiente a los servomotores que activaran los dispensadores
- $\checkmark$  Un eje con la longitud suficiente para unir ambos servomotores.
- $\checkmark$  Deberá tener dimensiones que permitan respetar la distancia entre el dispensador y los servomotores.
- Al ser un elemento estructural que estará sometido a la fuerza de activación de los dispensadores se diseñó tratando de disminuir los concentradores de esfuerzos, es decir, eliminando las esquinas.

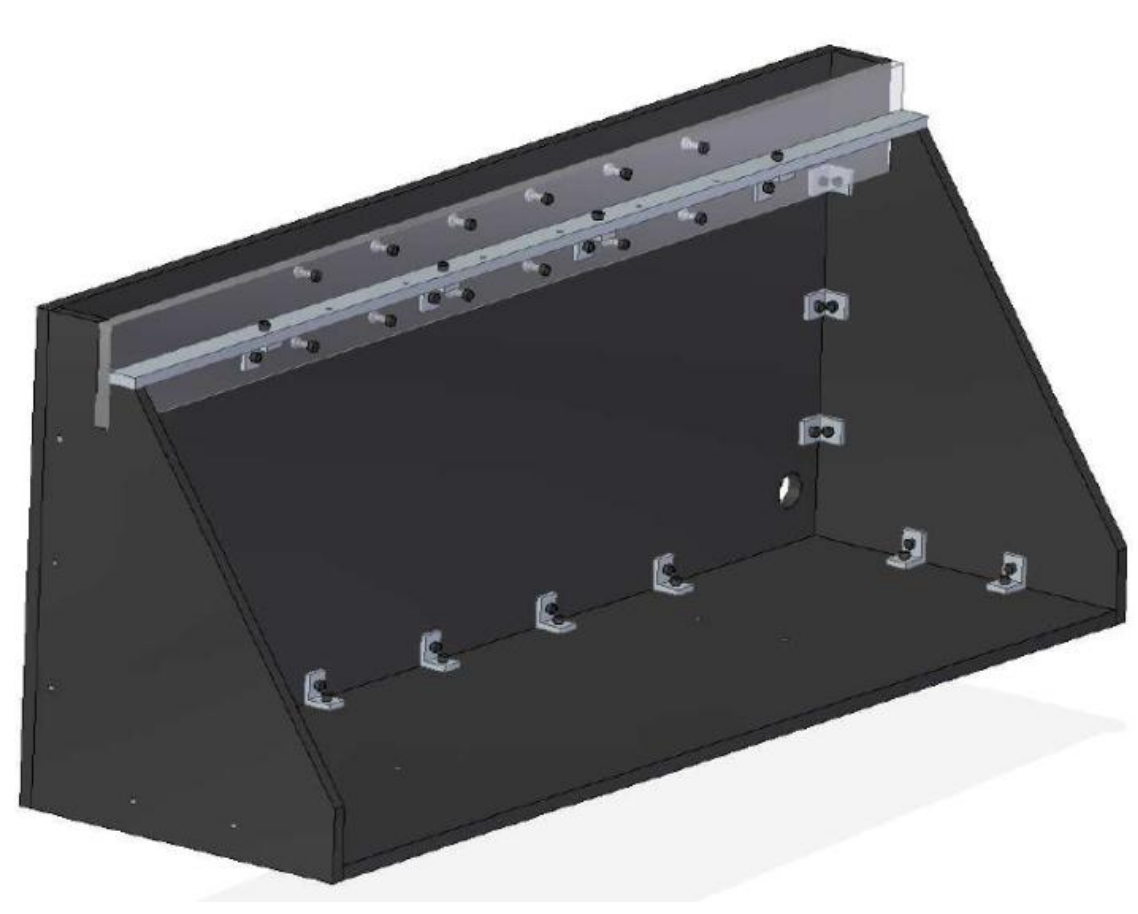

#### Figura 6.d.12. "SE" en su representación de Sólido.

### **Sistema Estructural (SE)**

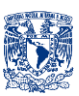

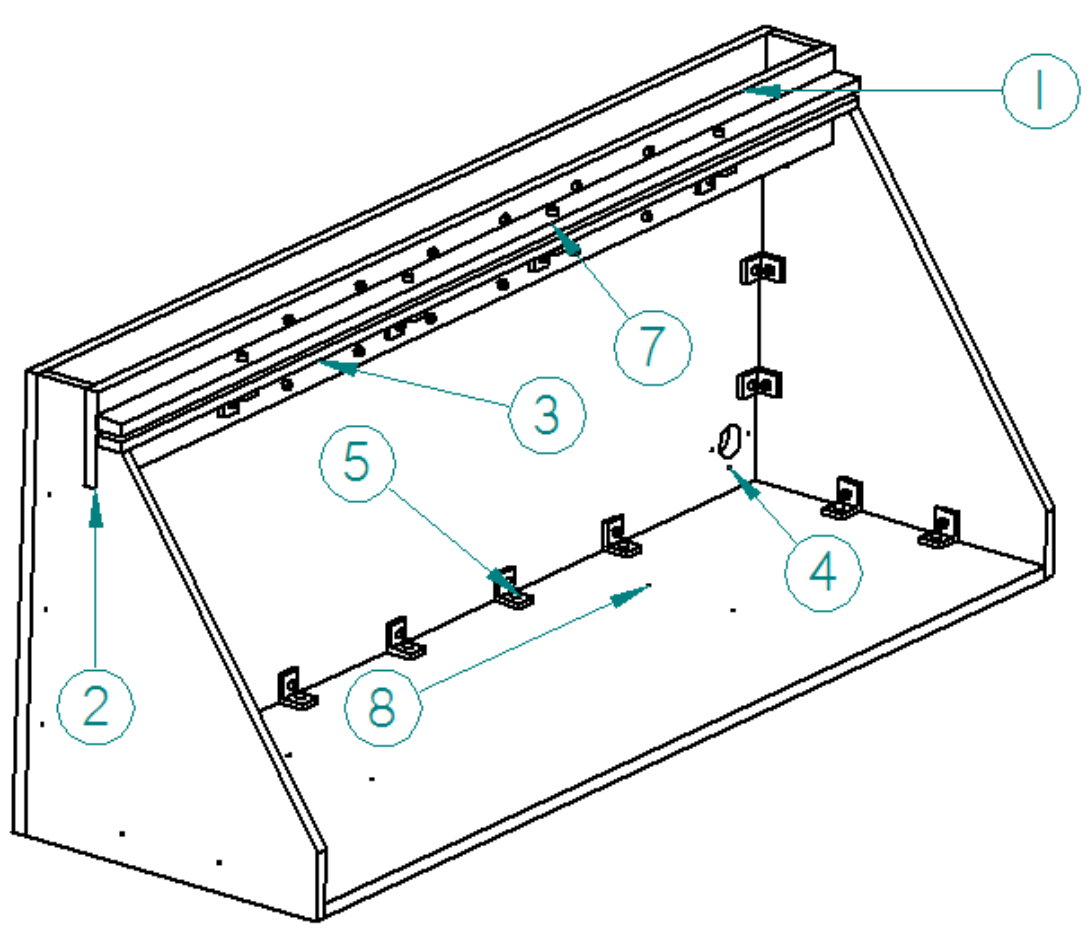

Figura 6.d.13. "SE" en su representación de Alambre con identificación de elementos.

#### **Explicación "SE"**

Para este sistema se tiene la placa de acrílico (1) (para sujetar parte del SSL), sujeta a las caras laterales (2) mediante una ranura y a una placa de aluminio (3) y otra placa de acrílico (7) para darle estructura y soporte, el resto del sistema son placas (4 y 8) que alojan a algunos sistemas como el SAC y sujeción del SGC y que se unen con perfiles de aluminio en escuadra (5).

#### **Dimensiones y Geometrías Clave**

El sistema Estructural será el que albergará y dará soporte a los demás sistemas, por lo que sus dimensiones fueron influidas por:

- La carrera del carro a lo largo de las bebidas, posición inicial y posición final.
- $\checkmark$  La distancia que debe haber entre servomotor y dispensadores (parte superior que soportará parte del SSL).
- $\checkmark$  Distancias necesarias para acoplar la banda al carro (barrenos con los cuales se fijará el SGC y el SAC)

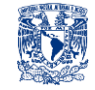

## **Sistema COMPLETO**

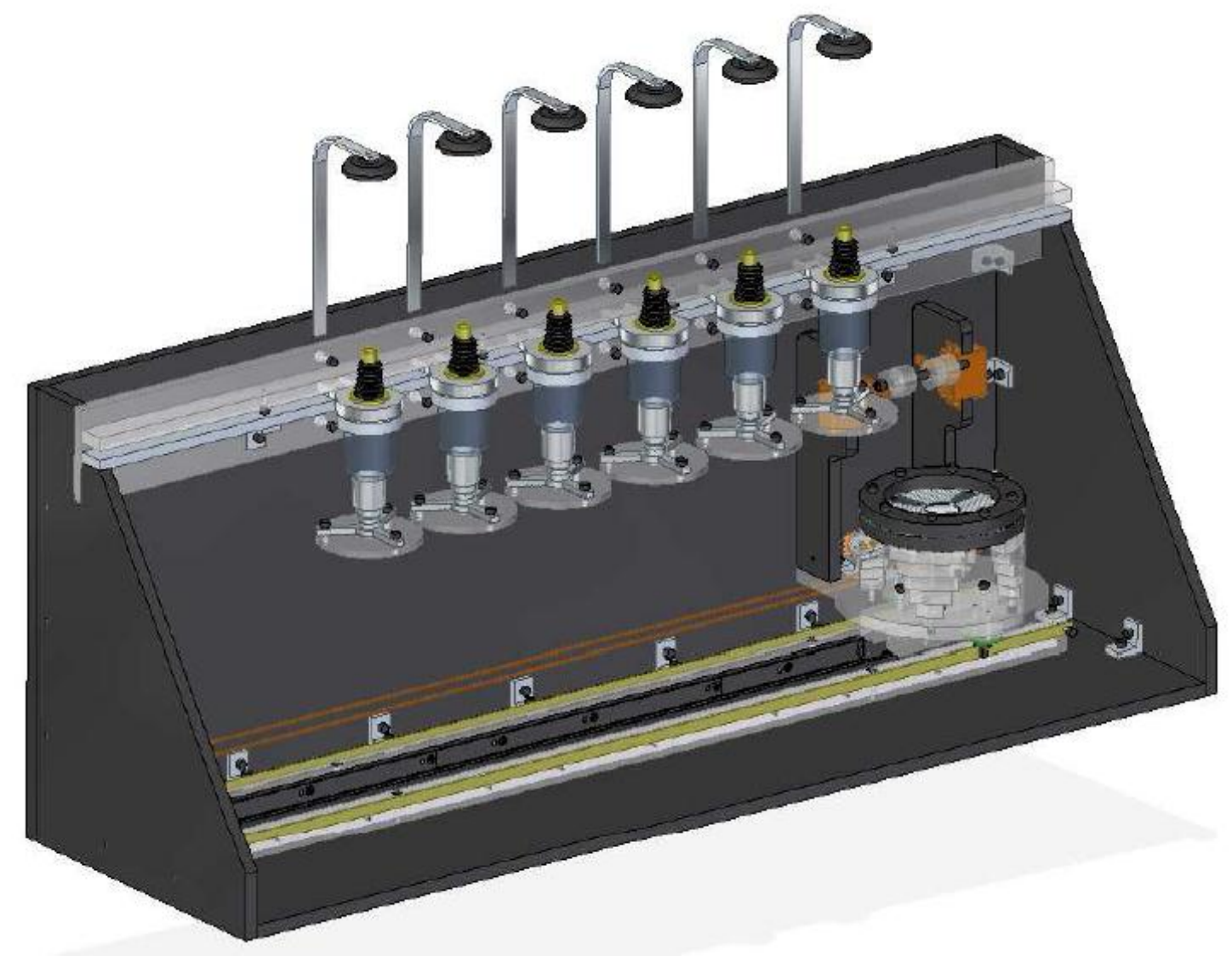

Figura 6.d.11. Ensamble de todos los sistemas, en su de Sólido.

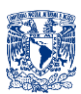

# **6. e. PLANOS DE PIEZAS Y ENSAMBLES DISEÑADOS**

Para las piezas cuya dimensión no muestre tolerancia, deberá asignársele una tolerancia de ±0.1 [mm], por lo general serán piezas que se harán con corte laser (acrílico), cabe mencionar que el corte con láser maneja tolerancias de entre ± 0.05 [mm] y ±0.1 [mm], por lo que no hará falta indicar tolerancias, para las piezas cuya manufactura es distinta a la de corte de acrílico, sí se manejarán tolerancias.

Para calcular las tolerancias se empleó la siguiente *"Tabla de Calidades Tolerancias*" emitida por la Norma UNE4-040-81 ( ISO 286 (1)-62 ):

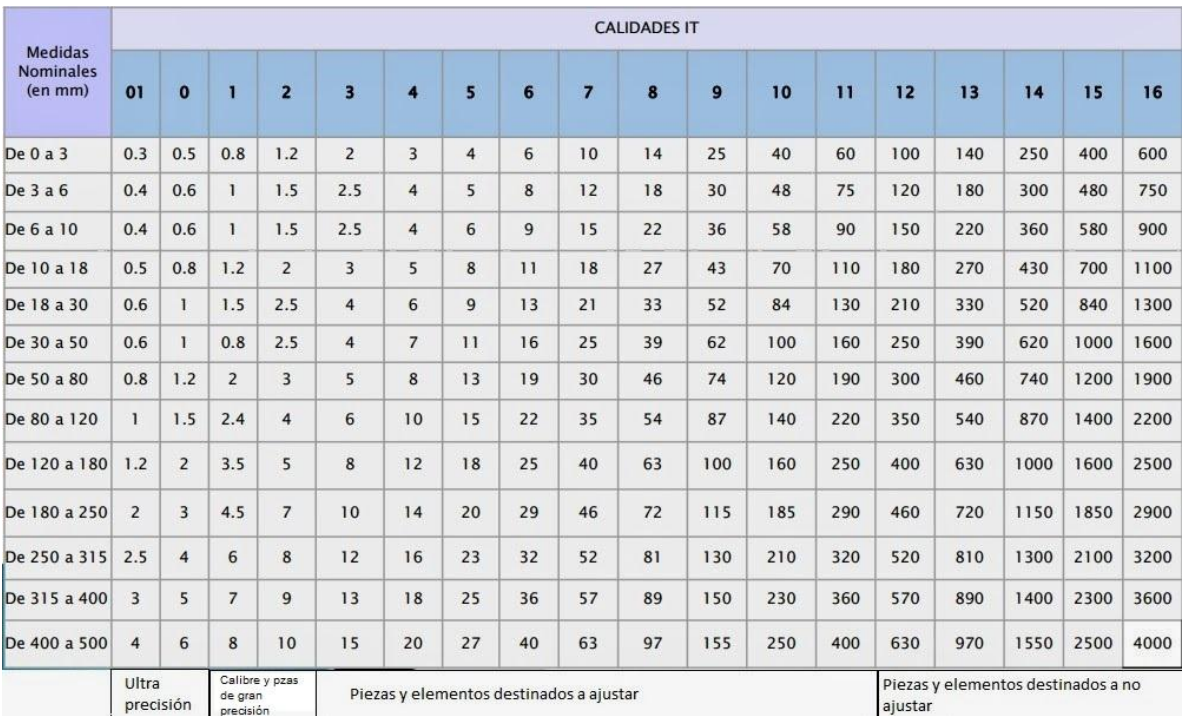

Tabla 6.e.1. "Tabla de Calidades de Tolerancias", primero se define dentro de que rango de medidas (Columna del extremo izquierdo) entra nuestra dimensión, luego se plantea que tipo de pieza es la pieza en cuestión (Fila extremo inferior), y finalmente se obtiene la tolerancia en (µm).

NOTA*: por cuestiones de visualización el Sistema de Suministro de Líquido (SSL) se segmentó en dos: Sistema de Suministro de Líquido 1 (SSL1) y Sistema de Suministro de Líquido 2 (SSL2).*

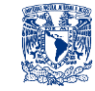

## **6. d. i. Carro (Car)**

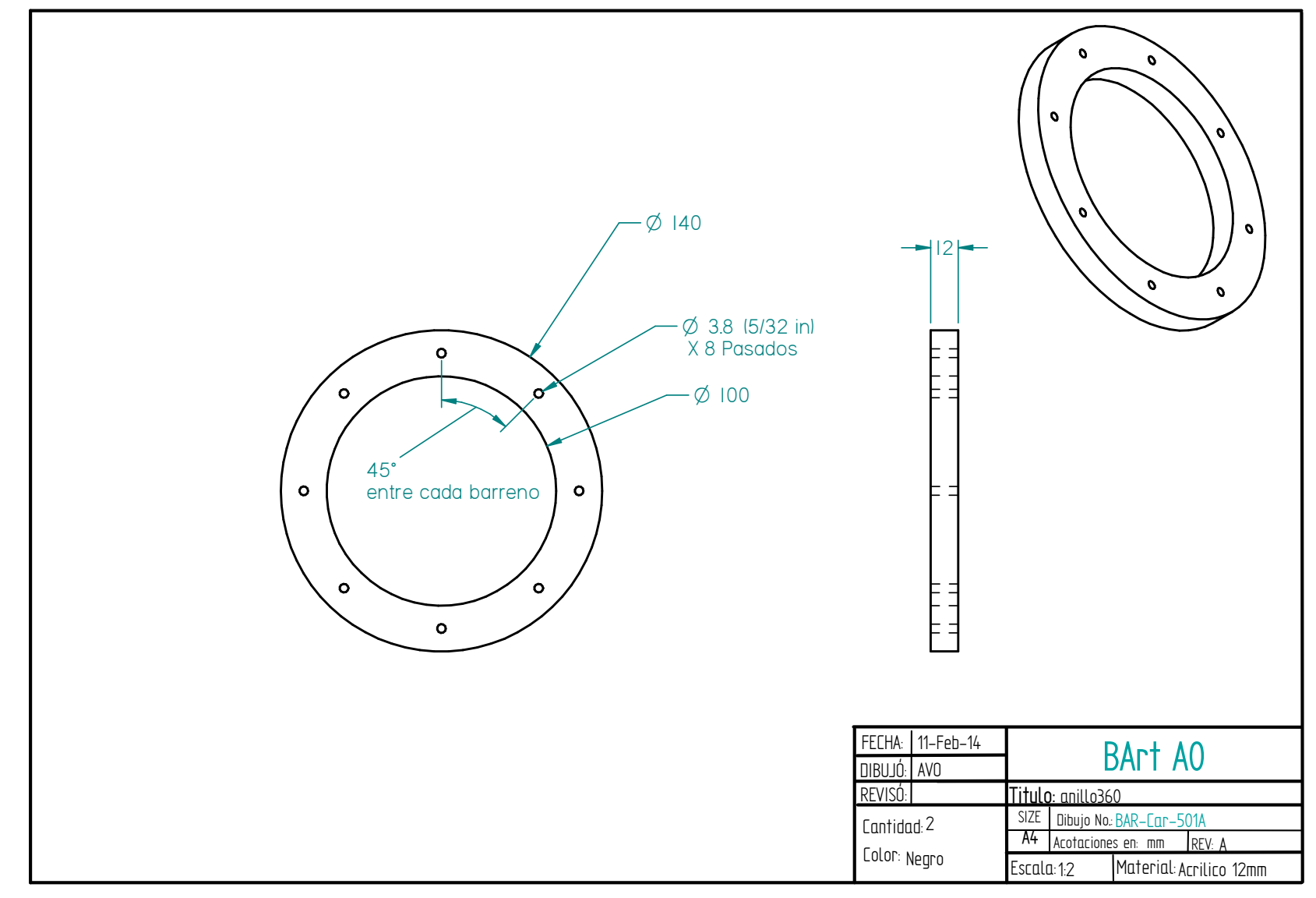

Figura 6.e.i.1. *Anillo porta vaso (Car).*

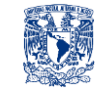

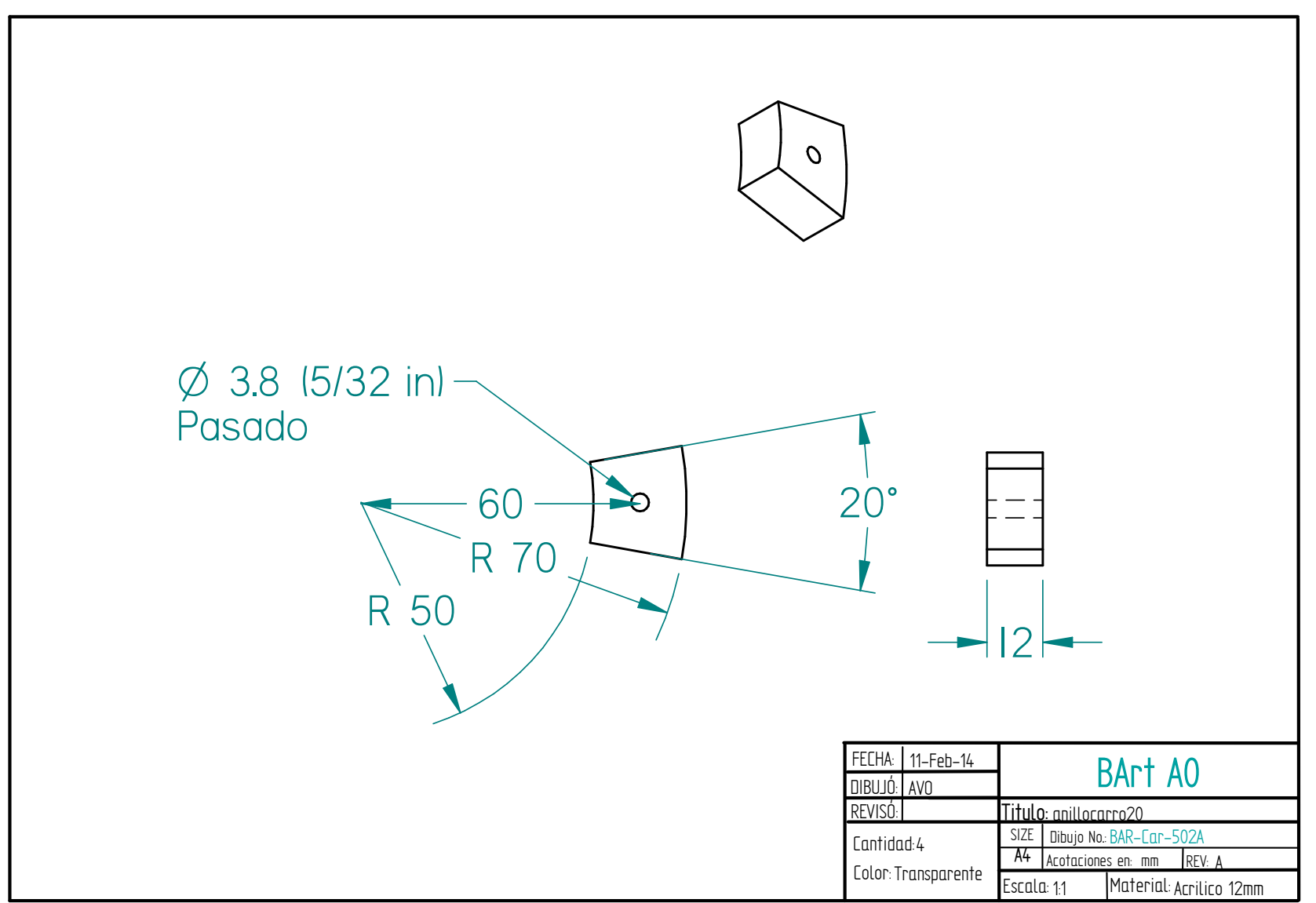

Figura 6.e.i.2. Soporte para el anillo portavaso 20° *(Car).*

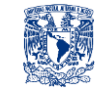

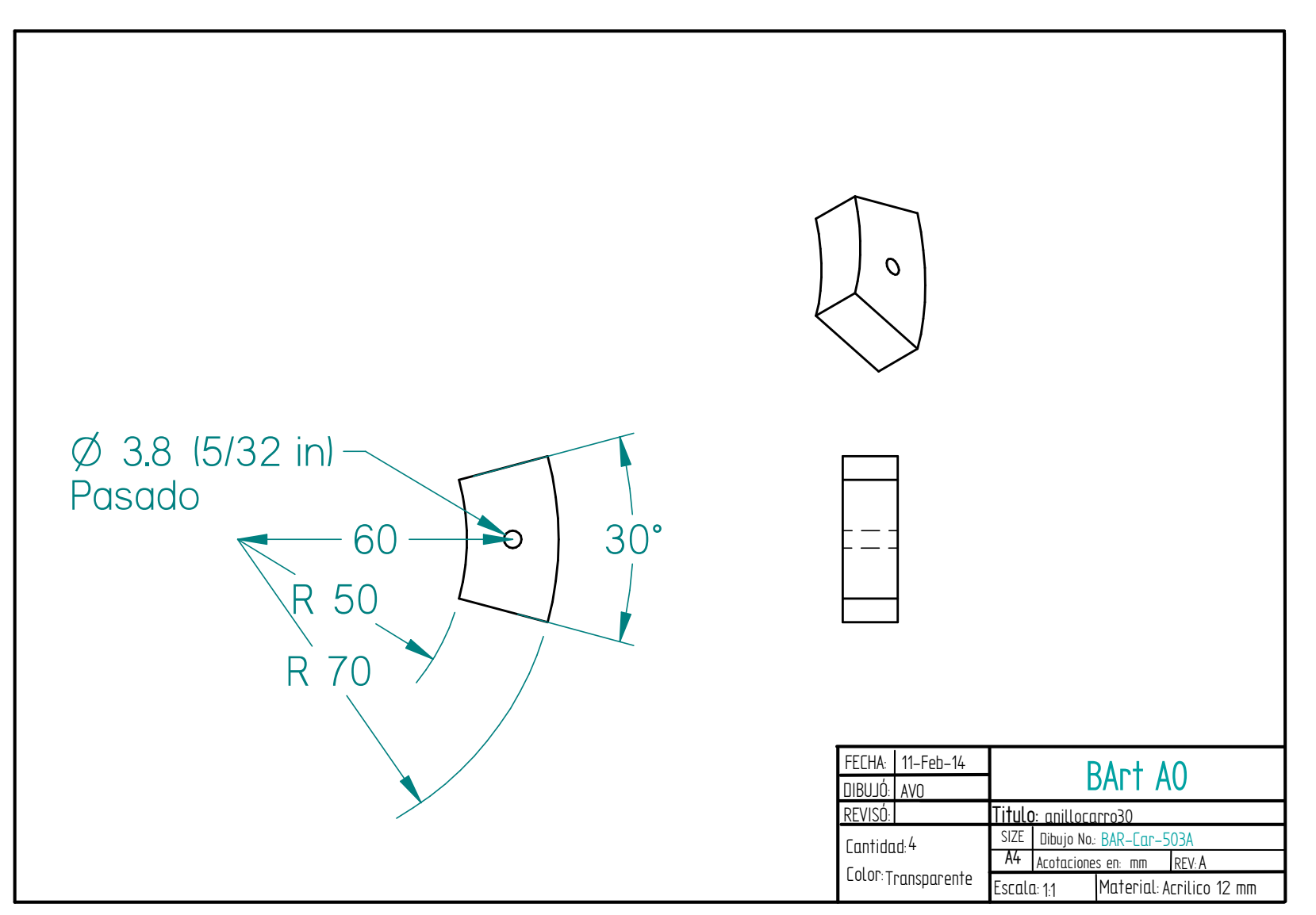

Figura 6.e.i.3. Soporte para el anillo portavaso 30° *(Car)*

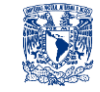

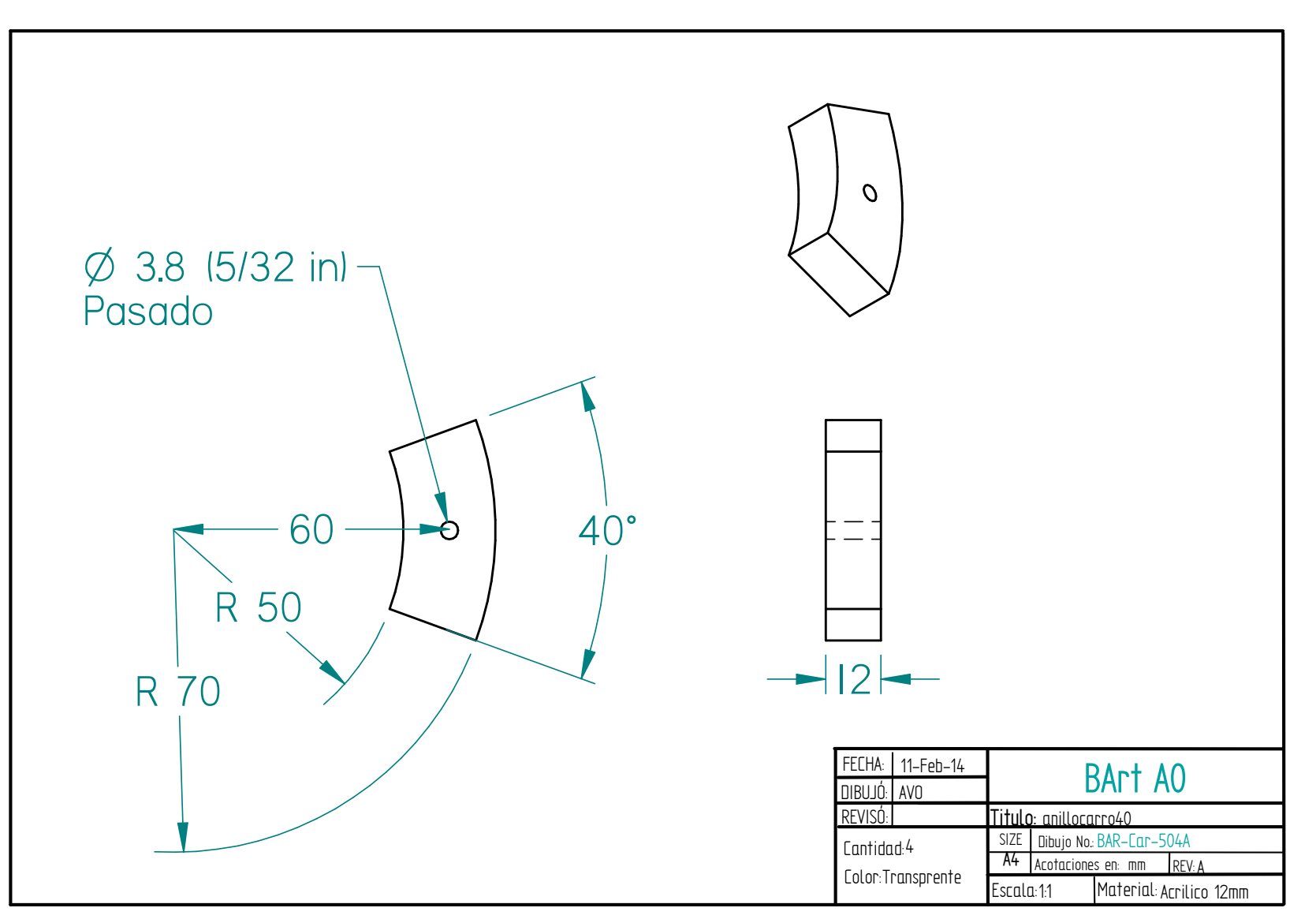

Figura 6.e.i.4. Soporte para el anillo portavaso 40° y cavidad para sensar la presencia de vaso *(Car).*

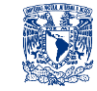

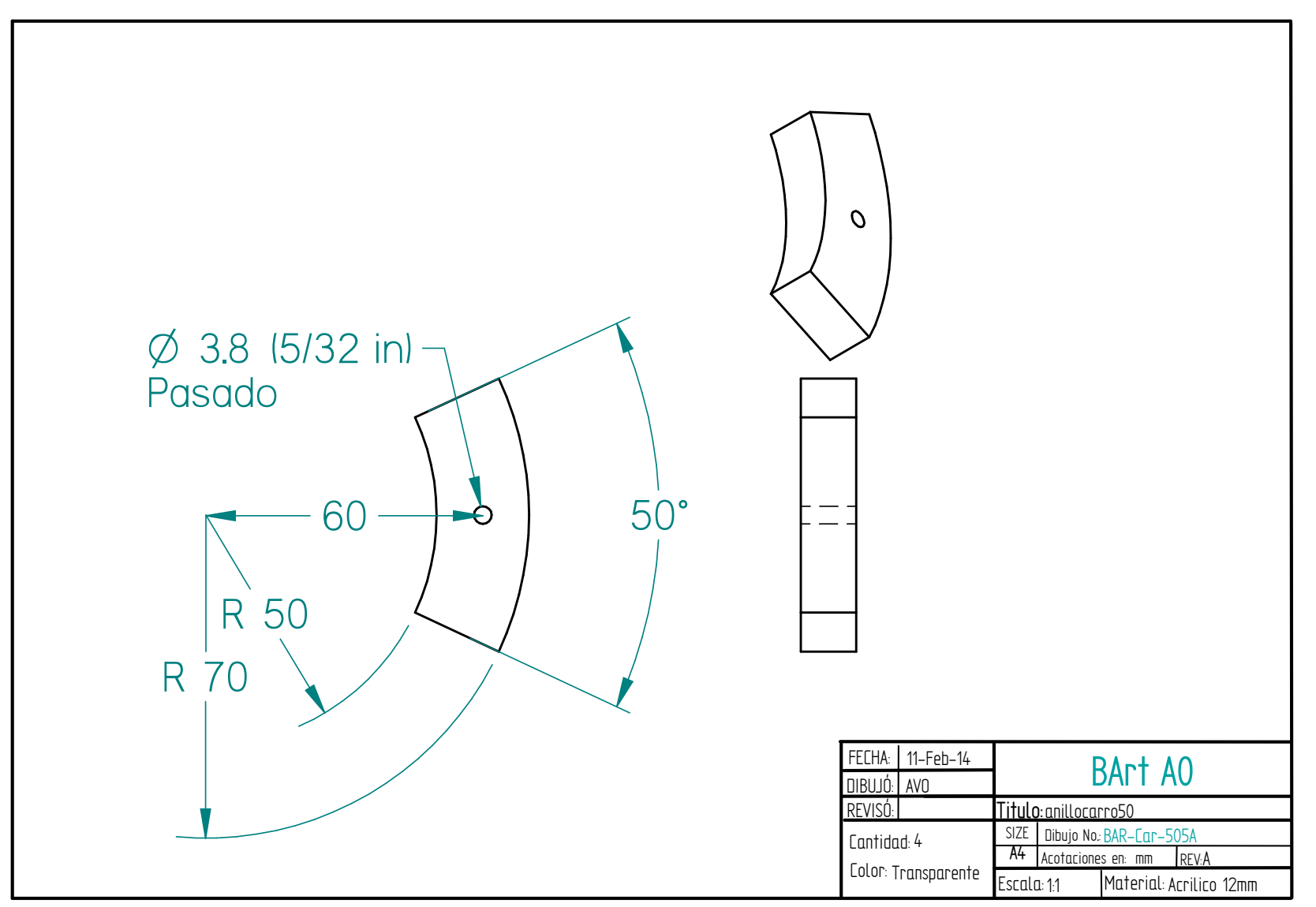

Figura 6.e.i.5. Soporte para el anillo portavaso 50° *(Car).*

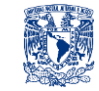

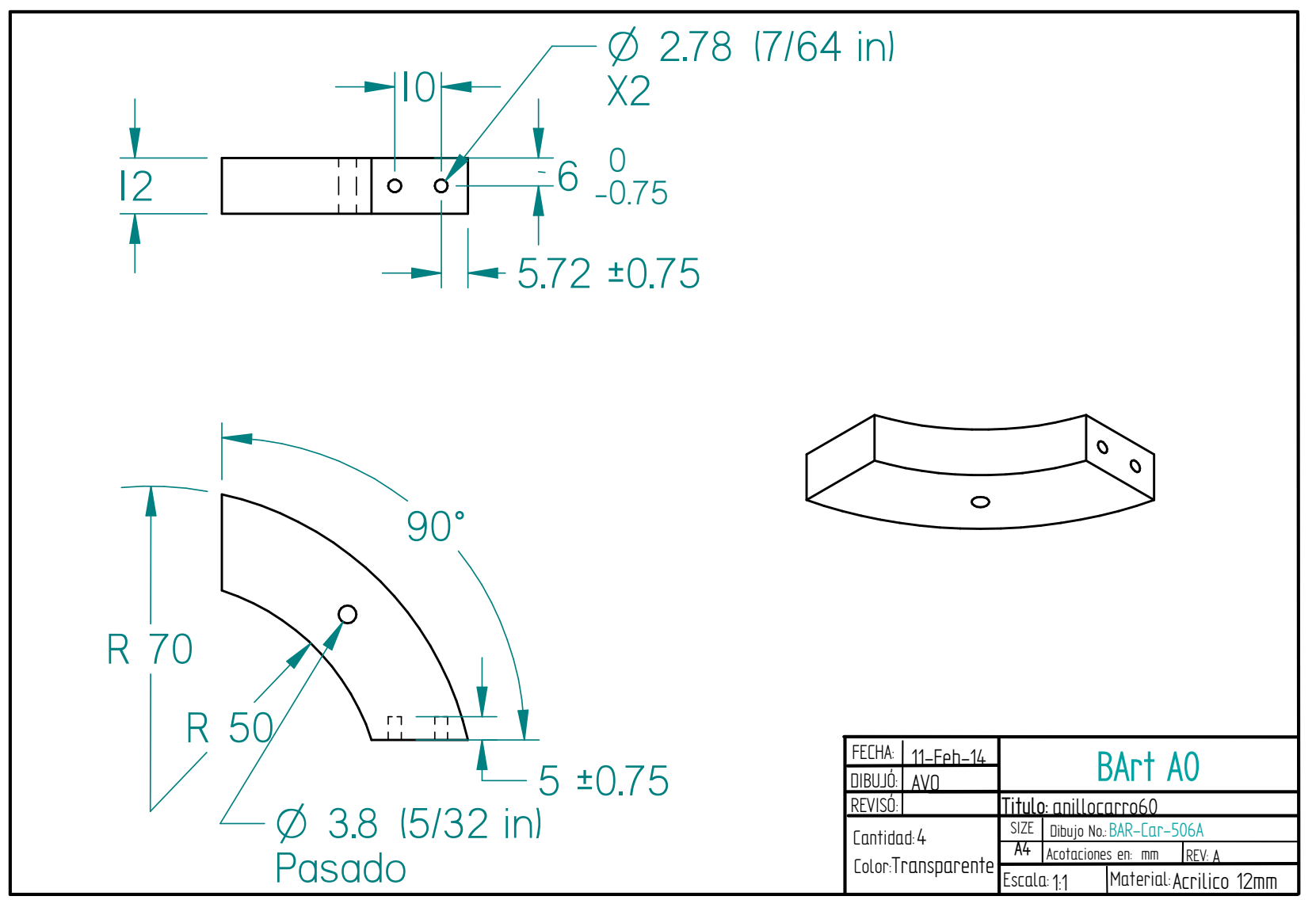

Figura 6.e.i.6. Soporte para el anillo portavaso 60° *(Car).*

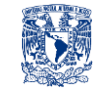

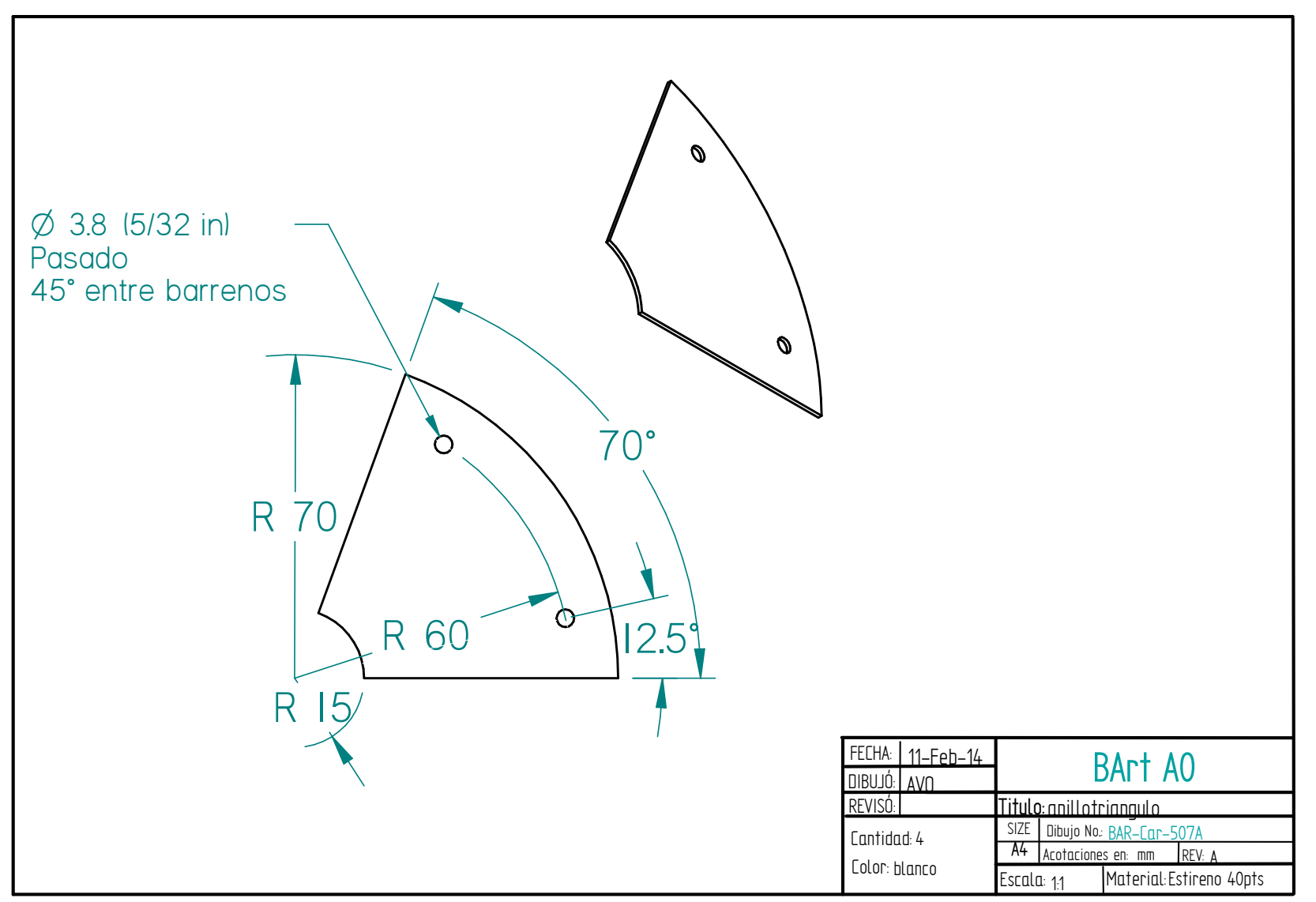

Figura 6.e.i.7. Pestañas flexibles de estireno de 40 pts *(Car).*

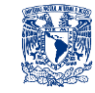

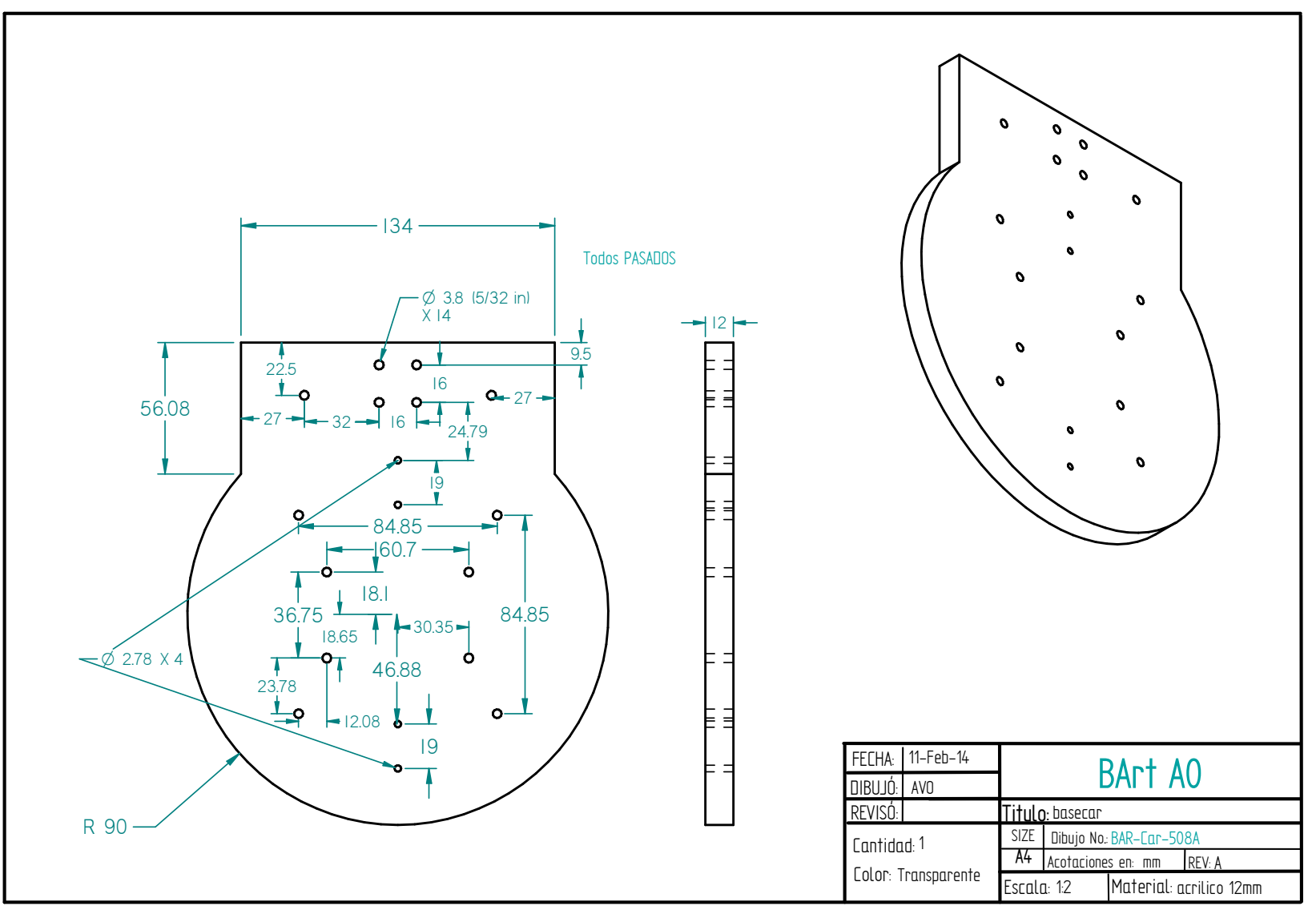

Figura 6.e.i.8. Base de Carro *(Car).*

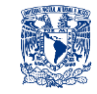

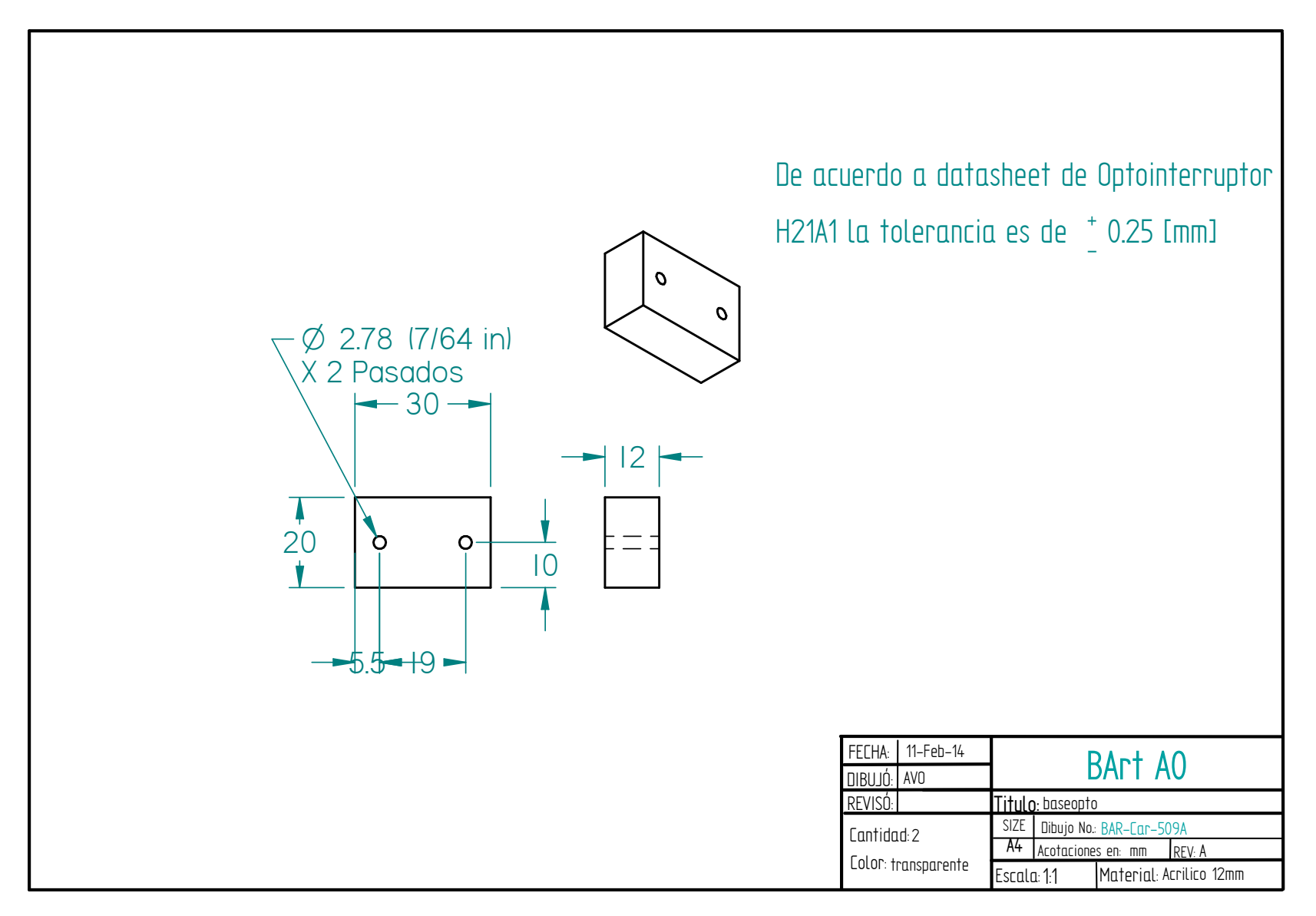

Figura 6.e.i.9. Pieza para montar el Optointerruptor *(Car).*

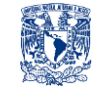

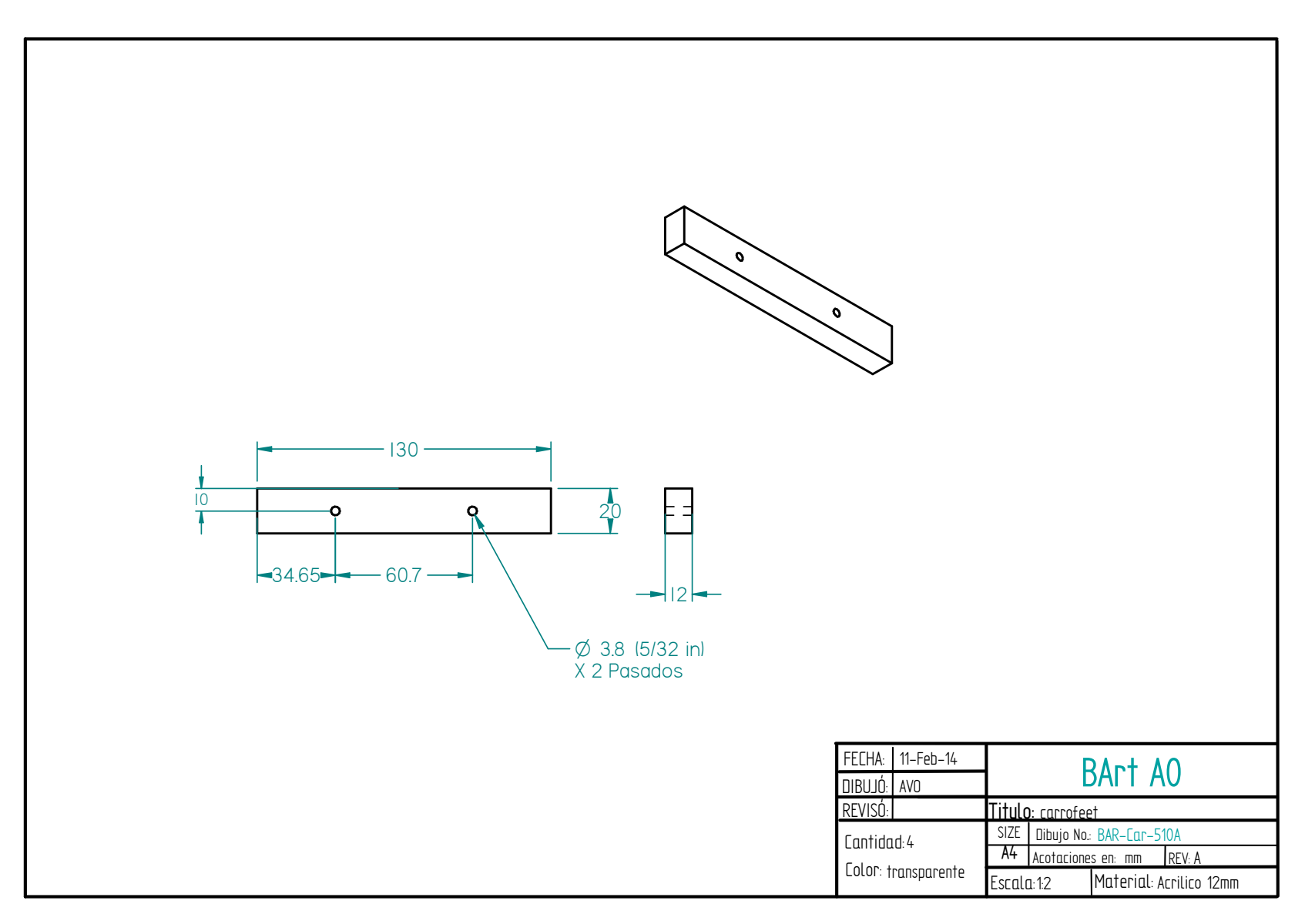

Figura 6.e.i.10. Pieza para unir base con guías de rodillos *(Car).*

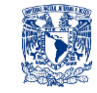

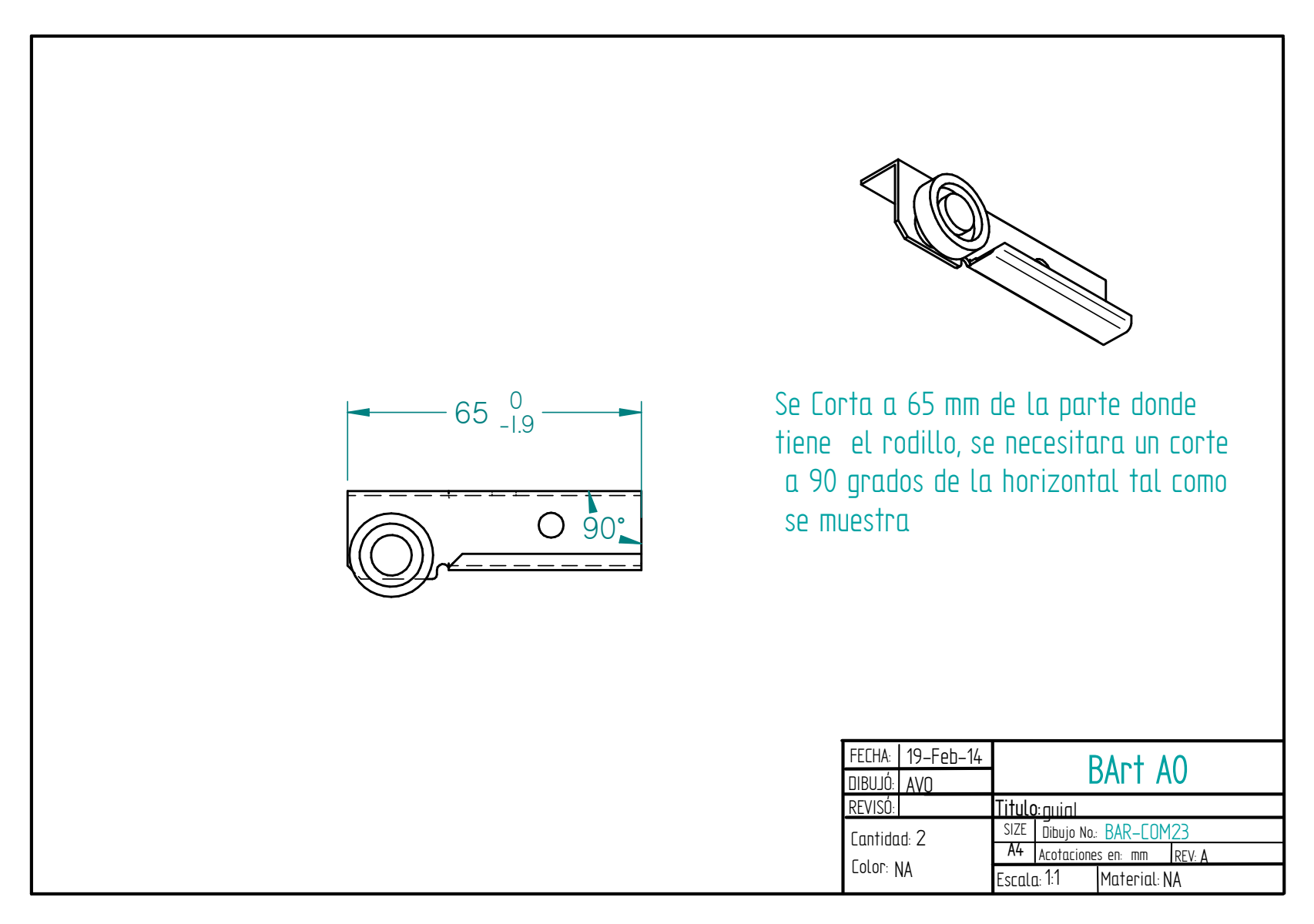

Figura 6.e.i.11. Guía de rodillos izquierda para desplazar el carro a lo largo del SGC *(Car).*

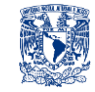

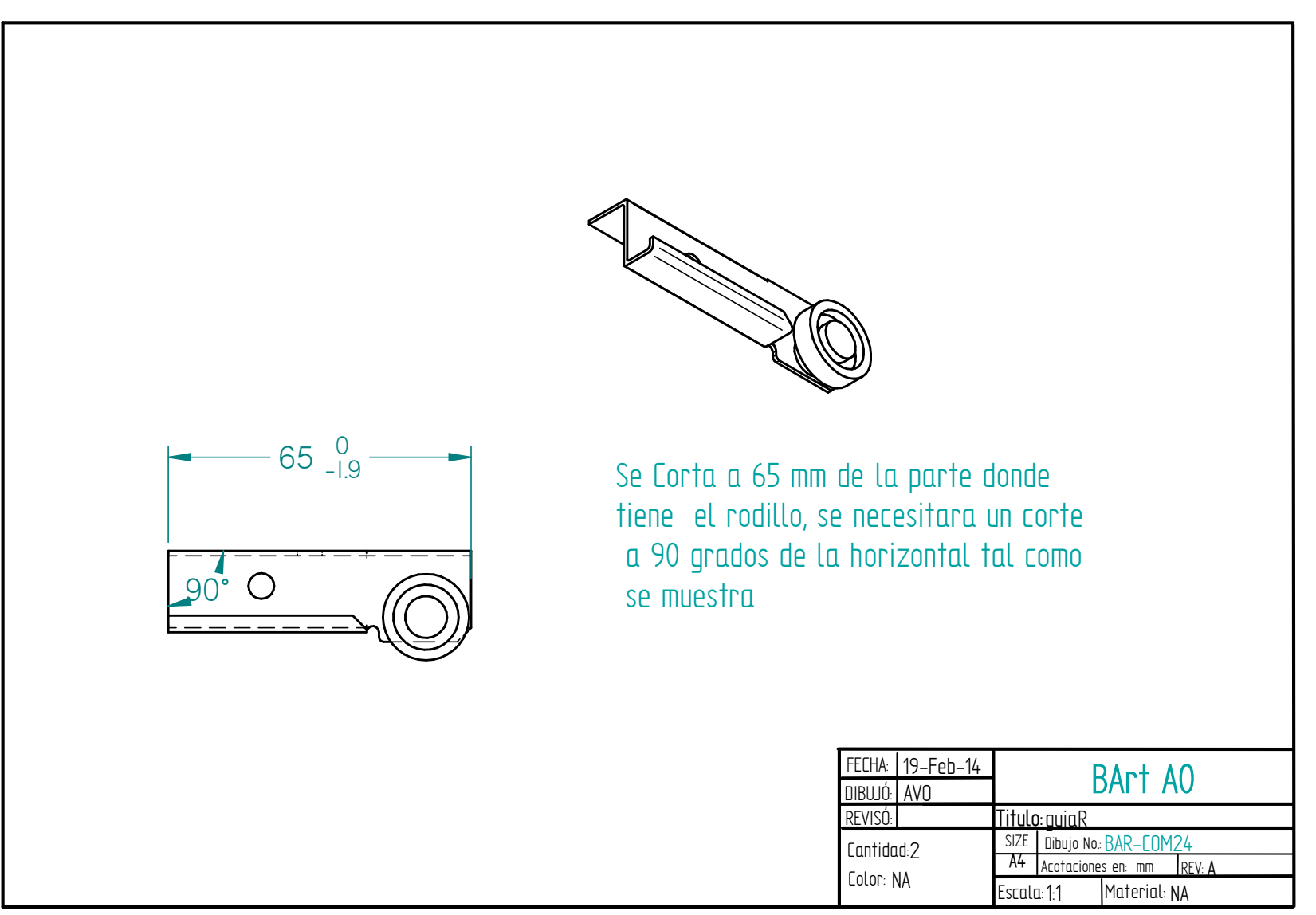

Figura 6.e.i.12. Guía de rodillos izquierda para desplazar el carro a lo largo del SGC *(Car).*

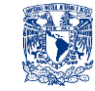

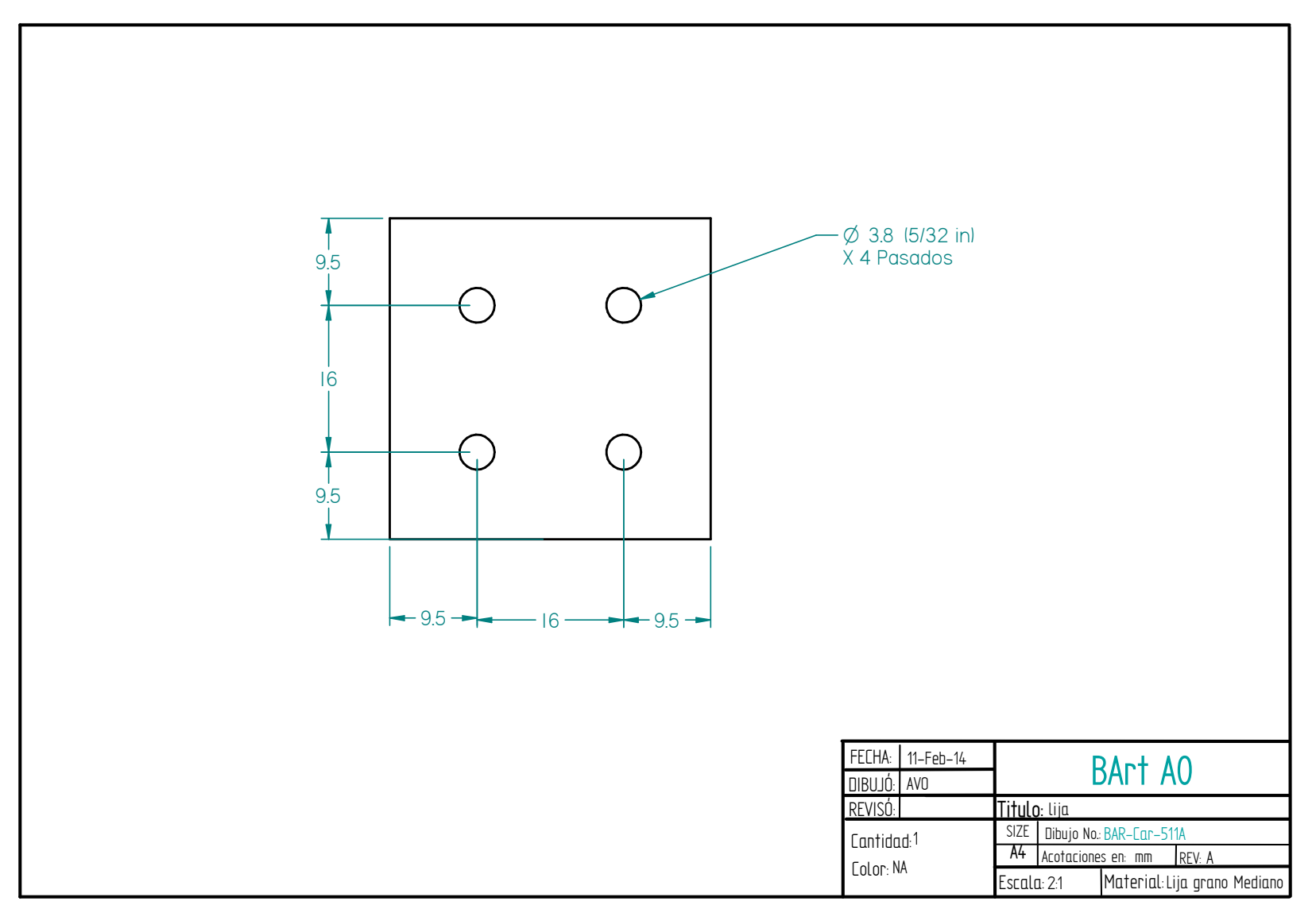

Figura 6.e.i.13. Lija para aumentar la fricción entre banda y carro, y tener una buena sujeción *(Car).*

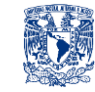

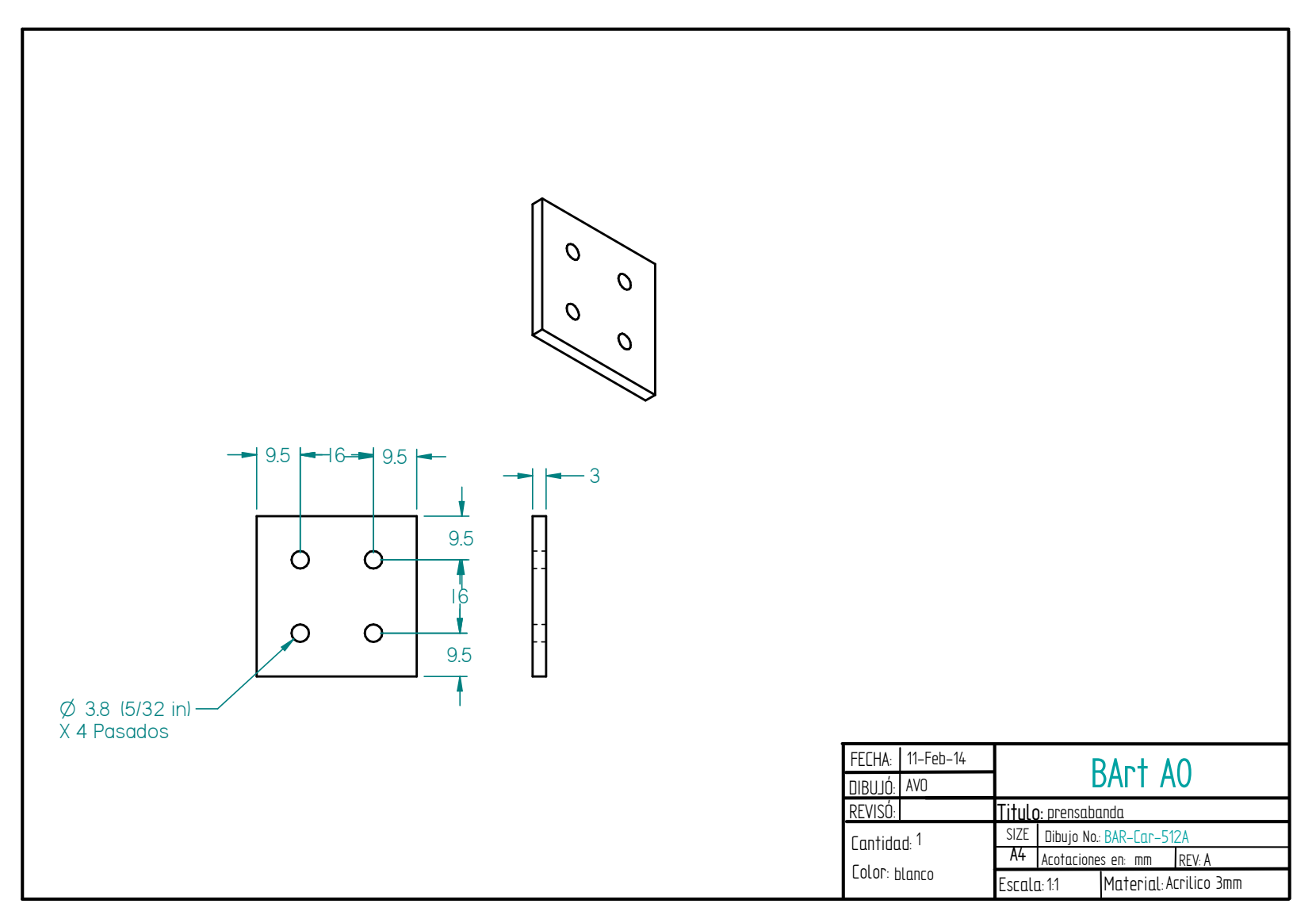

Figura 6.e.i.14. Su función principal es prensar la banda al Carro *(Car).*

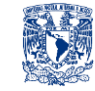

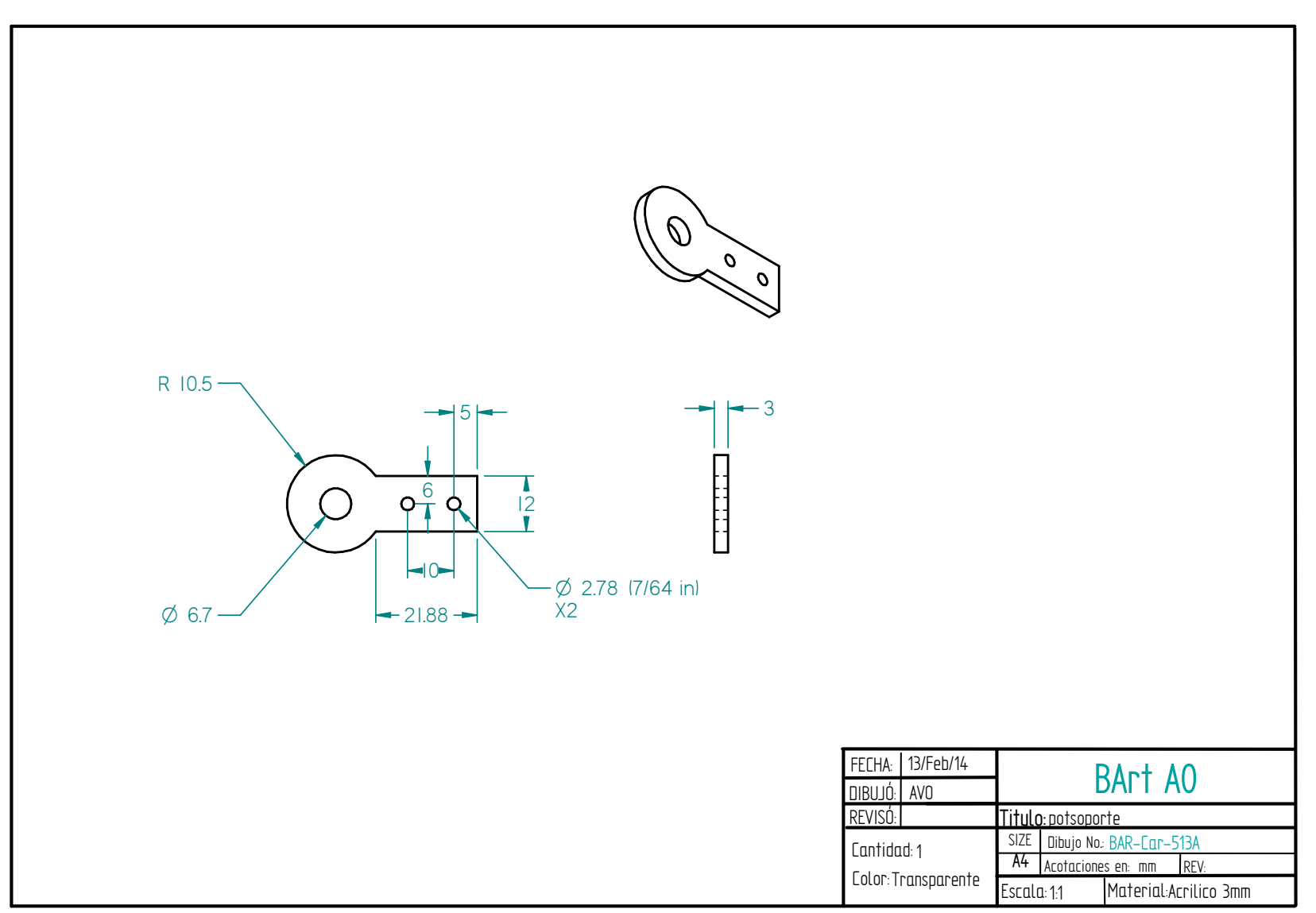

Figura 6.e.i.15. Soporte del potenciómetro *(Car).*

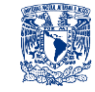

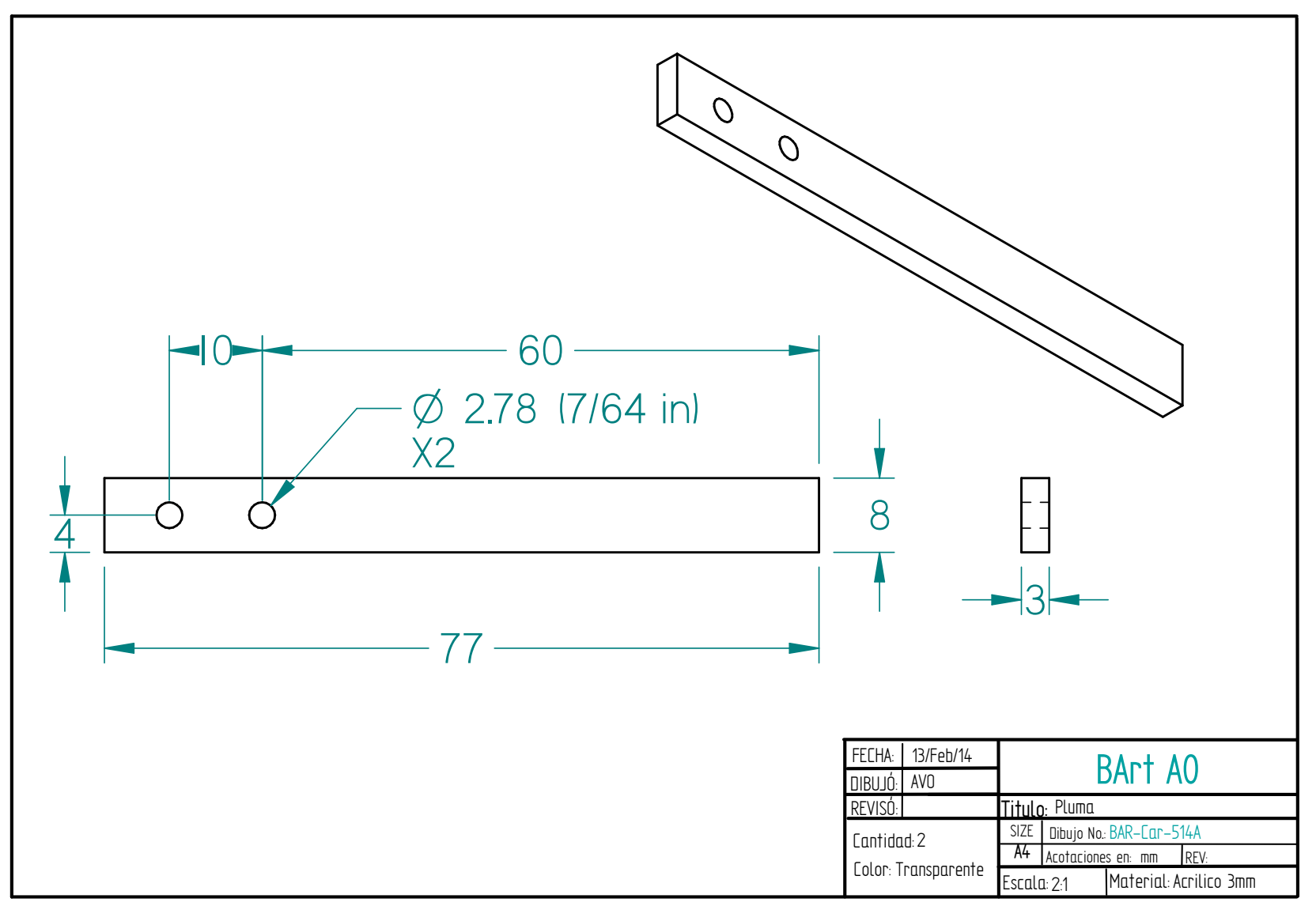

Figura 6.e.i.16. Pluma conectada al eje del potenciómetro *(Car).*

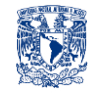

|                                         | <b>ELEMENTO</b>     | DIBUJOno./ReferenciaEnPlanos     | <b>CANTIDAD</b> |
|-----------------------------------------|---------------------|----------------------------------|-----------------|
| . 3<br> 9                               | 1                   | BAR-Car-501A                     | 2               |
| Poi                                     | $\overline{2}$      | BAR-Car-507A                     | 4               |
|                                         | $\overline{3}$      | BAR-Car-506A                     | 4               |
| 1<br>i<br>NOTA: Para ensamble "POT" ver | $\frac{1}{4}$       | BAR-Car-505A                     | 4               |
| ęĪ<br>Я<br>plano BAR-POT-500A           | 5                   | BAR-Car-504A                     | 4               |
|                                         | 6                   | BAR-Car-503A                     | 4               |
| 8                                       | $\overline{7}$      | BAR-Car-502A                     | $\frac{1}{4}$   |
|                                         | 8                   | BAR-COM16                        | 1               |
| $\bullet$<br>3<br>9                     | 9                   | BAR-COM17                        | 1               |
|                                         | 10                  | BAR-Car-508A                     | $\overline{1}$  |
| 4                                       | 11                  | BAR-Car-512A                     |                 |
| 5                                       | $\overline{12}$     | BAR-Car-510A                     | $\frac{1}{4}$   |
|                                         | $\overline{13}$     | BAR-Car-509A                     | $\mathbf{1}$    |
|                                         | 14                  | BAR-COM14                        | $\overline{2}$  |
| 6<br>×                                  | $\overline{15}$     | BAR-COM23                        | $\overline{2}$  |
|                                         | 16                  | BAR-COM24                        | $\overline{2}$  |
|                                         | 17                  | BAR-COM11                        | 8               |
| ŪŪ                                      | 18                  | BAR-COM6                         | $\frac{1}{4}$   |
|                                         | $\overline{19}$     | BAR-COM1                         | 4               |
|                                         | 20                  | BAR-COM2                         | 4               |
|                                         | $\overline{21}$     | BAR-COM3                         | $\frac{1}{4}$   |
| <b>BB</b>                               | 22                  | BAR-COM1                         | $\frac{1}{4}$   |
| 3<br>U                                  | $\overline{23}$     | BAR-COM3                         | 4               |
|                                         | 24                  | BAR-COM18                        | $\frac{1}{4}$   |
|                                         | FECHA:<br>14-Feb-14 |                                  |                 |
| 8<br>4<br>⊕∖n                           | DIBUJÓ: AVO         | BArt AO                          |                 |
|                                         | REVISÓ:             | Titulo: EnsambleCar              |                 |
| 5<br>6                                  | Cantidad: NA        | SIZE   Dibujo No.: BAR-Car-500A  |                 |
|                                         | Color: NA           | A4<br>Acotaciones en: mm<br>REV: |                 |
|                                         |                     | Escala: 1:2.86   Material: NA    |                 |

Figura 6.e.i.17. Ensamble del Carro *(Car).*

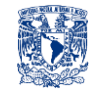

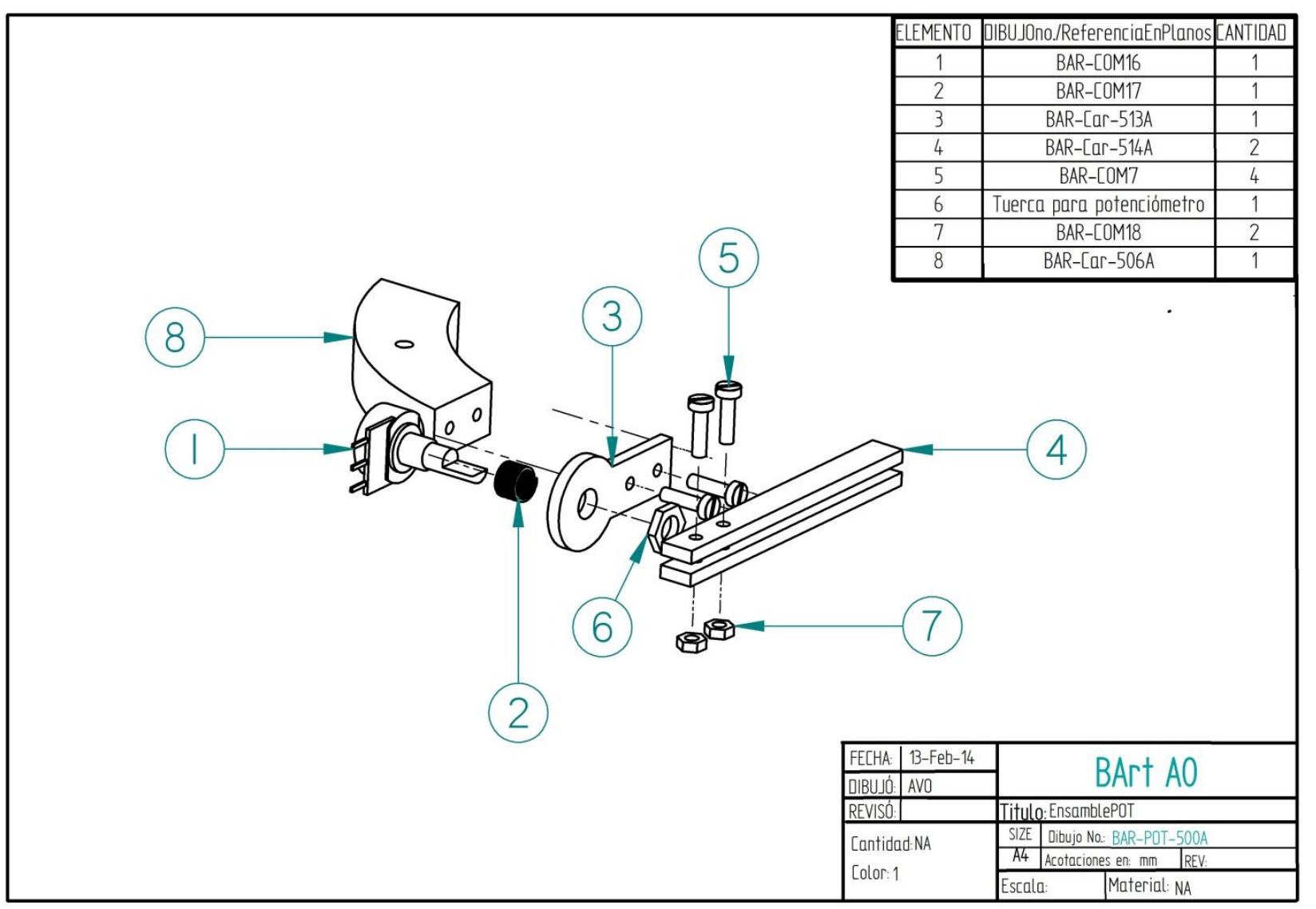

Figura 6.e.i.18. Ensamble POT *(Car).*

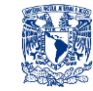

**6. d. ii. Sistema de Arrastre de Carro (SAC)**

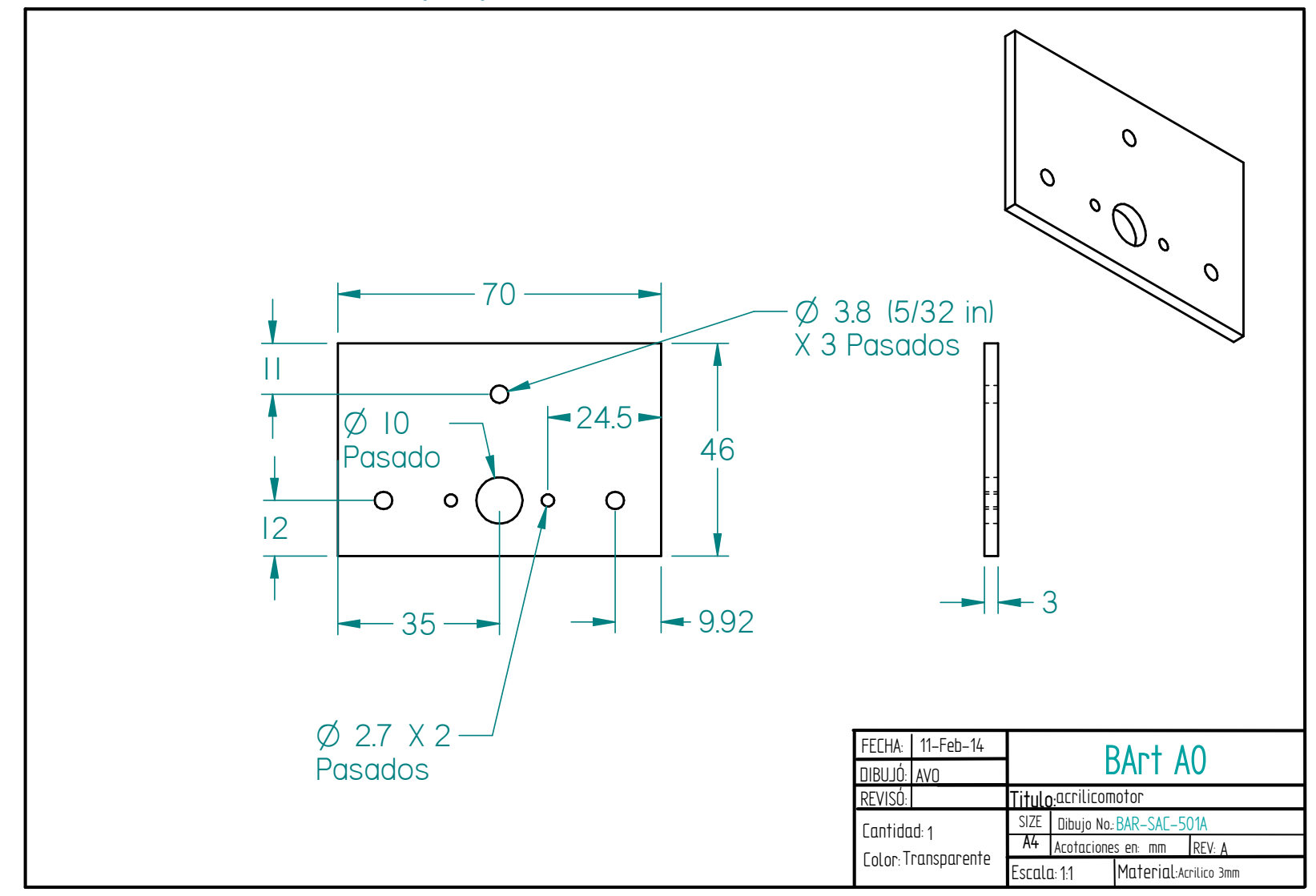

Figura 6.e.ii.1. Soporte de Motor *(SAC).*

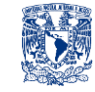

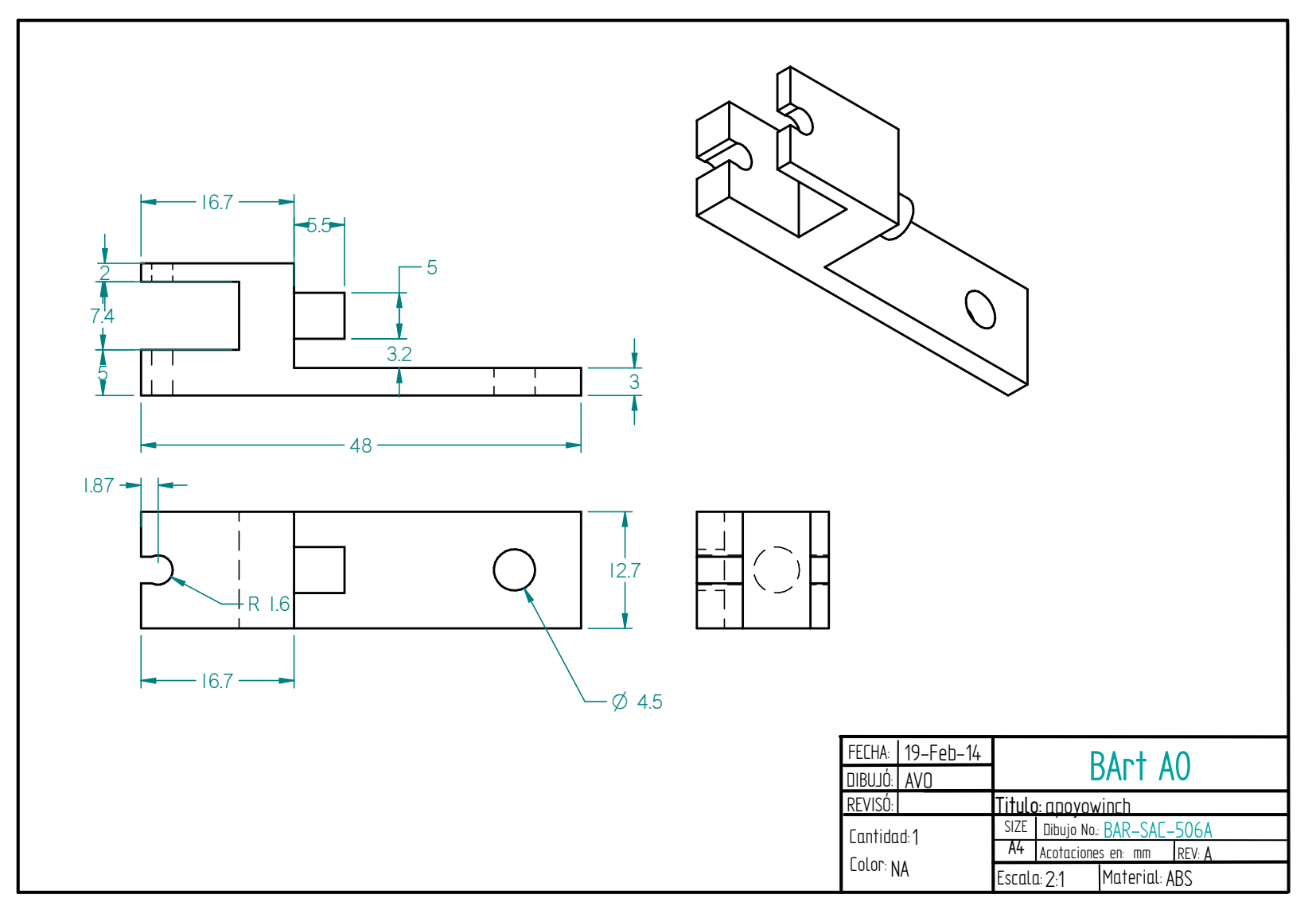

Figura 6.e.ii.2. Soporte para la polea de la banda *(SAC).*

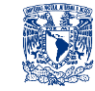

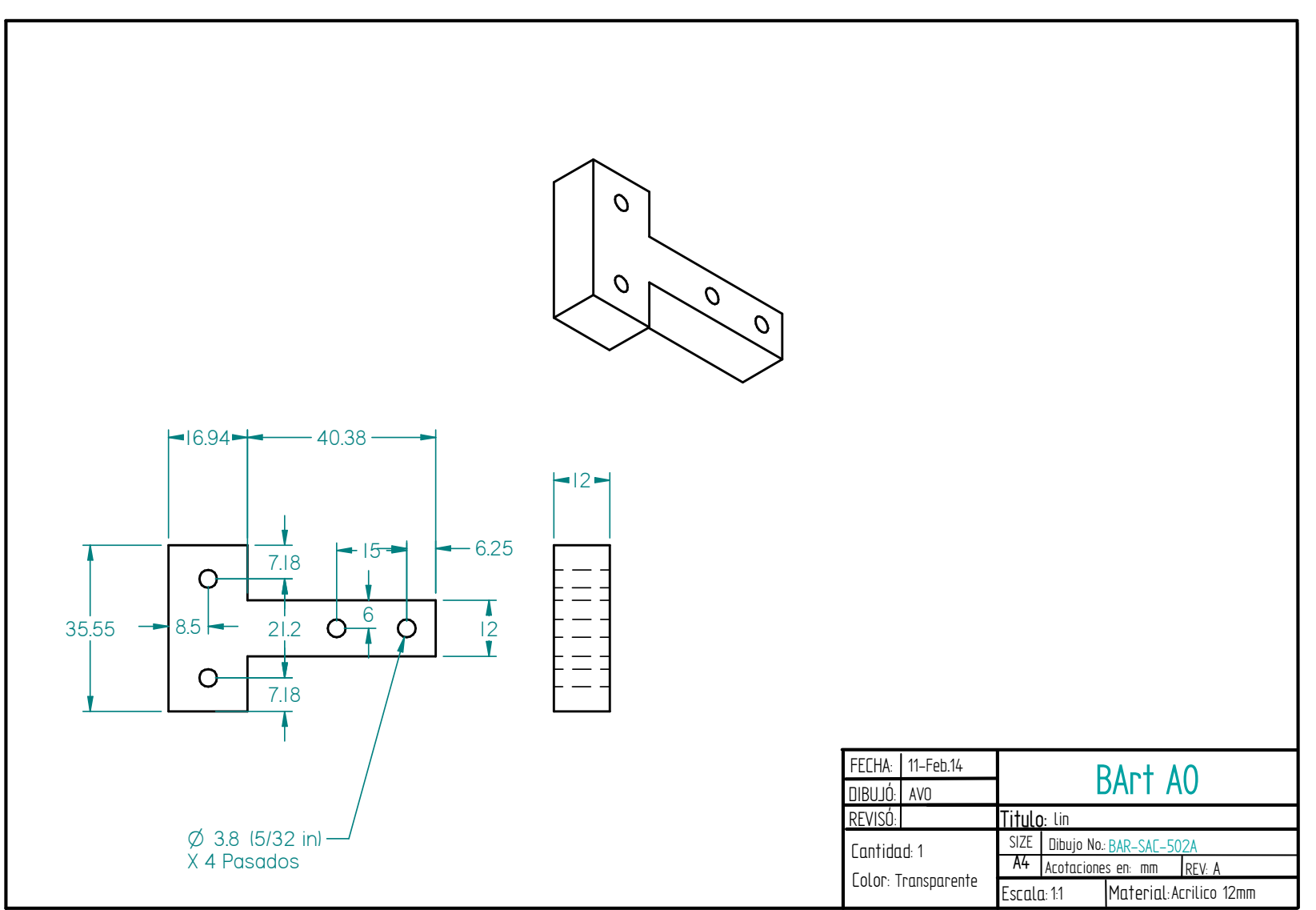

Figura 6.e.ii.3. Soporte para el soporte de polea *(SAC).*

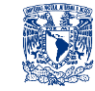

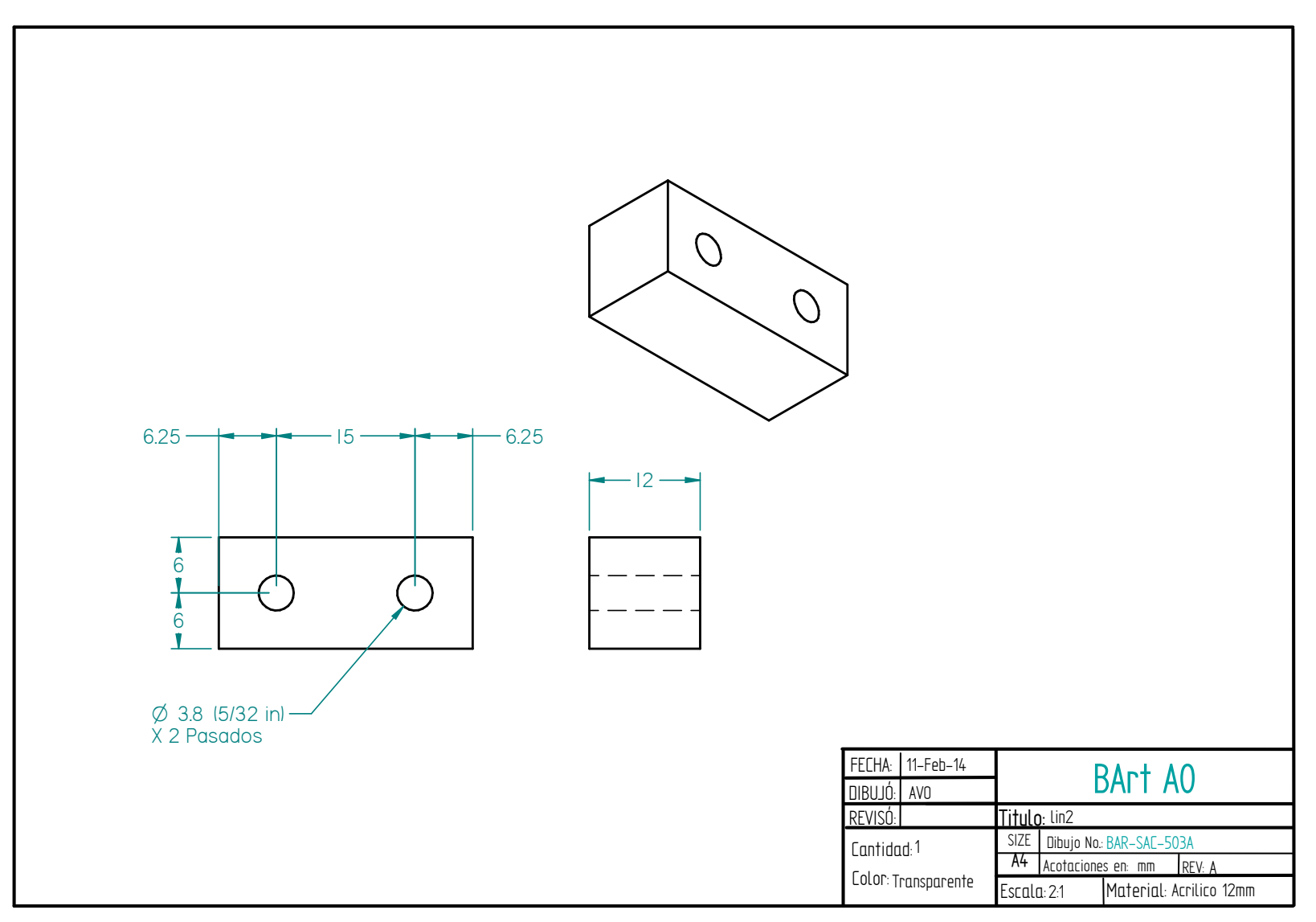

Figura 6.e.ii.4. Soporte para el soporte de polea *(SAC).*

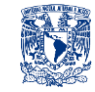

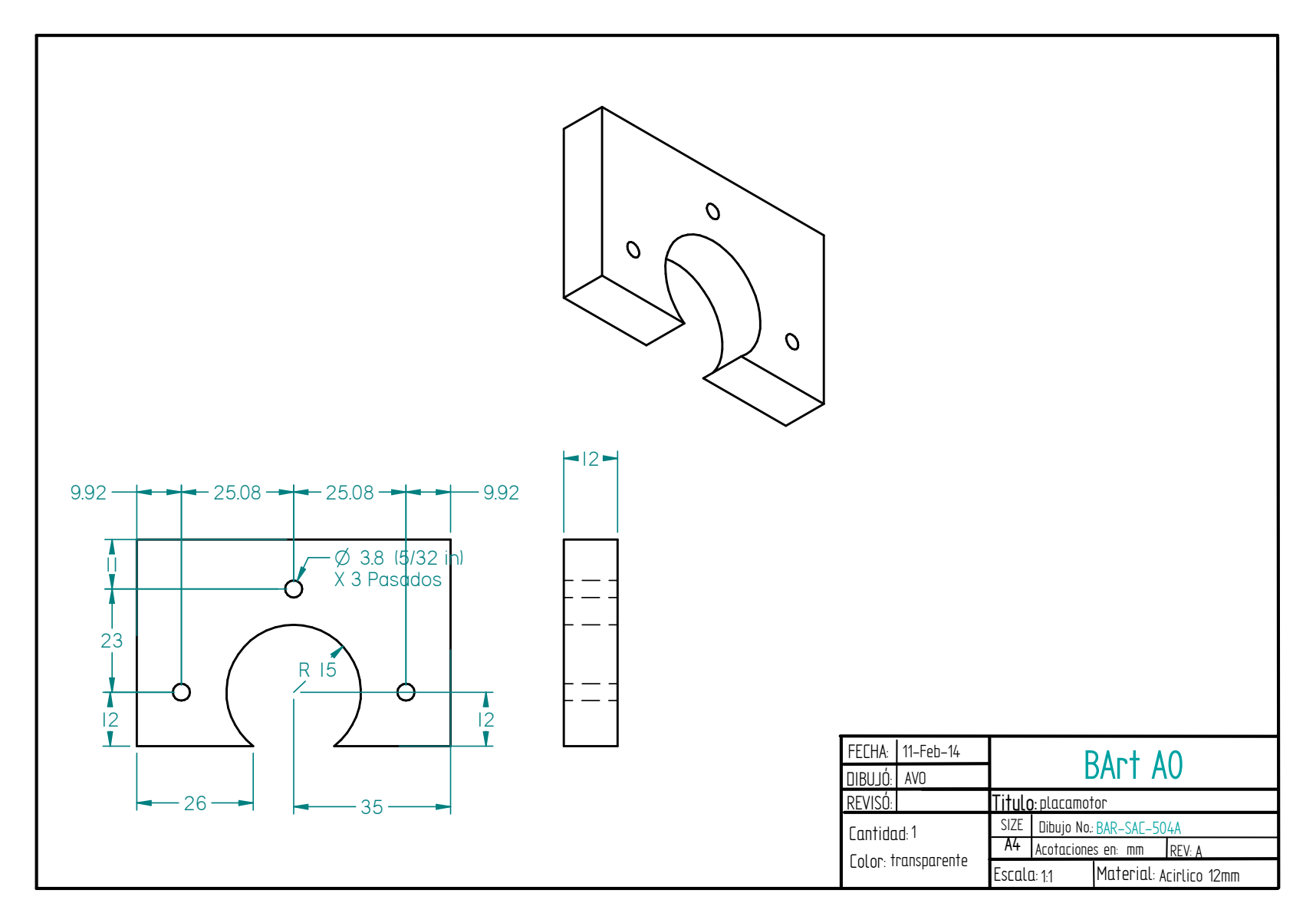

Figura 6.e.ii.5. Soporte para Motor *(SAC).*

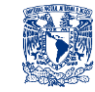

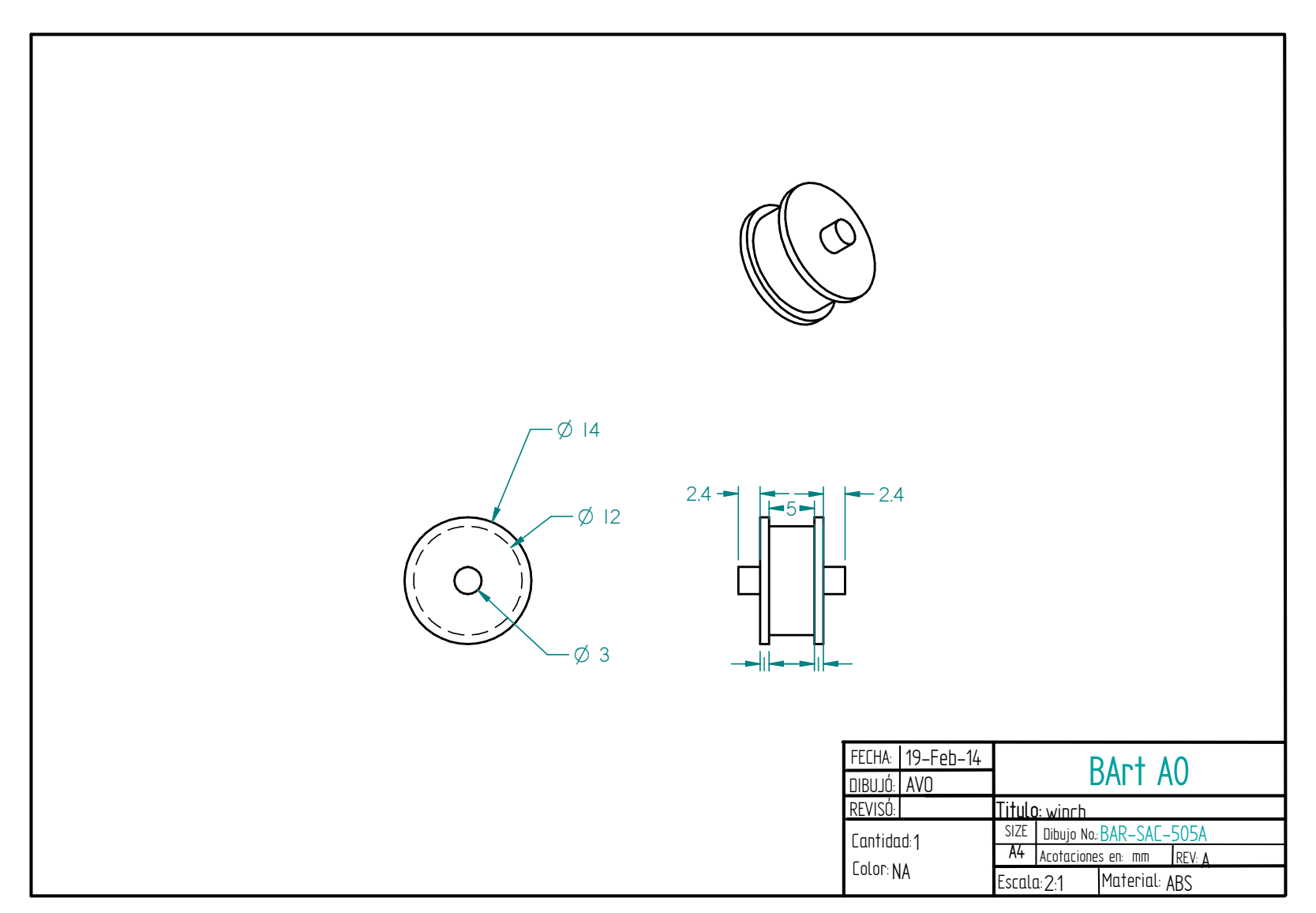

Figura 6.e.ii.6. Polea para banda *(SAC).*

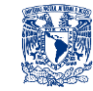

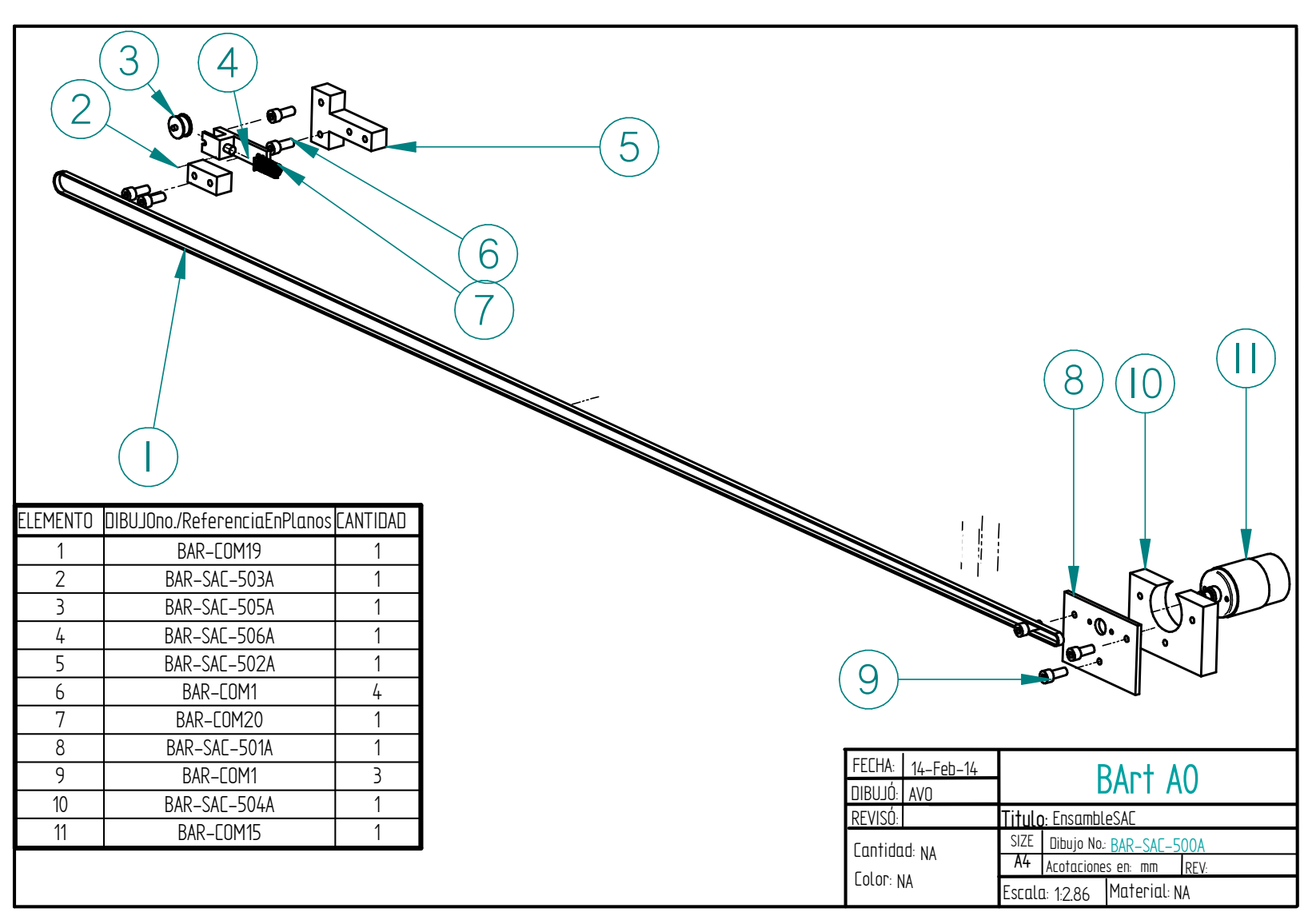

Figura 6.e.ii.7. Ensamble de Sistema de Arrastre de Carro(SAC).

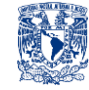

## **6. d. iii. Sistema Estructural (SE)**

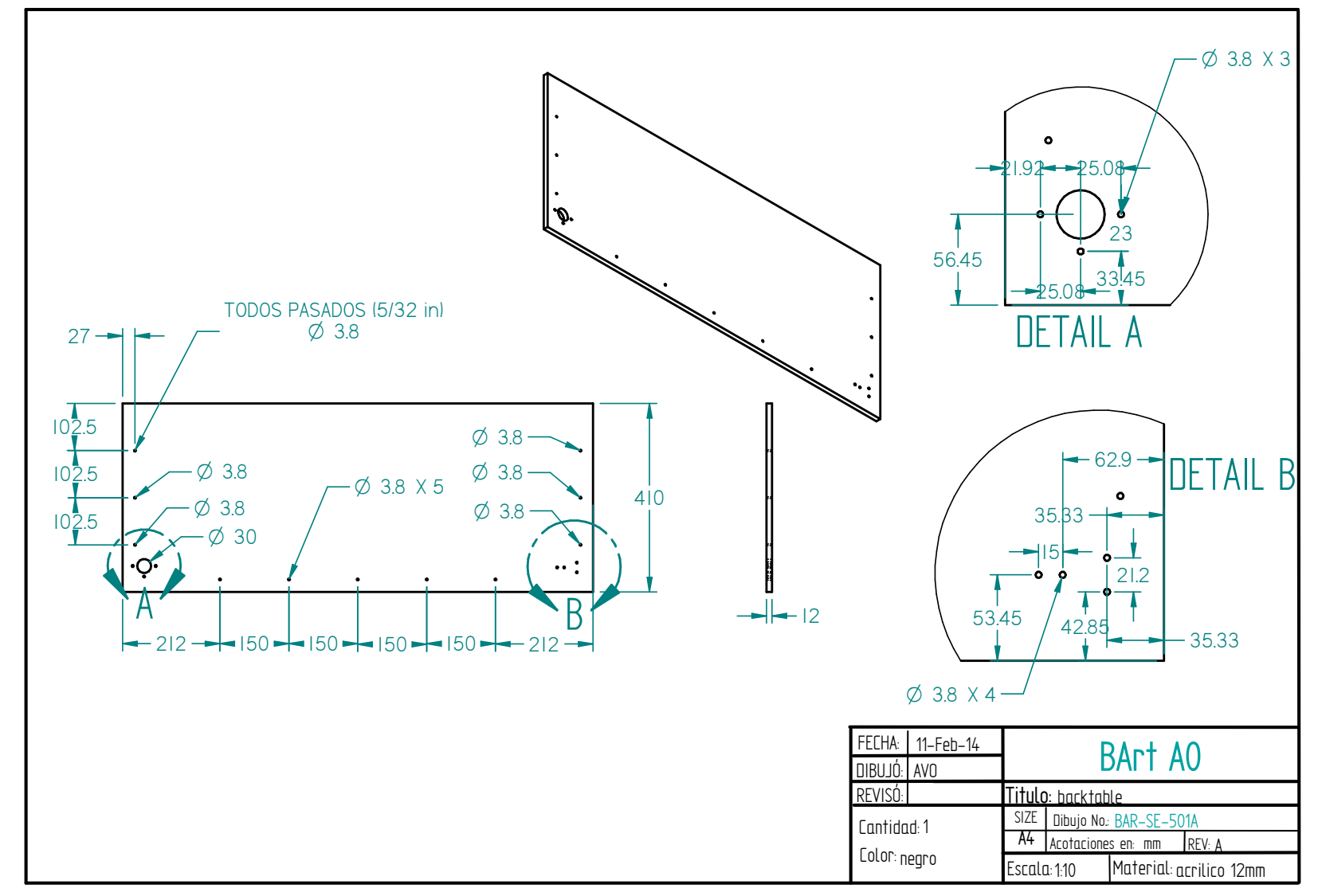

Figura 6.e.iii.1. Placa de acrílico trasera donde se monta el SAC (SE).

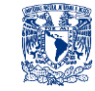

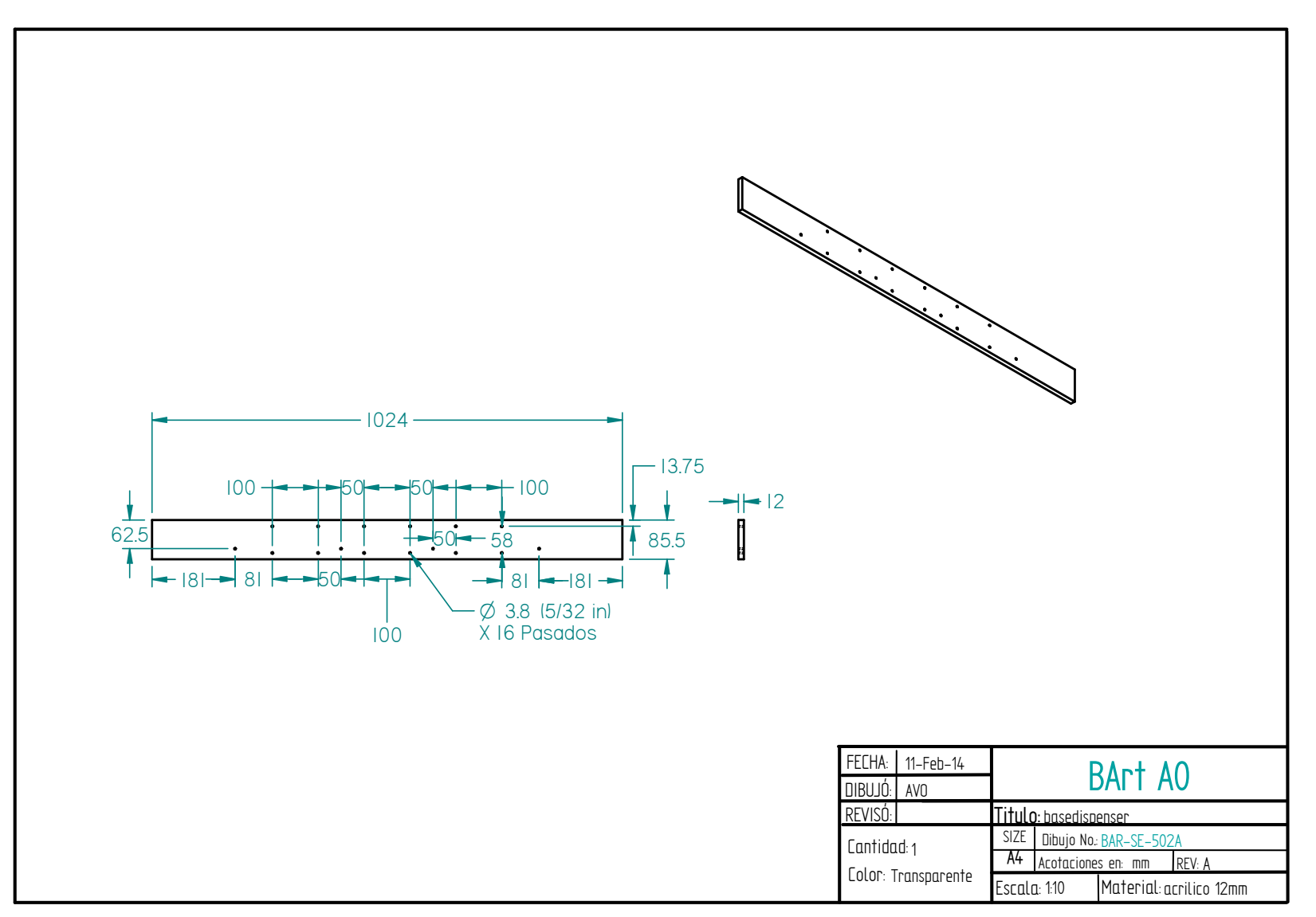

Figura 6.e.iii.2. Placa de Acrílico para montar parte del Sistema de Suministro de Liquido 1-SSL1 (SE).

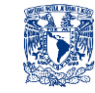

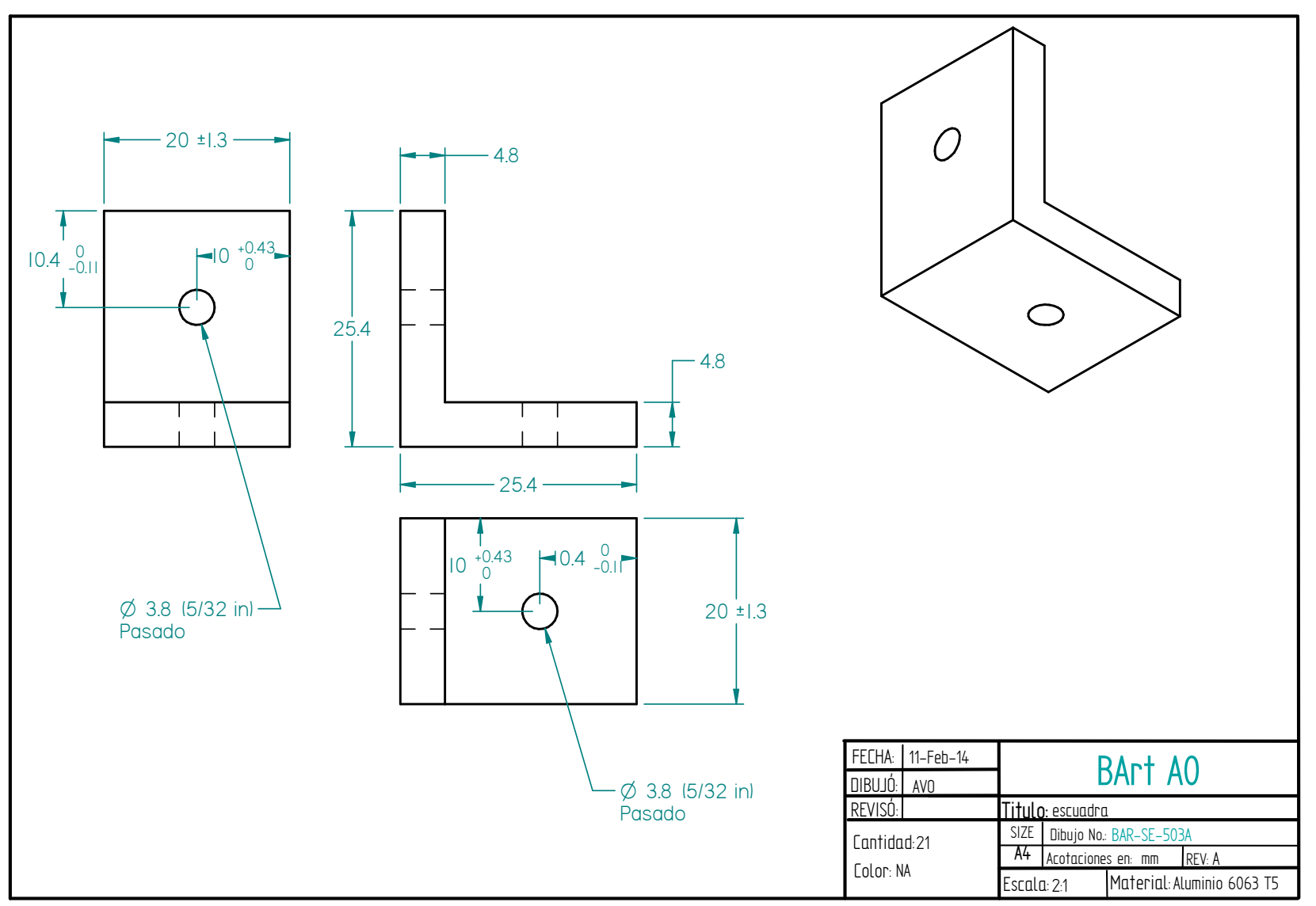

Figura 6.e.iii.3. Angulo de aluminio con barrenos (SE).

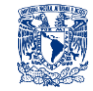

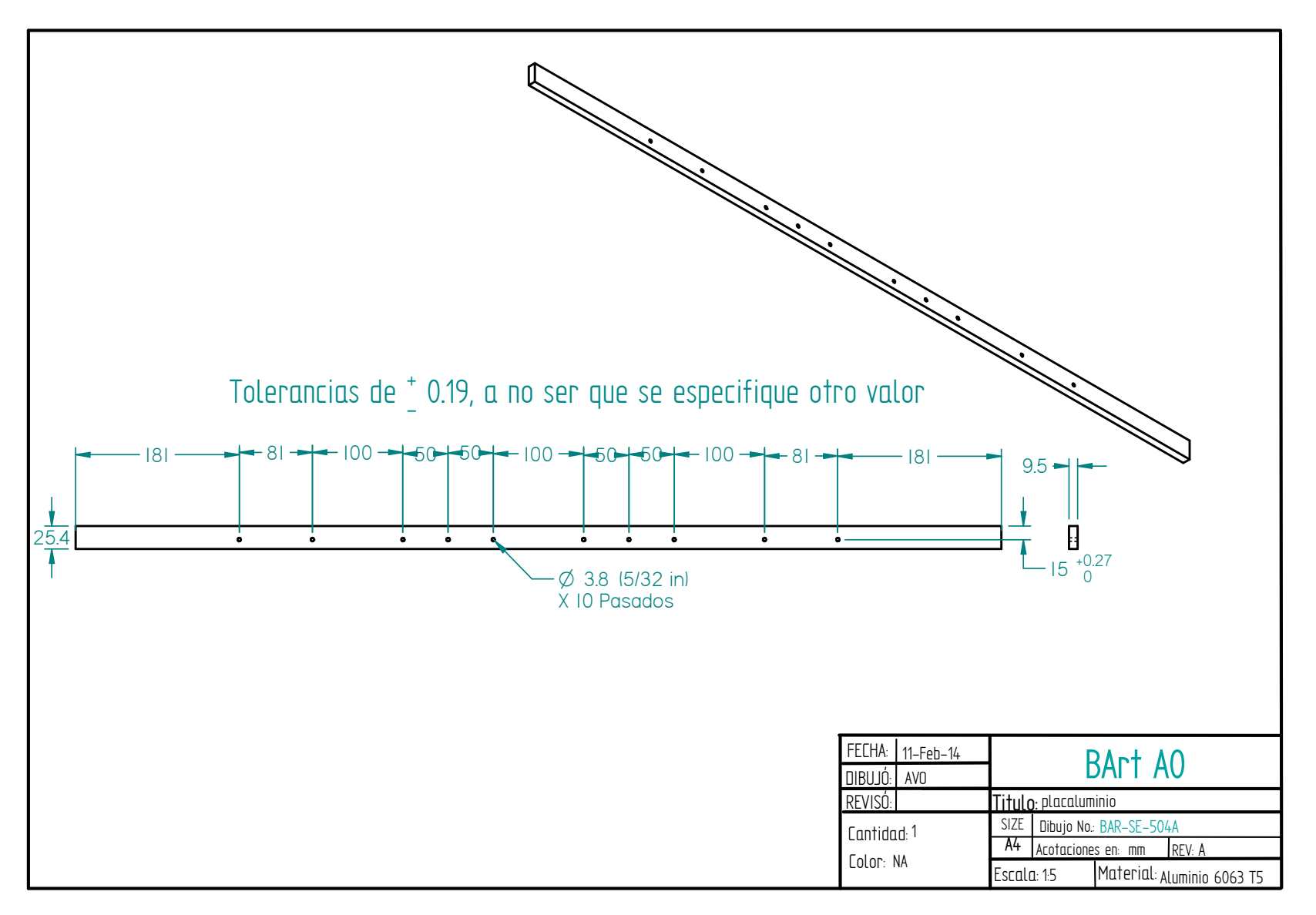

Figura 6.e.iii.4. Placa de aluminio que soportara al SSL1 y botellas (SE).

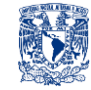

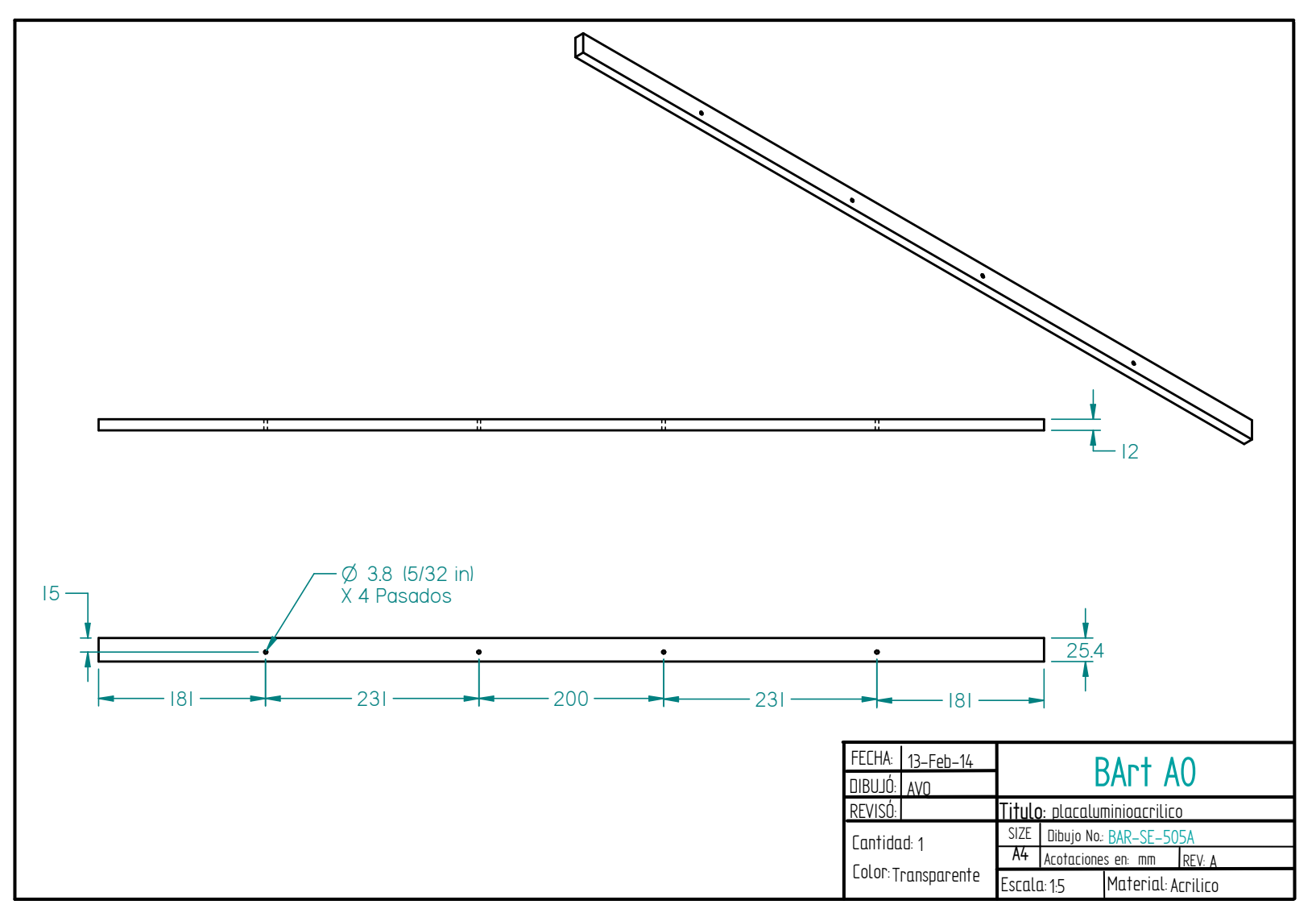

Figura 6.e.iii.5. Placa de acrílico para fijar el SSL1 (SE).

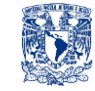

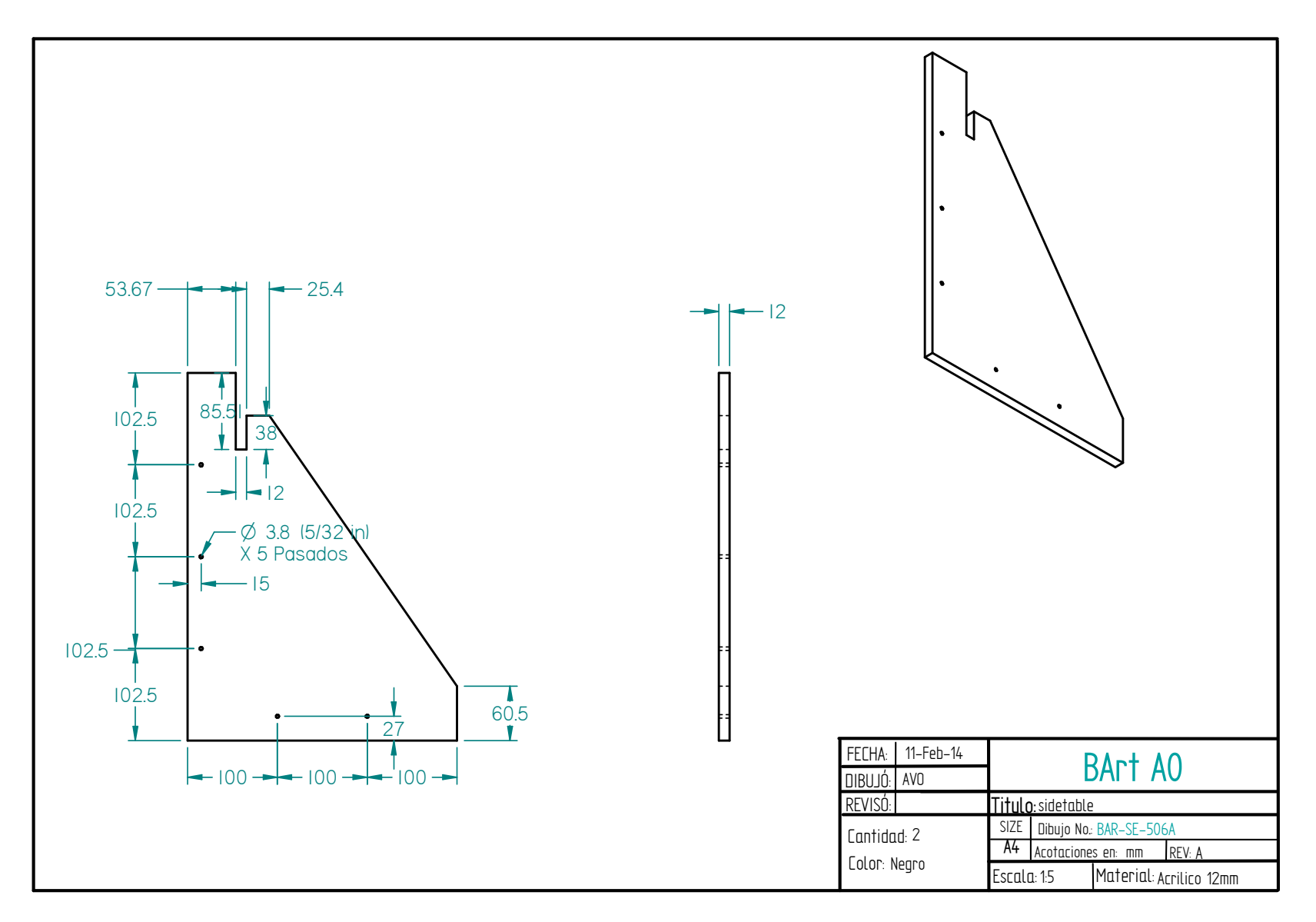

Figura 6.e.iii.6. Placa de acrílico lateral (SE).

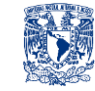

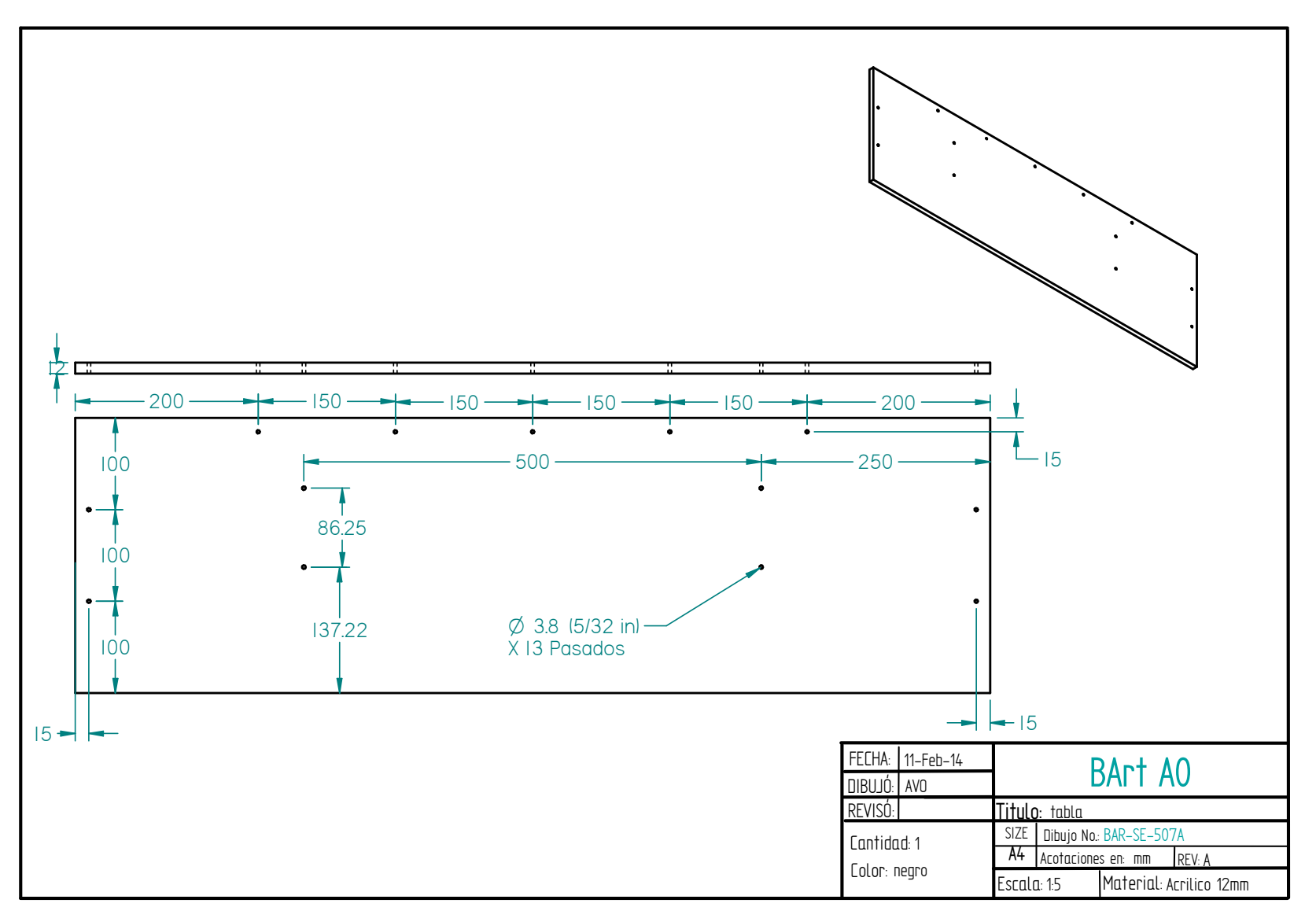

Figura 6.e.iii.7. Placa de Acrílico Base donde se monta el SGC (SE).
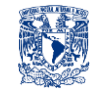

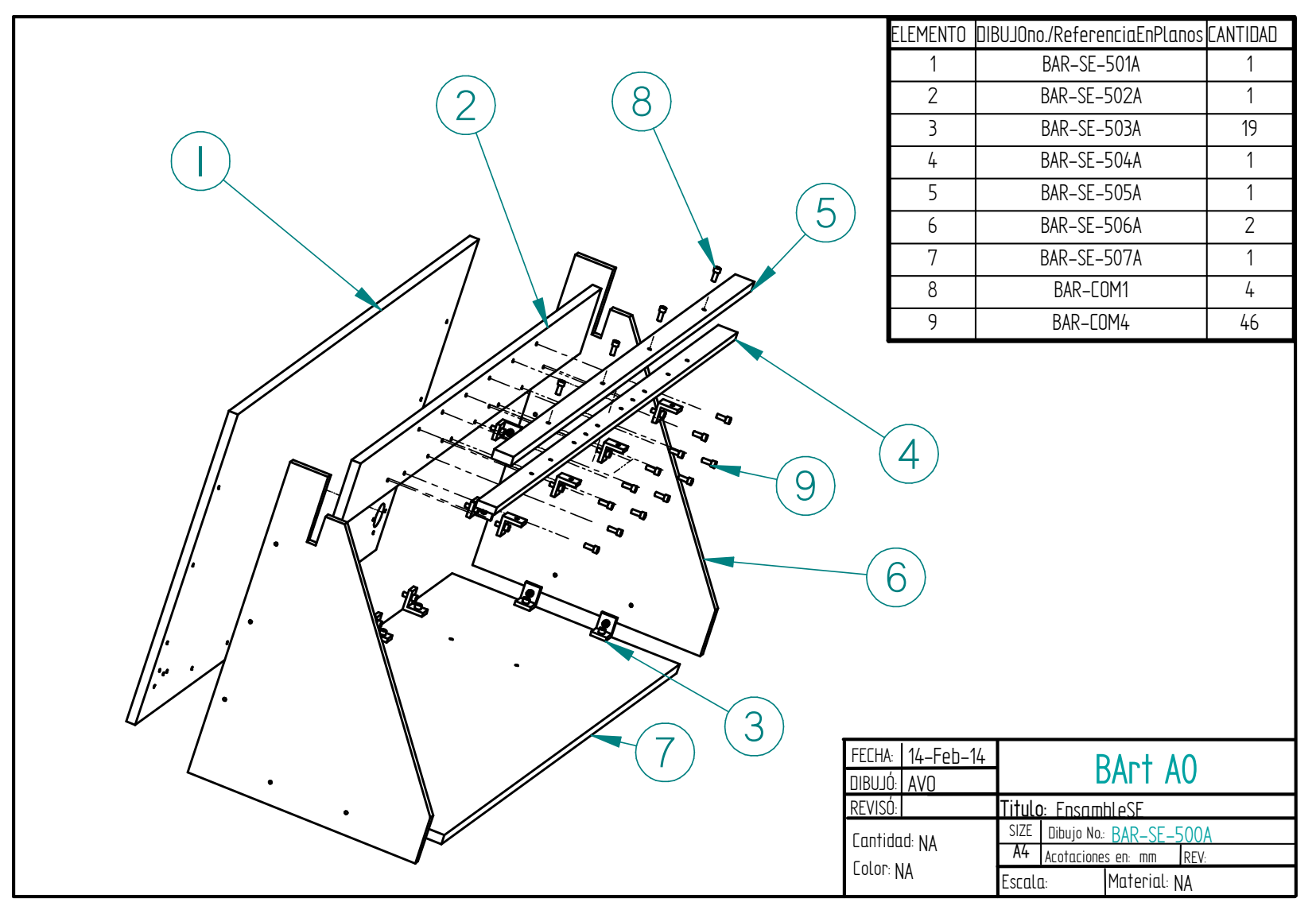

Figura 6.e.iii.8. Ensamble del Sistema Estructural (SE).

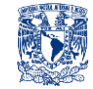

#### **6. d. iv. Sistema de Guía de Carro (SGC)**

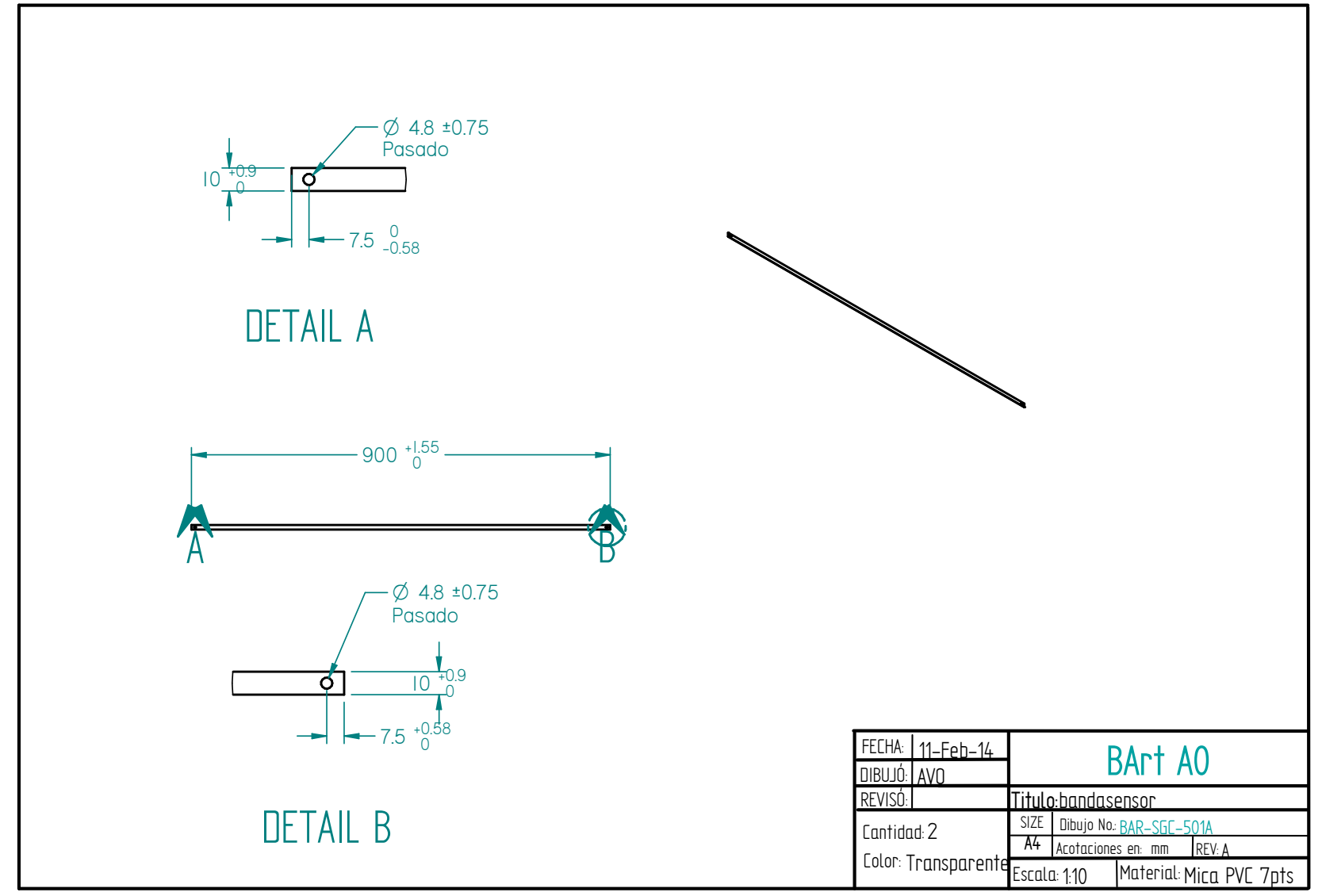

Figura 6.e.iv.1. Banda de Mica de PVC para sensar posición del carro a lo largo del SGC (SGC).

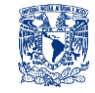

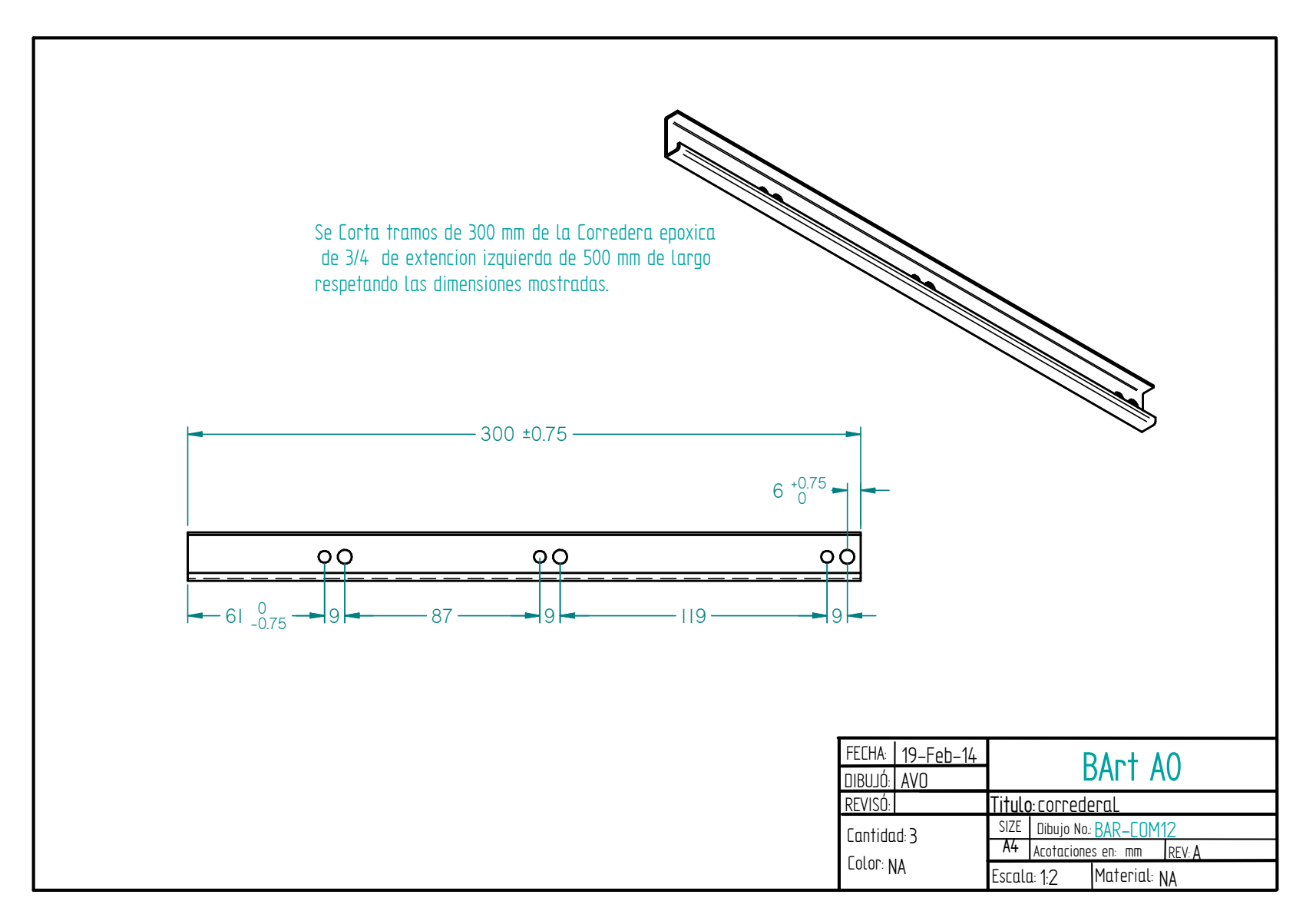

Figura 6.e.iv.2. Carril izquierdo para guías de rodillos (SGC).

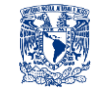

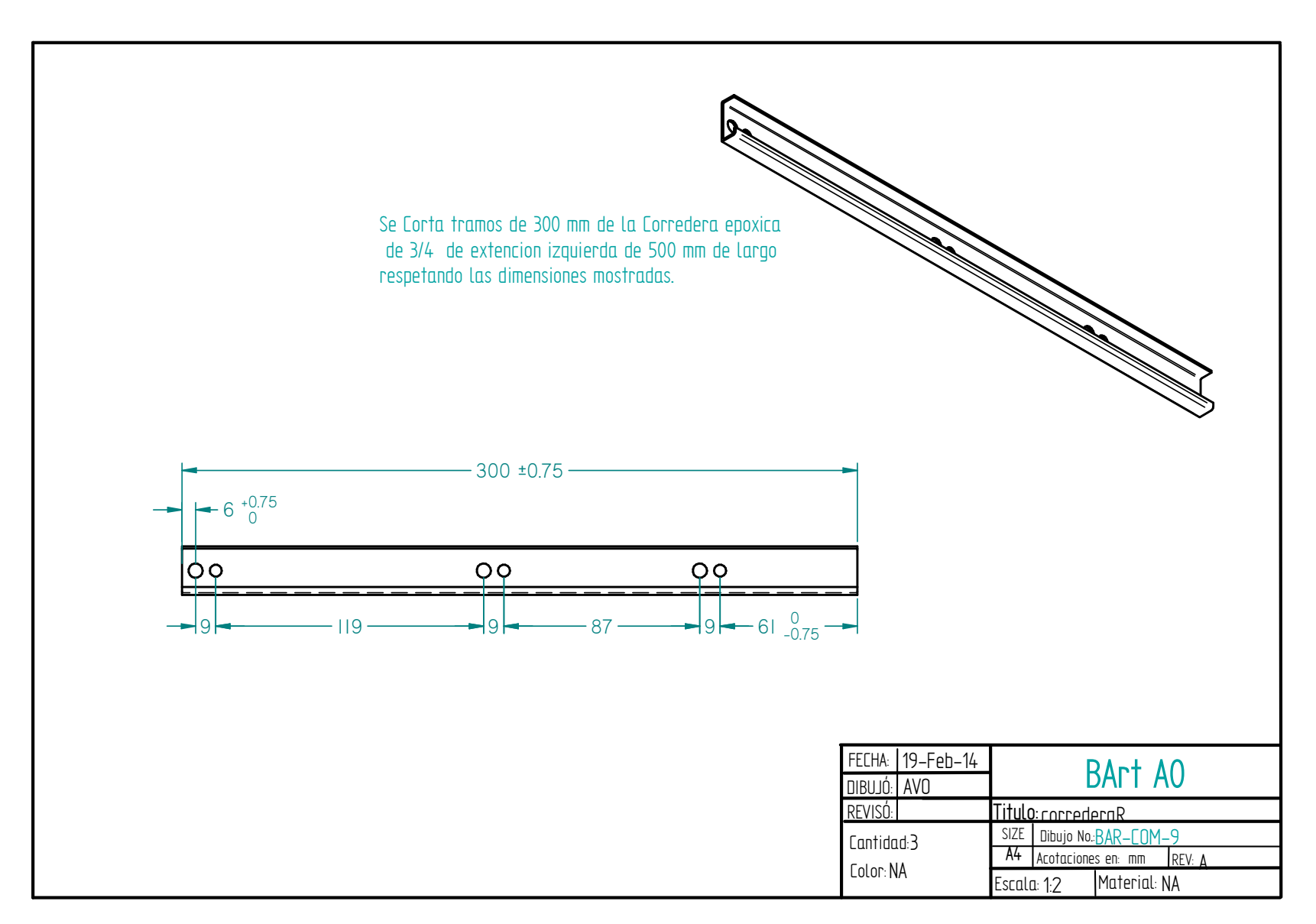

Figura 6.e.iv.3. Carril derecho para guías de rodillos (SGC)

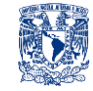

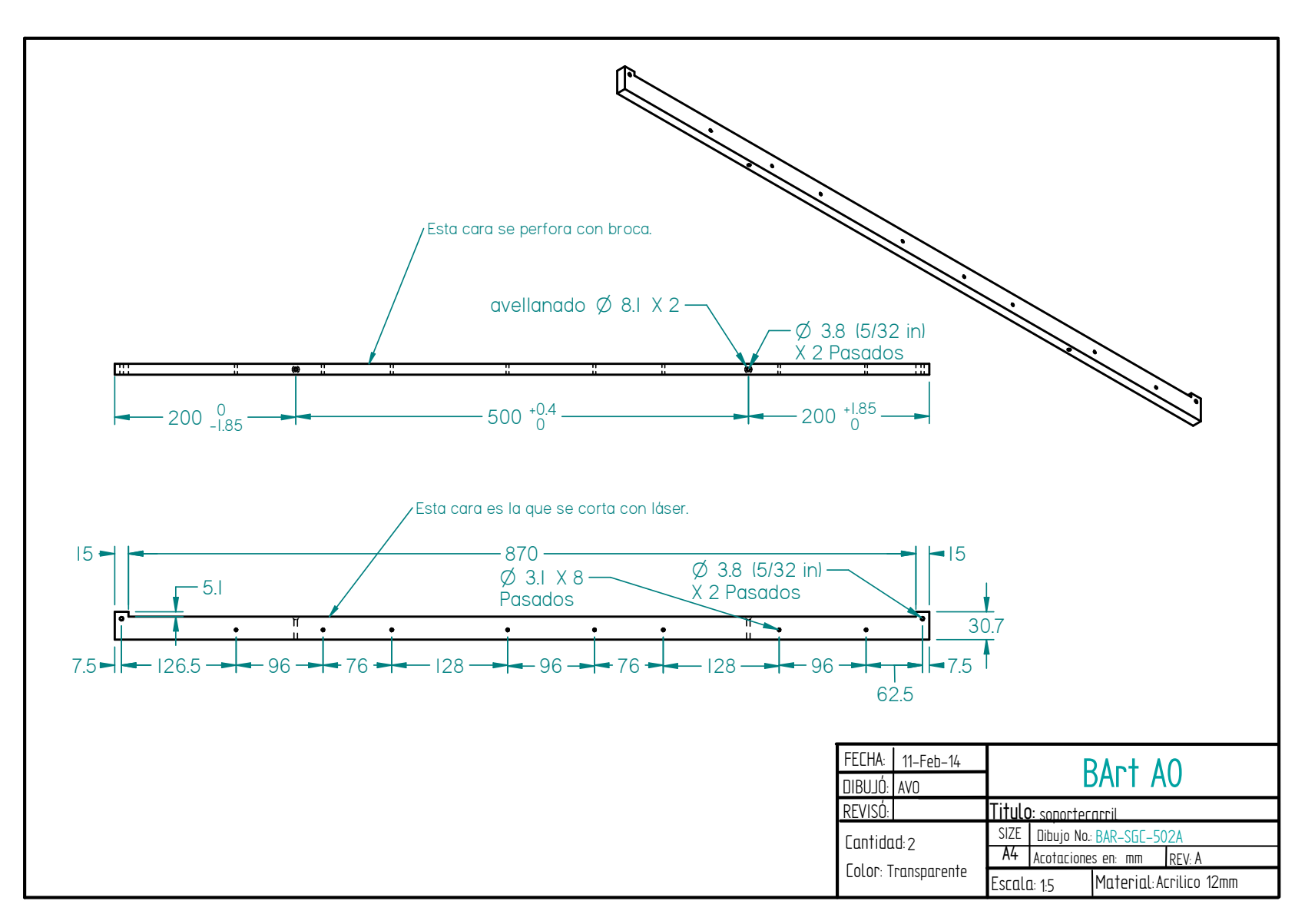

Figura 6.e.iv.4. Soporte que une los carriles con la base de placa de acrílico (SGC).

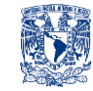

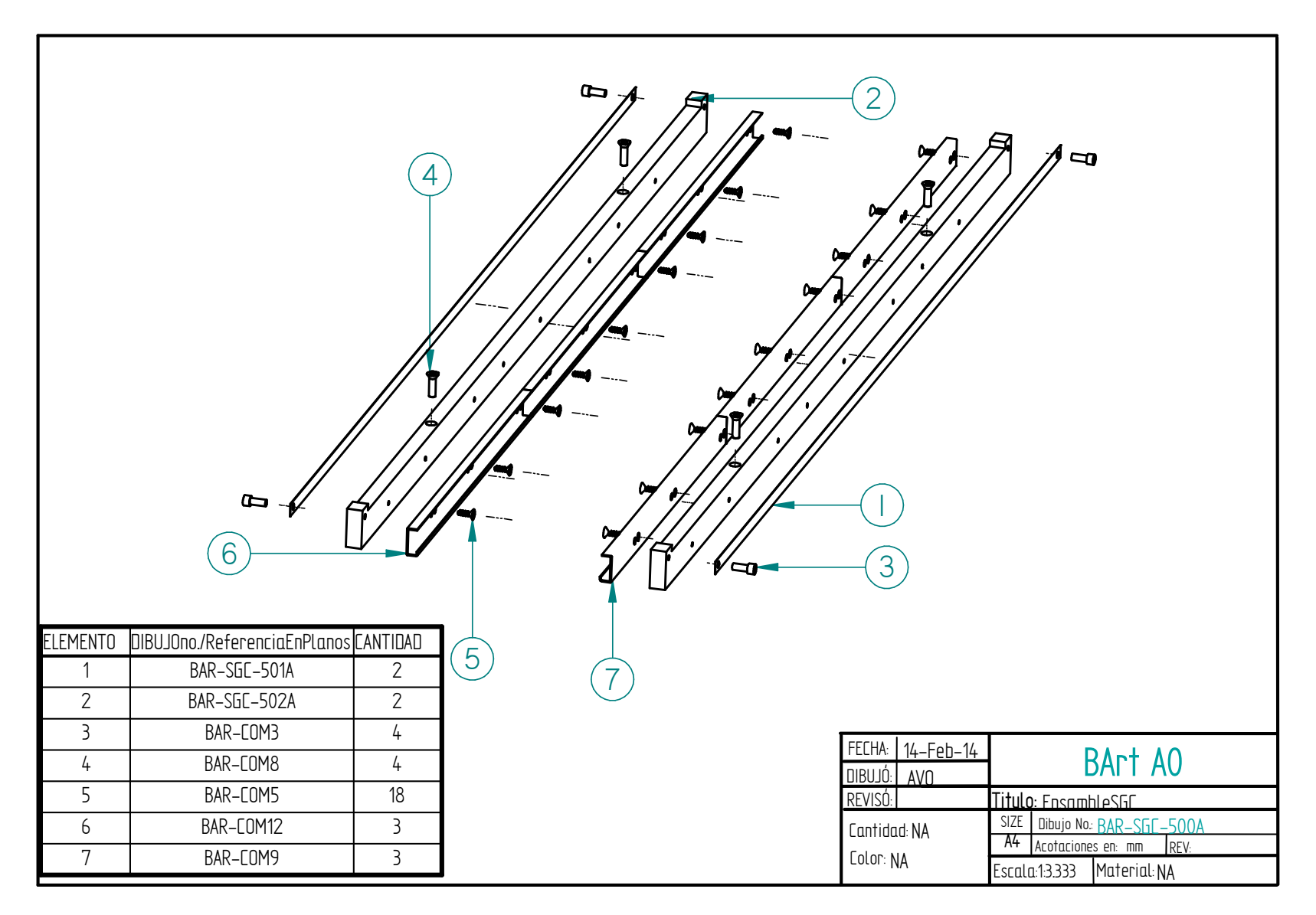

Figura 6.e.iv.5. Ensamble Sistema de Guía de Carro (SGC).

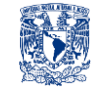

**6. d. v. Sistema de Suministro de Líquido 1 (SSL1)**

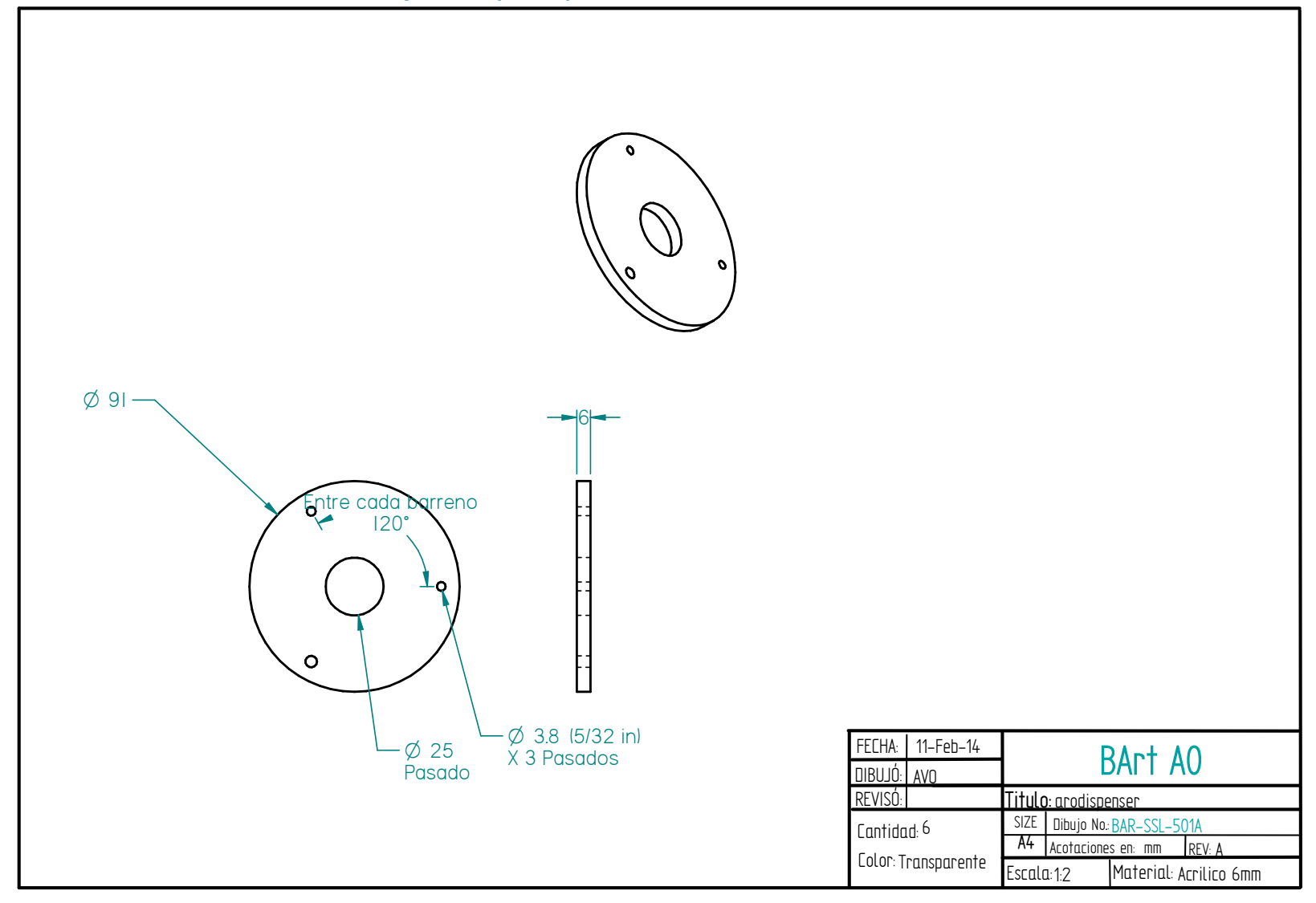

Figura 6.e.v.1. Anillo de acrílico montado a cada uno de los dispensadores (SSL1).

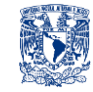

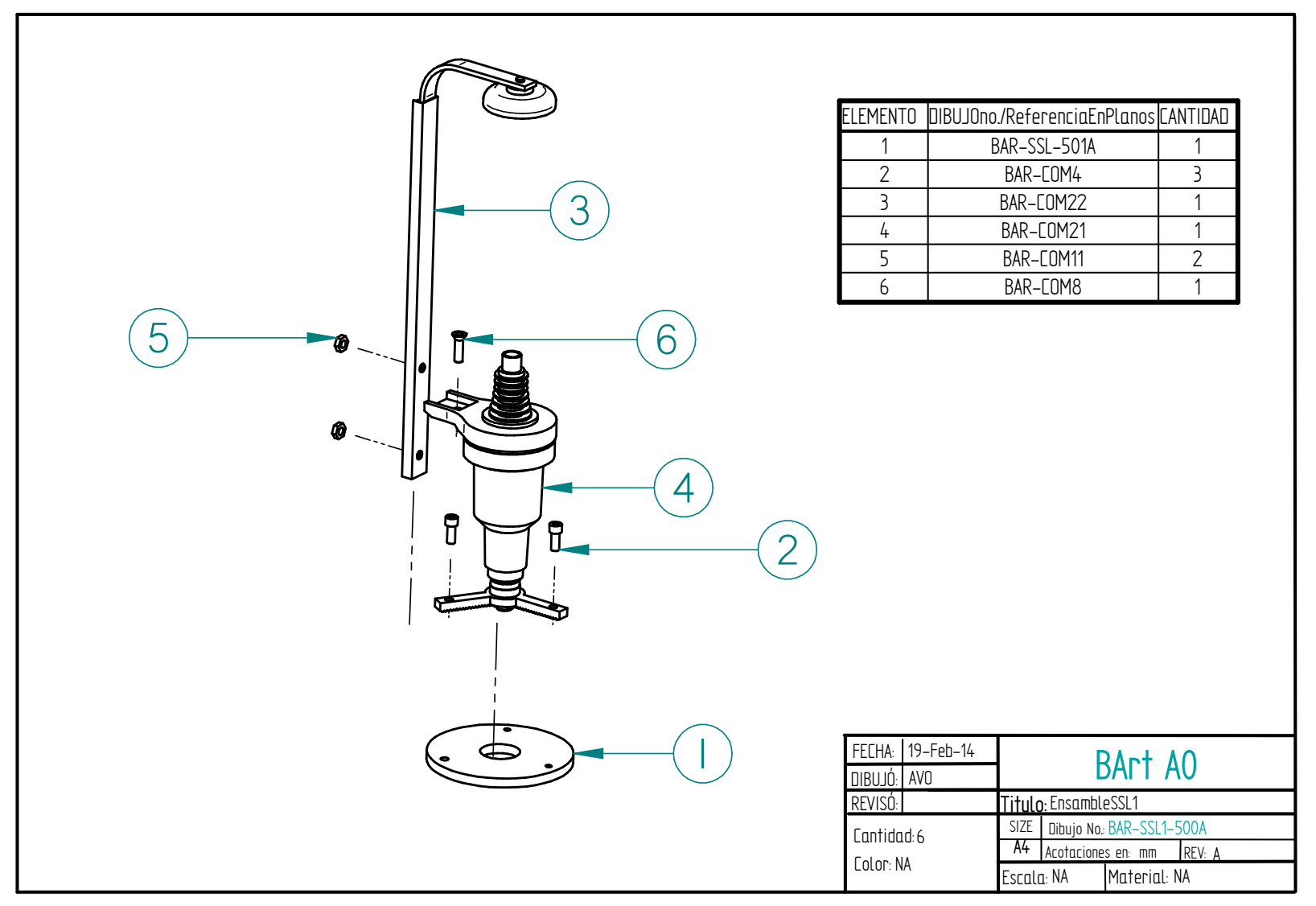

Figura 6.e.v.2. Ensamble Sistema de Suministro de Liquido 1 (SSL1).

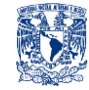

**6. d. vi. Sistema de Suministro de Líquido 2 (SSL2)**

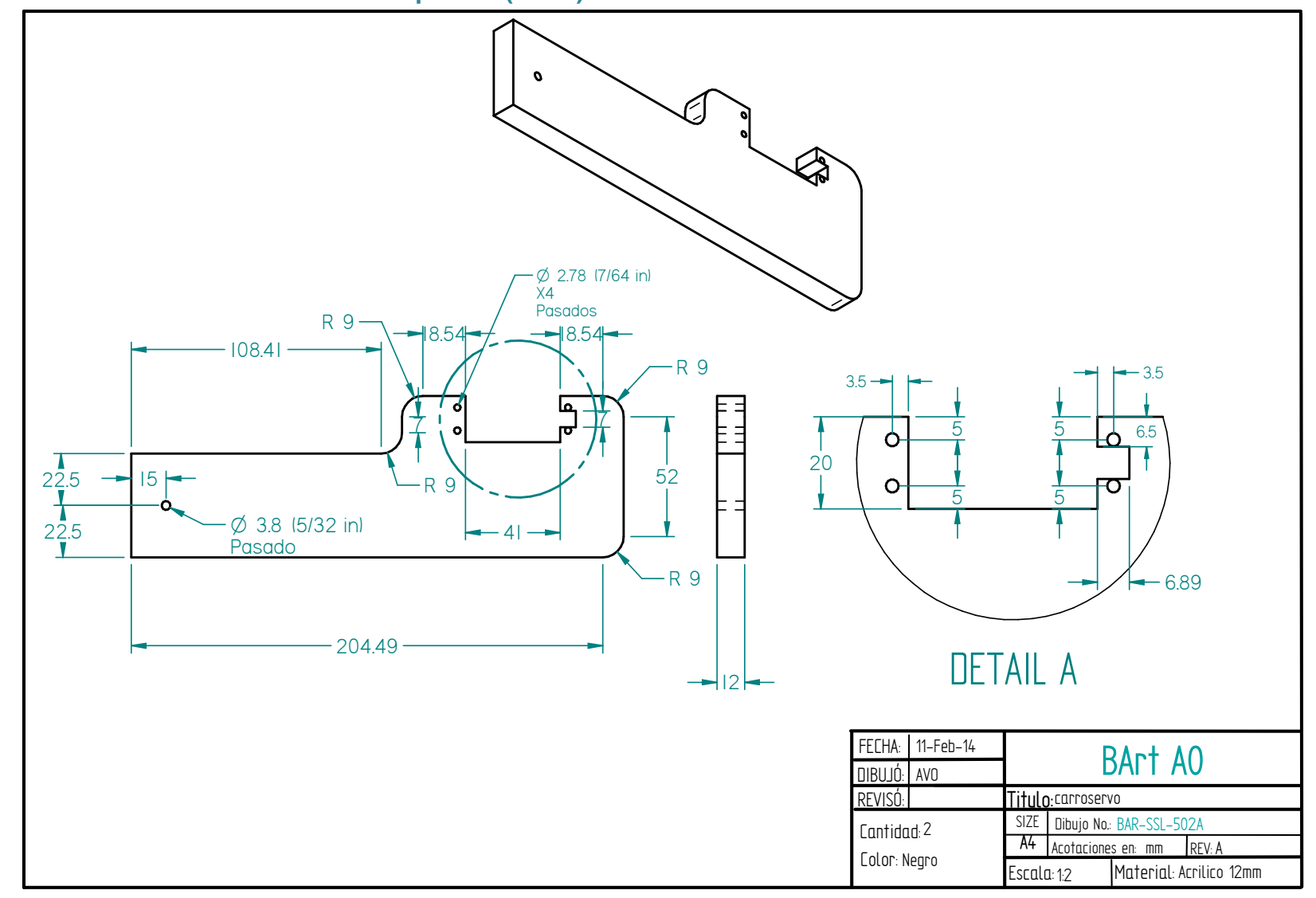

Figura 6.e.vi.1. Placa de acrílico para soportar los servomotores (SSL2).

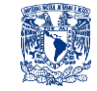

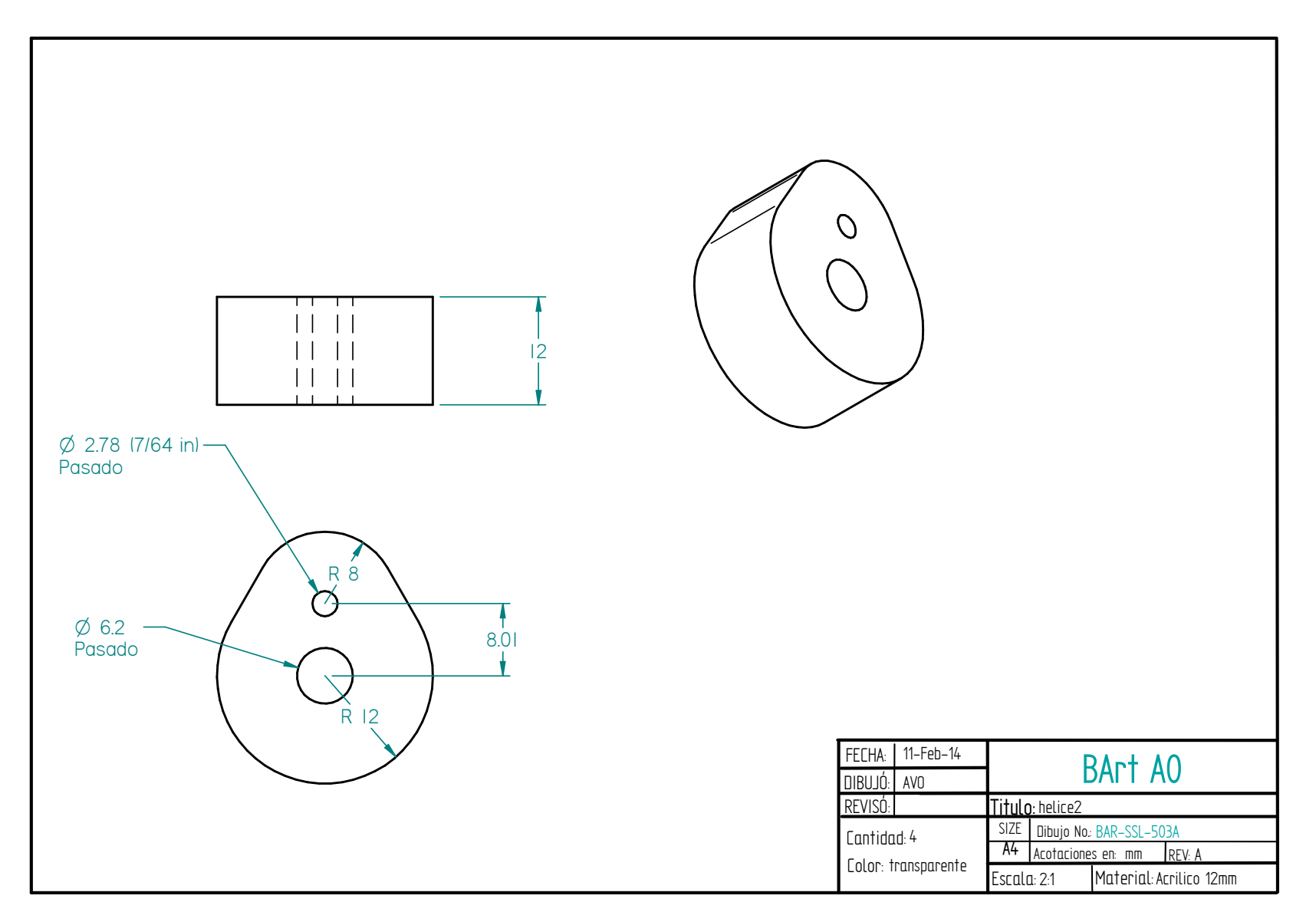

Figura 6.e.vi.3. "rodillos" que empujan el anillo de acrílico montado a los dispensadores (SSL2).

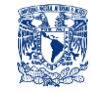

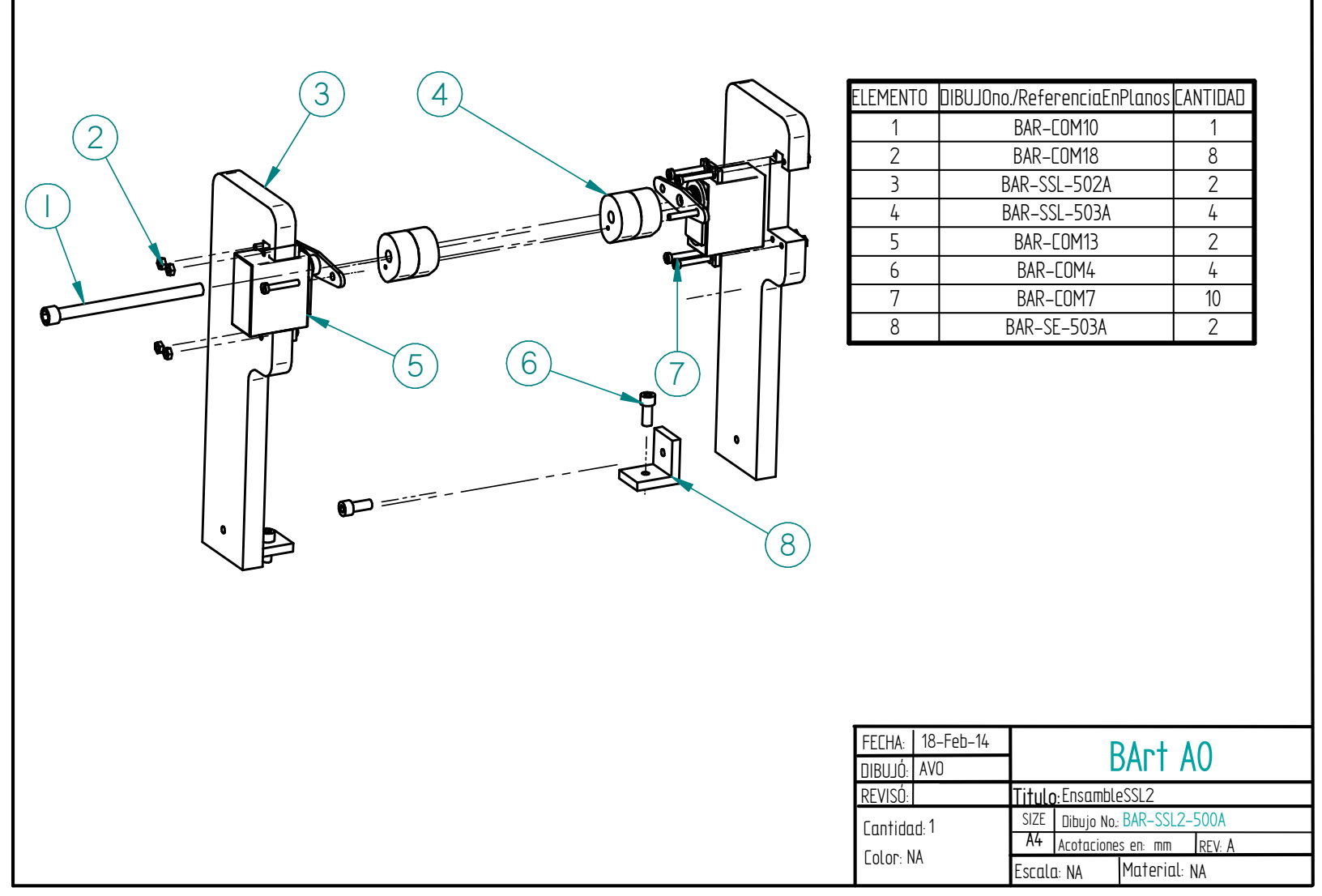

Figura 6.e.vi.4. Ensamble Sistema de Suministro de Líquido 2 (SSL2).

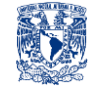

#### **6. d. vii. Ensamble Total**

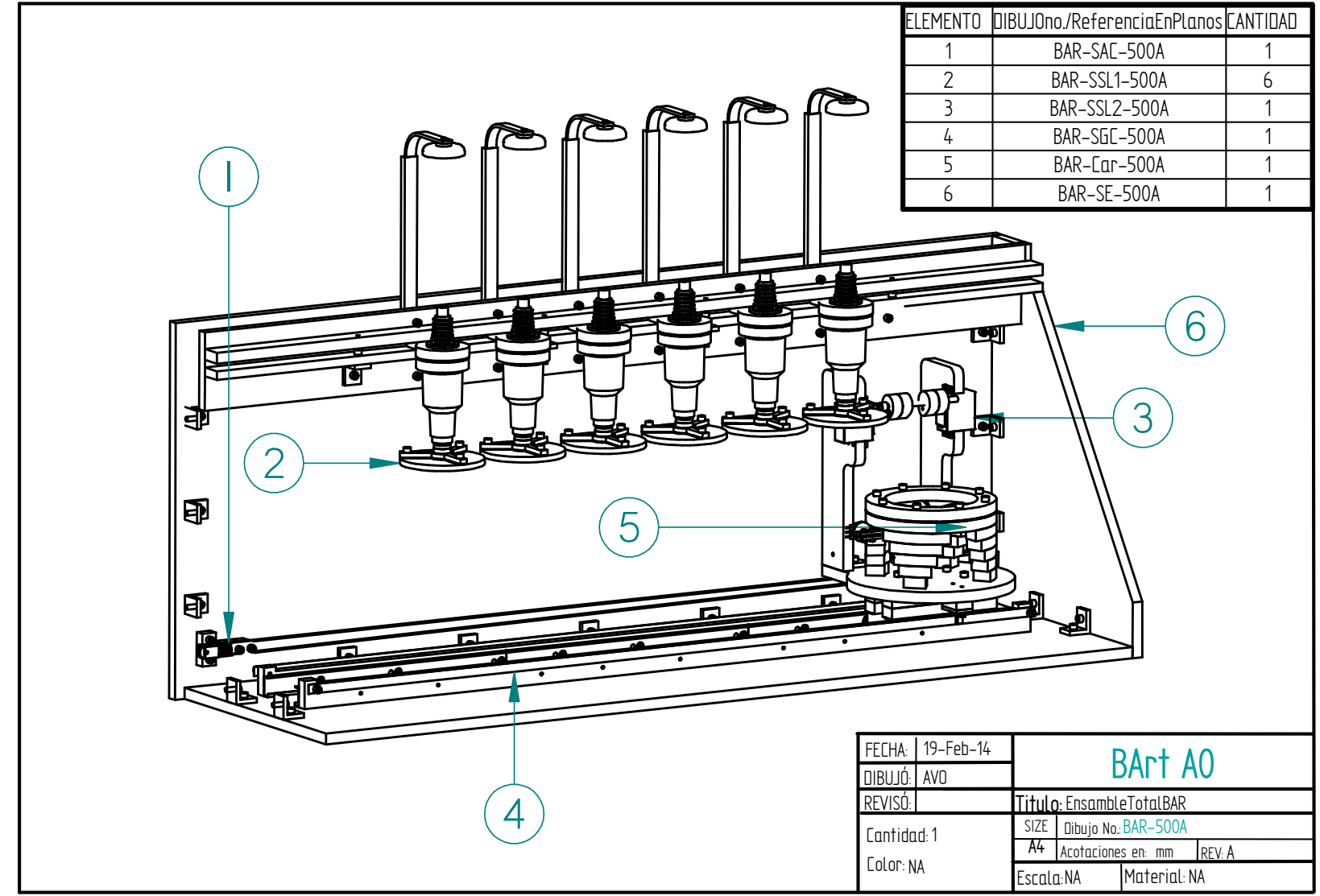

Figura 6.e.vii.1. Ensamble Total.

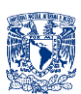

# **6. f. ANÁLISIS POR ELEMENTO FINITO**

En esta sección se hará exclusivamente el análisis de una pieza del Sistema Estructural que se consideró crítica, esta pieza es la "Barra de Aluminio" encargada de cargar con el peso del SSL1 y las botellas.

Primero se calculó el peso aproximado que tendría que soportar dicha barra, para ello se pesó una serie de diferentes botellas, los datos obtenidos fueron los siguientes:

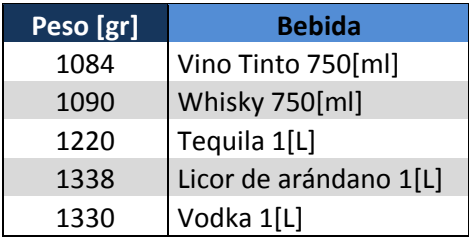

Tabla 6.f.1. Peso de algunas botellas.

El peso de "SSL1" es de 100 [gr], suponiendo un peso por botella máximo de 1500 [gr], el peso total del "SSL1" con botella montada es de 1600 [gr] máximo, es decir, dicha "Barra de Aluminio" estaría soportando:

Fuerza sobre la barra =  $1600*6$  [grf] =  $9600$  [grf]

### **Fuerza sobre la barra = 94143,84 [mN]**

Se mostrará paso a paso los procedimientos para analizar la deformación de la "barra de aluminio".

Primero se empotran y fijan las partes involucradas (Fig.6.f.1).

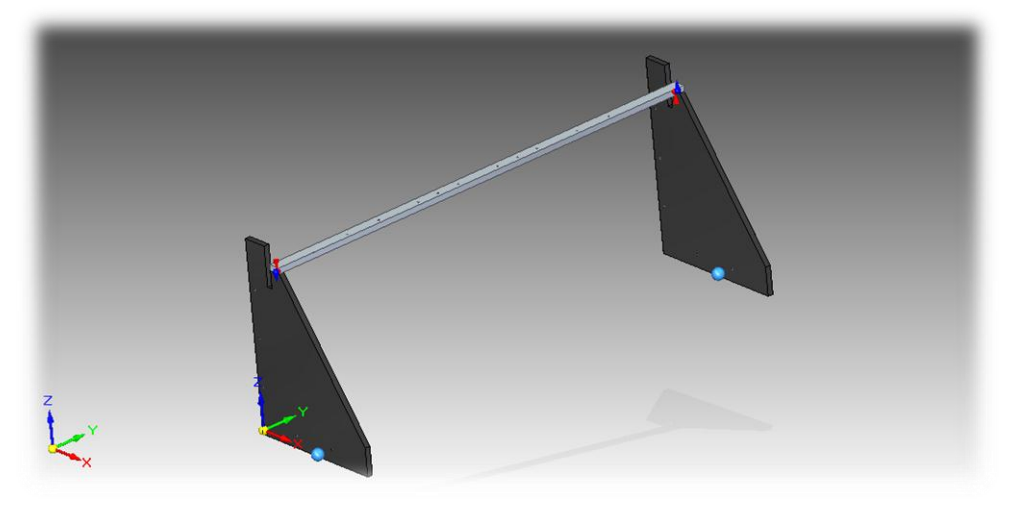

Figura 6.f.1. Empotramiento (esferas azules) y Conexiones (conos azules y rojos).

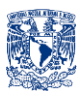

 Luego se indica la distribución de la fuerza, su magnitud y dirección (Fig.6.f.2).

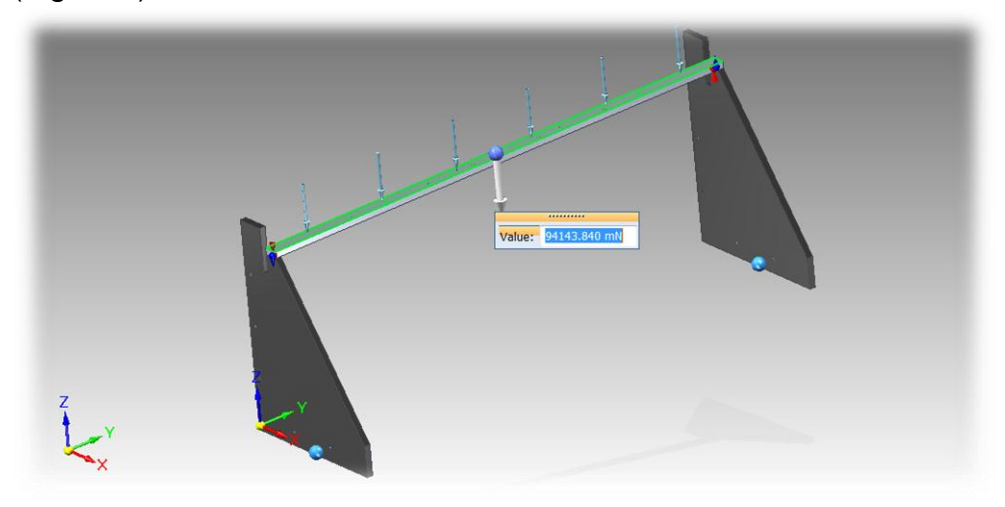

Figura 6.f.2. Fuerzas simulando peso de las botellas y SSL1.

 En la sección "Study" se indica el material en este caso el aluminio más parecido es el 6061 T6 (Fig.6.f.3).

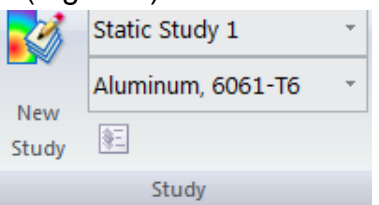

Figura 6.f.3. Selección del material.

 En seguida se hace el "mallado" (Mesh) de los cuerpos involucrados (Fig.6.f.4).

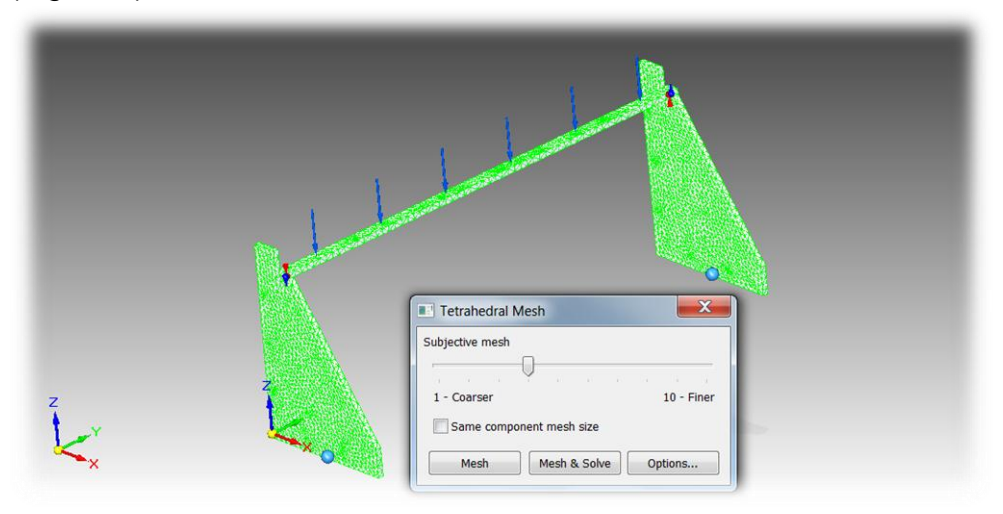

Figura 6.f.4. Tamaño del "Mallado".

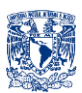

 Una vez resuelto se indica la opción "Displacement", en la sección de "Deformation" se escoge la opción "Actual" para ver la deformación de la barra debido a la fuerza que ejercen las botellas, la escala es la barra de colores lateral derecha (Fig.6.f.5).

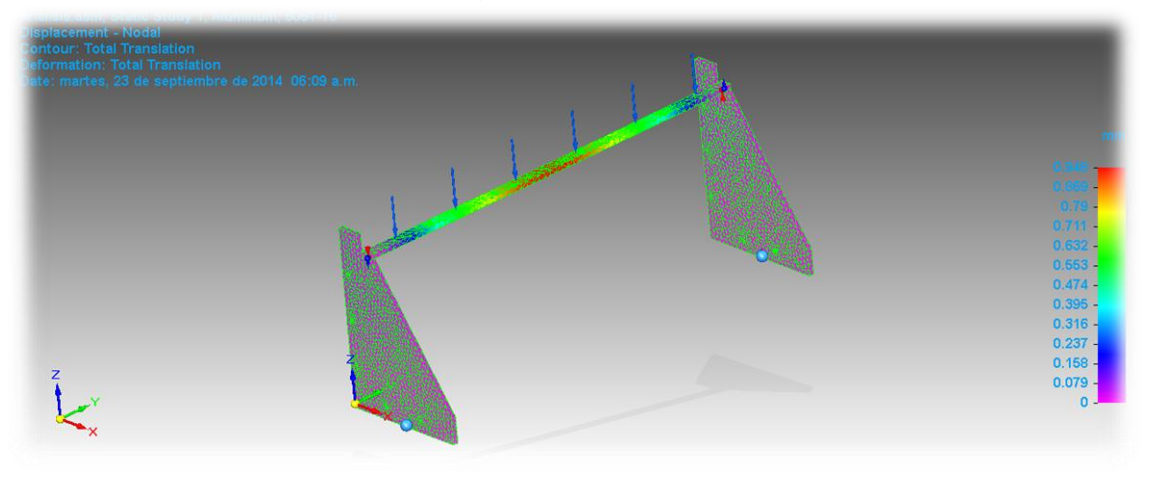

Figura 6.f.5. De acuerdo al análisis existiría una deformación de 0.948 [mm].

Se concluye que la deformación es mínima y que el material junto con sus dimensiones son los adecuados para la función que desempeñan.

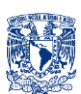

# **7. PROGRAMACIÓN**

Se empleará la plataforma de la tarjeta Arduino y su lenguaje de programación para llevar a cabo las siguientes acciones:

- Controlar el "Actuador" encargado de desplazar el "Carro".
- Controlar los servomotores del "Sistema de Suministro de Líquido".
- Leer el "Sistema de Sensores" (Posición del "Carro", presencia del vaso en portavaso).
- Comunicación Serial (Bluetooth) con la aplicación en Android.

La aplicación en Android es desarrollada en "MIT app Inventor 2 Beta", es una herramienta de programación cuyo desarrollo de aplicaciones es a través de bloques, que permite desarrollar programas para dispositivos Android, la ventaja con la que se cuenta es el desarrollo de programas complejos en menor tiempo y con mayor facilidad, comparado con lenguajes tradicionales basados en texto. Otra ventaja con la que se cuenta es que para el desarrollo de las aplicaciones no se debe instalar ningún programa, ya que todo el desarrollo se realiza vía internet.

Las acciones que se llevarán a cabo en la aplicación serán:

- Servir como interfaz para ordenar las bebidas deseadas del usuario.
- Indicar y quiar al usuario a través de sus servicios.
- Interactuar con el usuario para que este edite las bebidas con las que cuenta el dispositivo o la combinación de bebidas (cócteles) que posteriormente deseará se le sirvan.
- Realizar comunicación Serial (Bluetooth) con la Tarjeta Arduino y llevar a cabo los servicios.

La lógica de programación a grandes rasgos es la siguiente:

NOTA: El "Carro" se desplazará a lo largo del "Sistema de Guía del Carro", dependiendo qué secuencia (arreglo) mande la aplicación, teniendo 8 posibles opciones para posicionarse, las posiciones tienen el siguiente orden:

- $\triangleright$  Posición Inicial / Posición 0
- $\triangleright$  Bebida 1 / Posición 1
- $\triangleright$  Bebida 2 / Posición 2
- ▶ Bebida 3 / Posición 3
- $\triangleright$  Bebida 4 / Posición 4
- $\triangleright$  Bebida 5 / Posición 5
- $\triangleright$  Bebida 6 / Posición 6
- Posición Final / Posición 7
- Para comenzar un servicio, primero deberá haber vaso en el portavaso, y el "Carro" deberá estar en posición inicial.
- El usuario podrá elegir su servicio entre Bebida (solo una bebida) o Cóctel (combinación de bebidas), lo único que variará será la cantidad de elementos/índices en los arreglos que mande la aplicación.

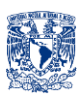

- Una vez recibido el arreglo de números (Posiciones en las que el "Carro" deberá parar), se procederá a ir al primer número, es decir, la posición $n_1$ , una vez que esté en esa posición, se activará el ciclo de los servomotores para activar los dispensadores, después de servir esa posición procederá a ir a la posición<sub>n</sub>, activar dispensadores y así hasta concluir el arreglo.
- El último número de cualquier arreglo que la App envíe, siempre será "7", es decir, la "Posición Final", donde se le indicará al usuario retirar el vaso y se le preguntará ¿Desea otro servicio?.
- Si se desea otro servicio se inicia de nuevo todo el proceso.

#### **RESTRICCIONES**

En capítulos anteriores, y en esta primera parte donde se explica la lógica de "Programación de BArtA0", existen algunas restricciones que el usuario deberá tener en cuenta a la hora de operar el dispositivo, dichas restricciones se enlistan a continuación:

- $\checkmark$  El usuario es responsable de reemplazar las botellas vacías.
- $\checkmark$  El usuario es responsable de garantizar que la cantidad mínima en botellas sea aproximadamente 10 % de su capacidad.
- $\checkmark$  El usuario es responsable de colocar los vasos adecuados para los servicios que desea en el portavaso.
- $\checkmark$  El usuario es responsable de colocar vasos vacíos, para garantizar que su bebida sea servida adecuadamente.
- $\checkmark$  El usuario indicará las combinaciones de bebidas de cada cóctel que desee.

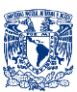

# **7. a. DIAGRAMAS DE FLUJO**

*Diagrama de flujo-Alto Nivel "1"*

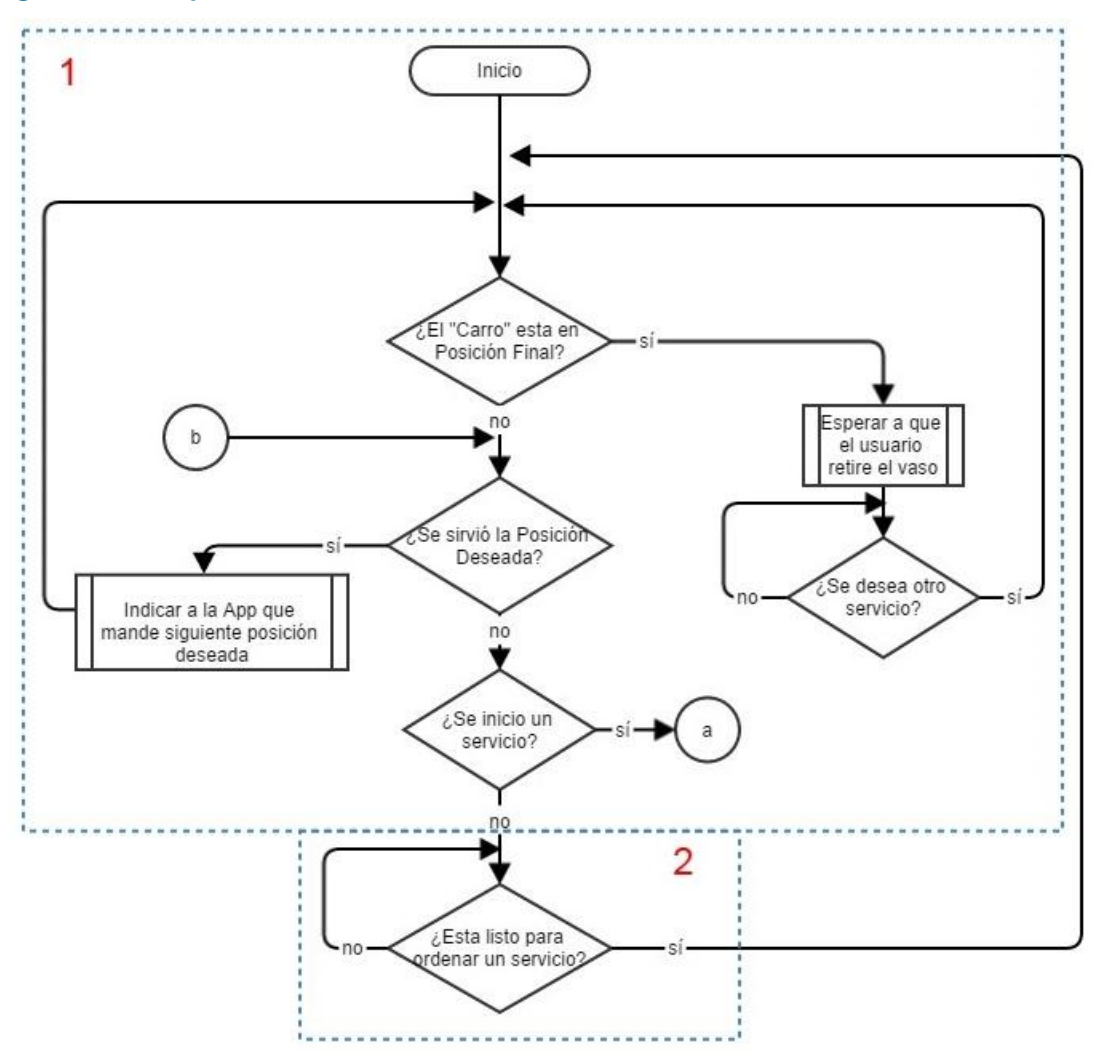

Diagrama 7.a.1 Diagrama No. 1 de Alto Nivel

De la sección **1:**

- $\checkmark$  Se verifica si la posición actual es la posición final.
- $\checkmark$  Si se está en posición final se espera a que el usuario retire el vaso e indique que desea otro servicio.
- $\checkmark$  Si no está en posición Final, se pregunta si la posición deseada ya fue servida.
- $\checkmark$  Si la posición deseada ya fue servida se lee el siguiente índice del arreglo que está enviando la App, Arduino leerá uno por uno cada uno de los índices contenidos en un arreglo que indica las posiciones deseadas, es decir, las bebidas que se deben combinar o se desean servir.
- $\checkmark$  Si la posición deseada no fue servida, se pregunta si ya se inició un servicio.
- $\checkmark$  Si no se ha iniciado un servicio, se pregunta si está listo para ordenar un servicio.

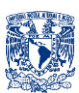

 $\checkmark$  Si ya se inició un servicio, procede a "a".

De la sección **2:**

 $\checkmark$  Si no se ha iniciado un servicio, se espera hasta que se pueda hacer un servicio, es decir, que el vaso esté en portavaso y que el "Carro" esté en posición origen, es hasta ese momento cuando ya se inicia un servicio.

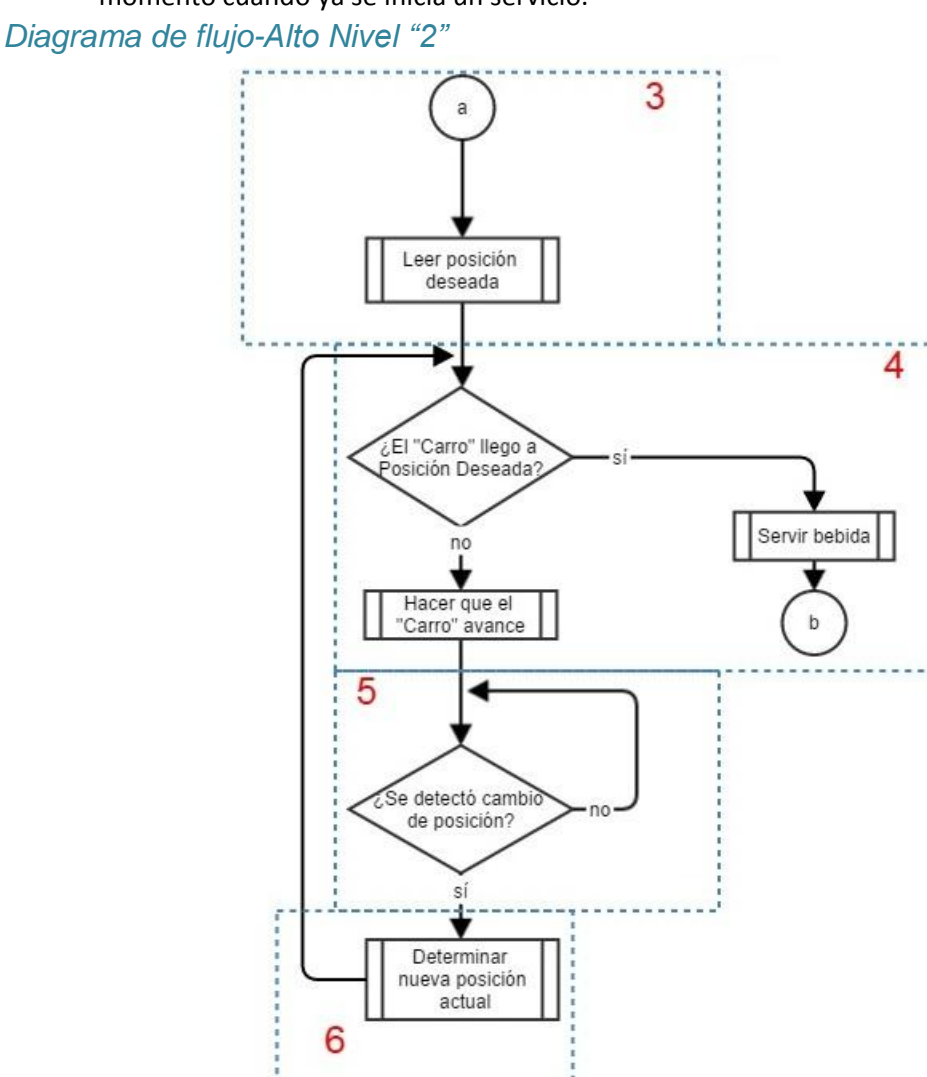

Diagrama 7.a.2 Diagrama No. 2 de Alto Nivel

De la sección **3:**

 $\checkmark$  Si ya se inició un servicio, se determina hacia qué posición (1, 2, 3, 4, 5, 6 o 7) se debe desplazar el "Carro" mediante la lectura del arreglo que la aplicación está enviando a Arduino.

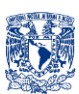

De la sección **4:**

- $\checkmark$  Si el "Carro" está en posición deseada, se sirve la bebida y después se procede a "b".
- $\checkmark$  Si el carro no está en posición deseada se determina hacia qué dirección (izquierda o derecha) debe avanzar y le indica que avance.

De la sección **5:**

 Mientras no exista un cambio de posición el "Carro" seguirá avanzando, si hubo un cambio de posición mientras avanza, determinará cuál es la nueva posición actual.

De la sección **6:**

 $\checkmark$  Si hubo un cambio de posición, se determina la nueva posición actual y verifica si el "Carro" está en posición deseada.

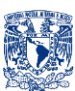

# **7. b. CÓDIGO DE PRORAMACIÓN**

#### Código de Programación BArtA0 *Arduino*

```
/////////////////////////////////////////////////BART-A0//////////////////////////////////////////////
/////////////////////////////////Universidad Nacional Autonoma de México//////////////////////////////
////////////////////////////////////////Facultad de Ingenieria////////////////////////////////////////
//////////////////////////////////////////ARTURO_VAZQUEZ_OJEDA////////////////////////////////////////
//////////////////////////////////27-Mar-2014_Australia, Melbourne////////////////////////////////////
#include <Servo.h>//Se incluye la biblioteca Servo 
Servo miservo1; //Se crea un objeto para controlar servo1
Servo miservo2;//Se crea un objeto para controlar servo2 
boolean Vaso;//Indica presencia del vaso
boolean Start;//Señal OPTOACOPLADOR-Origen
boolean Opto;//Señal del OPTOACOPLADOR-Posición
byte Pot;//Señal del Potenciómetro
boolean Eleccion;//Indica si se hizo elección de bebida
boolean Ready;//Indica si hay un vaso en el portavaso y si se encuentra posición inicial
boolean Subio;//Indica cambio de estado(de bajo a alto) del opto
boolean Pulso;//Indica si hubo un pulso en el opto
int Posact;//Indica la posición en la que se encuentra el carro
boolean Servido;//Indica si el vaso ya tiene líquido
boolean En;//Variable que habilita o no el motor
boolean Der;//Variable que indica la dirección del carro
int Posdes;//Variable leída de la app (ANDROID) que indica la posición/bebida deseada
int Posservida;//Variable para determinar qué posición/bebida fue servida
int indice;//Para leer arreglo y determinar qué bebida (2da,3ra o 4ta) es la que se desea servir
boolean Servicio;//Variable leída de la app (ANDROID) indica si usuario desea otro servicio
byte serialA;//Byte recibido de la app (ANDROID) que indica bebida/posición deseada
byte READY2;//Indica a la app(ANDROID)7 casos READY2 puede tomar 7 valores diferentes 
                                         // (1=NO vaso y NO en Posición Inicial
                                         2=Listo para elegir bebida
             // 3=Para indicar a la app que envíe 2do elemento del arreglo 
             // 4=Para indicar a la app que envié 3er elemento del arreglo
             // 5=Para indicar a la app que envíe 4to elemento del arreglo
                                          7=Tomar vaso con bebida
                                          8=Preguntar al usuario si desea otro servicio
int ledPin0=13;//Para dirección motor
int ledPin1=12;//Para dirección motor
int pinEN1=11;//Para habilitar motor
int led = 7;//Indica si se encuentra en ciclo de servomotores o si ya se recibió la bebida deseada
int pinStart=6;//Señal recibida del OPTOACOPLADOR-Origen
int pinOpto=5;//Señal recibida del OPTOACOPLADOR-Posición
void setup() {
  miservo1.attach(9);// Liga el servo1 al pin 9 
   miservo2.attach(10);// Liga el servo2 al pin 10 
   pinMode(led, OUTPUT); //Salida para indicar ciclo de servomotores o elección de bebida deseada
   pinMode(ledPin0, OUTPUT);//Salida para dirección motor
   pinMode(ledPin1, OUTPUT);//Salida para dirección motor
   pinMode(pinEN1, OUTPUT);//Salida para habilitar motor
   pinMode(pinStart, INPUT);//Entrada para saber estado del OPTOACOPLADOR-Origen
   pinMode(pinOpto, INPUT);//Entrada para saber estado del OPTOACOPLADOR-Posición

/////////////////////////////////////////VALORES INICIALES///////////////////////////////////////
   Serial.begin(9600);
   READY2=1;
   Servicio=false;
   indice=2;
   Posservida=0;
   Ready=false;
   En=false;
   Servido=false;
}
void loop() {

 Serial.write(READY2); //Se envia a la app READY2 (1,2,3,4,5,7 u 8)
////////////////////////////////////Para controlar el motor//////////////////////////////////////////
   if(Der==true){
    digitalWrite(ledPin0, HIGH);
    digitalWrite(ledPin1, LOW);
 }
   if(Der==false){
   digitalWrite(ledPin0, LOW);
     digitalWrite(ledPin1, HIGH);
```
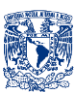

```
 }
   if(En==true){
     digitalWrite(pinEN1, HIGH);
 }
   if(En==false){
    digitalWrite(pinEN1, LOW);
 }
////////////////////////////Para leer Potenciómetro y Optoacopladores/////////////////////
Pot = analogRead(A0); //Lectura de Potenciómetro para detectar vaso
 if(Pot>=70){ //Si el Pot gira, es decir, entra vaso en portavaso
     Vaso=1;
 }
   if(Pot<70){ //Si el Pot está en posición inicial, es decir, no hay vaso
    Vaso=0;
 }
   if(digitalRead(pinOpto)==1){ //Si en el Opto-Posición no se interrumpe la señal, es decir, llega 1
    Opto=0; 
 }
   if(digitalRead(pinOpto)==0){ //Si en el Opto-Posición se interrumpe la señal, es decir, llega 0
    Opto=1;
 }
   if(digitalRead(pinStart)==1){ //Si en el Opto-Origen no se interrumpe la señal, es decir, llega 1
    Start=0;
 }
   if(digitalRead(pinStart)==0){ //Si en el Opto-Origen se interrumpe la señal, es decir, llega 0
    Start=1;
   } 
//********************************************Empieza******************************************//
if(Posact==7){ //si Carro se encuentra en Pos.final(donde entrega vaso con bebida deseada)
              En=false; //Inhabilitar motor
 READY2=7; //Indica a app que el usuario puede tomar vaso
 if(Vaso==false){ //Si el vaso fue tomado, es decir, no se encuentra en el carro
                  READY2=8; //¿Desea otro servicio?
                  switch (serialA) //Lectura de byte recibido de app (ANDROID)¿Desea otro servicio?
\left\{ \begin{array}{ccc} 1 & 0 & 0 \\ 0 & 0 & 0 \\ 0 & 0 & 0 \\ 0 & 0 & 0 \\ 0 & 0 & 0 \\ 0 & 0 & 0 \\ 0 & 0 & 0 \\ 0 & 0 & 0 \\ 0 & 0 & 0 \\ 0 & 0 & 0 \\ 0 & 0 & 0 \\ 0 & 0 & 0 \\ 0 & 0 & 0 \\ 0 & 0 & 0 & 0 \\ 0 & 0 & 0 & 0 \\ 0 & 0 & 0 & 0 \\ 0 & 0 & 0 & 0 & 0 \\ 0 & 0 & 0 & 0 & 0 \\ 0 & 0 & 0 & 0 & 0 \\ 0 & 0 & 0 & 0 case 8: //Si la app envía 8 quiere decir que si se desea otro servicio
                   Servicio=true; //Si se desea otro servicio
                    break;//Se sale
 }
                if(Servicio==true){ //Si el usuario desea otro servicio
                  Ready=false; //Se reinicia la variable Ready
                  Servido=false;//Se reinicia la variable Servido
                  Servicio=false;//Se reinicia la variable Servicio
                  Eleccion=false;//Se reinicia la variable Elección
                  Posact=8;//Salir de condición Posact==7
                 indice=2;//Se reinicia índice para leer otro arreglo (el del nuevo servicio)
 Posservida=0;//Se reinicia Posservida
 READY2=1;//No hay vaso y no se encuentra en origen
Serial.write(READY2);//Enviar READY2 
 }
             }
 }
else{//Si el carro se encuentra en otra posición diferente a la posición final
if(Servido==true){ //Si la bebida ya se sirvió en el vaso
          indice=indice+1;//Siguiente índice del arreglo (COCTEL"N" o BEBIDA"M") guardado en app
          READY2=indice;//Se envía índice (3,4 o 5) a app para que esta envíe siguiente... 
          Serial.write(READY2);//... elemento del arreglo (COCTEL"N" o BEBIDA"M")
          Servido=false;//Se reinicia la variable Servido
 Eleccion=false;//Se reinicia la variable Elección
 Posservida=Posact;//Se indica que posición/bebida fue servida
 }
else{ ///////////////SERVIDO=FALSE///////////////
//////////////////////////ready=true////////////////////////////////
    if (Ready==true){//Si está Listo (Vaso en posición inicial y tiene el vaso colocado)
///////////////Si no se ah hecho Elección de bebida/////////////////
     if(Eleccion==false){ 
     switch (serialA) //Se lee byte recibido de la app (ANDROID) , es decir, bebida deseada
{
                    case 1:
                   Posdes=1; //Se fija la posición deseada de acuerdo a lo leído desde la app
                   if (Posservida!=Posdes){//Se enviará Elección cuando la nueva posición... 
                                               //...deseada no sea la posición servida con anterioridad
                        Eleccion=true;//Se realizó una Elección
 }
                    break; //Se sale
                   case 2:
                   Posdes=2; //se fija la posición deseada de acuerdo a lo leído desde la app
                   if (Posservida!=Posdes){//Se enviará Elección cuando la nueva posición...
```
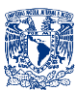

```
 //...deseada no sea la posición servida con anterioridad
                    Eleccion=true;//Se realizó una Elección
 }
                 break; //Se sale
                case 3:
                Posdes=3; //Se fija la posición deseada de acuerdo a lo leído desde la app
                 if (Posservida!=Posdes){//Se enviará Elección cuando la nueva posición... 
                                       //...deseada no sea la posición servida con anterioridad
                    Eleccion=true;//Se realizó una Elección
 }
                 break; //Se sale
                case 4:
                 Posdes=4; //Se fija la posición deseada de acuerdo a lo leído desde la app
                if (Posservida!=Posdes){//Se enviará Elección cuando la nueva posición... 
 //...deseada no sea la posición servida con anterioridad
 Eleccion=true;//Se realizó una Elección
 }
                 break; //Se sale
                case 5:
Posdes=5; //Se fija la posición deseada de acuerdo a lo leído desde la app
 if (Posservida!=Posdes){//Se enviará Elección cuando la nueva posición... 
                                       //...deseada no sea la posición servida con anterioridad
                    Eleccion=true;//Se realizó una Elección
 }
                 break; //Se sale
                case 6:
                 Posdes=6; //Se fija la posición deseada de acuerdo a lo leído desde la app
                if (Posservida!=Posdes){//Se enviará Elección cuando la nueva posición... 
 //...deseada no sea la posición servida con anterioridad
 Eleccion=true;//Se realizó una Elección
 }
                 break; //Se sale
                case 7:
                Posdes=7; //Se fija la posición deseada de acuerdo a lo leído desde la app
                if (Posservida!=Posdes){//Se enviará Elección cuando la nueva posición... 
                                       //...deseada no sea la posición servida con anterioridad
                    Eleccion=true;//Se realizó una Elección
 }
                 break; //Se sale
 }
 } 
 ///////////////Si se ha hecho una Elección de bebida/////////////////
     if(Eleccion==true){ 
       digitalWrite(led, HIGH); //Con este ciclo de prender y apagar el "led" se indica... 
delay(250); \sqrt{2}, que ya se recibió la posición deseada y que el carro...
 digitalWrite(led, LOW); //...va hacia la bebida deseada.
         if(Posdes==Posact){ //Si el Car se encuentra en la bebida deseada
 digitalWrite(pinEN1, LOW); //Se inhabilita motor
 if(Servido==false){ //Si la bebida no ha sido servida
                 Servir2(); //Se llama a la función servir para iniciar ciclo de servomotores
 }
 } 
 if(Posdes>Posact){ //Si la posición deseada se encuentra a la derecha de la posición actual
       Der=true; //Se indica que vaya a la derecha
       En=true; //Se habilita motor
     if(Posdes<Posact){ //Si la posición deseada se encuentra a la izquierda de la posición actual
       Der=false; //Se indica que vaya a la izquierda
       En=true; //Se habilita motor
  //////////////////////////////////////Ready=false///////////////////////////////////////////////
    //********Si NO está Listo es decir, NO está en posición inicial y NO tiene el vaso colocado
if (Ready==false){
    READY2=1; //Se envía a la aplicación que no se encuentra listo
    if(Start==true){ //Si el Opto-Origen está activado
      En=false; // Se inhabilita motor
       Posact=0; //Se fija posición actual como posición inicial
 if(Vaso==true){ //Si el vaso es detectado por el potenciómetro
 Ready=true; //Se indica que está Listo
        READY2=2;
```
}

 } } }

> } }

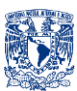

```
 if(Start==false){ ////Si el Opto-Origen NO está activado
 Der=false; // Se indica que vaya a la izquierda
      En=true; //Se activa motor
       }
    }
  }
}
/////////////////////////PARA DETECTAR POSICIÓN DE CARRO//////////////////////////////////
     if(Subio==true){ // Si hubo cambio de estado del opto
       if(Opto==false){//Se lee Opto-Posición
         Subio=false;//Se reinicia variable
         Pulso=true; //Se indica que hubo un pulso
         if(Der==true){// Si el sentido en el que va el carro es a la derecha y...
          if(Pulso==true){ //Si hubo un pulso entonces..
             Posact=Posact+1; //La posición actual es incrementada en una unidad
             Pulso=false; //Se reinicia variable
 }
 }
          if(Der==false){ // Si el sentido en el que va el carro es a la derecha y...
           if(Pulso==true){ //Si hubo un pulso entonces..
             Posact=Posact-1; //La posición actual es disminuida en una unidad
             Pulso=false; //Se reinicia variable 
           }
         }
       }
       }
 ///PARA MEMORIA DE SEÑAL DE OPTO
      if(Subio==false){ //Si el opto no tuvo cambio de estado
       if(Opto==true){ //Si el opto es activado
         Subio=true; //Hubo cambio de estado
        }
 }
 delay(100);
}
void serialEvent(){
serialA = Serial.read();//Byte recibido de la app que indica bebida deseada
}
void Servir2() {
       for(int angulo = 0; angulo < 180; angulo += 1){//Ciclo para mover servo de 0^{\circ} a 180°
            miservo1.write(angulo); // Manda al servo1 la posición
 miservo2.write(angulo); // Manda al servo2 la posición
                delay(15); // Espera unos milisegundos para que el servo llegue a su posición
                }
 delay(2000); //Espera 2 segundos en esa posición 
for(int angulo = 180; angulo >= 1; angulo -= 1){//Ciclo para mover el servo de 180° a 0°
            miservo1.write(angulo); // Manda al servo1 la posición
 miservo2.write(angulo); // Manda al servo2 la posición
                delay(15); //Espera unos milisegundos para que el servo llegue a su posición
             if(angulo==1){ //Si se encuentra en la posición inicial(terminó el ciclo)<br>Servido=true: //Manda la instrucción de que la bebida fue se:
                                       //Manda la instrucción de que la bebida fue servida
 }
              }
     }
```
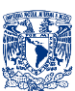

# App Inventor BArtA0 "Screen1-Parte1"

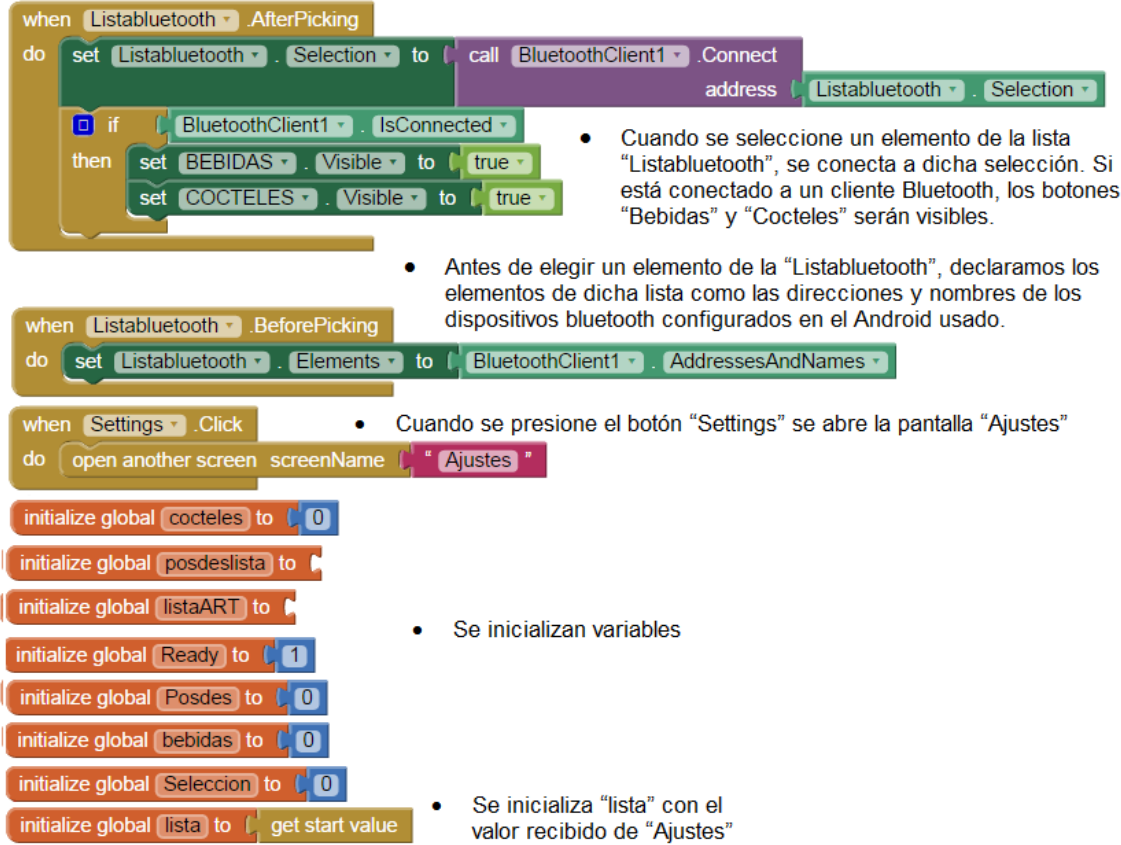

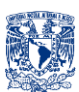

#### App Inventor BArtA0 "Screen1-Parte2"

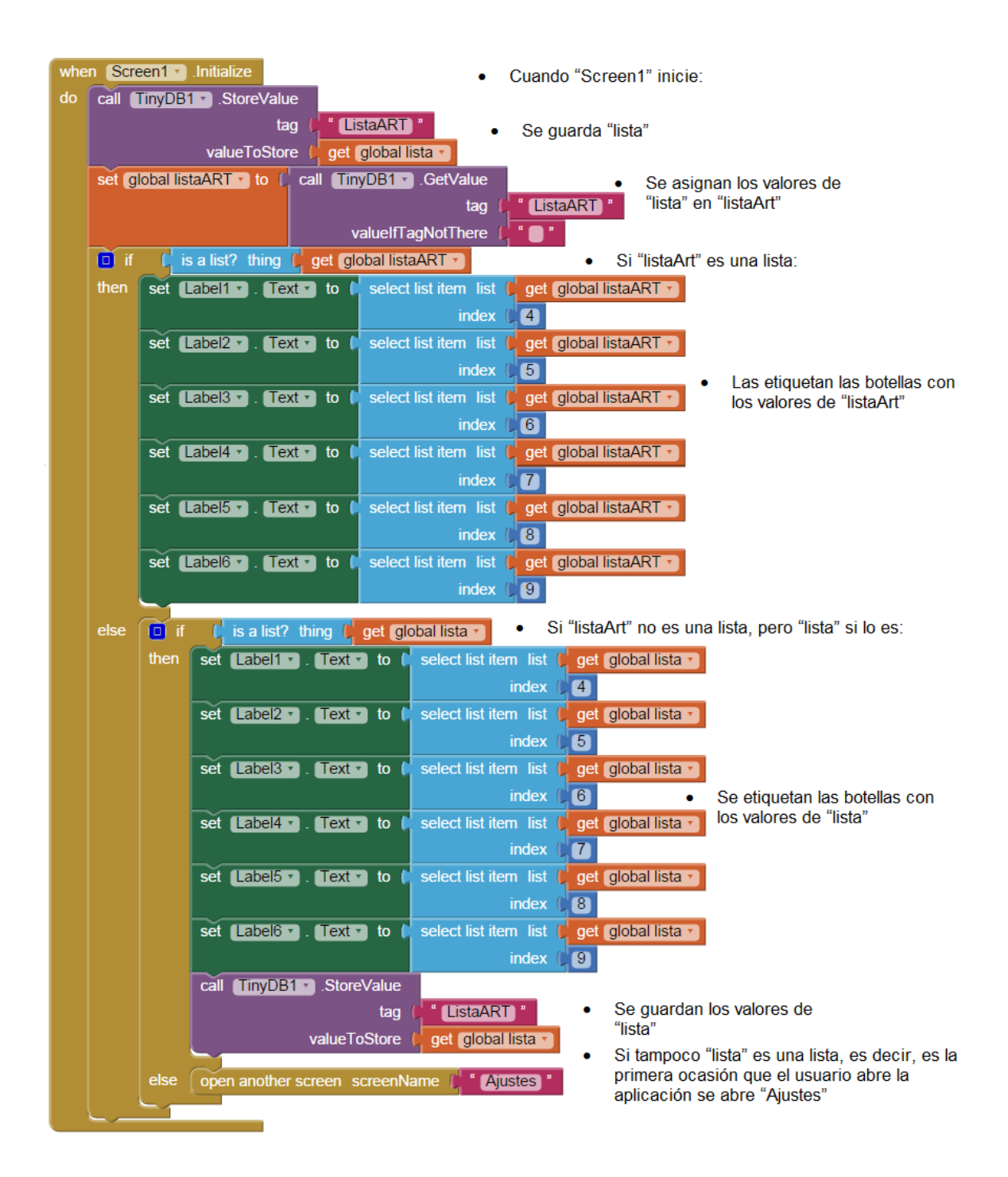

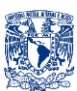

#### App Inventor BArtA0 "Screen1-Parte3"

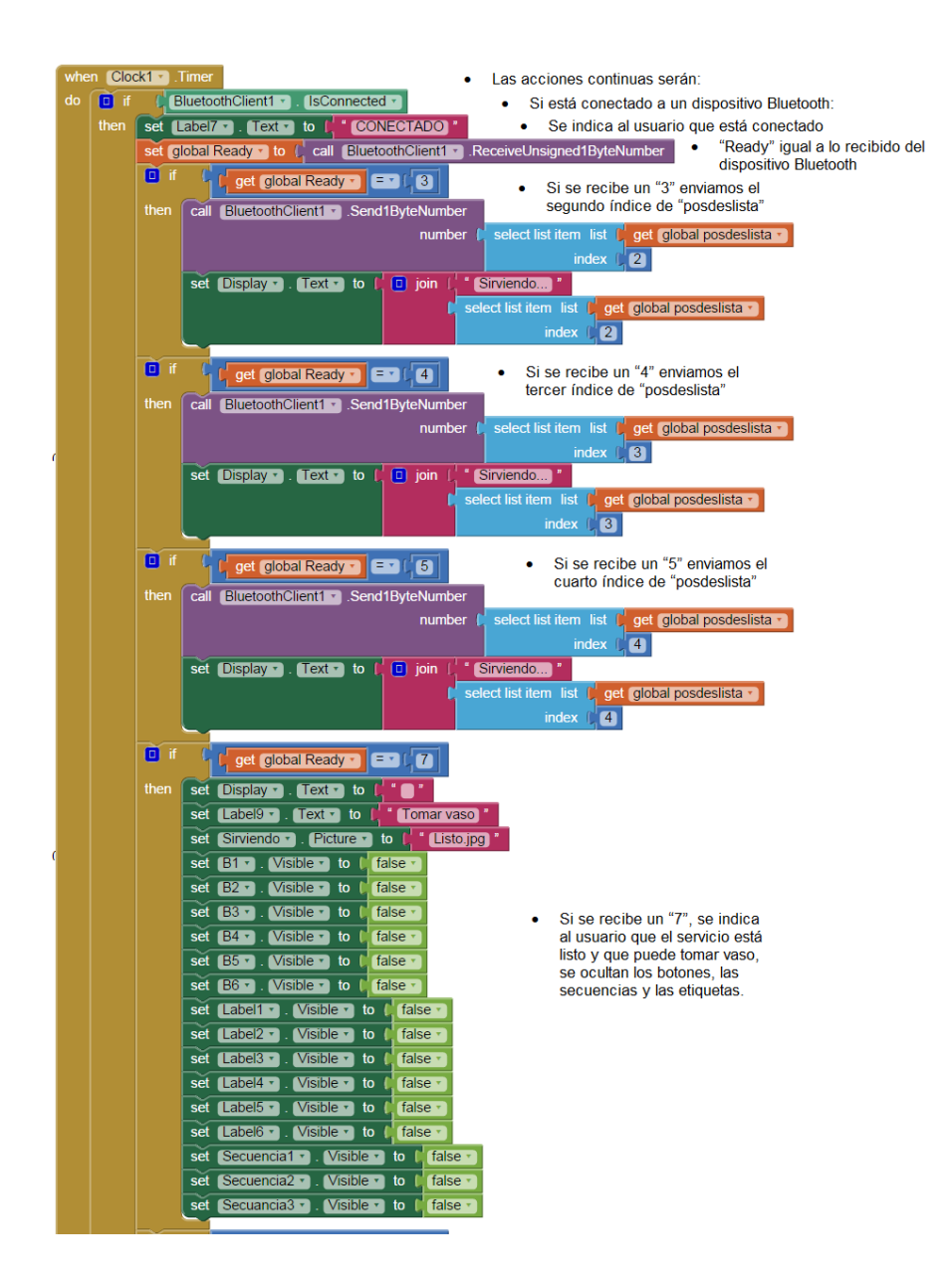

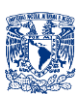

#### App Inventor BArtA0 "Screen1-Parte4"

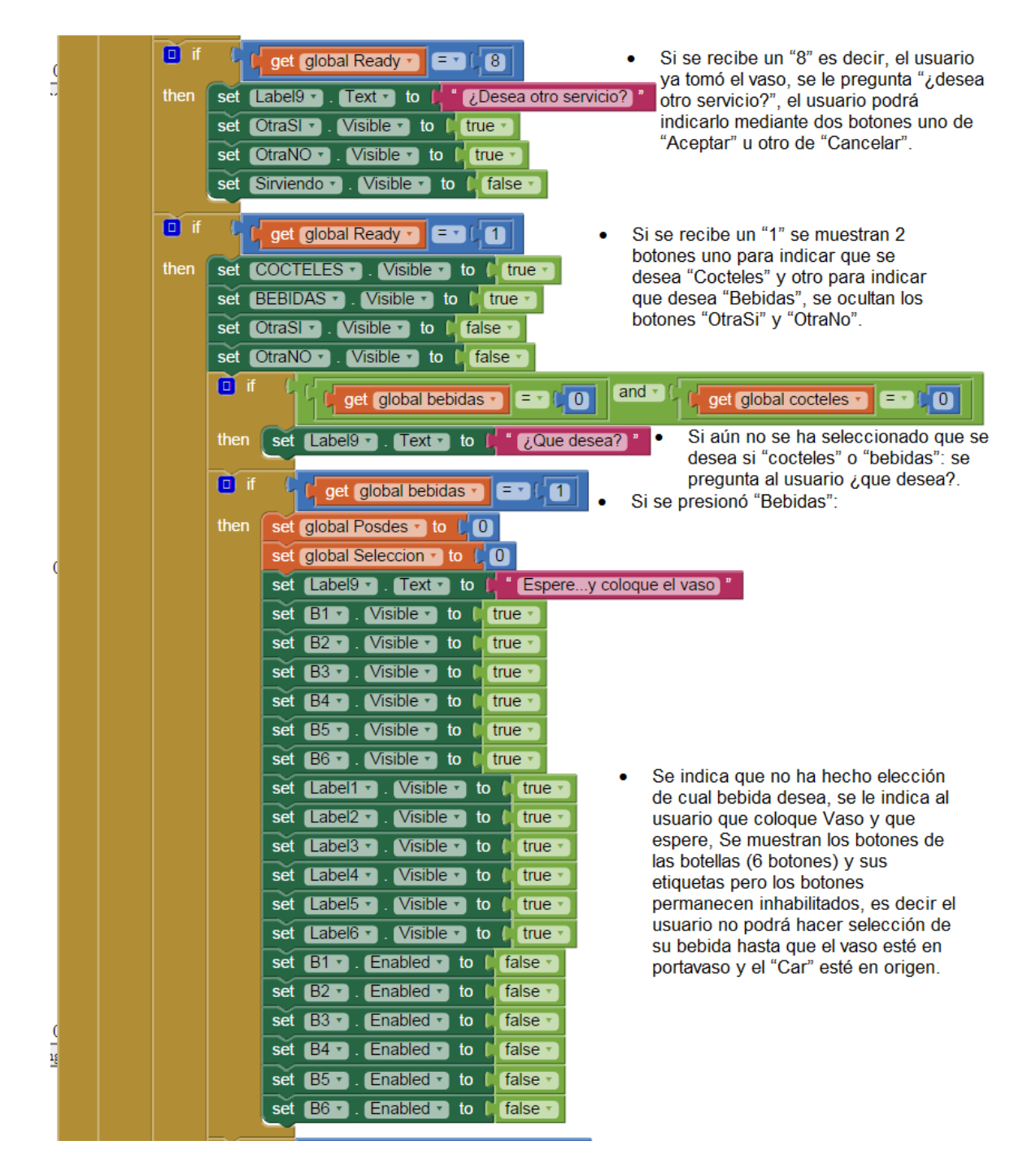

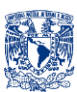

#### App Inventor BArtA0 "Screen1-Parte5"

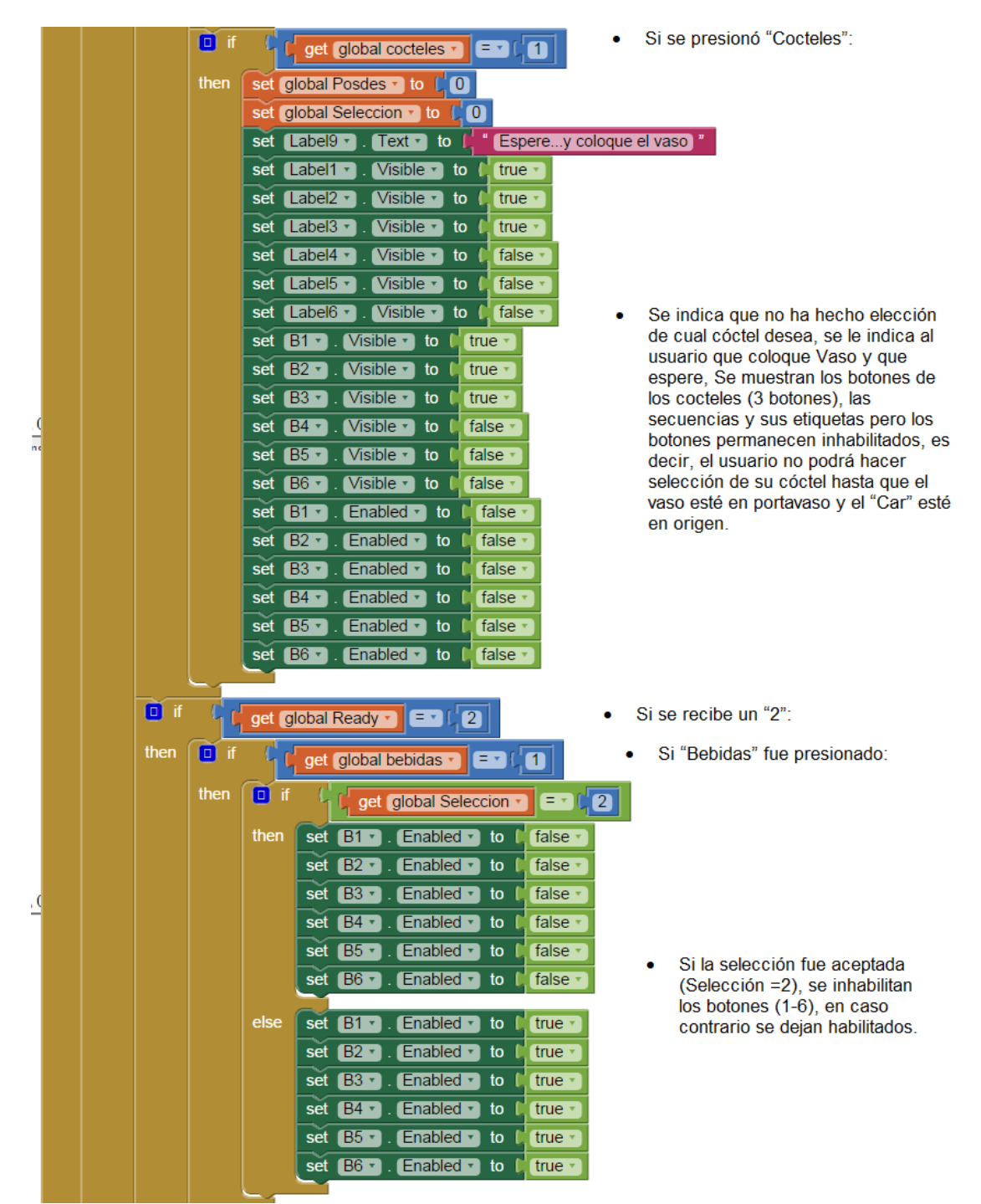

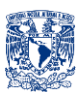

#### $\Box$  if get global cocteles  $\cdot$   $\boxed{=$   $\cdot$  $\overline{\mathbf{u}}$ Si "Cocteles" fue presionado: then ō  $\boxed{=0.2}$ get global Seleccion · then set  $B1 -$ Enabled v to false<sup>®</sup> -1 set  $B2 -$ Enabled • to false<sup>®</sup> Si la selección fue aceptada **B3** + Enabled v to false set (Selección =2), se inhabilitan los botones (1-3), en caso contrario se dejan habilitados. else set B1 v Enabled •  $to$ true · set  $B2 -$ Enabled v to true · set B3 = Enabled • to true Si aún no se ha hecho una **D** if get global Seleccion v | = v  $\overline{0}$ selección (Selección=0), se pregunta al usuario ¿Qué ¿Que bebida desea que le sirva?] then  $Label9 -$ Text v to set bebida desea que le sirva?.  $\Box$  if Si se hizo una selección pero aún  $\overline{\mathbf{u}}$ get global Seleccion v  $= 71$ no se ha aceptado (Selección=1), then set  $\sqrt{\text{Label9} \cdot \text{F}}$  $Text$ to Seguro? se pregunta al usuario ¿Seguro?  $\Box$  if Si el usuario confirma la bebida elegida get global Seleccion \*  $\sqrt{2}$ (Selección=2), se deja en blanco la etiqueta 9. then  $Label9$ set Text **v** to else set Label7 v  $Text - to$ DESCONECTADO<sup>1</sup>  $Text$ to set  $Label9 \rightarrow$  $Visible$ <sup>\*</sup> false set  $B1 \cdot$ to  $\|$ set  $B2 \star$ Visible v  $to$ false set  $BS V$ isible  $\cdot$  to false set B4 v false  $V$ isible  $\cdot$ to Si el bluetooth no está conectado se indica al set  $B5 -$ Visible v to false usuario que esta desconectado, se ocultan botones etiquetas y secuencias. set  $B6 V$ isible  $\cdot$  to false ٠  $to$ false set  $\sqrt{\text{Label1} \cdot \}}$  $Visible$   $\star$ set  $[Label2]$  $V$ isible  $\cdot$  to false false set  $\sqrt{\text{Label3} \cdot \}}$ Visible **v** to set Label4 v  $V$ isible  $\cdot$  to false · set Label5 v  $Visible - to$ false  $Label6 -$ Visible •  $\frac{1}{2}$  to  $\frac{1}{2}$ false set Secuencia1 v Visible v to false set Secuencia<sub>2</sub> **Visible** to false set set Secuancia3 v Visible v to false

#### App Inventor BArtA0 "Screen1-Parte6"

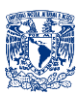

# App Inventor BArtA0 "Screen1-Parte7"

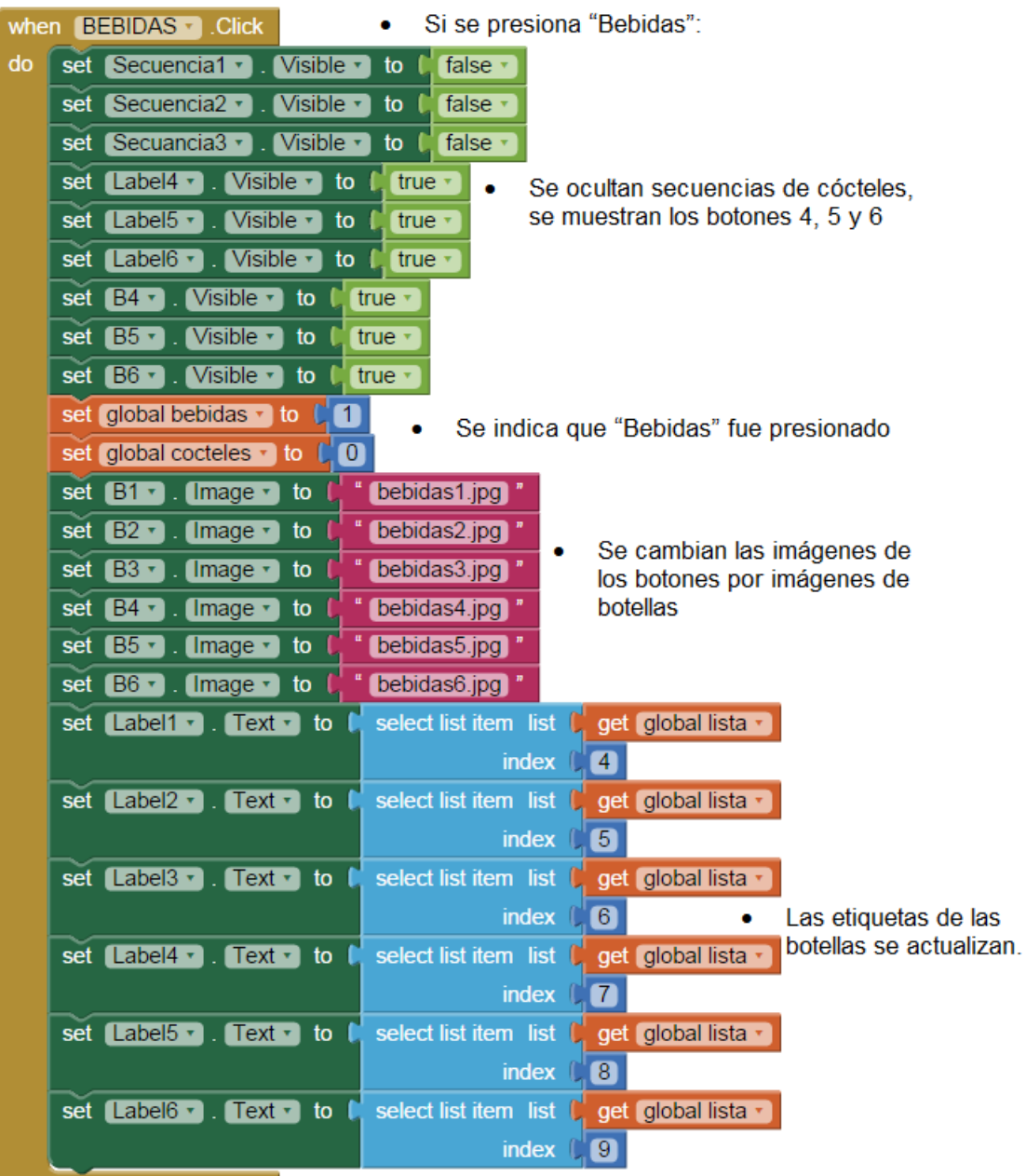

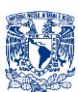

# App Inventor BArtA0 "Screen1-Parte8"

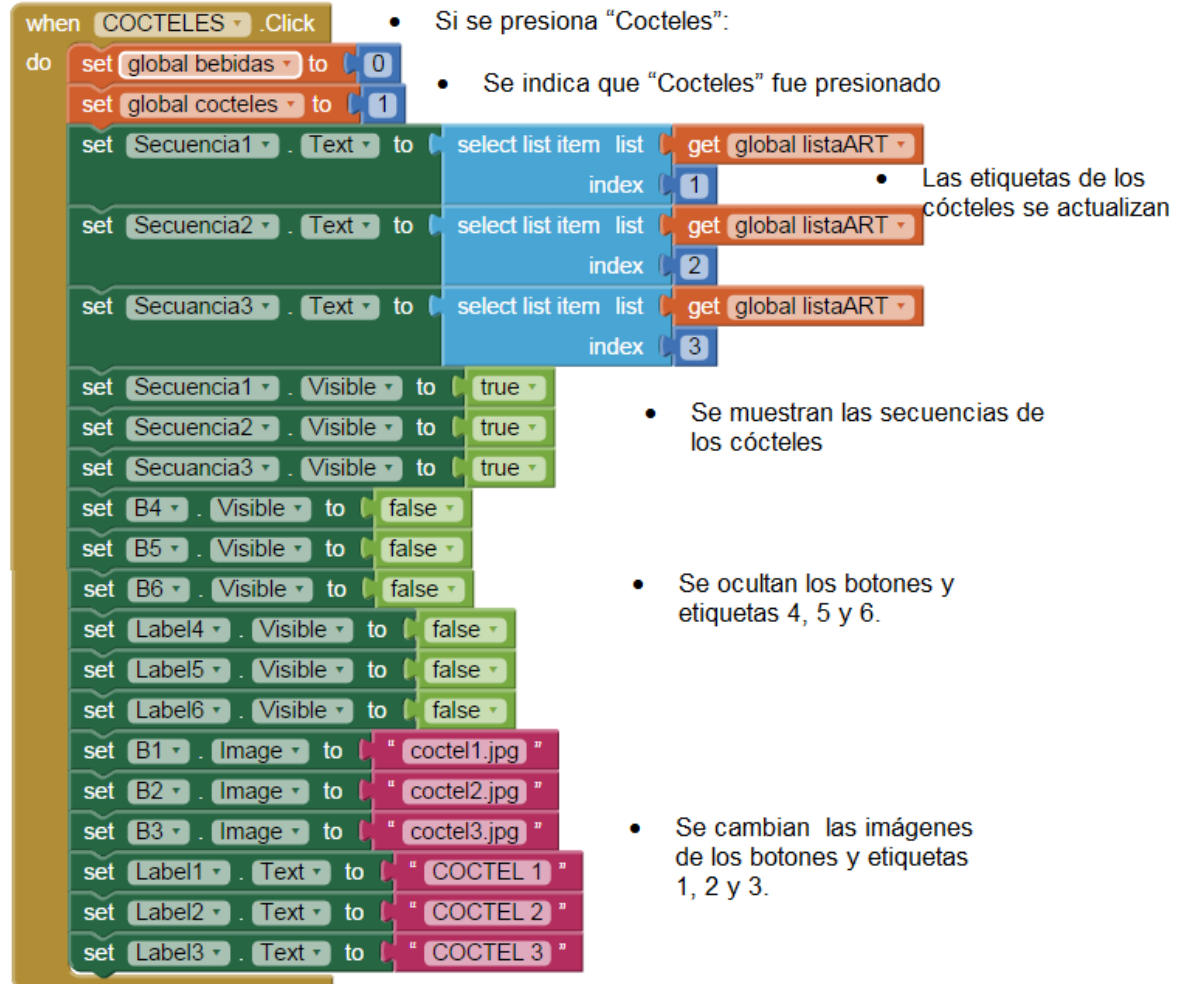

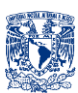

# App Inventor BArtA0 "Screen1-Parte9"

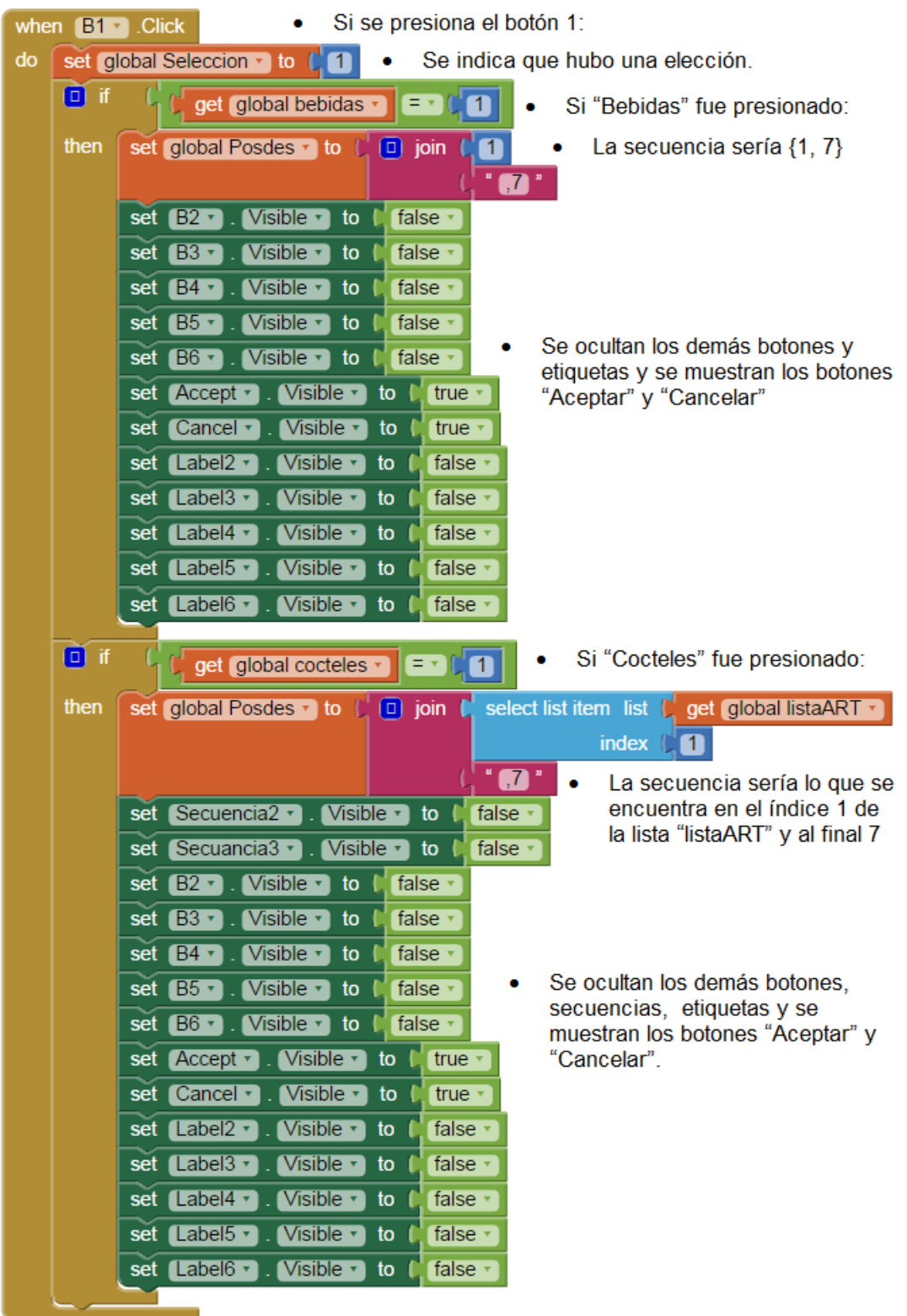

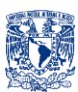

# App Inventor BArtA0 "Screen1-Parte10"

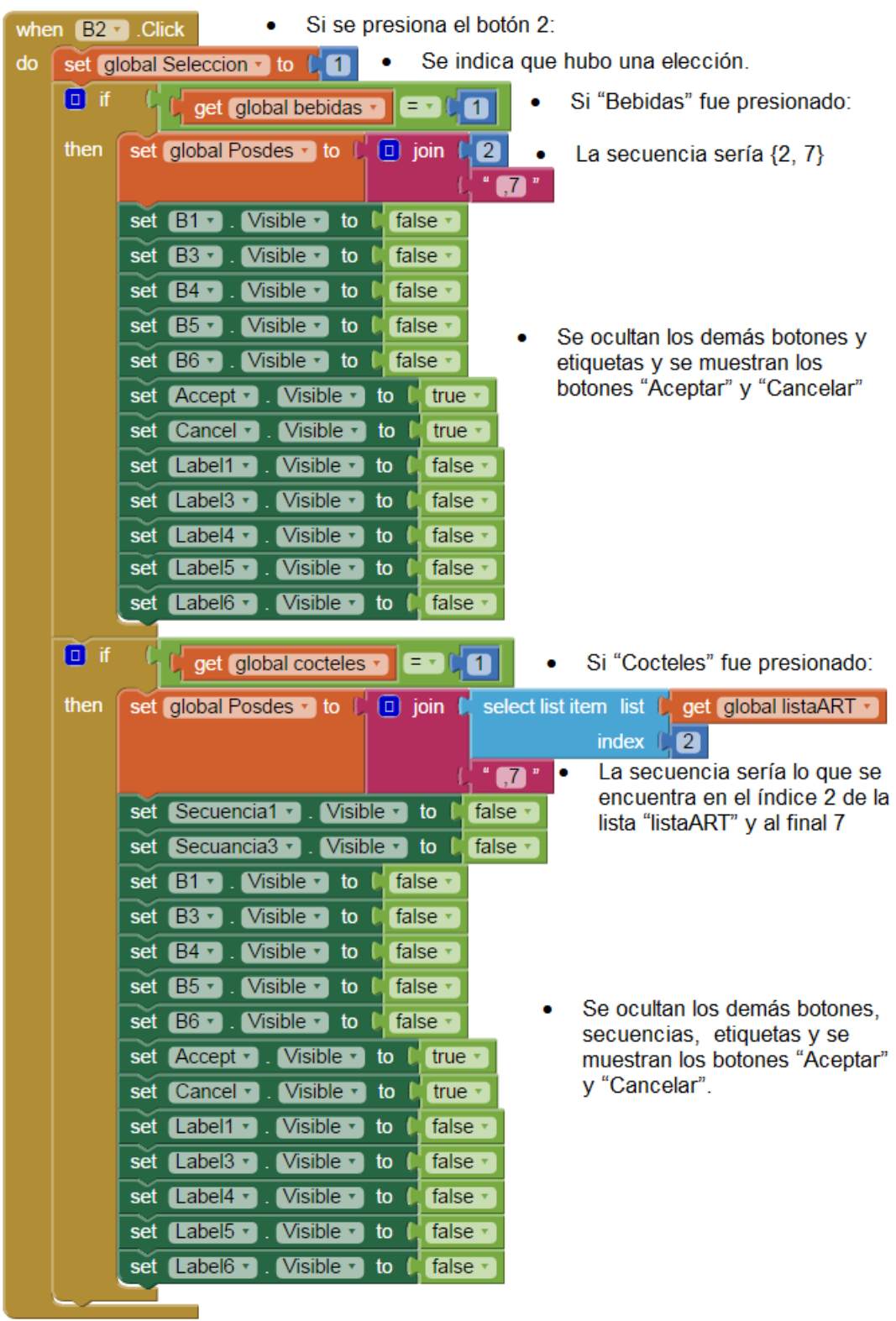

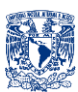

#### App Inventor BArtA0 "Screen1-Parte11"

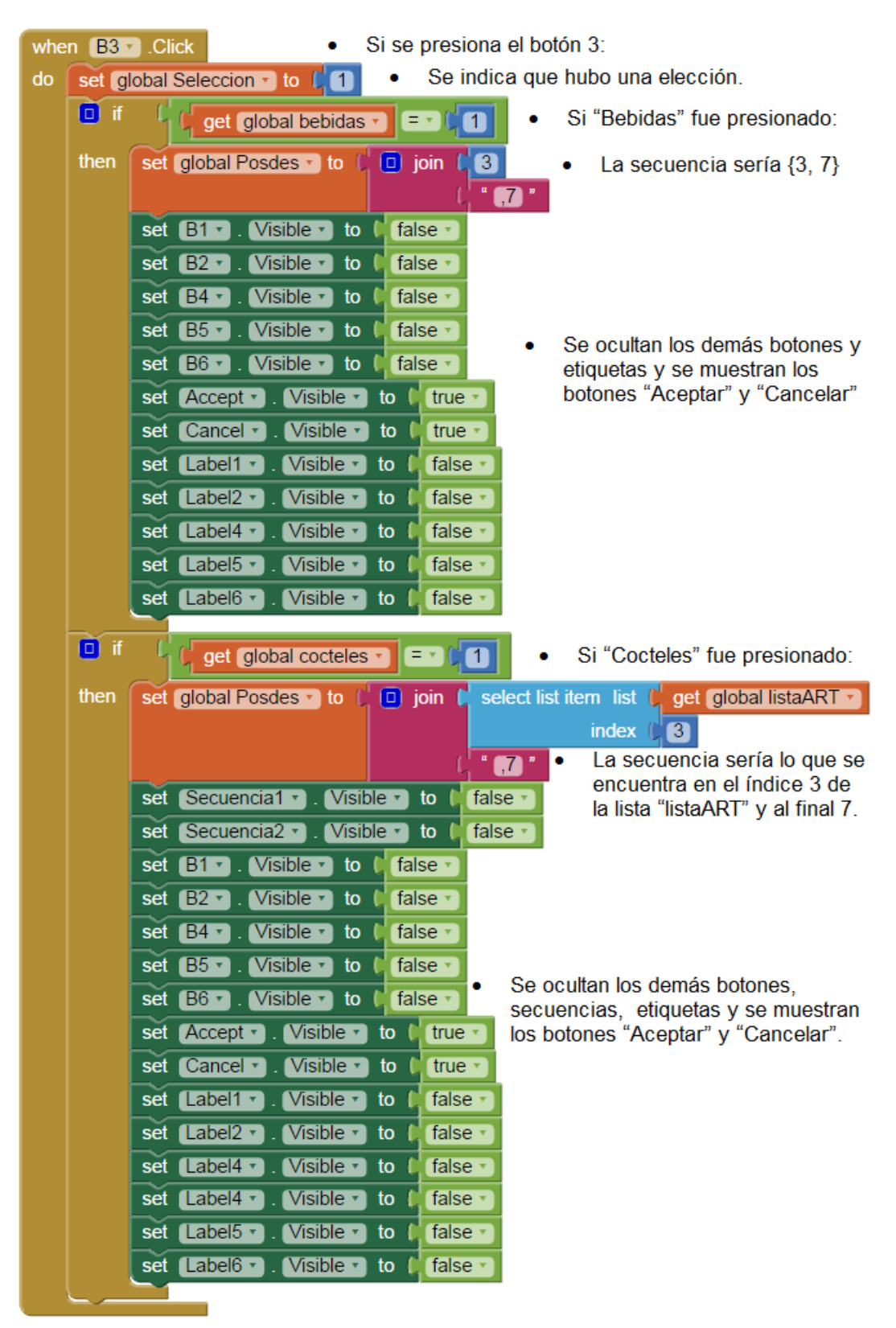

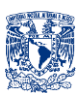

# App Inventor BArtA0 "Screen1-Parte12"

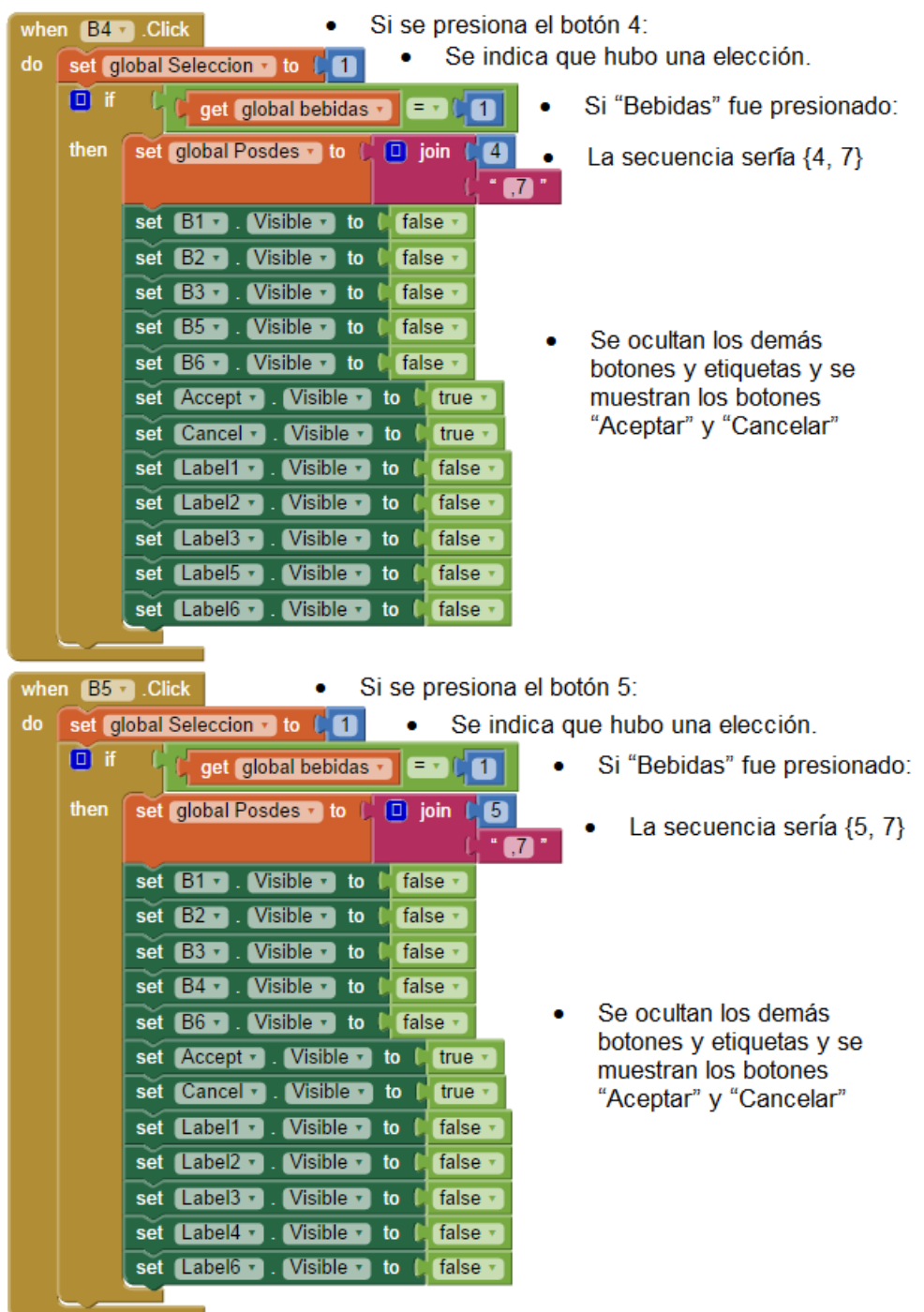
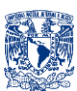

#### App Inventor BArtA0 "Screen1-Parte13"

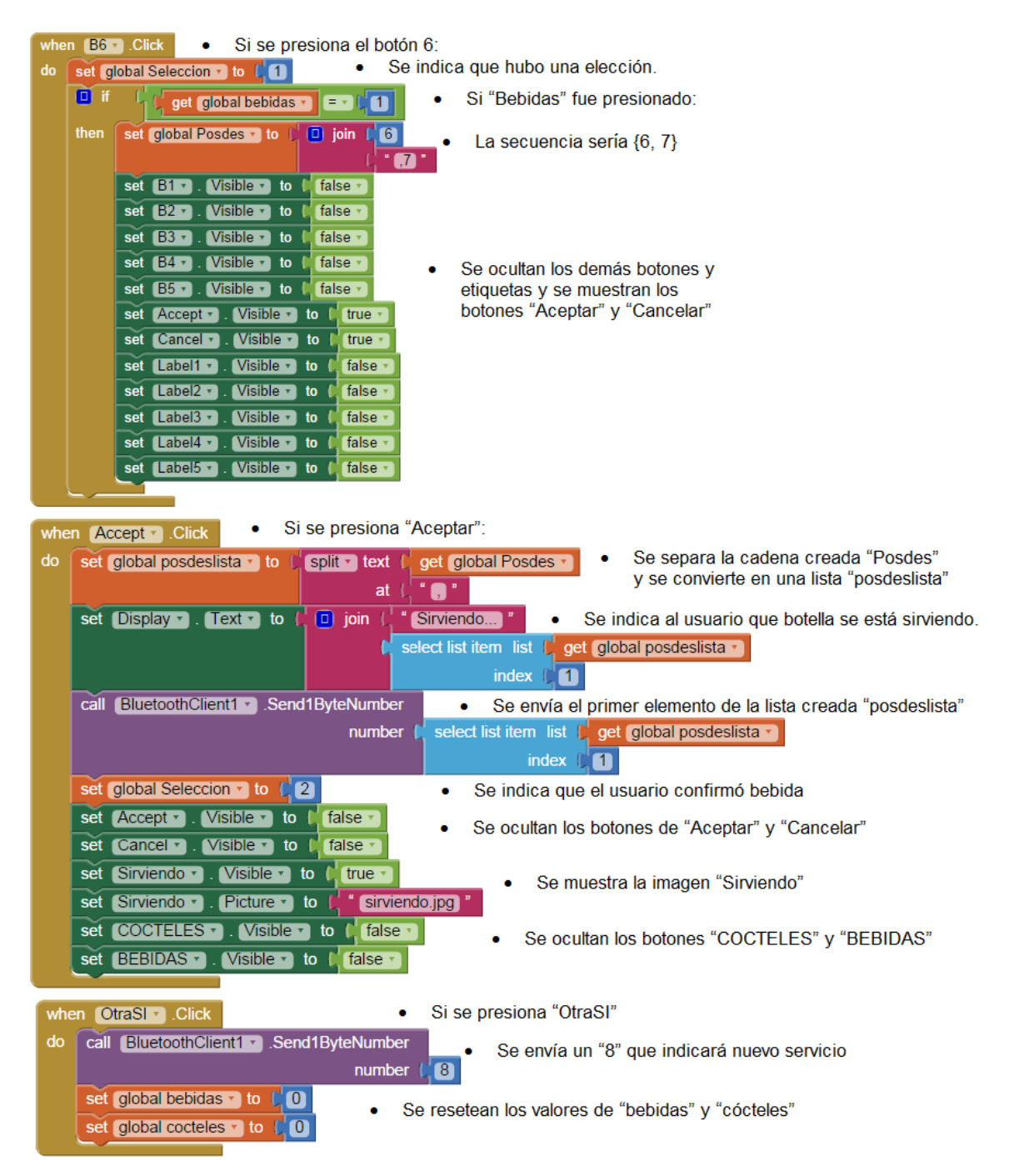

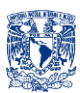

### App Inventor BArtA0 "Screen1-Parte14"

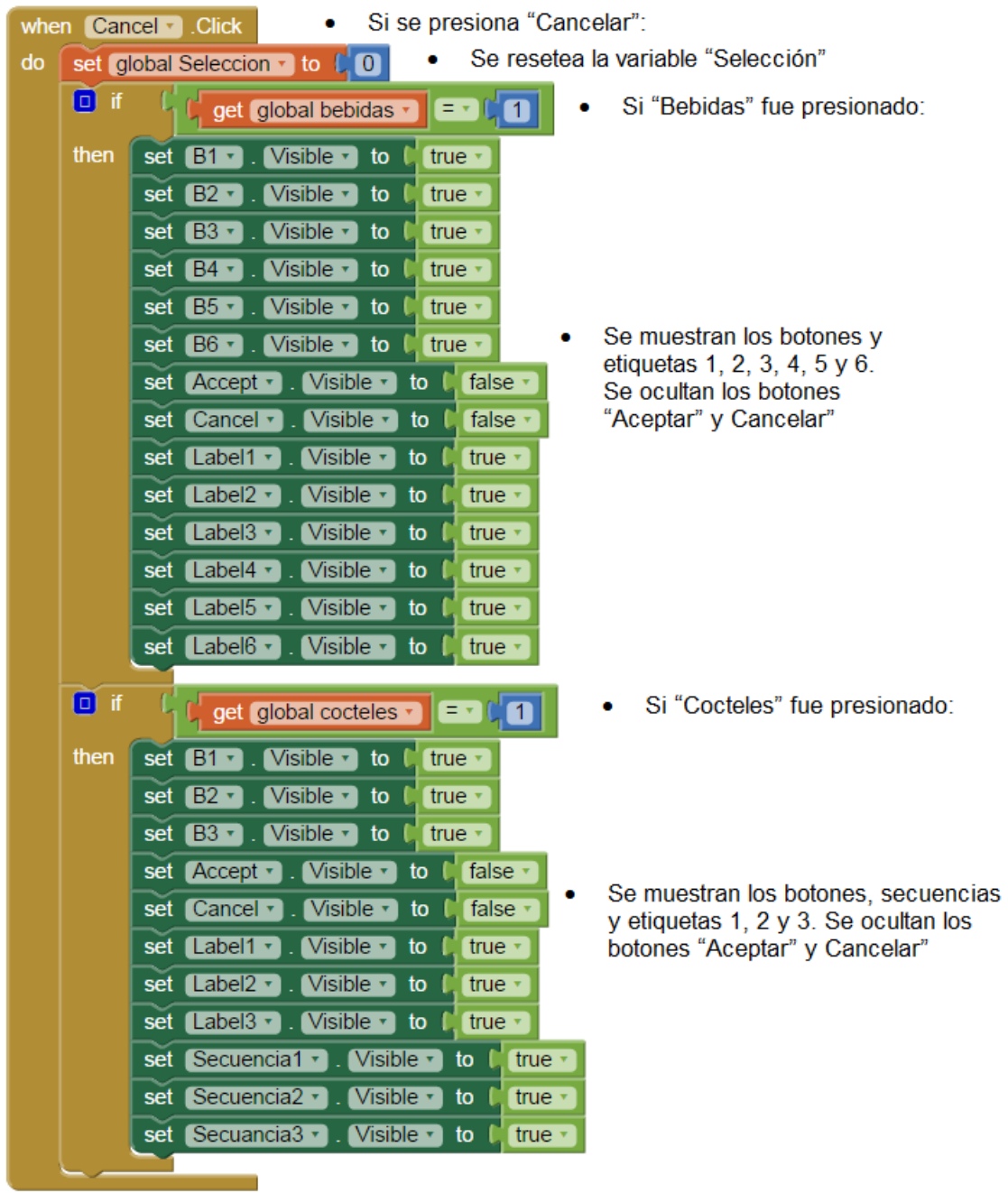

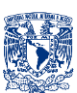

# App Inventor BArtA0 "Ajustes-Parte1"

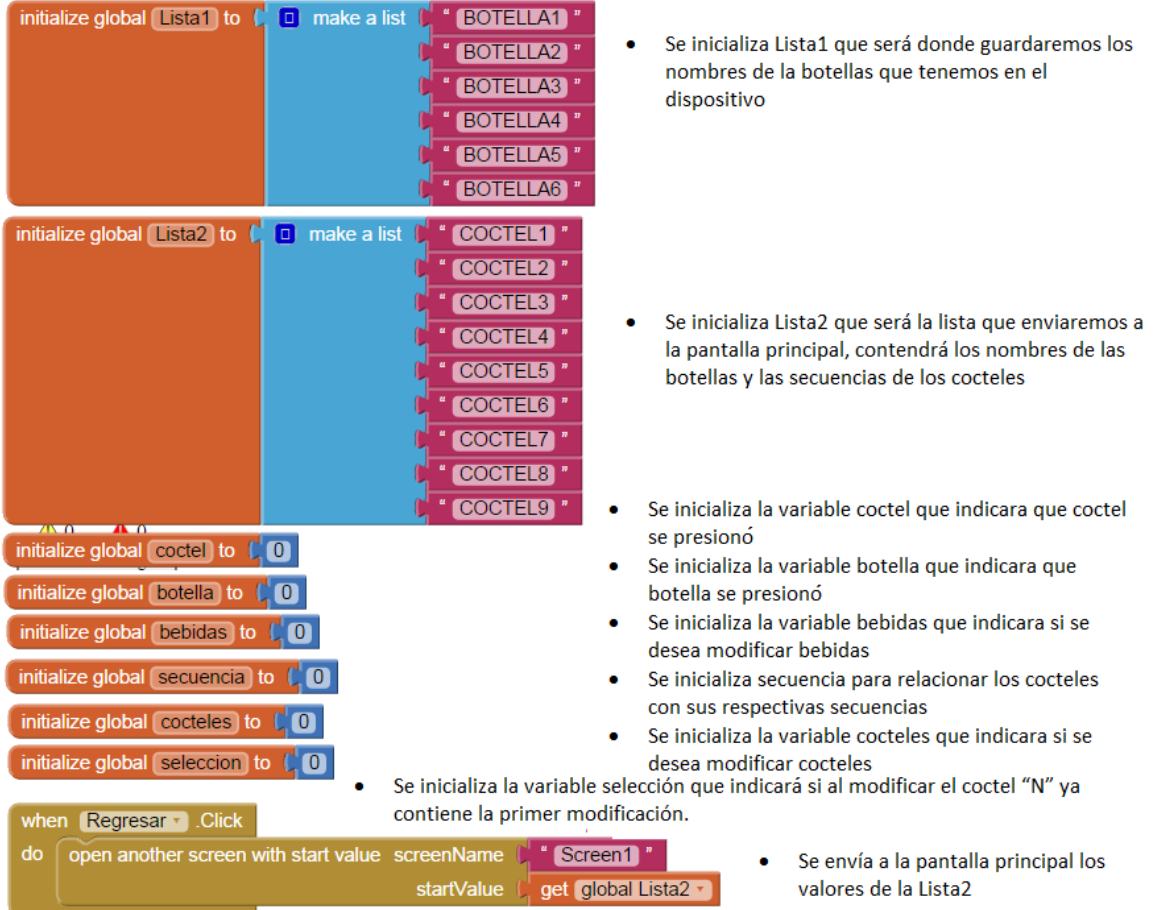

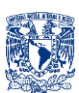

#### App Inventor BArtA0 "Ajustes-Parte2"

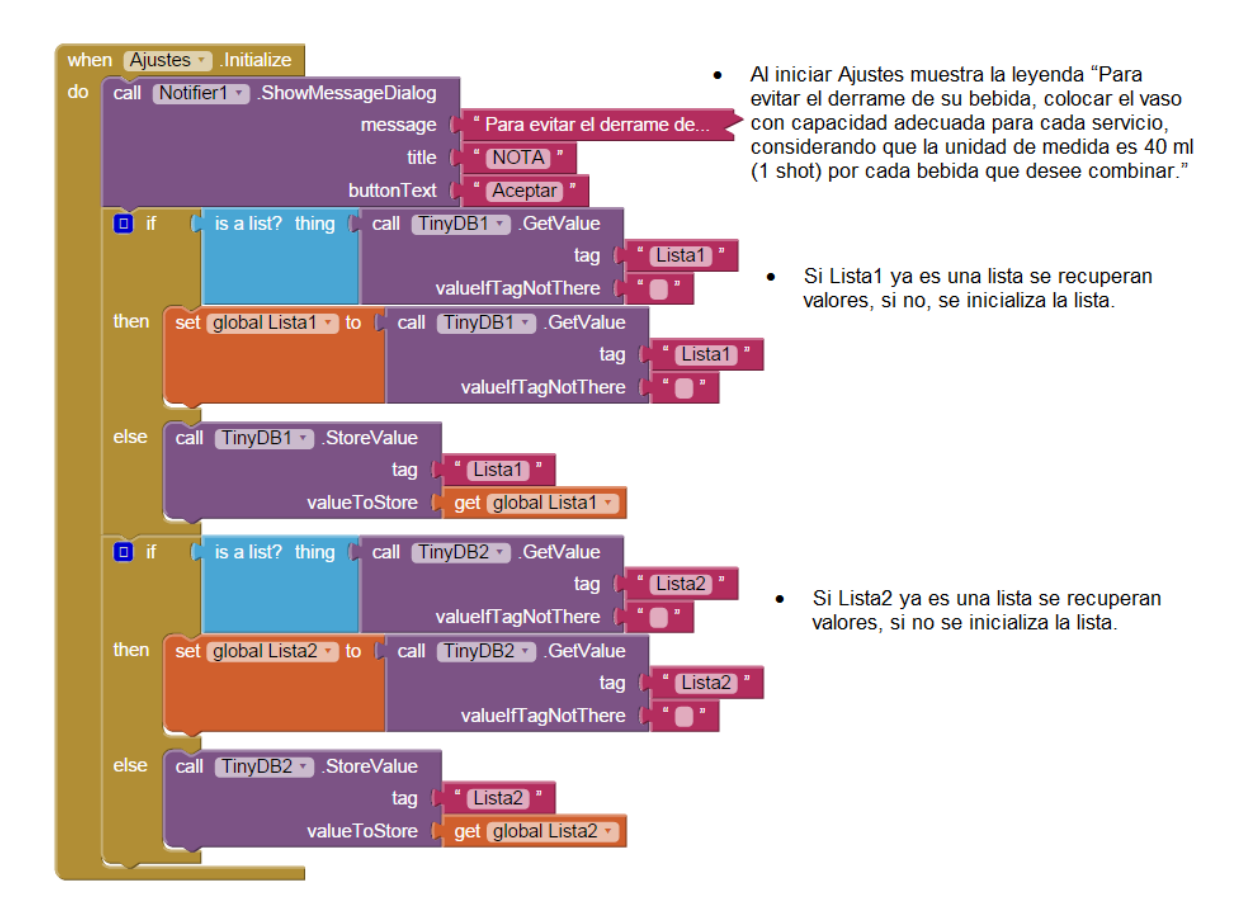

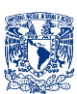

### App Inventor BArtA0 "Ajustes-Parte3"

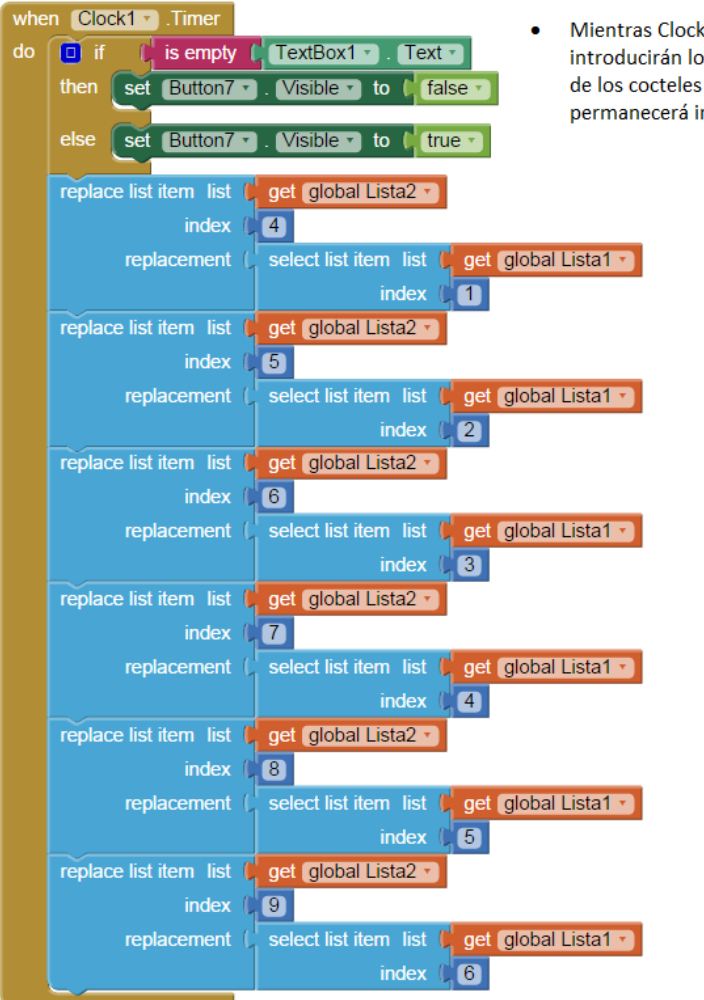

<1 (continuo), si el cuadro de texto donde se os nombres de las botellas o las secuencias esta vacío el "Button7" (aceptar la edición) nvisible, y viceversa

> Otra actividad continua será  $\bullet$ que los nombres de las botellas que se ingresen a la Lista1, se reflejaran en otros índices de la Lista<sub>2</sub>

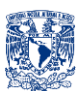

 $el$ 

# App Inventor BArtA0 "Ajustes-Parte4"

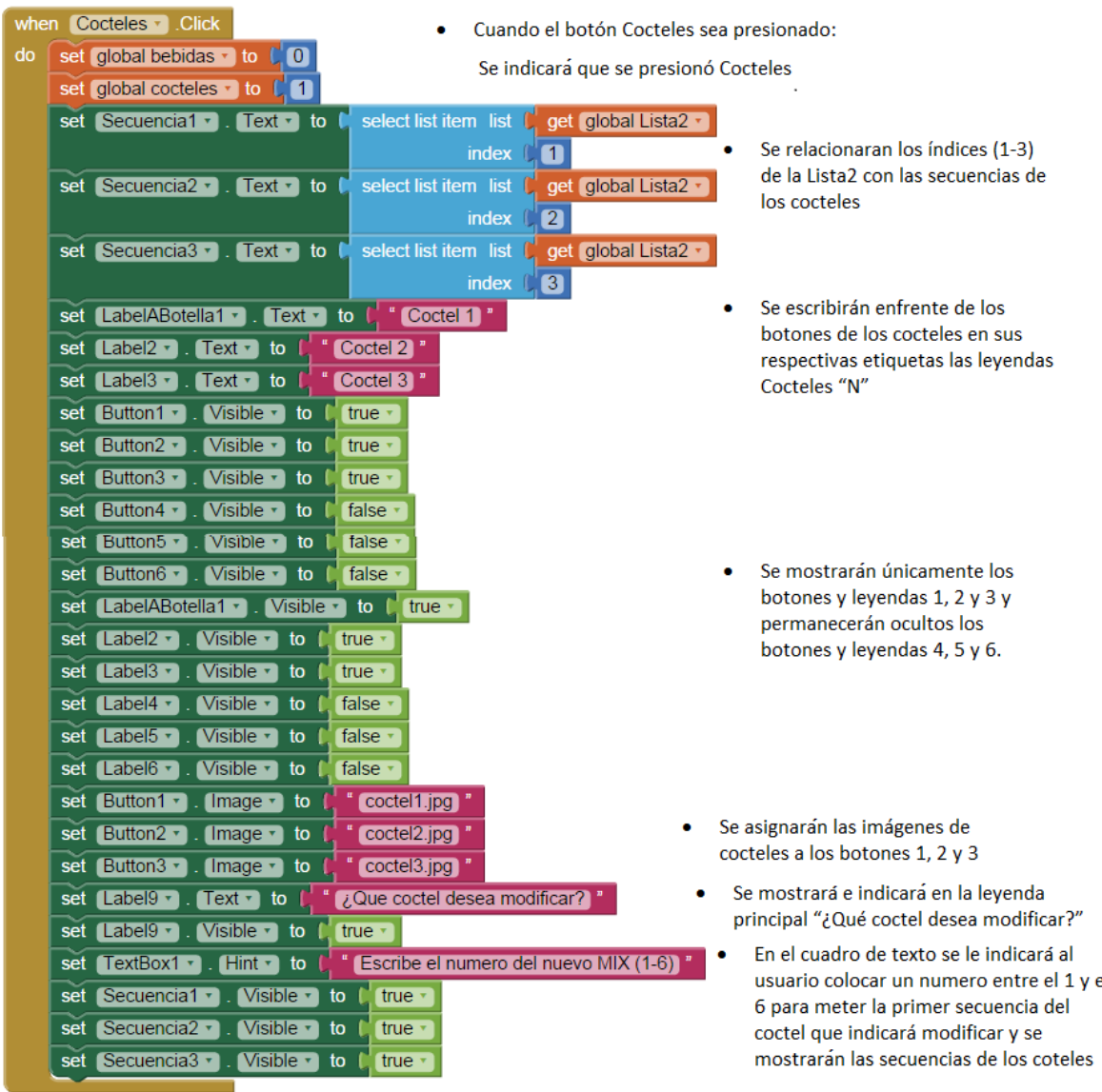

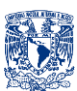

# App Inventor BArtA0 "Ajustes-Parte5"

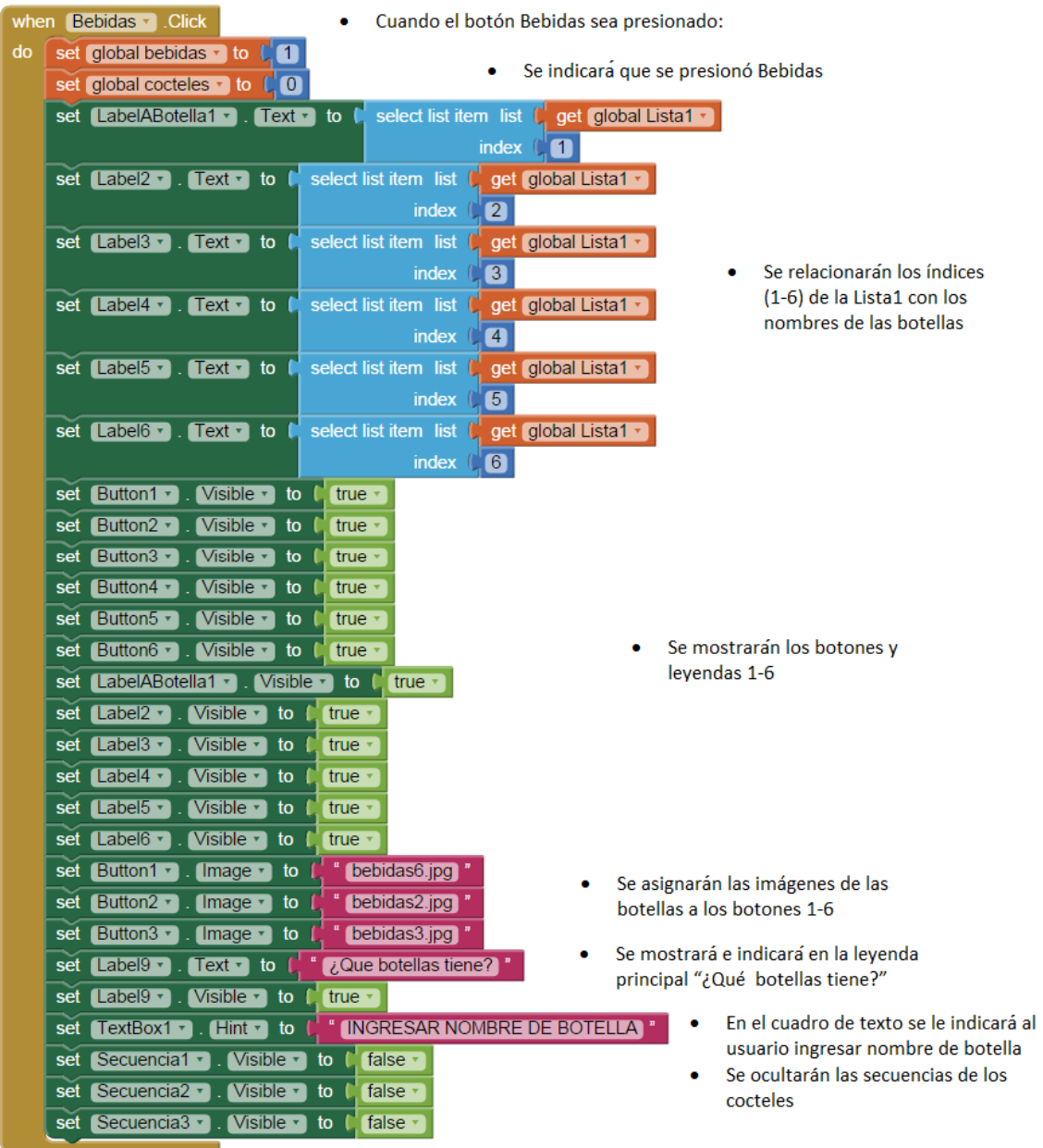

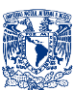

#### App Inventor BArtA0 "Ajustes-Parte6"

#### when Button1 Click do set Button2 -Visible v to false · set Button3 v  $Visible$ <sup>\*</sup> to false set Button4 ·  $Visible - to$ false · set Button<sub>5</sub>  $V$ isible  $\cdot$  to false \* set Button6 · false v  $V$ isible  $\cdot$  to set Label2 v  $V$ isible  $\cdot$  to false v  $Label3 -$ Visible **v** to false set  $Label4 \cdot$ Visible v to false set  $Label5 V$ isible  $\cdot$  to false set set Label6 v Visible v to false set TextBox1 v  $\boxed{\text{Visible } \cdot \text{ to } \mathbb{C} \text{ true } \cdot \text{ }}$ set Label7 v . Visible v to ( true set  $Label8 -$ Visible **v** to I true · Button8 + set Visible **v** to  $\|$ true o get global bebidas · Ev.  $\blacksquare$ then set global botella v to  $\sqrt{1}$ **O** if get global cocteles  $\mathbf{r}$  =  $\mathbf{r}$  ( $\mathbf{r}$  1) then set global coctel v to C<sub>1</sub>1 set [Secuencia2 -Visible v to lase false set Secuencia3 v Visible v to

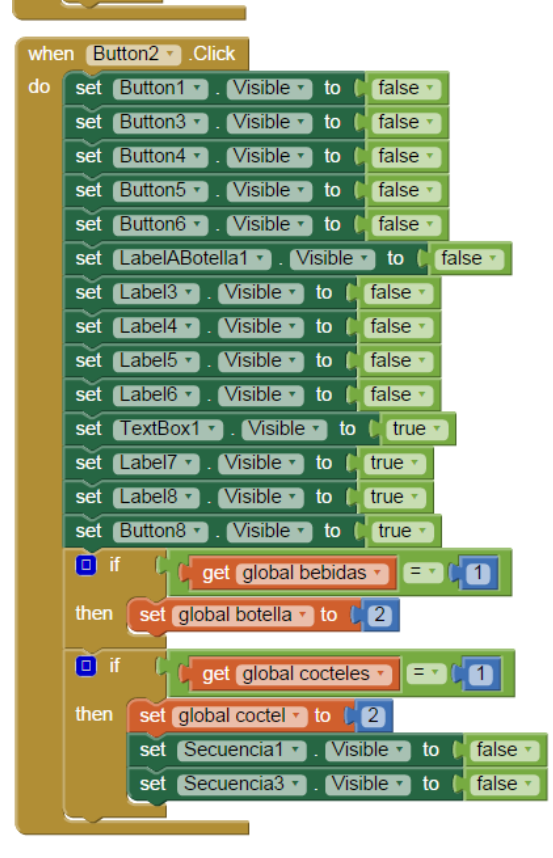

- Cuando el boton1 sea presionado:
	- Se ocultarán los demás botones y leyendas  $(2,3,4,5 \vee 6)$
	- Se mostrará el cuadro de texto
	- Se mostrarán las leyendas 7 y 8 (Actual y Nueva) así como el boton8 (Cancelar)
	- Si previamente se presionó bebidas, se indica que la edición es en la botella 1
	- Si previamente se presionó cocteles, se indica que la edición es en el coctel 1 y se ocultan las secuencias de los cocteles 2 y 3
- Cuando el boton2 sea presionado:
	- Se ocultarán los demás botones y leyendas (1,3,4,5 y 6)
	- Se mostrará el cuadro de texto
	- Se mostrarán las leyendas 7 y 8 (Actual y Nueva) así como el boton8 (Cancelar)
	- Si previamente se presionó bebidas, se  $\bullet$ indica que la edición es en la botella 2
	- Si previamente se presionó cocteles, se indica  $\bullet$ que la edición es en el coctel 2 y se ocultan las secuencias de los cocteles 1 y 3

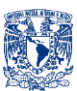

#### App Inventor BArtA0 "Ajustes-Parte7"

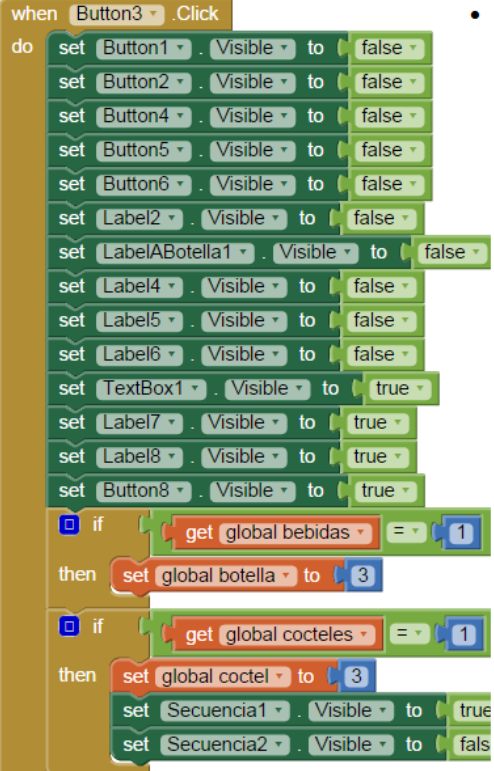

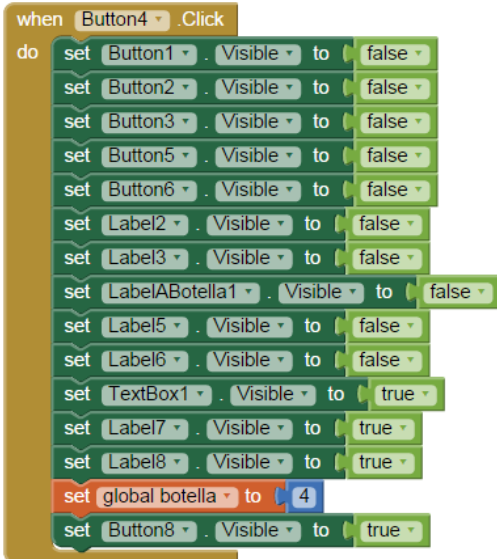

. Cuando el boton3 sea presionado:

Se ocultarán los demás botones y leyendas  $\bullet$  $(1,2,4,5 \vee 6)$ 

- Se mostrará el cuadro de texto
- Se mostrarán las leyendas 7 y 8 (Actual y  $\bullet$ Nueva) así como el boton8 (Cancelar)
- Si previamente se presionó bebidas, se  $\bullet$ indica que la edición es en la botella 3
- Si previamente se presionó cocteles, se indica  $\bullet$ que la edición es en el coctel 3 y se ocultan las secuencias de los cocteles 1 y 2
- Cuando el boton4 sea presionado:  $\bullet$
- Se ocultarán los demás botones y leyendas  $\bullet$  $(1,2,3,5 \vee 6)$
- Se mostrará el cuadro de texto
- Se mostrarán las leyendas 7 y 8 (Actual y  $\bullet$ Nueva) así como el boton8 (Cancelar)
- Se indica que la edición es en la botella 4  $\bullet$

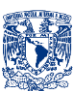

#### App Inventor BArtA0 "Ajustes-Parte8"

#### when Button5 T. Click

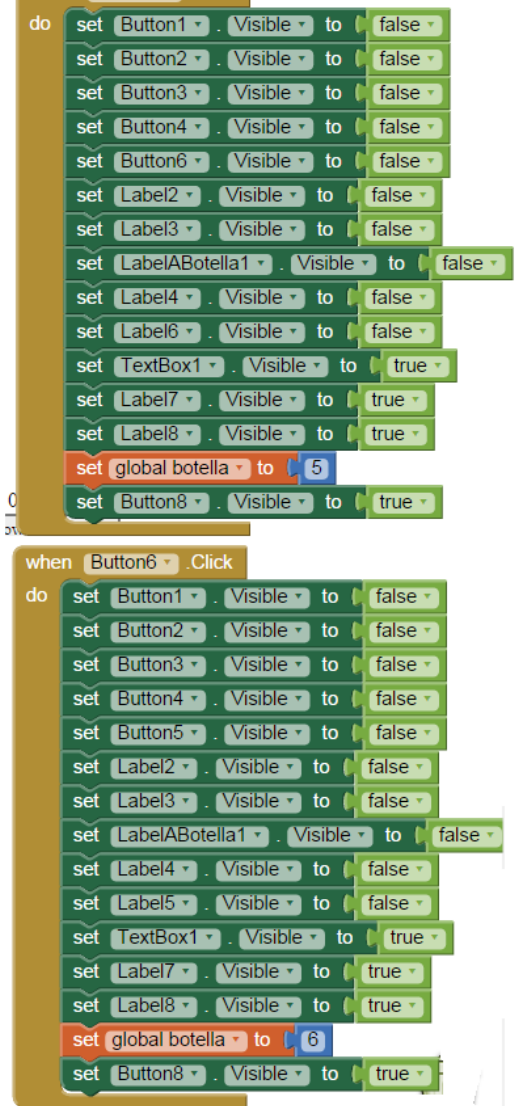

- Cuando el boton5 sea presionado:
- Se ocultarán los demás botones y leyendas (1,2,3,4 y 6)
- Se mostrará el cuadro de texto
- Se mostrarán las leyendas 7 y 8 (Actual y Nueva) así como el boton8 (Cancelar)
- Se indica que la edición es en la botella 5  $\bullet$
- Cuando el boton6 sea presionado:
- Se ocultarán los demás botones y leyendas (1,2,3,4 y 5)
- Se mostrará el cuadro de texto
- Se mostrarán las leyendas 7 y 8 (Actual y Nueva) así como el boton8 (Cancelar)
- Se indica que la edición es en la botella 6

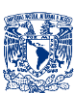

#### App Inventor BArtA0 "Ajustes-Parte9"

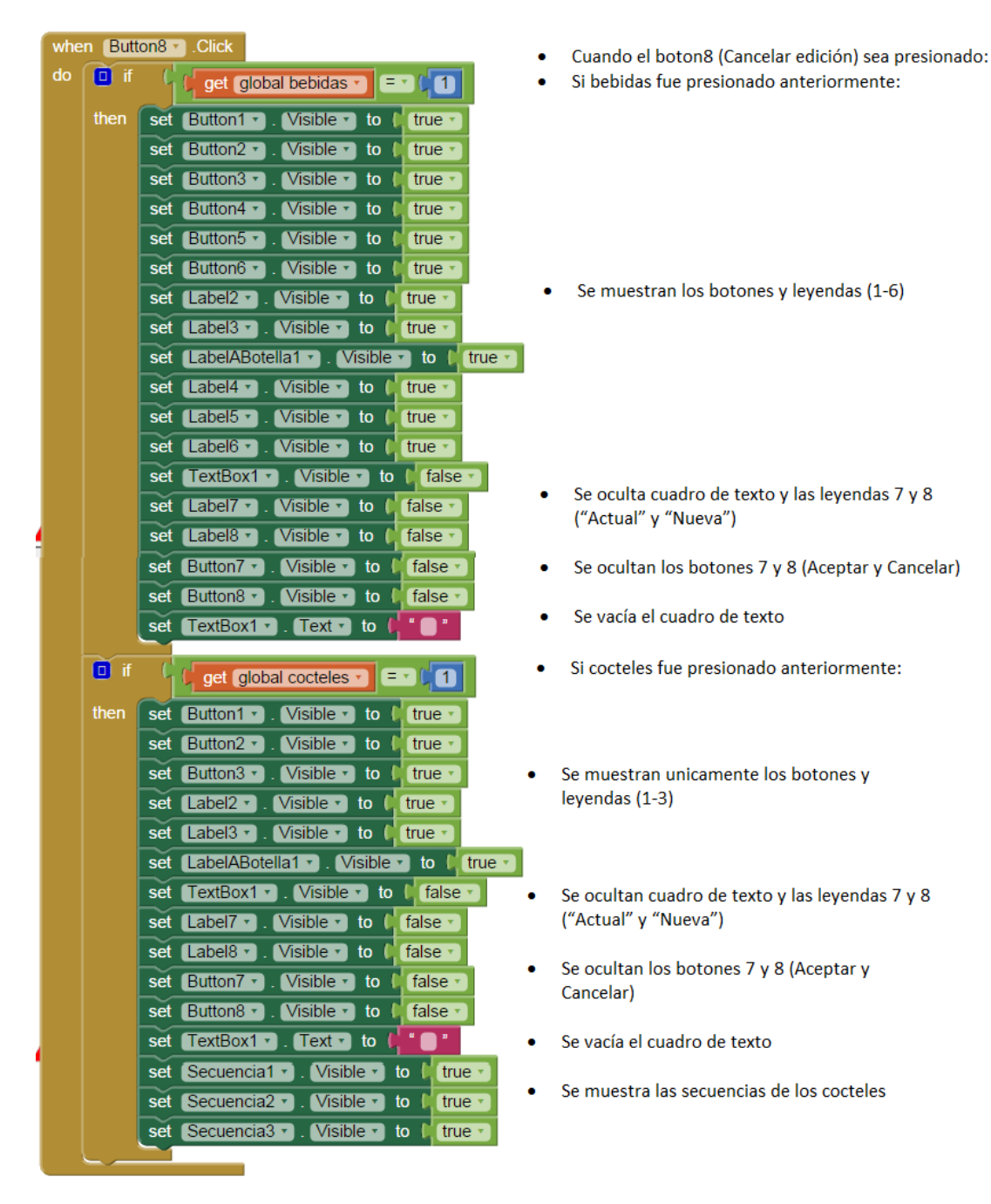

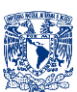

#### App Inventor BArtA0 "Ajustes-Parte10"

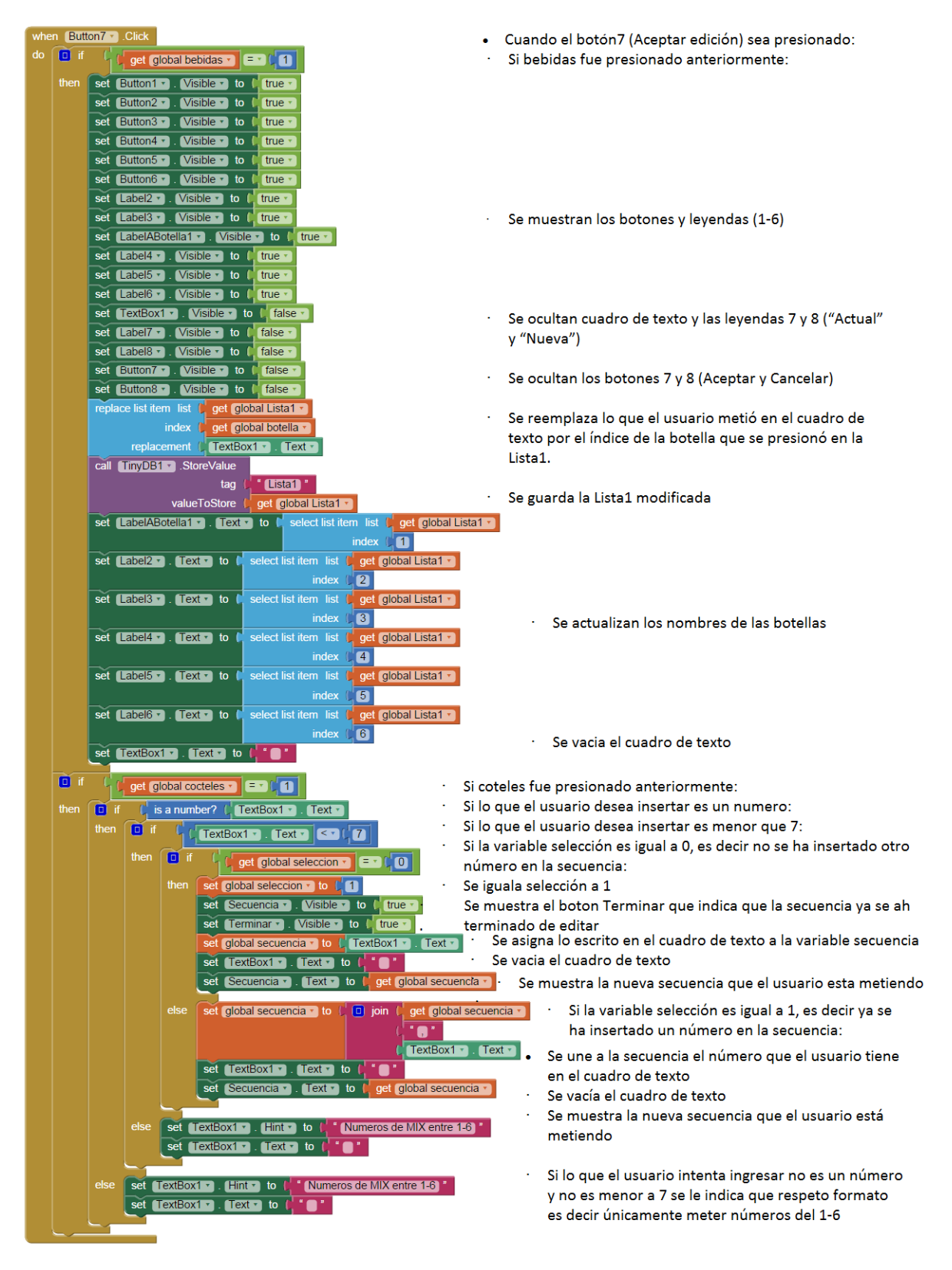

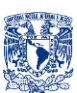

#### App Inventor BArtA0 "Ajustes-Parte11"

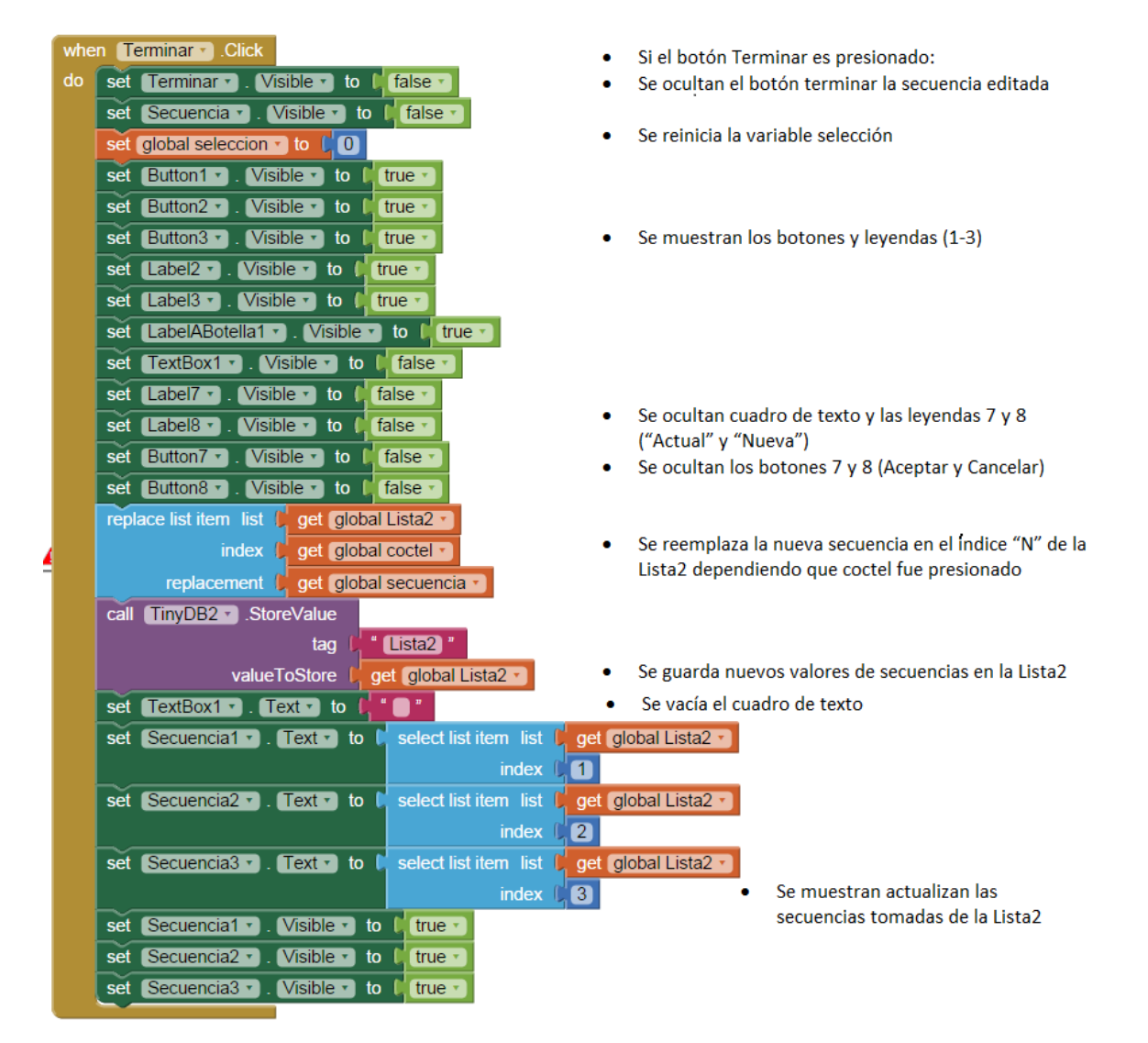

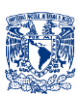

# **7. c. INTERFAZ**

Como se vio en el apartado 7.b.CÓDIGO DE PROGRAMACIÓN – App Inventor, la aplicación consta de dos pantallas Screen1 (Pantalla Principal) y Ajustes.

Al iniciar la aplicación se le mostrará al usuario una "NOTA" (Fig.7.c.0), que le indicará los cuidados que debe tener al colocar uno u otro vaso y al seleccionar su bebida o cóctel. Esta "NOTA" tiene como propósito evitar que se derrame la bebida al no colocar un vaso adecuado para el servicio que desee el usuario, es decir, el usuario es el responsable de colocar un vaso que se ajuste al servicio que quiera, en otras palabras si el usuario pretende servirse una bebida cuyo volumen es el de un "shot" (40ml) deberá poner el recipiente correcto como por ejemplo un caballito, por otro lado si el servicio que quiere pedir tiene un volumen mayor a 40 ml (como es el caso de un cóctel conformado por la combinación de bebidas), deberá poner un vaso que se adapte al volumen que pretende servir.

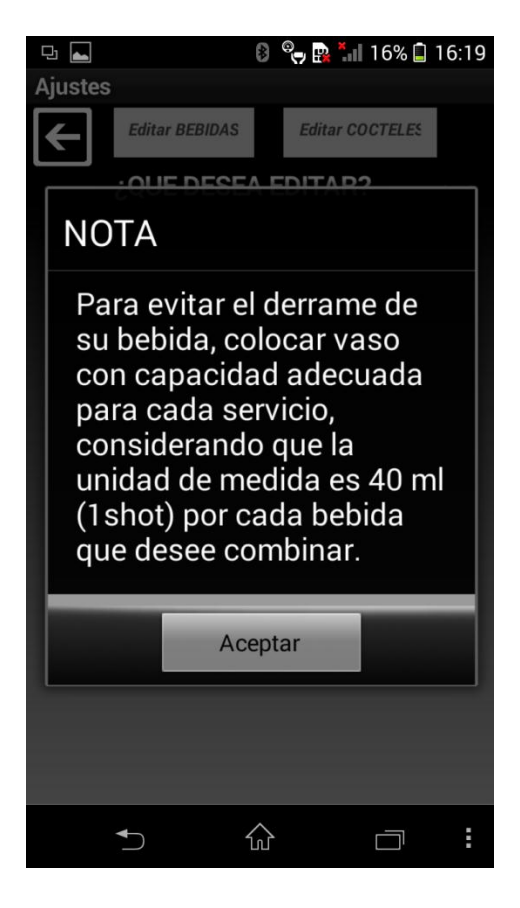

Figura 7.c.0. NOTA que verá el usuario cada que comience la aplicación.

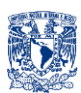

#### **Ajustes**

Al iniciar la aplicación, se abrirá automáticamente la pantalla de "Ajustes", donde el usuario podrá editar el nombre de las botellas que tiene el dispositivo, nombrándolas a su gusto así mismo, en esta pantalla el usuario editará la secuencia que tendrán cada uno los cócteles.

Primero se le preguntará "¿QUE DESEA MODIFICAR?" (Fig.7.c.1), es decir, si desea modificar "BEBIDAS" o "COCTELES".

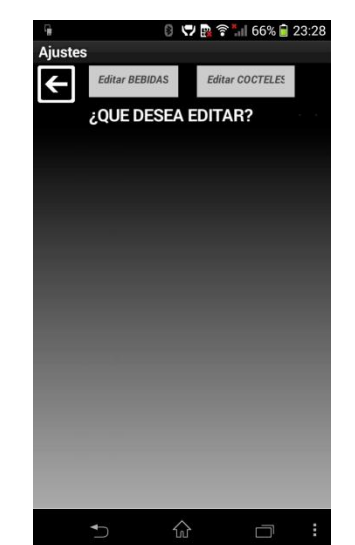

Figura 7.c.1. El usuario deberá elegir qué es lo que desea modificar.

Si elige "BEBIDAS" se mostrarán las seis botellas (Fig.7.c.2), al abrir por primera vez la aplicación, los nombres por *default* de las botellas son "BOTELLA#".

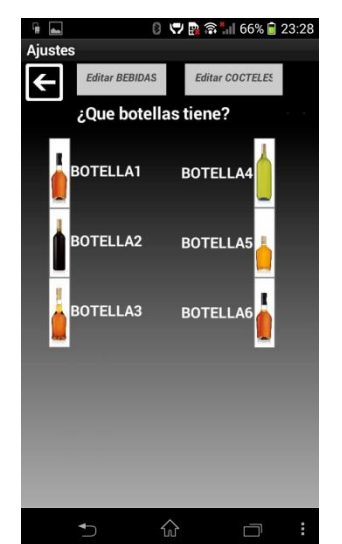

Figura 7.c.2. Edición de bebidas con valores por *default.*

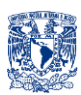

Al elegir una botella, existe la posibilidad de editar dicha botella o cancelar (botón con el tache), se aprecian las leyendas "ACTUAL" y "NUEVA", que se refiere al nombre de la botella actual y al nuevo nombre que será el que se escribirá en el cuadro de texto (Fig.7.c.3). Si se cancela la edición se volverá al menú anterior (Fig.7.c.4) es decir, preguntar ¿Qué botellas tiene?.

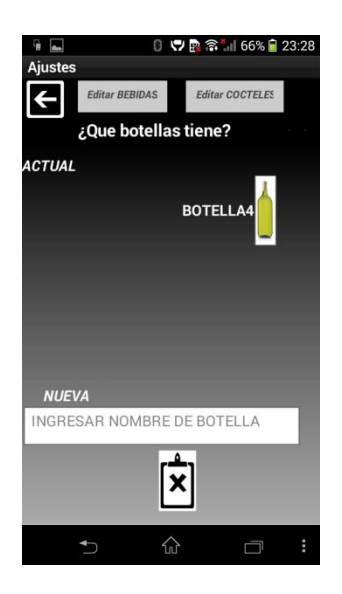

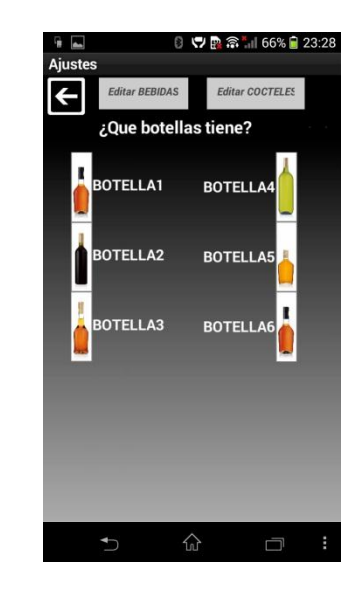

Figura 7.c.3. El usuario puede cancelar dicha edición (botón con el tache).

Figura 7.c.4. En caso de cancelar se vuelve al menú donde nuevamente se le pregunta ¿Qué botellas tiene?.

En el caso de que sí se desee modificar el nombre se deberá escribir el nuevo nombre en el cuadro de texto (Fig.7.c.5).

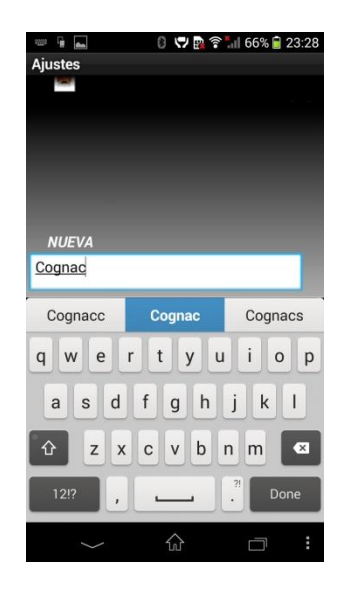

Figura 7.c.5. Al posicionarse en el cuadro de texto se abrirá un teclado para que el usuario pueda introducir el nombre de la botella.

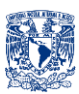

Una vez que el cuadro de texto tenga texto (Fig.7.c.6), aparecerá el botón de aceptar (botón con la paloma), al presionar dicho botón se cambia el nombre de la botella actual, por lo que se ingresó en el cuadro de texto (Fig.7.c.7).

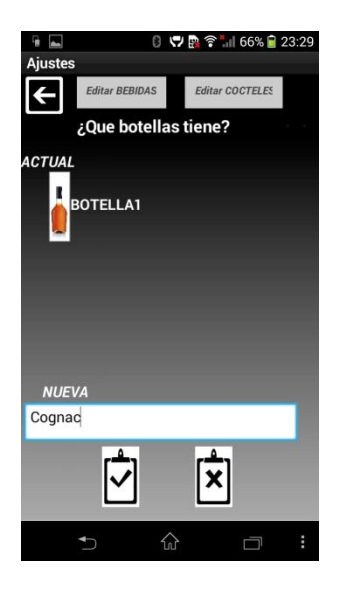

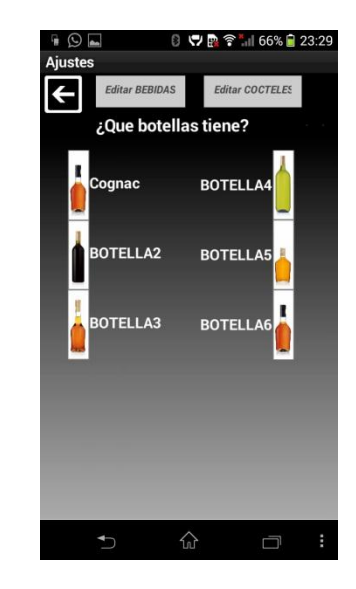

Figura 7.c.6. El usuario puede presionar "Aceptar" o "Cancelar", si cancela el nombre de la botella permanecerá sin modificaciones.

Figura 7.c.7. Si el usuario acepta la modificación, se actualizará el nombre y se actualizarán las etiquetas.

Si se presiona el botón de "COCTELES", se le preguntará al usuario ¿Qué cóctel desea modificar? (Fig.7.c.8), es decir, se le pide al usuario ingresar las secuencias de los cócteles, que por cuestiones de programación únicamente se cuenta con 3 cócteles, es decir, el usuario tendra 3 diferentes combinaciones de bebidas.

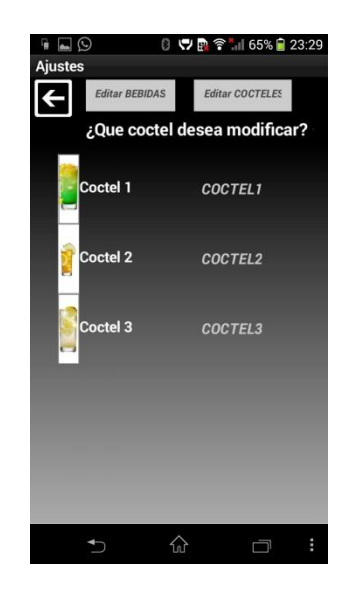

Figura 7.c.8. Se observa el botón de cada cóctel, el nombre del cóctel y en seguida la secuencia, por ser la primera vez que se ingresa a la aplicación, no hay secuencias por default, simplemente aparecen las leyendas COCTEL#.

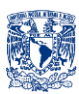

Al seleccionar un cóctel se puede apreciar que desaparecen los demás cócteles y aparecen las leyendas "ACTUAL" y "NUEVA" (Fig.7.c.9), que se refieren a las secuencias del cóctel, también se puede ver que se le indica al usuario escribir exclusivamente un número, y que este deberá ser entre el número 1 y el 6 (Fig.7.c.10).

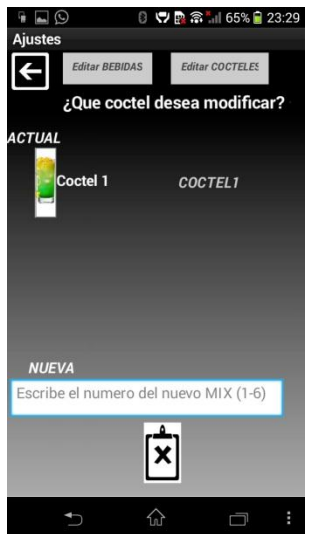

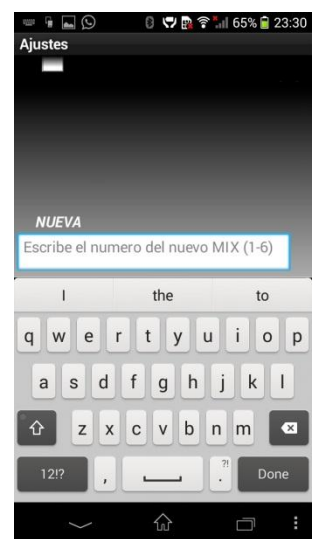

Figura 7.c.9. Si se presiona cancelar, no habrá modificación alguna.

Figura 7.c.10. Al posicionarse en el cuadro de texto automáticamente aparece un teclado para que el usuario ingrese la secuencia.

Entonces el usuario deberá ingresar números entre el 1 y el 6 uno a la vez (Fig.7.c.11), notar que una vez que inserta un número aparecen el número que acaba de insertar y un botón que dice "TERMINAR" (Fig.7.c.12), para terminar la edición de la secuencia.

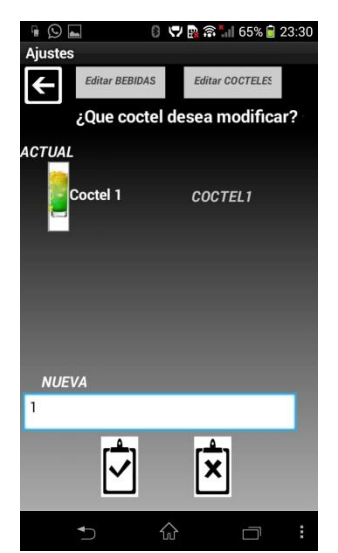

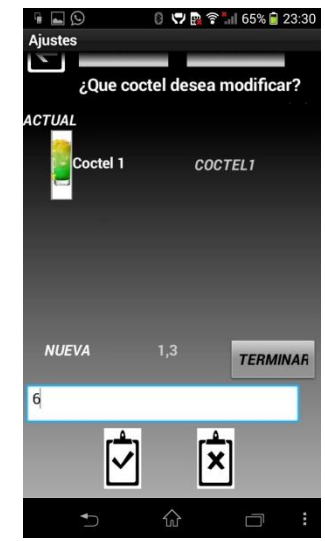

Figura 7.c.11. Se puede aceptar o cancelar la inserción.

Figura 7.c.12. Una vez que se insertan aparecerán las secuencias de números que ha insertado, para finalizar la edición deberá presionar "TERMINAR".

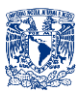

Cuando se presiona "TERMINAR" se actualizará la secuencia del cóctel que está siendo editado (Fig.7.c.13).

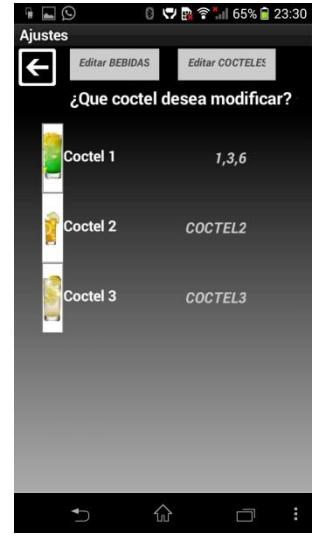

Figura 7.c.13. Ya que se terminó la modificación, se puede ver en pantalla la nueva secuencia del cóctel que se acaba de modificar.

Si al editar la secuencia el usuario por error ingresa una letra o un número que no esté en el rango de 1- 6 (Fig.7.c.14 y Fig.7.c.16), la aplicación simplemente no agregará el valor insertado, y le volverá a indicar que debe ser un número entre el 1 y el 6.

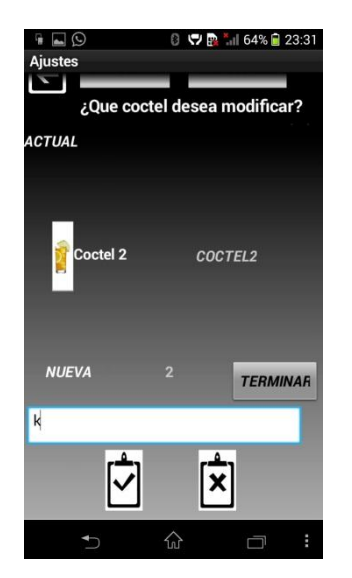

Figura 7.c.14. La aplicación no le permitirá ingresar al usuario letras.

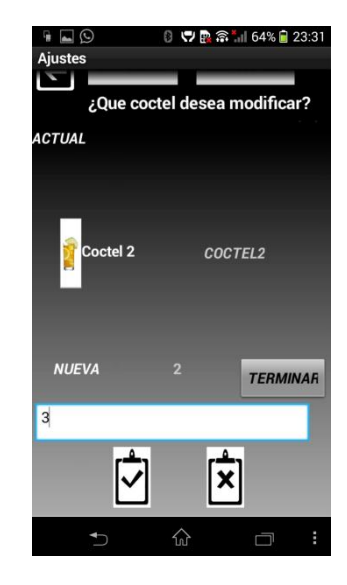

Figura 7.c.15. La aplicación únicamente le permitirá al usuario ingresar números entre el 1 y el 6.

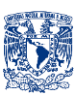

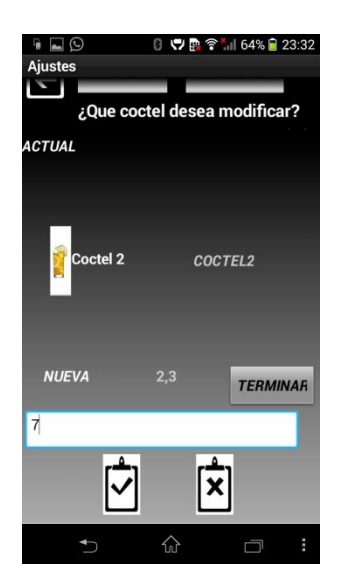

Figura 7.c.16. La aplicación no permitirá al usuario ingresar valores mayores a 6 o menores a 1.

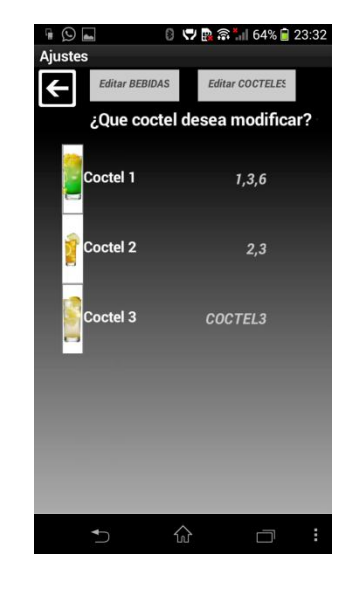

Figura 7.c.17. Secuencias únicamente con valores entre el 1 y el 6.

Una vez que se haya terminado de editar, el usuario puede ir a la pantalla principal con el botón de regresar (botón con flecha hacia la izquierda) (Fig.7.c.18).

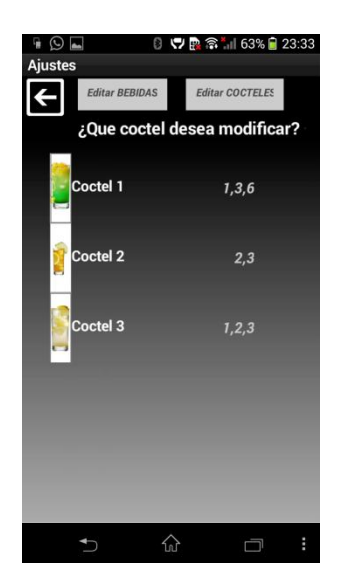

Figura 7.c.18. Pantalla "Ajustes", el usuario puede abrir la pantalla principal presionando el botón con la flecha apuntando a la izquierda (esquina superior izquierda).

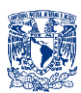

#### **Screen1**

Es la pantalla principal donde el usuario indicará qué servicio desea y donde se conectará al dispositivo mediante bluetooth.

El usuario se deberá primero conectar al dispositivo (esquina superior izquierda) (Fig.7.c.19 y Fig.7.c.20).

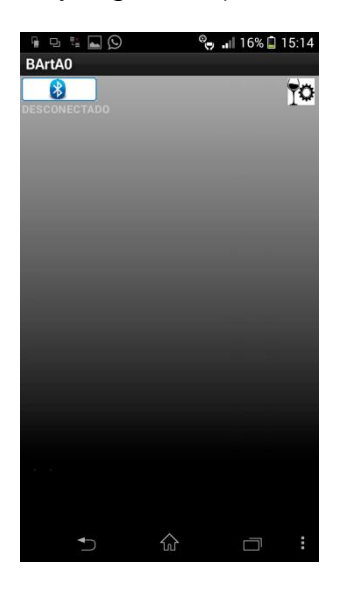

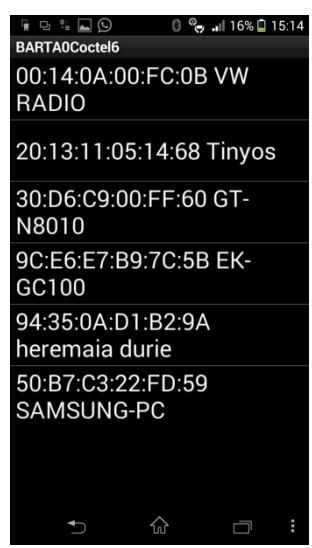

Figura 7.c.19. Mientras el usuario no se conecte al dispositivo, únicamente tendrá opción de ir a la pantalla "Ajustes".

Figura 7.c.20. Ejemplo de lista de dispositivos detectados.

Una vez que se conecte al dispositivo, se le pedirá al usuario indicar que servicio desea, si desea "BEBIDAS" o "COCTELES" (Fig.7.c.21).

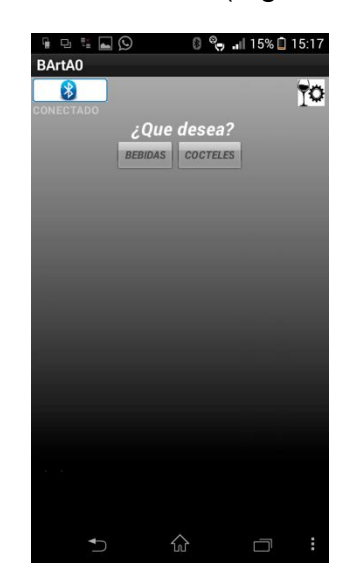

Figura 7.c.21. El usuario se podrá servir cócteles (combinación de bebidas) o exclusivamente bebidas.

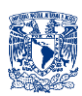

Si el usuario elige la opción "BEBIDAS", se le pedirá que espere (para que el "Carro" llegue a su posición origen) y que coloque el vaso (Fig.7.c.22), mientras el "Carro" no llegue a origen y el portavaso no tenga el vaso, los botones de las botellas permanecerán inhabilitados, es decir, el usuario no podrá hacer una elección.

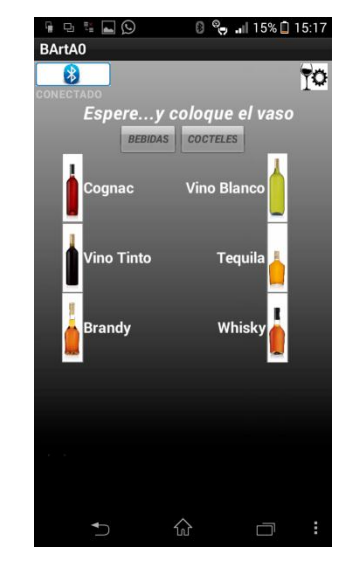

Figura 7.c.22. Una vez que se conecta, aparecerá la leyenda "CONECTADO" debajo del botón "Bluetooth".

Una vez que el "Carro" este en origen y con el vaso puesto, el usuario podrá elegir qué bebida desea (de las 6 botellas en el dispositivo), se le preguntará ¿Qué bebida desea que le sirva? (Fig.7.c.23).

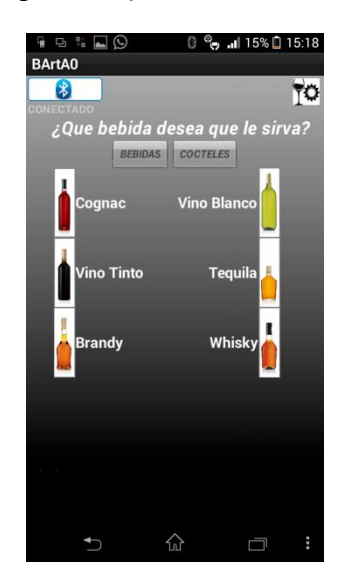

Figura 7.c.23. El usuario deberá presionar el botón con la bebida que desea.

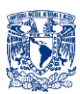

Cuando el usuario elija y seleccione su bebida, se le preguntará si está seguro de que esa es la bebida que desea (Fig.7.c.24), en caso de que el usuario no quiera esa bebida y quiera otra, deberá presionar el botón de cancelar (botón con el tache), lo que lo llevará de vuelta a elegir la bebida que desea que se le sirva (Fig.7.c.25).

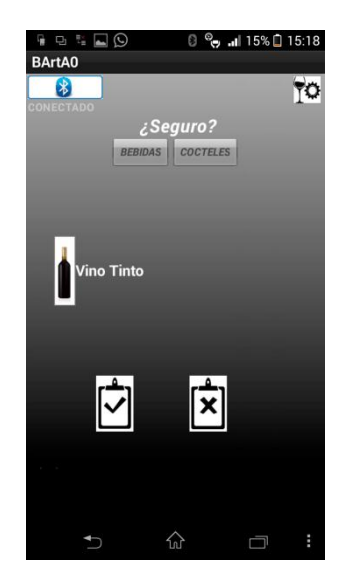

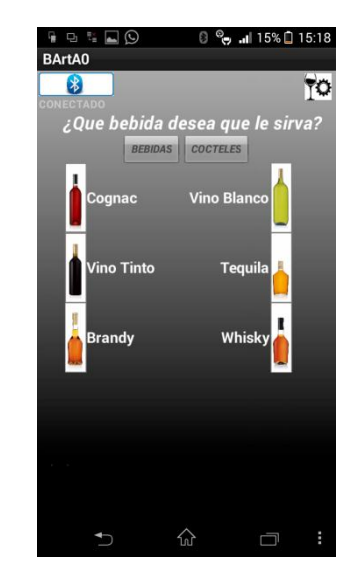

Figura 7.c.24. El usuario puede cancelar la elección que hizo y cambiarla por otra bebida presionando el botón "Cancelar".

Figura 7.c.25. Si presiona cancelar se vuelve al menú donde se le pregunta qué bebida es la que desea.

Si el usuario elige otra bebida y confirma su elección (presionando el botón con la paloma Fig.7.c.26), se empezará el servicio indicado con la leyenda "SIRVIENDO…" (Fig.7.c.27).

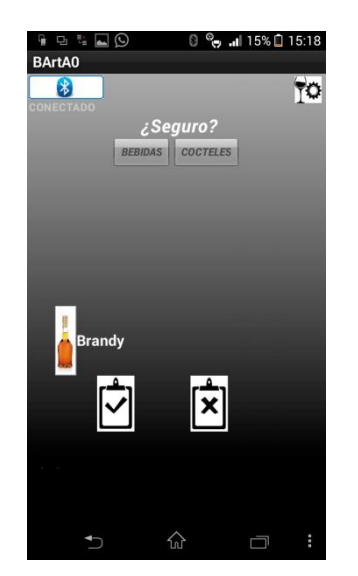

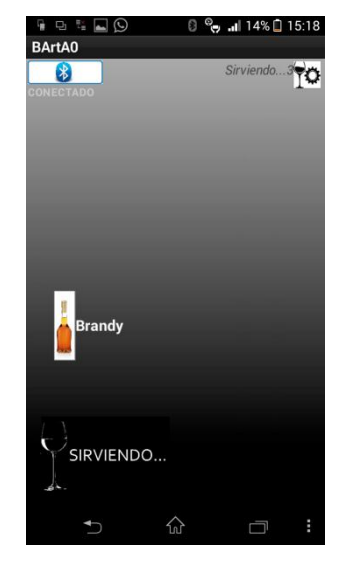

Figura 7.c.26. Si el usuario confirma, empezará el servicio.

Figura 7.c.27. Una vez que inicia el servicio, se le indica al usuario que su bebida se está sirviendo*.*

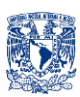

Se aprecia que mientras se está sirviendo, un indicador en la esquina superior derecha a lado del botón de "Ajustes", con la leyenda "Sirviendo…3" (Fig.7.c.27), es decir, está sirviendo la bebida cuya posición es la 3, una vez que sirve la botella 3, en este caso "Brandy", la leyenda dirá "Sirviendo…7" (Fig.7.c.28), en este caso debe entenderse que el "Carro" va en dirección a la posición 7, es decir, posición final.

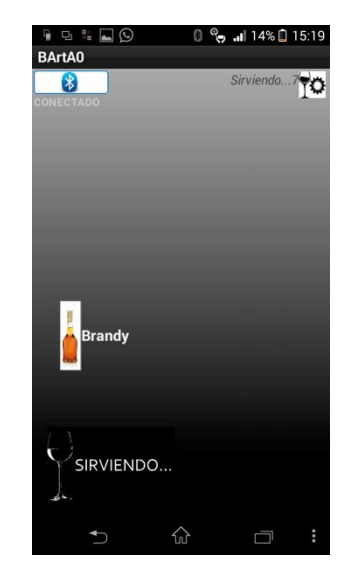

Figura 7.c.28. Ya que se sirvió la bebida que el usuario indicó, el "Carro" se desplazará a posición final para que el usuario tome su vaso con la bebida deseada*.*

Cuando llegue a la posición final (7), se le indicará al usuario que el servicio está listo y se le pedirá tomar el vaso (Fig.7.c.29).

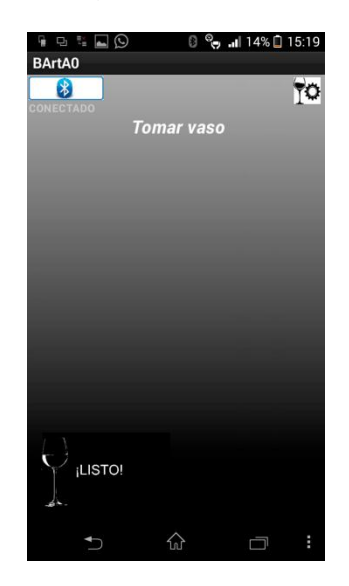

Figura 7.c.29. El usuario deberá tomar el vaso*.*

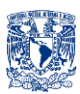

Una vez que el dispositivo detecte que el usuario tomó su vaso, se le preguntará si desea otro servicio (Fig.7.c.30). Si el usuario no desea otro servicio, simplemente no se hace nada. En caso de que el usuario indique que sí desea otro servicio (botón con la paloma), se volverá al menú inicial donde nuevamente se le preguntará qué servicio desea, si desea "BEBIDAS" o "COCTELES" (Fig.7.c.31).

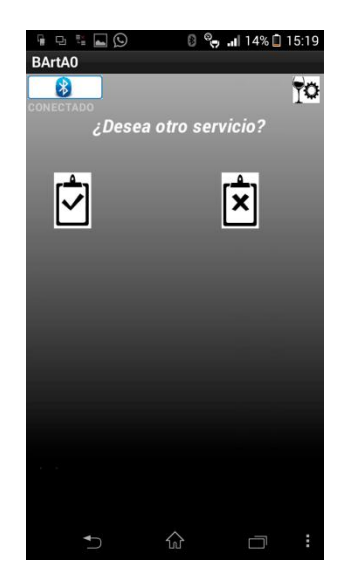

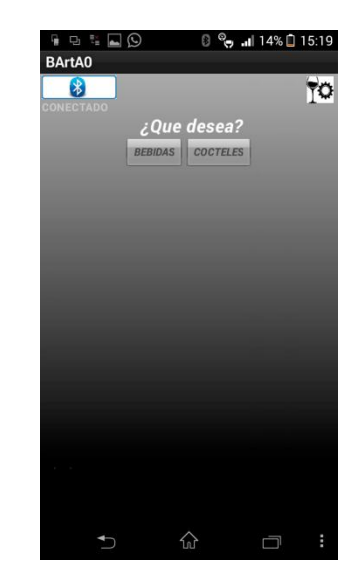

Figura 7.c.30. El usuario deberá indicar si se desea otro servicio.

Figura 7.c.31. Se le vuelve a preguntar qué es lo que desea.

Si elige la opción "COCTELES", se le pedirá que espere (para que el "Carro" llegue a su posición origen) y que coloque el vaso, mientras el "Carro" no llegue a origen y el portavaso no tenga el vaso, los botones de las botellas permanecerán inhabilitados, es decir, el usuario no podrá hacer una elección (Fig.7.c.32).

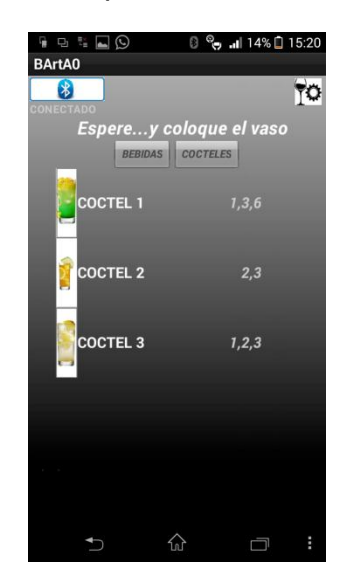

Figura 7.c.32. Se debe esperar a que el "Carro" se posicione en origen y colocar el vaso.

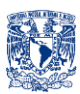

Una vez que el "Carro" este en origen y con el vaso puesto, se le permitirá al usuario elegir qué bebida desea (en "COCTELES" únicamente cuenta con 3 opciones, que como ya se vio en "Ajustes" el usuario editara la combinación), se le preguntará ¿Qué bebida desea que le sirva? (Fig.7.c.33).

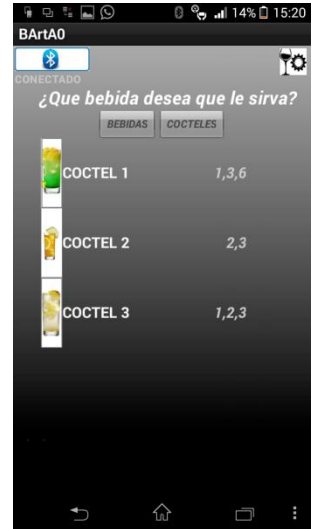

Figura 7.c.33. El usuario deberá indicar cuál de los tres cócteles desea*.*

Una vez que seleccione el cóctel que desea, se le preguntará si está seguro de que desea ese cóctel (Fig.7.c.34). En caso de que confirme, empezará el servicio (Fig.7.c.35), en caso contrario se volverá a preguntar cuál cóctel desea que se le sirva.

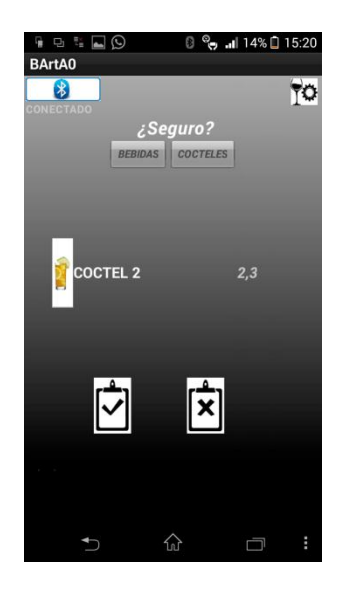

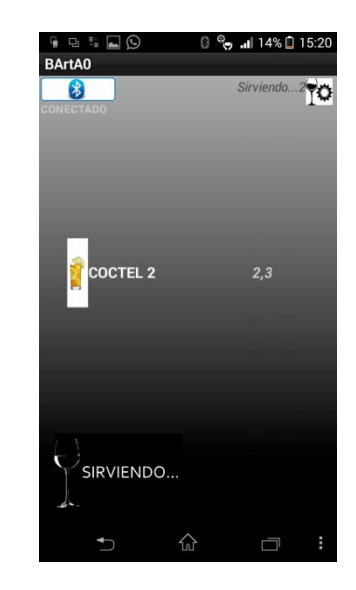

Figura 7.c.34. El usuario deberá confirmar o cancelar.

Figura 7.c.35. Si confirma, comenzará el servicio.

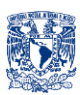

Se aprecia que mientras se está sirviendo, un indicador en la esquina superior derecha a lado del botón de "Ajustes", con la leyenda "Sirviendo…2" (Fig.7.c.35), es decir, está sirviendo la bebida cuya posición es 2, una vez que sirve la botella 2, la leyenda dirá "Sirviendo…3" (Fig.7.c.36), ya que el "COCTEL 2" tiene la secuencia {2,3}, ya servida la botella 2 procederá a servir la botella 3, ya que se haya servido la botella 3, dirá "Sirviendo…7" (Fig.7.c.37), en este caso debe entenderse que el "Carro" va en dirección a la posición 7, es decir, posición final.

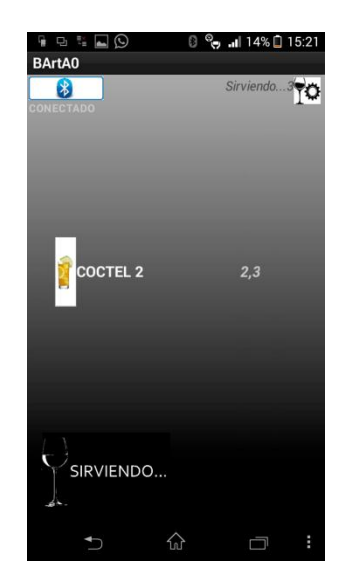

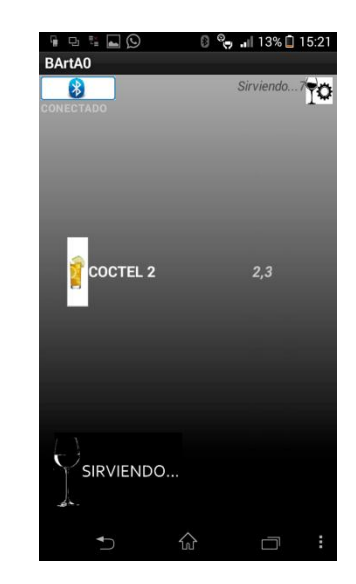

Figura 7.c.36. Una vez servida la 1er posición, procederá a servir la 2da posición en la secuencia y así hasta terminar de leer la secuencia.

Figura 7.c.37. Cuando diga Sirviendo…7 querrá decir que se terminaron de servir las secuencias y que el carro va en dirección a la posición final*.*

Cuando llegue a la posición final (7), se le indicará al usuario que el servicio está listo y se le pedirá tomar el vaso (Fig.7.c.38).

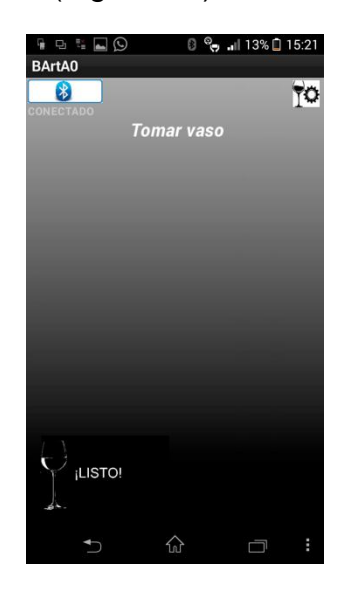

Figura 7.c.38. El usuario deberá tomar vaso*.*

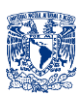

Una vez que el dispositivo detecte que el usuario tomó su vaso se le preguntará si desea otro servicio (Fig.7.c.39). Si el usuario no desea otro servicio, simplemente no se hace nada. En caso de que el usuario indique que sí desea otro servicio (botón con la paloma), se volverá al menú inicial donde nuevamente se le preguntará qué servicio desea, "BEBIDAS" o "COCTELES" (Fig.7.c.40).

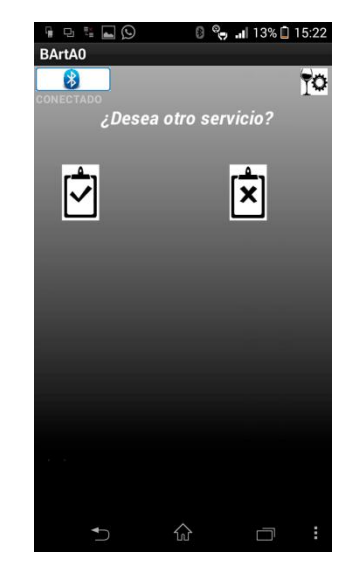

Figura 7.c.39. El usuario deberá indicar si se desea otro servicio.

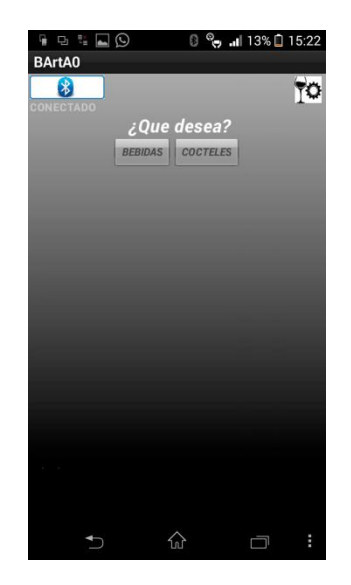

Figura 7.c.40. Si confirma otro servicio, se le vuelve a preguntar qué es lo que desea.

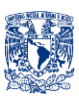

# **8. ELECTRÓNICA**

# **8. a. LISTA DE ELEMENTOS ELÉCTRICO-ELECTRÓNICOS**

A continuación se enlistan los elementos comerciales eléctrico-electrónicos, modelos a utilizar, referencia en "Diagrama Eléctrico - Electrónico BArtA0" así como cantidades necesarias, el precio de los mismos se puede cotejar en el "Capitulo 6. b. ELEMENTOS COMERCIALES y SELECCIÓN DE MATERIALES".

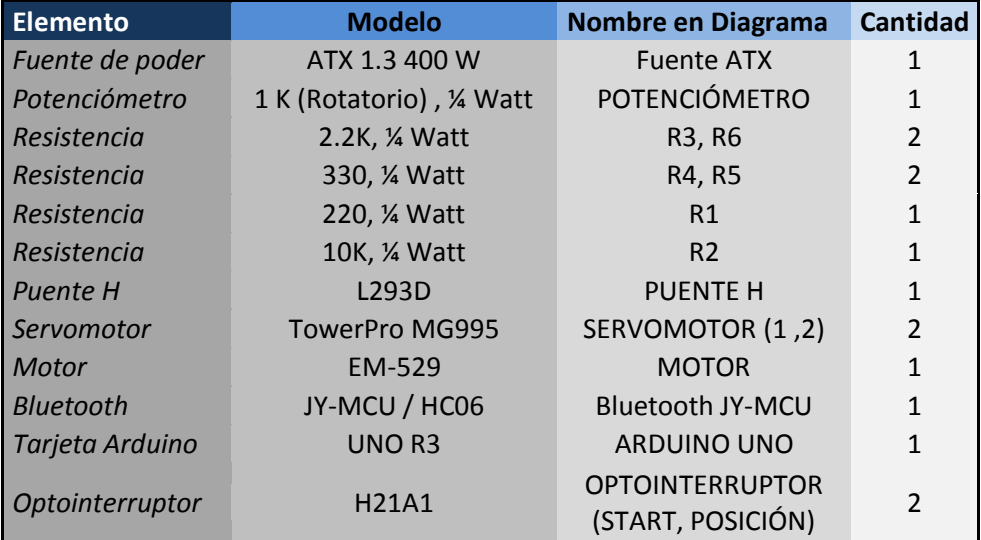

#### **TABLA 8.a.1. LISTA DE ELEMENTOS ELÉCTRICO- ELECTRÓNICOS**

El diagrama, 8.b "Diagrama Eléctrico - Electrónico BArtA0", se realizó en el software Proteus 7 Professional - ISIS 7 Professional. Se observa los dos "SERVOMOTORES", encargados de activar los dispensadores, también el "MOTOR" cuya función es mover el "Carro" a lo largo del "Sistema de Guía de Carro", el "POTENCIOMETRO", que sensará la presencia del vaso, los "OPTOINTERRUPTORES" que servirán para indicar la posición del "Carro", "ARDUINO UNO", que leerá sensores, y controlará los actuadores, también se observa el modulo "Bluetooth JY-MCU" encargado de comunicar a la plataforma "ARDUINO UNO" con la aplicación "ANDROID".

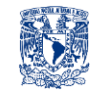

# 8. b. DIAGRAMA ELÉCTRICO-ELECTRÓNICO BArtA0

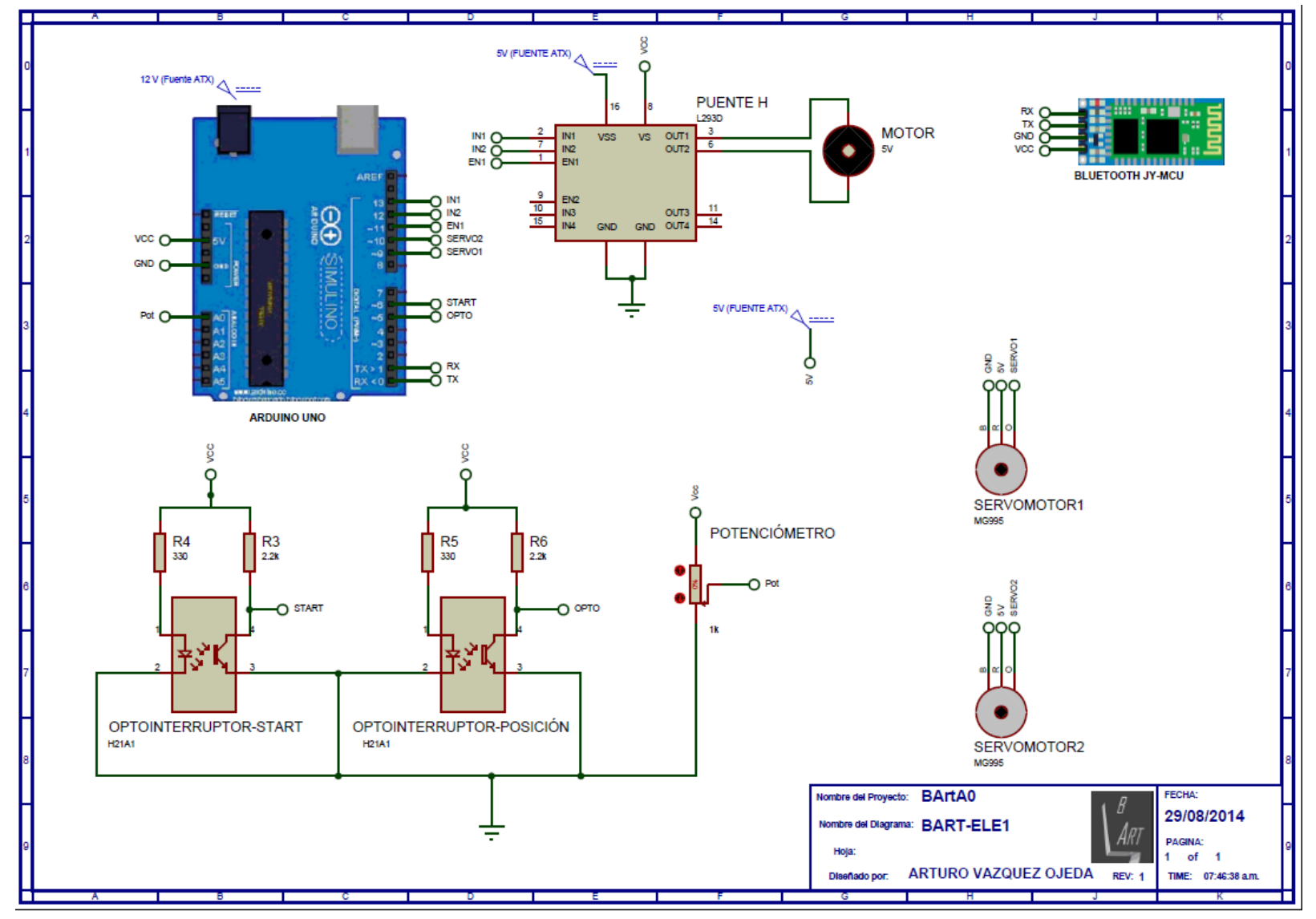

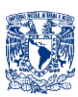

### **RESULTADOS**

Después de la realización de este trabajo, se llega a un diseño de despachador de bebidas alcohólicas automático, capaz de contener 6 botellas, sensar la posición del portavaso y la presencia del vaso en el porta vaso (Fig.R.1. y Fig.R.4). También se creó una Interfaz en la plataforma Android con la cual el usuario puede pedir servicio de bebidas o servicio de cócteles al dispositivo (Fig.R.2. y Fig.R.3). La explicación y funcionamiento de dicha interfaz están explicados a mayor detalle en el capítulo "7.c Interfaz".

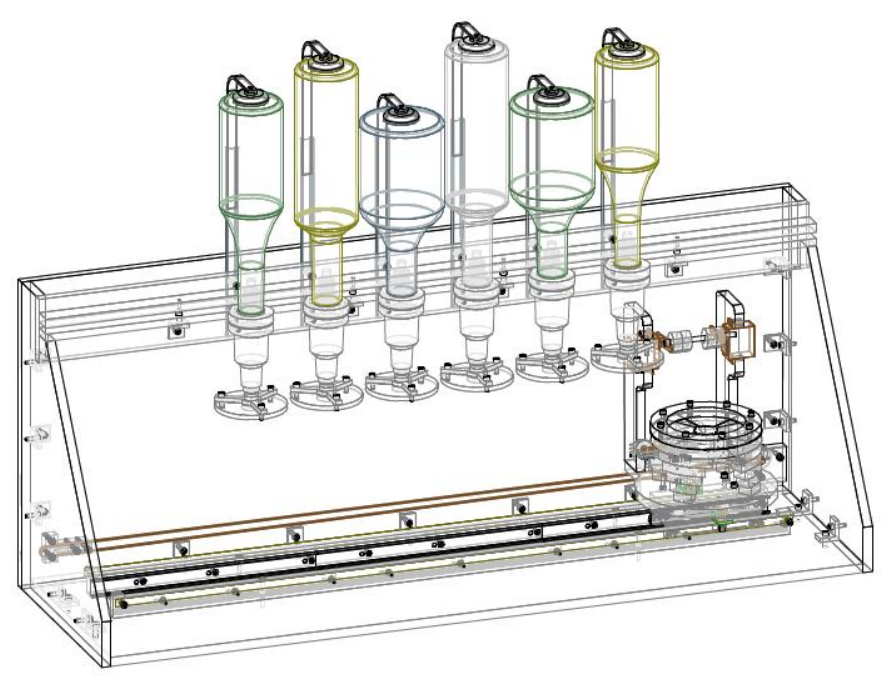

Figura.R.1. Concepto BartA0 vista "alambre".

.. .

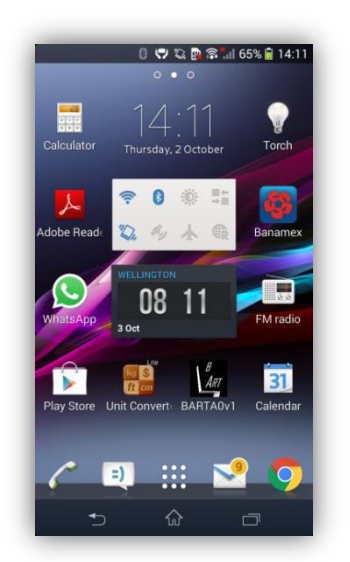

Figura.R.2. App BARTA0v1.

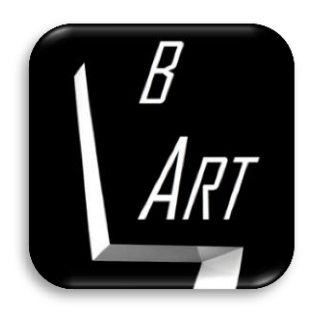

Figura.R.2. Logotipo aplicación BARTA0v1.

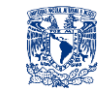

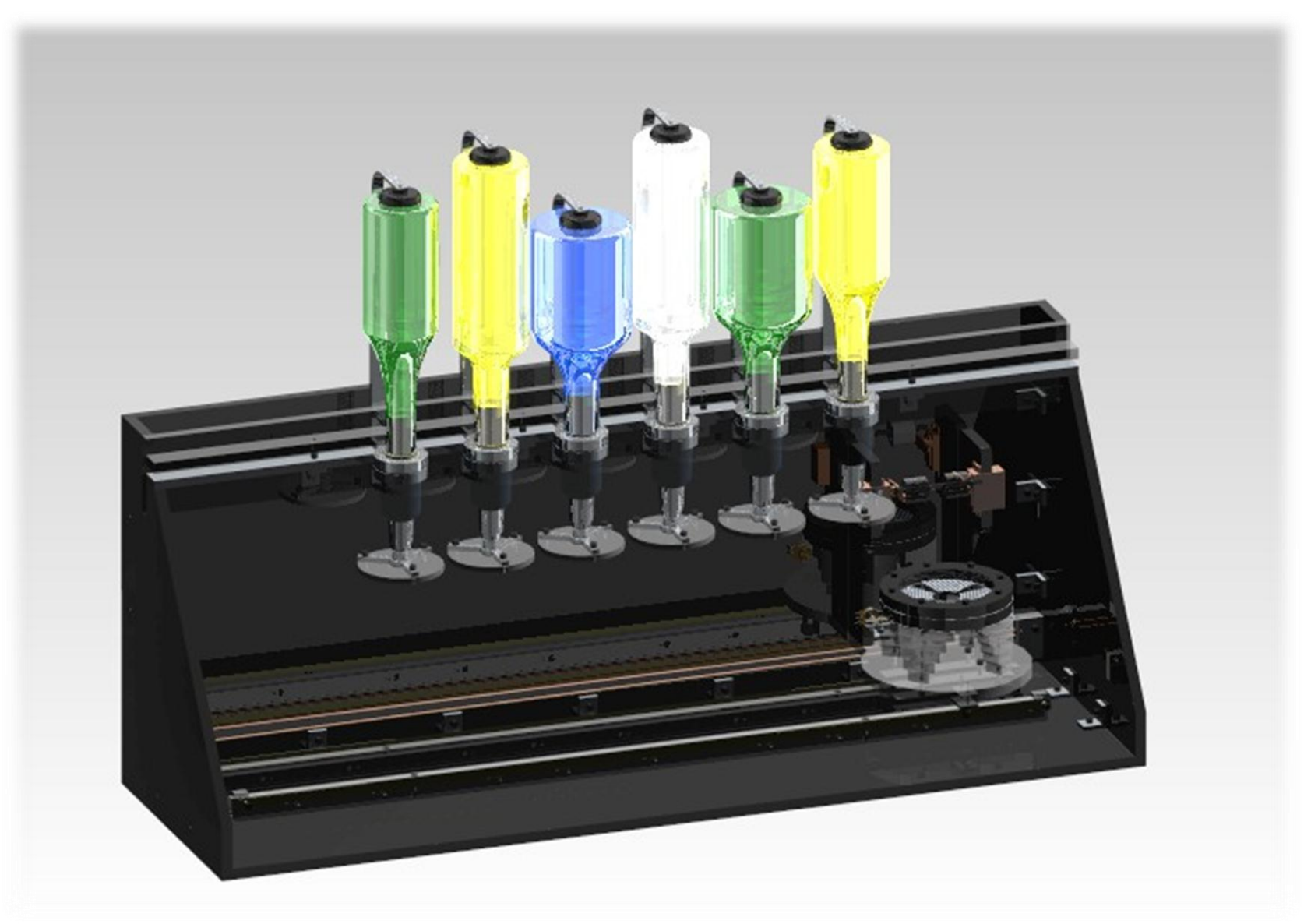

Figura.R.4. Concepto BartA0.

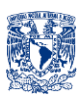

# **CONCLUSIONES**

Haber empleado una metodología de diseño ayudó a economizar tiempo y esfuerzos, ya que sirvió como guía durante el diseño de BArtA0.

Al terminar el diseño de BArtA0 me vuelvo consciente de la gran importancia que se tiene al plantear claramente las necesidades y problemas detectados, en primera identificar la necesidad, y en seguida determinar cuál es el problema a atacar. La definición de problema es el punto de partida, es en este punto donde el diseño nace, es un parámetro de evaluación, ya que durante todo el desarrollo del diseño se tendrá presente la esencia del mismo, es decir, su propósito, que es satisfacer la necesidad identificada.

Me doy cuenta de igual manera la gran relevancia que se tiene al hacer un estado del arte, "benchmarking", y entrevistas, ya que mediante esto anexas ideas, te das cuenta de cómo podrías atacar el problema, se comparan soluciones existentes, lo que la gente opina y de esta información se toma lo mejor de cada uno de los casos investigados.

Otro punto importante fue determinar y obtener los requerimientos y especificaciones, fueron éstos parámetros o "fronteras de diseño" los que acotaron mi diseño.

En las Etapas de Diseño Conceptual y de Configuración, es donde me percaté de la gran importancia de llevar un orden desde la generación de conceptos y su evaluación hasta la asignación de su configuración, pues las propuestas e ideas pueden ser tan atrevidas e incluso poco probables de funcionar, sin embargo ninguna alternativa de solución es tachada de errónea o de correcta hasta el momento de evaluarse.

En la etapa de "Diseño de Detalle" específicamente en el Análisis de Elemento Finito (FEA), ayudó a determinar si las dimensiones propuestas para la barra que soportaría el peso de todas las botellas, serían las adecuadas, es decir, la barra no se deformaría como consecuencia del peso de las botellas.

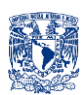

BArtA0 es un diseño que comparado con los prototipos y dispositivos vistos en el capítulo "2.b Mercado Actual", cuenta con varias ventajas entre las que destacan:

- Estética, el dispositivo cuenta con un diseño más atractivo y menos rudimentario.
- Higiene, al usar acrílico como material principal y válvulas dispensadoras se tiene un grado mayor de higiene que si se usará madera y mangueras.
- Interacción, la interfaz creada en Android elimina la necesidad de tener botones o una interfaz precaria, y en cambio se adapta a la tendencia del uso de smartphones en nuestra vida diaria.
- Portabilidad, las dimensiones de BArtA0, son tales que una persona puede trasladarlo de un punto a otro.
- Porta vaso, el diseño del porta vaso, proporciona seguridad, estabilidad y ubicación confiables a la hora de colocar, trasladar y servir en el vaso, de igual forma es un diseño versátil que se adapta a una gran variedad de diámetros.

Después de analizar los resultados obtenidos se concluye que se cumplió de manera satisfactoria con los objetivos y alcance, sin embargo en el desarrollo y al término del proyecto se detectaron áreas de oportunidad. A continuación se enlistan las áreas para futuras intervenciones:

- $\checkmark$  Servir bebidas no alcohólicas, es decir, hacer uso de bombas o algún otro sistema para poder servir refrescos, jugos etc.
- $\checkmark$  Ampliar la parte funcional, como por ejemplo:
	- o Crear un sistema de alimentación de vasos automático.
	- o Sistema de refrigeración para conservar bebidas que lo requieran.
	- o Aumentar la adquisición de variables físicas (mayor sensado) como por ejemplo sensar la cantidad de líquido disponible en botellas.

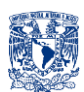

- $\checkmark$  Trabajar sobre la parte estética del dispositivo, como por ejemplo, en la apariencia física del dispositivo, su ergonomía y crear un sistema de efectos luminosos.
- $\checkmark$  Hacer una aplicación más robusta, la cual brinde al usuario una mayor gama de servicios, como por ejemplo, aconsejar al usuario combinación y proporciones de bebidas para crear cócteles conocidos o populares que se pueden preparar con las botellas disponibles en el dispositivo.
- $\checkmark$  Con la tendencia actual de las redes sociales como Facebook, hacer que la aplicación tenga conexión a Internet y a redes sociales, para que el usuario comparta sus gustos y bebidas preferidas así como sugerir creación y preparación de nuevos cocteles.
- $\checkmark$  Analizar su posible comercialización con un estudio de mercado riguroso.
- Escalar su uso doméstico a un uso de mayor demanda como bares o restaurantes.

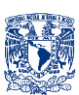

# **Bibliografía**

[6] Hamid A. Toliyat y Gerald B. Kliman. (2004) "*Handbook of Electric Motors"* (p.26). CRC Press

[7] Tak Kenjo. (1991) "*Electric Motors and their Controls"* (p.15). Oxford Science Publications .

[11] Gunther Gridling, Bettina Weiss. (2007) "*Introduction To Microcontrollers"* (p.1) Vienna University of Technology

\*24+ George E. Dieter & Linda C. Schmidt. (2008) "*Engineering Design"* (p.229-325). University of Maryland: McGraw Hill.

# **Referencias Electrónicas**

\*1+ Revista Metal Actual, "*Mecatrónica: Revolución para el siglo XXI"* .Recuperado (diciembre 2013) [http://www.metalactual.com/revista/8/tecnologia\\_mecatronica.pdf](http://www.metalactual.com/revista/8/tecnologia_mecatronica.pdf)

[2] Ing. Carlos Ruedas *"AUTOMATIZACIÓN INDUSTRIAL: ÁREAS DE APLICACIÓN PARA INGENIERÍA"*, Facultad de Ingeniería - Universidad Rafael Landívar Boletín Electrónico No. 10. Recuperado (diciembre 2013) [http://www.tec.url.edu.gt/boletin/URL\\_10\\_MEC01.pdf](http://www.tec.url.edu.gt/boletin/URL_10_MEC01.pdf)

\*3+Ingeniería de Sistemas y Automática, "*Sensores para Domótica e Inmotica".*Recuperado (diciembre 2013) <http://isa.uniovi.es/docencia/AutomEdificios/transparencias/sensores.pdf>

[4] Lourdes Pelaz, "*Sensores"* .Recuperado (diciembre 2013) [http://www.ele.uva.es/~lourdes/docencia/Master\\_IE/Sensores.pdf](http://www.ele.uva.es/~lourdes/docencia/Master_IE/Sensores.pdf)

\*5+Recursos TIC, "*Tipos de Sensores físicos" .*Recuperado (febrero 2014) [http://recursostic.educacion.es/secundaria/edad/4esotecnologia/quincena11/4quincena11\\_contenidos\\_3a.htm](http://recursostic.educacion.es/secundaria/edad/4esotecnologia/quincena11/4quincena11_contenidos_3a.htm)

[8] Eugenio Vildósola C., Soltex Chile S.A "*Actuadores"* .Recuperado (diciembre 2013) <http://www.aie.cl/files/file/comites/ca/abc/actuadores.pdf>

\*9+ Universidad de Guadalajara, "*Morfología-Actuadores" .*Recuperado de (diciembre 2013) <http://proton.ucting.udg.mx/materias/robotica/>

\*10+iOTech, "*Fundamntal Signal Conditioning" .*Recuperado (diciembre 2013) [http://tmetrix.com/downloads/seminars/iotech-Fundamental-Signal-Conditioning-Chapter-5-to-7-\(modified\).pdf](http://tmetrix.com/downloads/seminars/iotech-Fundamental-Signal-Conditioning-Chapter-5-to-7-(modified).pdf)

\*12+ Valvias, "*¿qué es una válvula?" .*Recuperado (diciembre 2013) <http://www.valvias.com/basico.php>

[13] ITALDOSIT, "Dosificadores" .Recuperado (diciembre 2013) <http://www.italdosit.com/dosificadores.htm>

\*14+ Melari, "*Válvulas de grifos" .*Recuperado (diciembre 2013) <http://www.melari.com.mx/c/6/v%C3%A1lvulas-de-grifos>

\*15+ Ecotec, "*Productos-Para garrafón" .*Recuperado (diciembre 2013) <http://www.ecotecoasis.com/garrafon.html>

[16] Acrílico y Policarbonato.com*, "¿Qué es el Acrílico?"* .Recuperado (diciembre 2013) <http://www.acrilico-y-policarbonato.com/acrilico.html>

\*17+ ALEGSA, "*Diccionario Informática"* .Recuperado (diciembre 2013) <http://www.alegsa.com.ar/Dic/aplicacion.php>
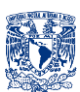

[18] R. Allen, D. Grau, A. Tubman, Rochester Institute of Technology, *"Barbot: The Automatic Bartender*" .Recuperado (marzo 2014) [http://www.ce.rit.edu/research/projects/2011\\_fall/BB/](http://www.ce.rit.edu/research/projects/2011_fall/BB/)

[19] PARTY ROBOTICS, "BARTENDRO". Recuperado (marzo 2014) <http://partyrobotics.com/>

\*20+ Ian Cooper, Jake Osborne," *The Inebriator" .*Recuperado (marzo 2014) <http://www.theinebriator.com/>

[21] digital beverages, "My Fountain" .Recuperado (marzo 2014) <http://digitalbeverages.com/myfountain.htm>

[22] The Qube, *"THE QUBE DIE COCKTAIL MASCHINE"* .Recuperado (marzo 2014) <http://theqube.de/en/machine.htm>

[23] Monsieur, "*MONSIEUR*" .Recuperado (marzo 2014) <http://monsieur.co/>

[25] Triplay México, *"Medidas Triplay"* .Recuperado (agosto 2014) [http://triplaymexico.com/medidas\\_triplay](http://triplaymexico.com/medidas_triplay)

[26] Metales Díaz, *"Perfiles de Aluminio, Soleras"* .Recuperado (agosto 2014) [http://www.slideshare.net/slideshow/embed\\_code/15537223](http://www.slideshare.net/slideshow/embed_code/15537223)

[27] Metales Díaz, *"Perfiles de Latón, Soleras"* .Recuperado (agosto 2014) [http://www.slideshare.net/slideshow/embed\\_code/15538655](http://www.slideshare.net/slideshow/embed_code/15538655)

\*28+ ShowDepot, "*Precios Hojas de Acrilico 1.22 M X x2.44 M*" .Recuperado (agosto 2014) <http://www.showdepot.com.mx/PRECIOS%20ACRILICOS.pdf>

[29] MASISA, *"Aglomerado"* .Recuperado (agosto 2014) <http://disenodestand.files.wordpress.com/2012/10/10.jpeg>

[30] MiPlotter, *"Precios Corte"* .Recuperado (agosto 2014) <http://imperaless.wix.com/mi-ploter#!precios/co2y>

[31] CCADET, *"Seccion de Desarrollo de Prototipos" .*Recuperado (agosto 2014) <http://www.ccadet.unam.mx/secciones/depar/sub5/proto.html>

[32] Recuperado (agosto 2014) <http://telecable.es/personales/albatros1/quimica/industria/estireno.htm>

[33] Quiminet, *"Aplicaciones y Usos de acrilonitrilo butadieno estireno"* .Recuperado (agosto 2014) http://www.quiminet.com/productos/acrilonitrilo-butadieno-estireno-2304520406/aplicaciones-y-usos.htm

[34] Disma, *"Plásticos y Acrílicos"* .Recuperado (agosto 2014) <http://dismaacrilico.com/estireno.html>

[35] Jenny Osorio, *"Introducción a los materiales plásticos"* .Recuperado (agosto 2014) <http://jennyosorio15.blogspot.mx/2012/10/introduccion-los-de-de-varios-aditivos.html>